# **Mathematical Programming for All Pano Santos, PhD**

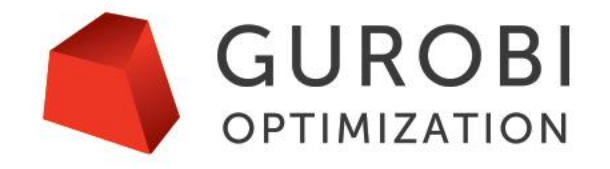

The World's Fastest Solver

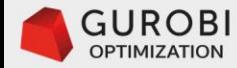

## **Dedication**

These video classes are dedicated to the memory of Saul I. Gass (1926-2013), a mentor and friend.

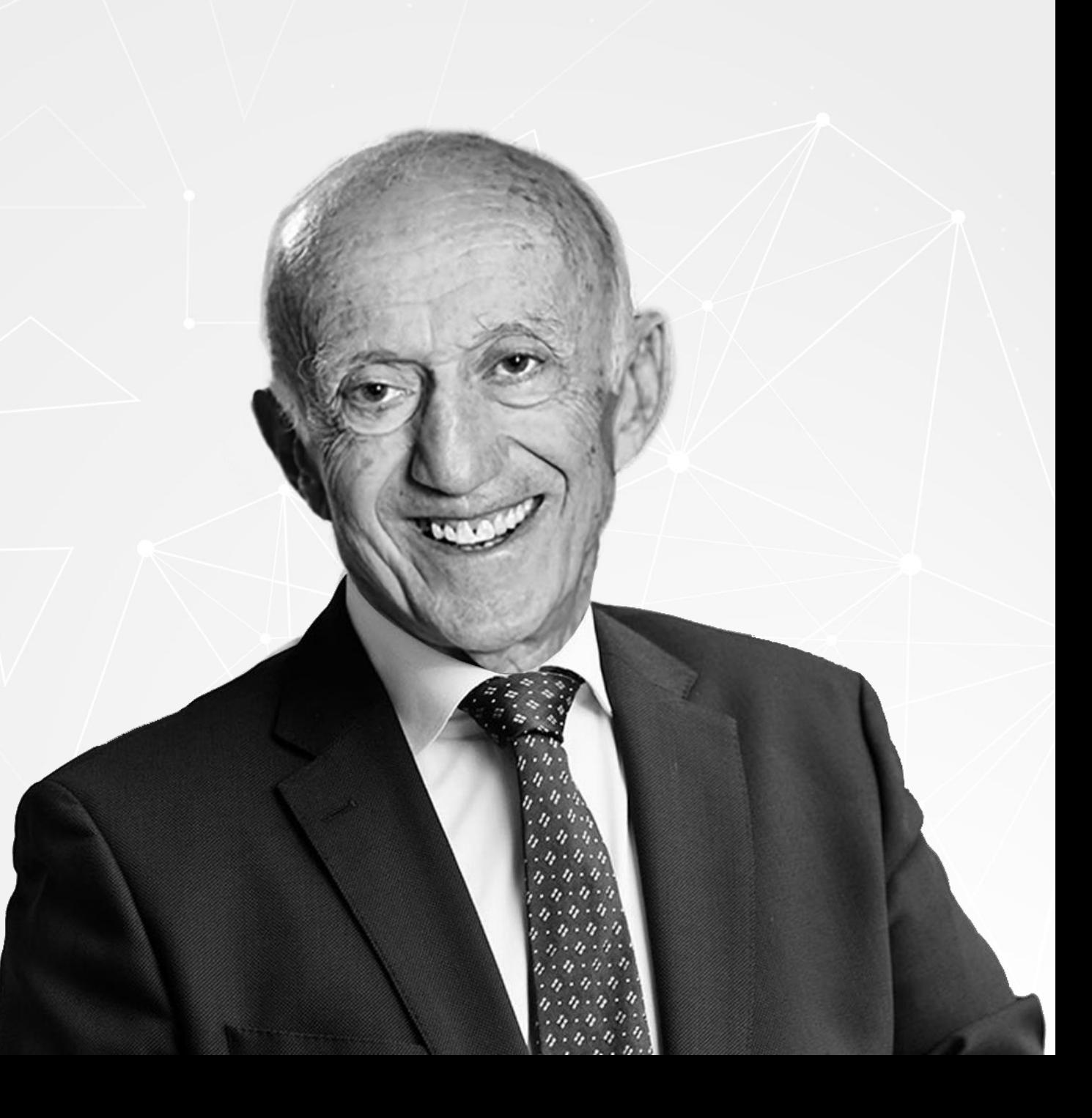

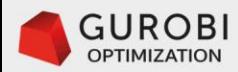

## **Goals**

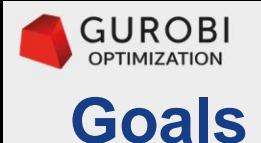

- **These video classes are designed for an audience with limited or no background in mathematical programming, and includes: Data Scientists, Computer Scientists, Systems/IT Engineers, and Business Analysts.** 
	- **These video classes are designed for an audience with limited or no background in mathematical programming, and include**
	- **Data Scientists,**
	- **Computer Scientists,**
	- **Systems/IT Engineers,**
	- **Business Analysts.**

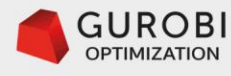

#### **Goals**

- **These video classes are designed for an audience with limited or no background in mathematical programming, and includes: Data Scientists, Computer Scientists, Systems/IT Engineers, and Business Analysts.**
- **The students taking this class will learn the foundations of Linear Programming (LP) and Mixed Integer Linear Programming (MIP).**
	- **The students taking this class will learn the foundations of:**
	- **Linear Programming (LP)**
	- **Mixed Integer Linear Programming (MIP).**

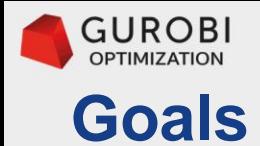

- **These video classes are oriented to "students" with no or little background in mathematical programming, Data Scientists, Computer Scientists, Systems/IT Engineers, and Business Analysts.**
- **The students taking this class will learn the foundations of Linear Programming (LP) and Mixed Integer Linear Programming (MIP).**
- **You will learn how to formulate practical problems as Mixed Integer Linear Problems for: industrial, government, and military applications.**
	- **You will learn how to formulate practical problems as Mixed Integer Linear Problems for industrial, government, and military applications.**

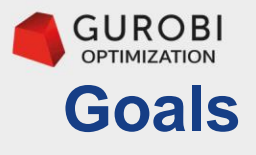

- These video wayses are of the decimato articles in or rotto basis proposing **mathematical programming, Data Scientists, Computer Scientists, Systems/IT**  Engineer**s, ANUSS InGS** And **Busines**. **Over 2,100 companies from approx. 50 industries use Gurobi for their mathematical programming applications**
- **The students taking this class will learn the foundations of Linear Programming (LP) and Mixed Integer Linear Programming (MIP).**
- **You will learn how to formulate practical problems as Mixed Integer Linear Problems for: industrial, government, and military applications.**

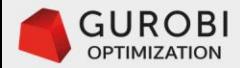

## **Over 2,100 companies from approx. 50 industries use Gurobi for their mathematical programming applications**

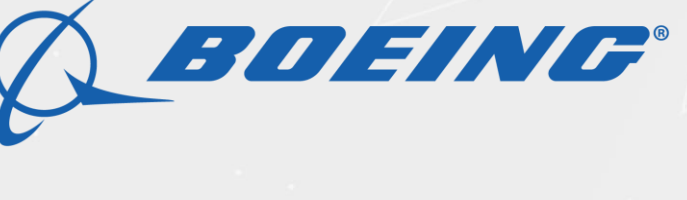

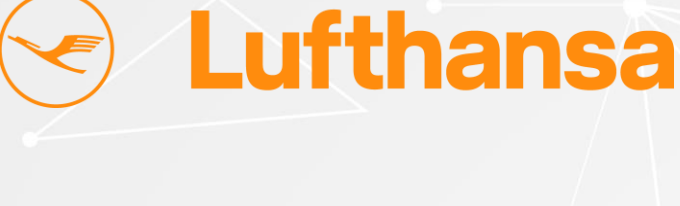

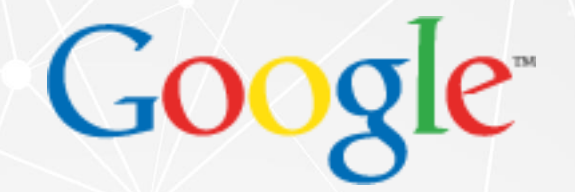

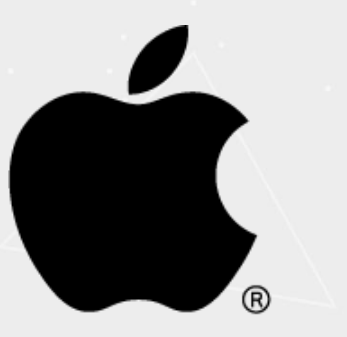

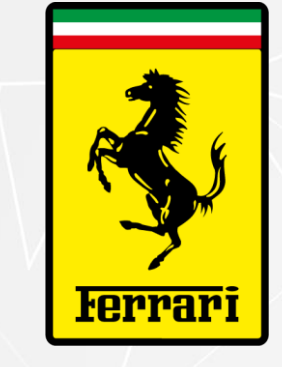

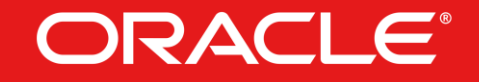

## **Bank of America.**

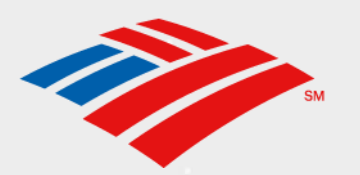

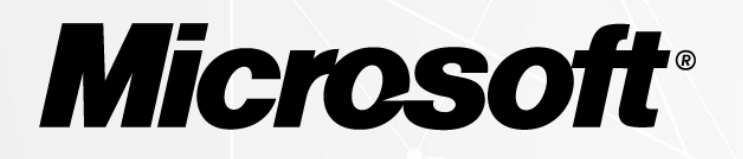

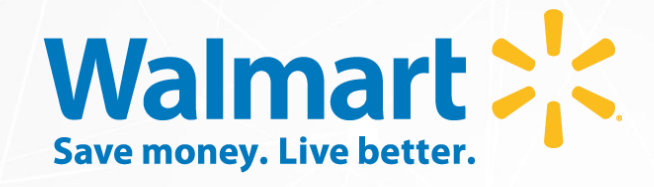

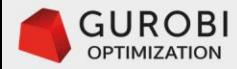

# **Prerequisites**

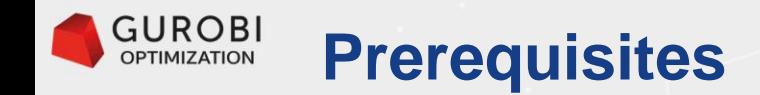

- **Linear algebra and calculus**
- **Both at the college level**

**Introduction to LINEAR ALGEBRA FIFTH EDITION** 

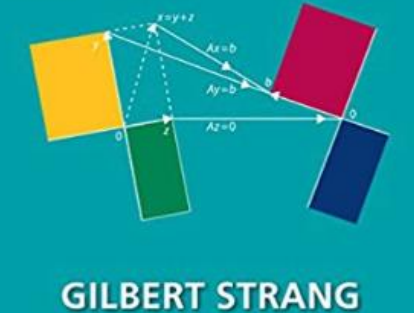

**TM** 

• **Familiarity with mathematical notation.**   $e = mc^2$ 

puthon

• **Basic knowledge of Python**

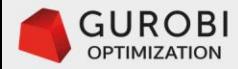

## **Remarks**

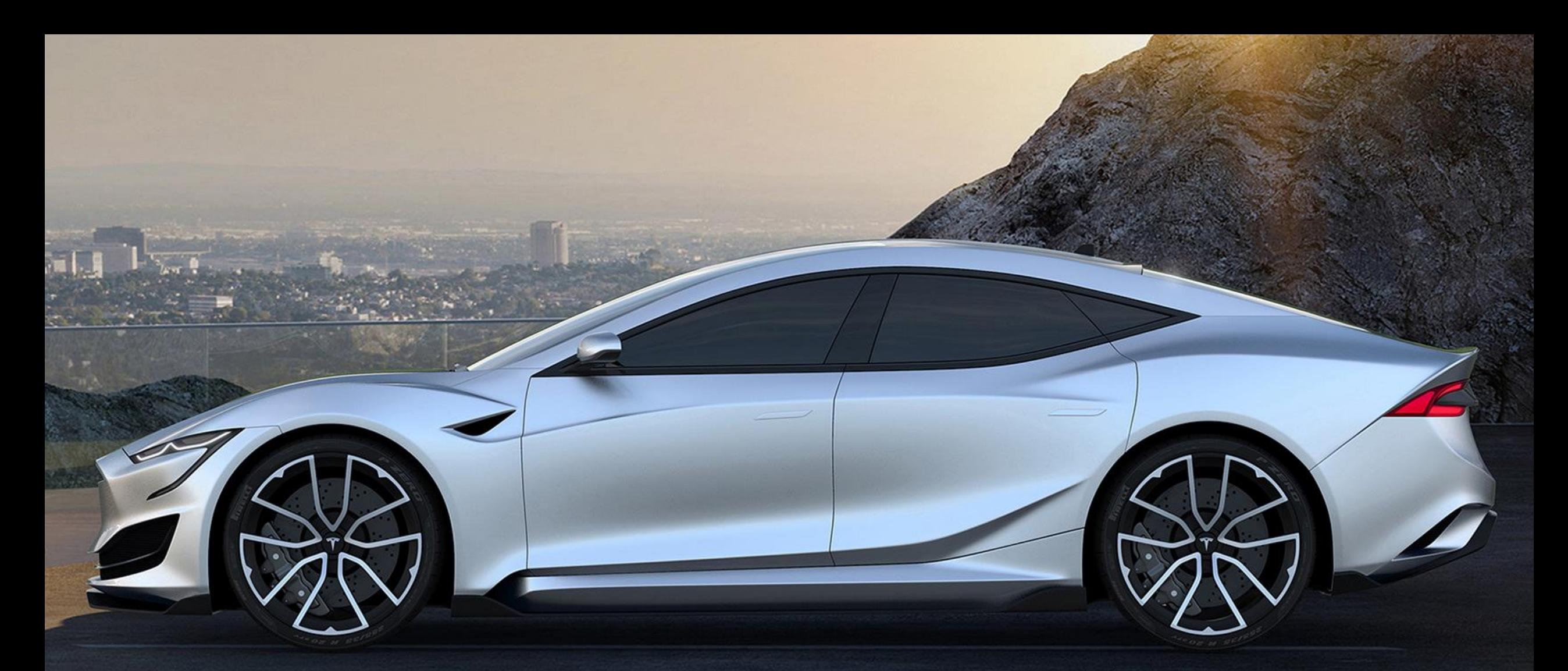

**These mathematical optimization models shall capture the key features of an optimization problem (effective), and they should be solvable in a reasonable amount of time (efficient).**

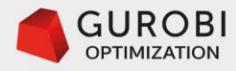

• **In spite of the pragmatic nature of these videos, it is important to cover theoretical aspects of Linear Programming and Integer Programming problems in order to build and tune up efficient mathematical optimization models.**

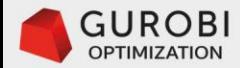

# • **These series of introduction to mathematical programming videos will have three main chapters.**

- Linear programming overview.
- Mixed integer linear programming overview.
- Mathematical programming model building overview.

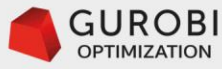

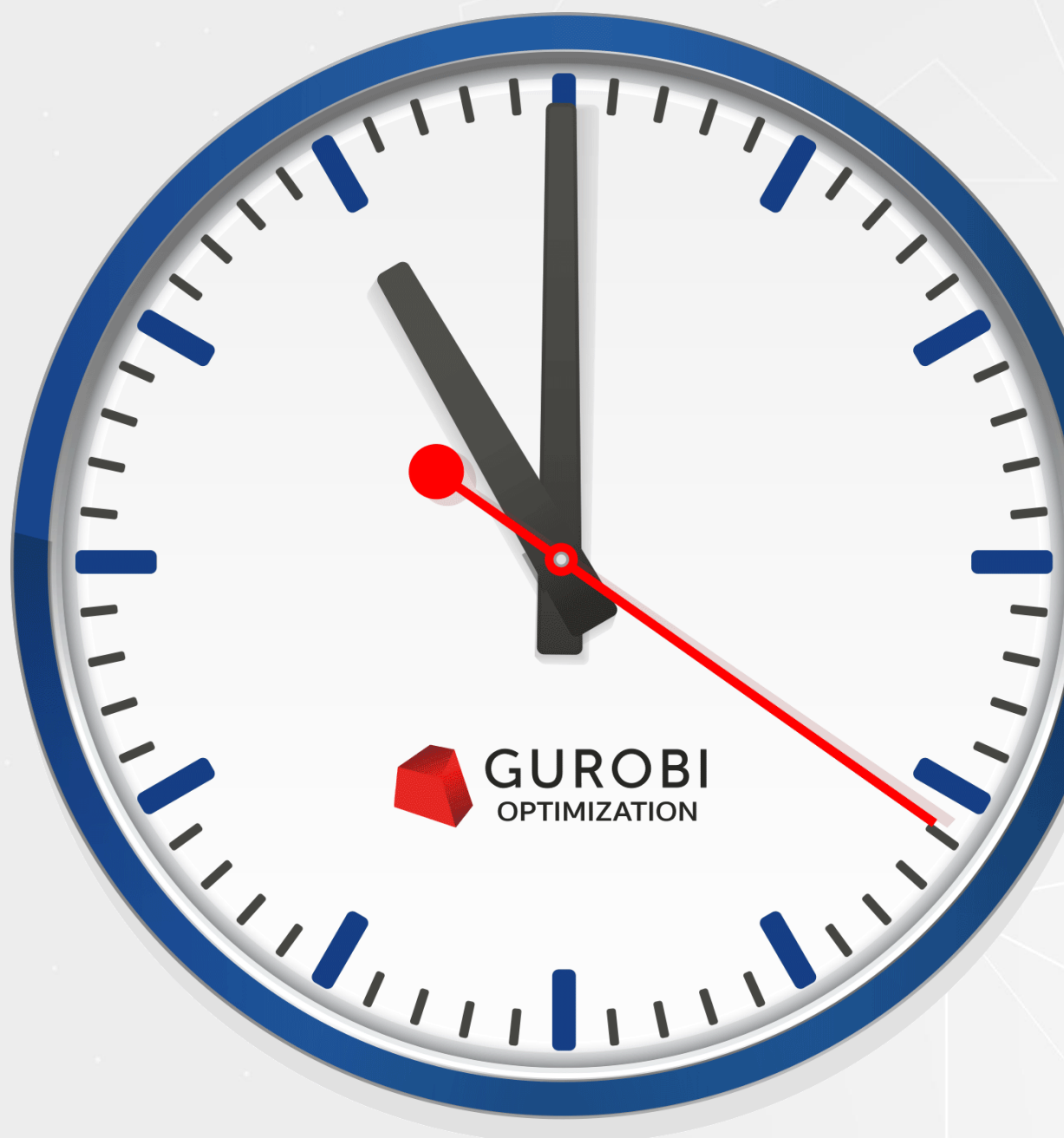

# • **The duration of each video**  will be in the **range of 10 min to 15 min.**

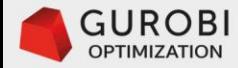

# **Mathematical Programming**

Background and relevance

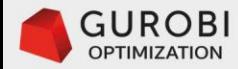

# **Origin of Mathematical Programming**

## **Origin of Mathematical Programming**

- •**The origin of mathematical programming is the invention of linear programming in 1947, shortly after World War II.**
- **"Mathematical programming enables stating general goals and to lay out a path of detailed decisions to make in order to "best" achieve these goals when faced with a practical situation of great complexity".** –George Dantzig
- **Mathematical programming entails** 
	- the formulation of real-world problems in detailed mathematical terms (models).
	- the development of techniques for solving those models (algorithms).
	- and the use of SW and HW to develop applications.

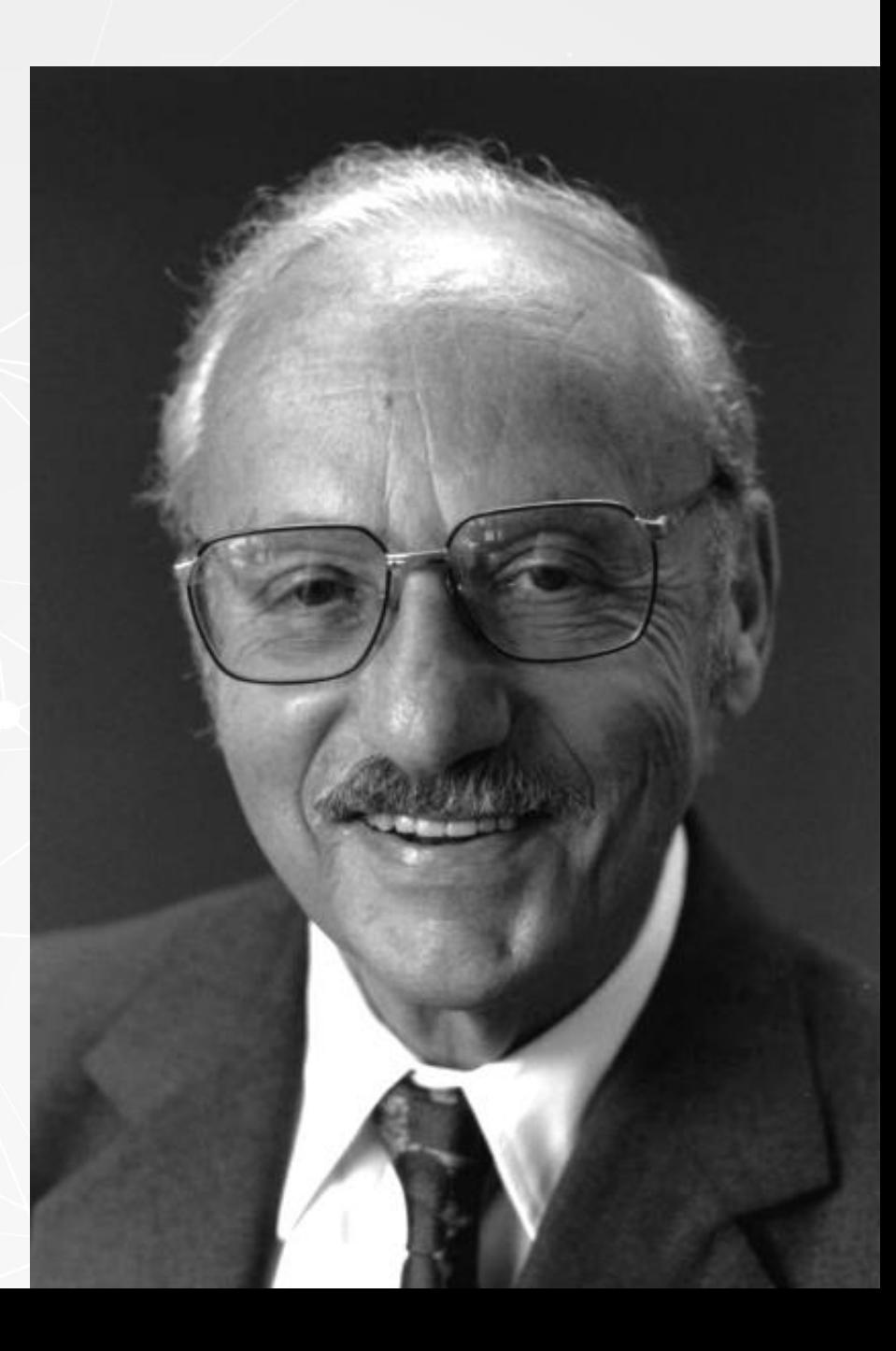

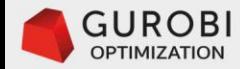

- **It should be pointed out that mathematical programming is different from computer programming.** 
	- Mathematical programming is 'programming' in the sense of 'planning'. Technology Planning -

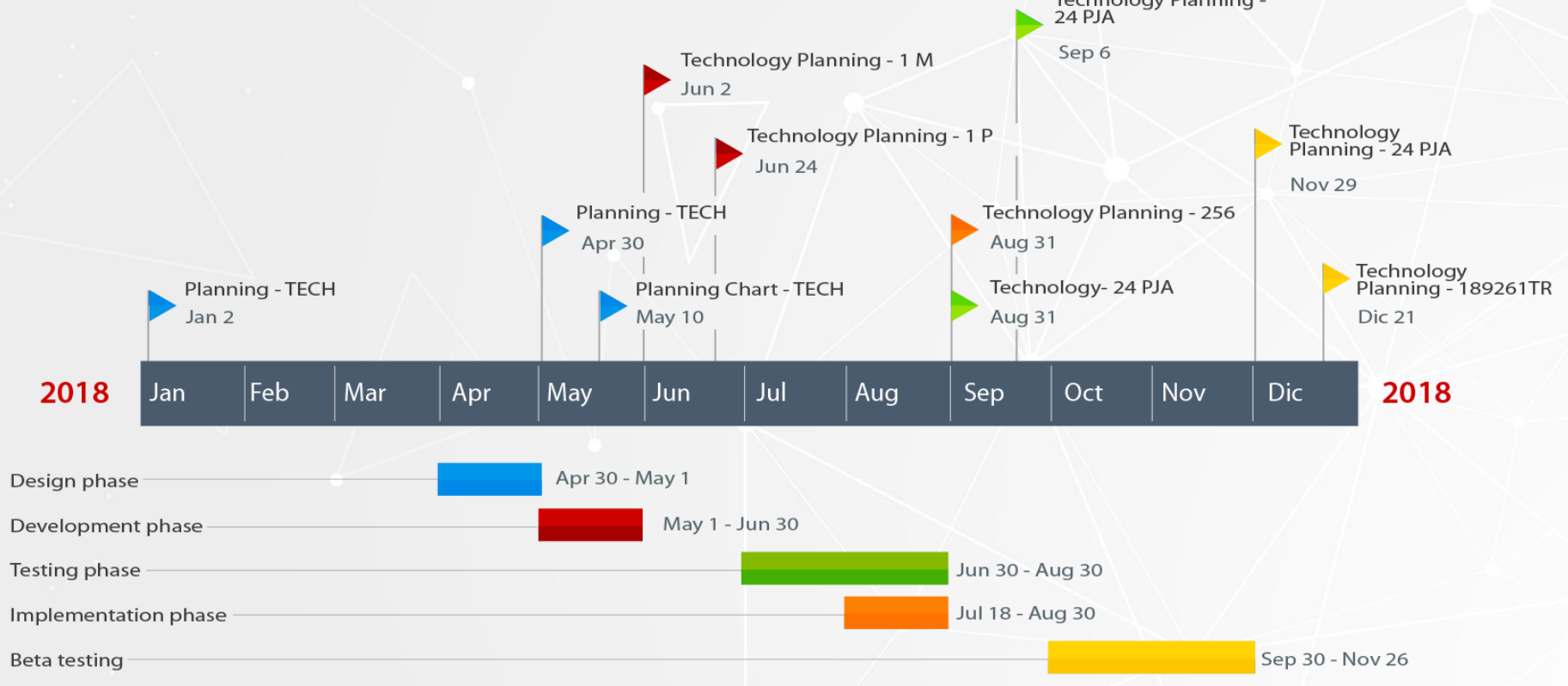

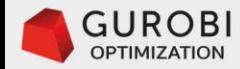

- **The common feature that mathematical programming models have is that they all involve optimization.**
	- This is why mathematical programming is often called mathematical optimization.

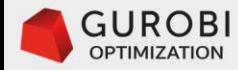

- **In these video classes, we focus on two special types of mathematical programming models.**
	- Linear Programming (LP) models.
	- Mixed Integer linear Programming (MIP) models.

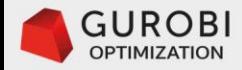

- **Mathematical programming is a declarative approach where the modeler formulates a mathematical optimization problem that captures the key features of a complex decision problem.**
- **Mathematical optimization formulations can then be solved by standard LP algorithms and MIP algorithms.**

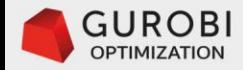

- **Gurobi users formulate mathematical optimization problems that are solved by the Gurobi callable library.**
- **The mathematics and computer science behind Gurobi technology are leading edge.**
- **Gurobi has the best performance in the market.**

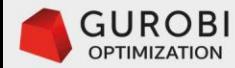

- **Gurobi users formulate mathematical optimization problems that are solved by the Gurobi callable library.**
- **The mathematics and computer science behind Gurobi technology are leading edge, that is why Gurobi solver has the best performance in the market.**

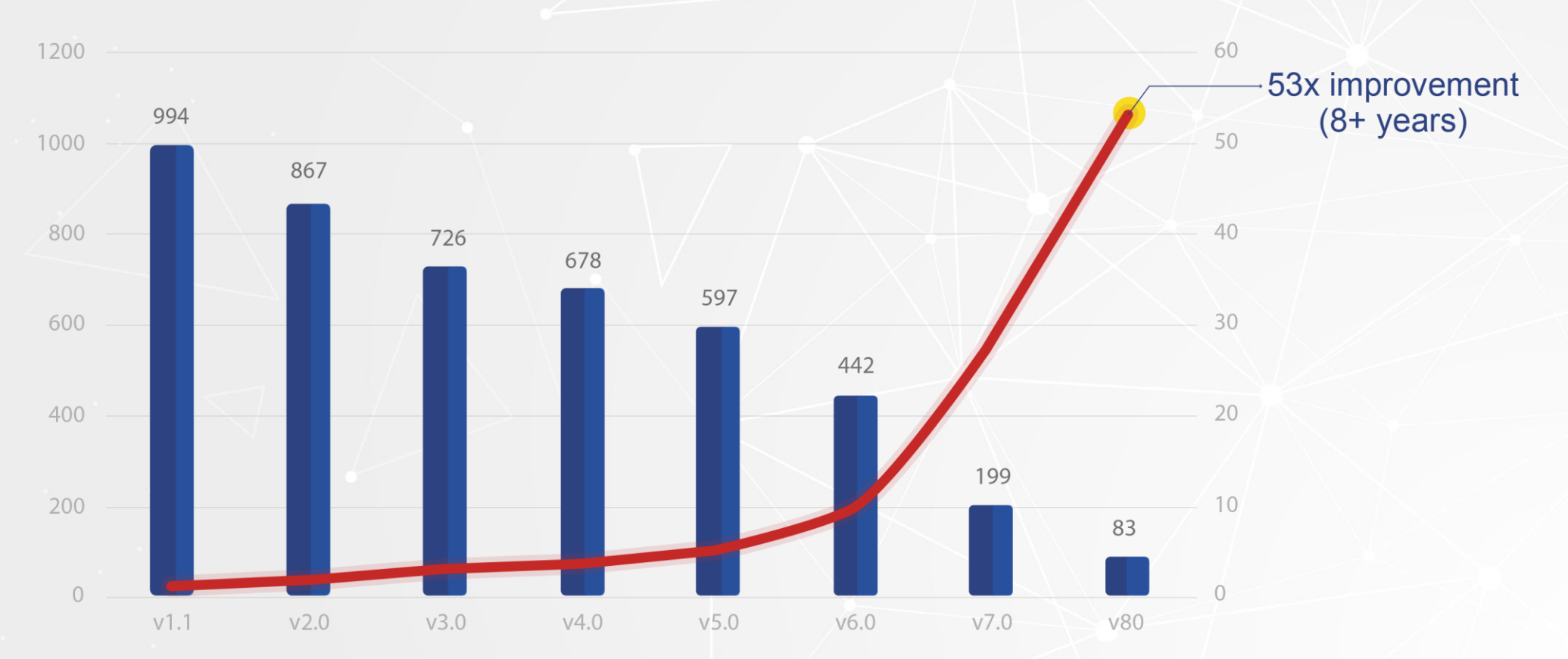

#### **Comparision of Gurobi Versions**

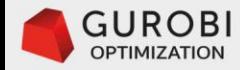

- **The particular implementation of the mathematics and computer science in the Gurobi Optimizer is quite complex.**
- **The user does not need to worry about how to solve the optimization problem at hand, this is done automatically by Gurobi behind the scenes.**
- **The user only needs to have an efficient LP or MIP model that captures the main characteristics of the optimization problem and the required data for the model.**

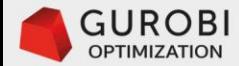

# Linear<br>programming<br>overview

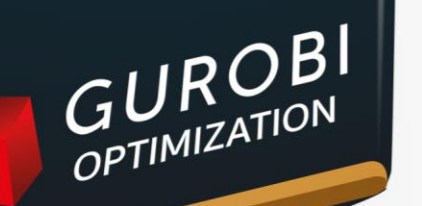

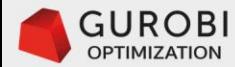

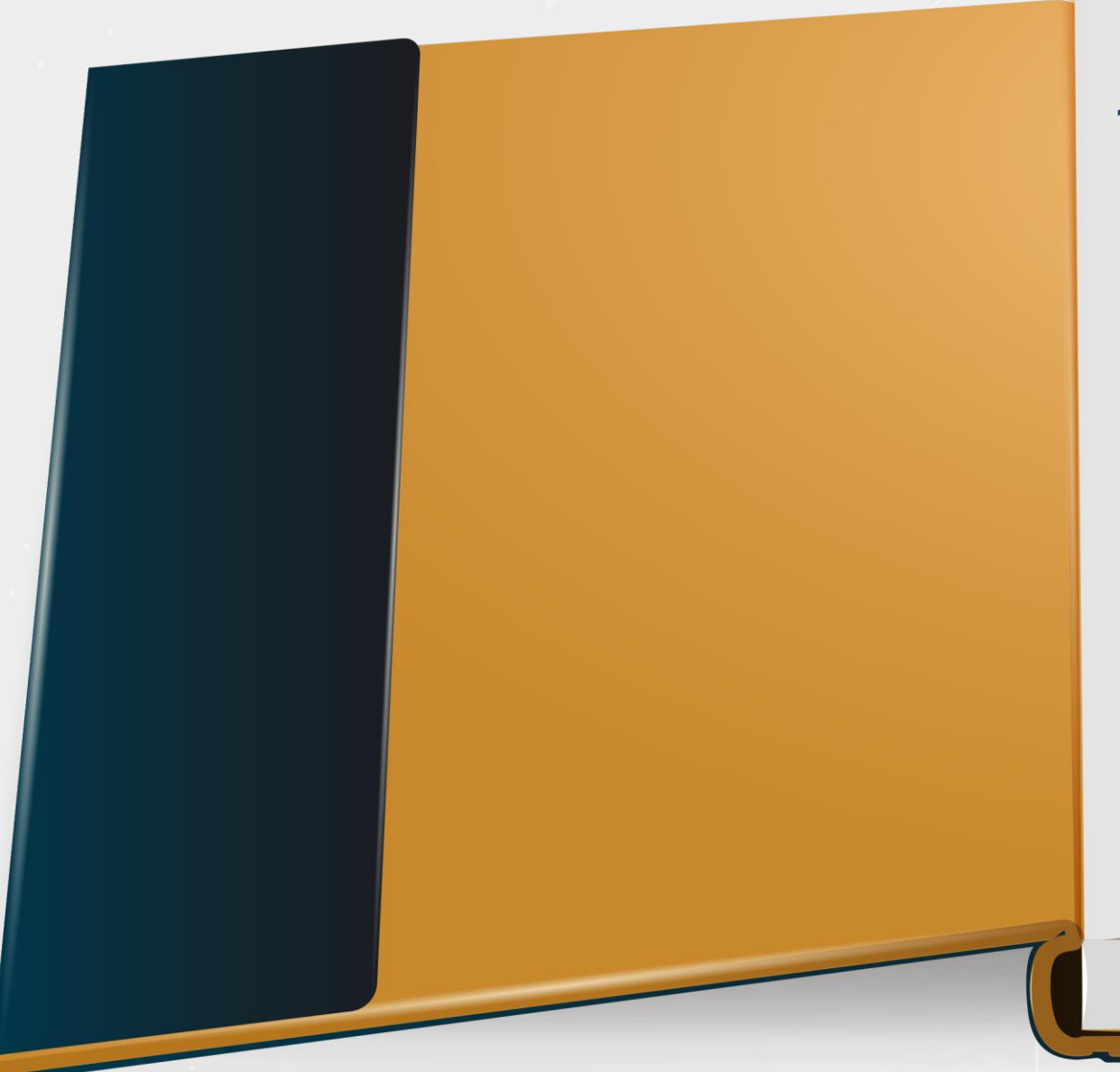

- **1. Introduction to linear programming and mixed integer linear programming models - The furniture factory problem.**
	- Illustrative example prevalent throughout the video series.
	- Introduction to general formulations for linear programming and mixed integer programming problems.

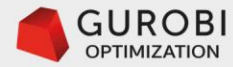

## **2. Furniture factory problem - Graphical Solution**

- How to graphically solve the furniture problem when formulated as a linear programming model.
- Introduction to important concepts related to the theory of linear programming.

#### **3.Overview - Simplex method to solve linear programming problems.**

- How the simplex method works.
- Key concepts of the theory of linear programming.

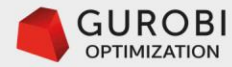

**4.Modeling and solving the furniture factory problem with the Gurobi python API.**

• How to use the Gurobi Python API to formulate the furniture problem as a linear programming problem and solve it using the Gurobi callable library

## **5. Sensitivity analysis of LP problems with the Gurobi python API.**

• How linear programming models have an economic interpretation and the impact on the objective function value derived from marginal changes on a resource capacity value.

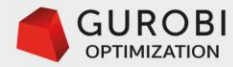

**6. Multiple optimal solutions, modeling opportunity with the Gurobi python API.**

- How a linear programming problem can have multiple solutions.
- How having multiple solutions presents an opportunity to improve the linear programming problem formulation.

**7. Unbounded solutions, modeling opportunity with the Gurobi python API.**

- How a linear programming problem can be unbounded which means that the objective function value can be arbitrarily large.
- How an unbounded linear programming problem presents an opportunity to improve the linear programming problem formulation.

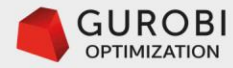

#### **8.Infeasible solutions, modeling opportunity with the Gurobi python API.**

- How a linear programming problem can be infeasible, lacking a solution that can satisfy all the constraints of the problem.
- How an infeasible linear programming problem presents an opportunity to improve the linear programming problem formulation.

## **9.Maximize or minimize objective function.**

• How to tackle maximization and minimization linear programming problems.

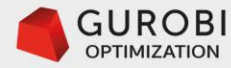

#### **10.Unconstrained decision variables.**

• How Gurobi automatically handles unconstrained decision variables.

## **11. Initial basic solution.**

• How to determine an initial solution of a linear programming problem in order to start the simplex method. This is done automatically by Gurobi.

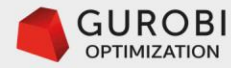

#### **12.Presolve.**

• An example of how Presolve reduces the size of a linear programming problem. Gurobi by default calls Presolve to significantly reduce the size of an LP problem.

#### **13. Matrix sparsity.**

• An important characteristic of linear programming problems that is related to the number of non-zero coefficients associated with the variables in the problem formulation.

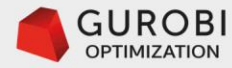

#### **14.Duality in linear programming.**

• One of the most important concepts in linear programming that allows the efficient characterization of optimal solutions of a linear programming problem.

## **15.Optimality conditions in linear programming.**

• Discussion of duality and establish sufficient and necessary conditions of optimal solutions of a linear programming problem.

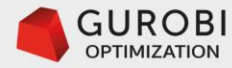

#### **16.Dual simplex method.**

• A variation of the simplex method that is frequently used to solve mixed integer linear programming problems.

 $x_j = y_j - z_j = z_j x_j (i = 1, m)$ 

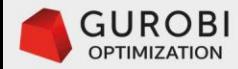

# **Introduction to linear programming**

The Furniture Factory problem
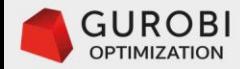

# **An Illustrated<br>Guide to Linear<br>Programming Saul I. Gass**

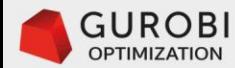

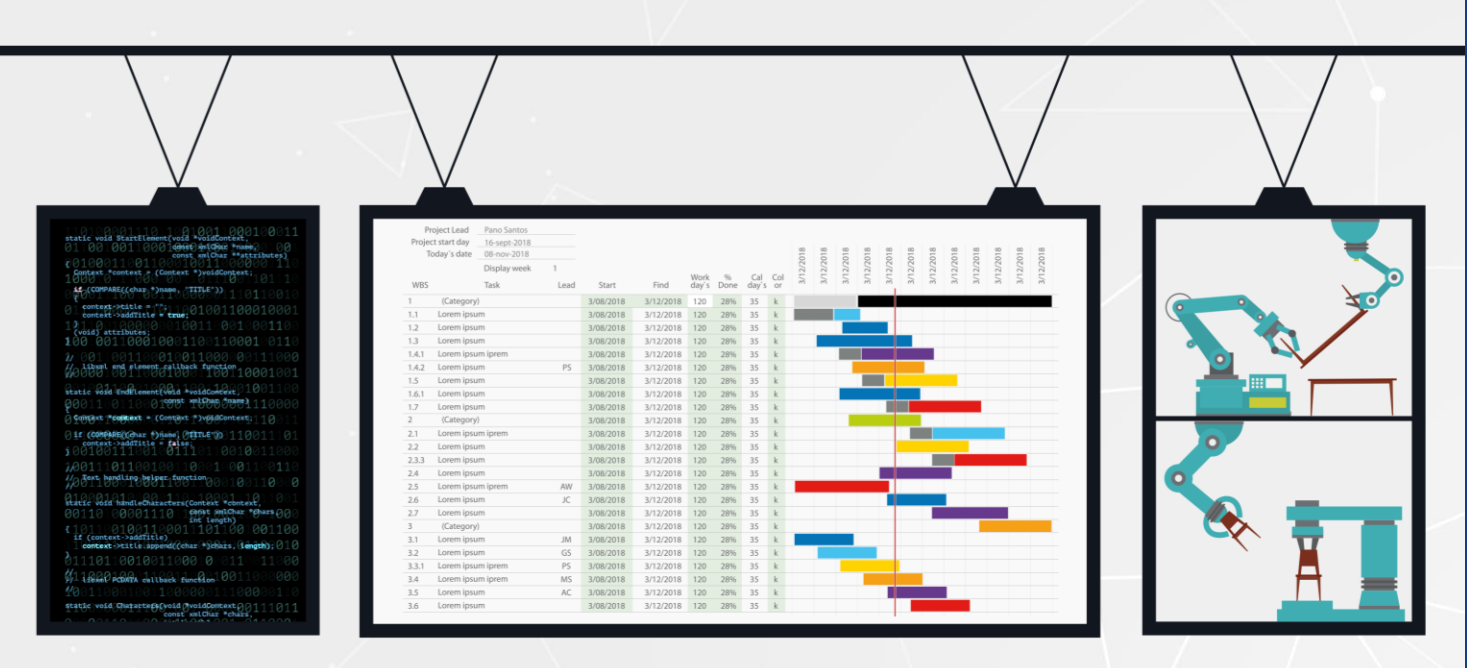

#### **The Furniture Factory Problem**

A data scientist is in charge of developing the Weekly Production Plan of two key products that the furniture factory makes: chairs and tables.

The data scientist using machine learning techniques predicts that the selling price of a chair is \$45 and the selling price of a table is \$80 dollars.

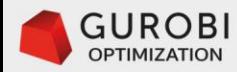

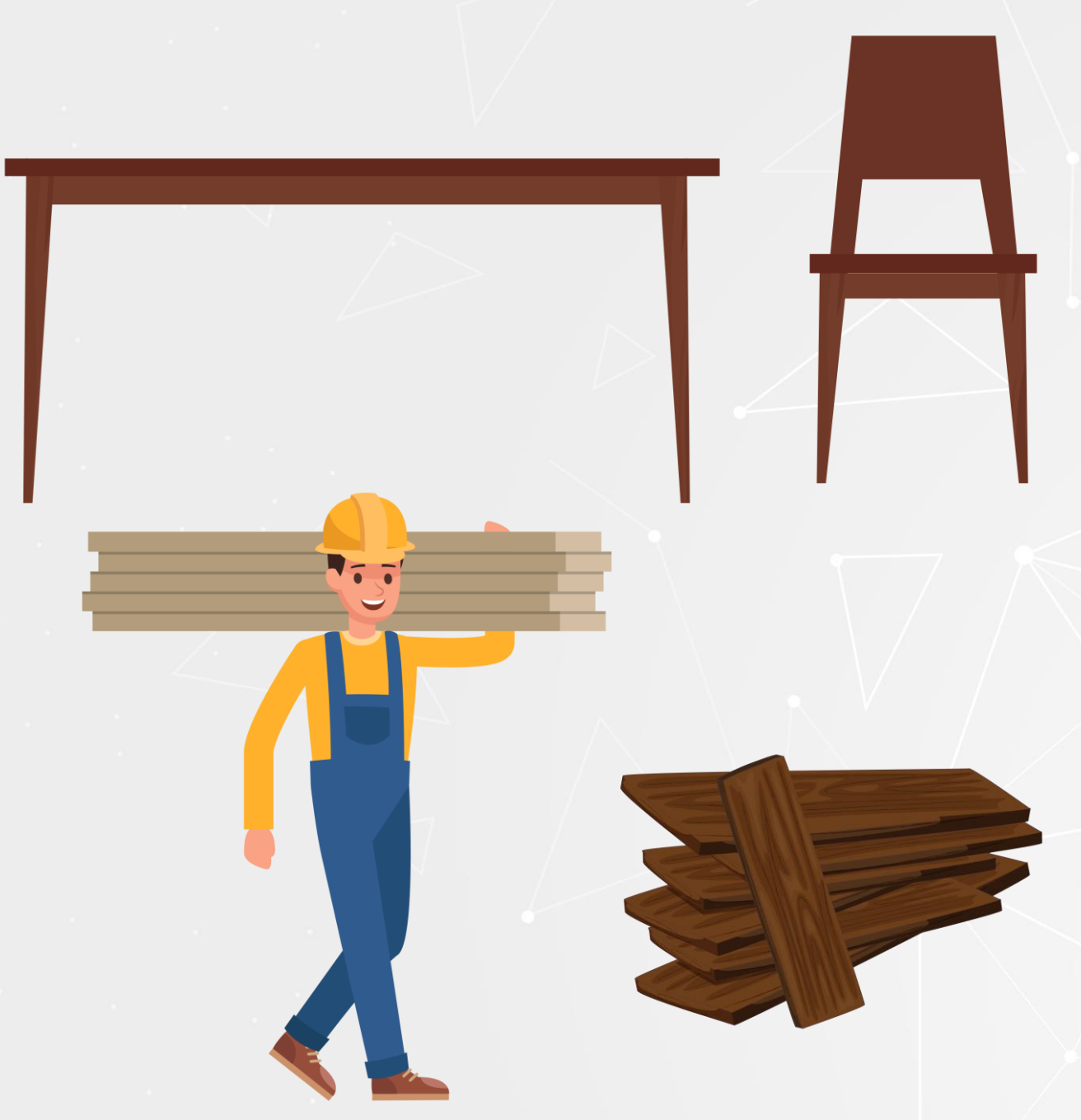

#### **The Furniture Factory Problem**

A data scientist is in charge of developing the weekly production plan of two key products that the furniture factory makes: chairs and tables.

The data scientist using machine learning techniques predicts that the selling price of a chair is \$45 and the selling price of a table is \$80 dollars.

- **There are two critical resources in the production of chairs and tables:**
	- Mahogany (measured in board square-feet) and labor (measured in work hours).
	- There are 400 units of mahogany available at the beginning of each week.
	- There are 450 units of labor available during each week.

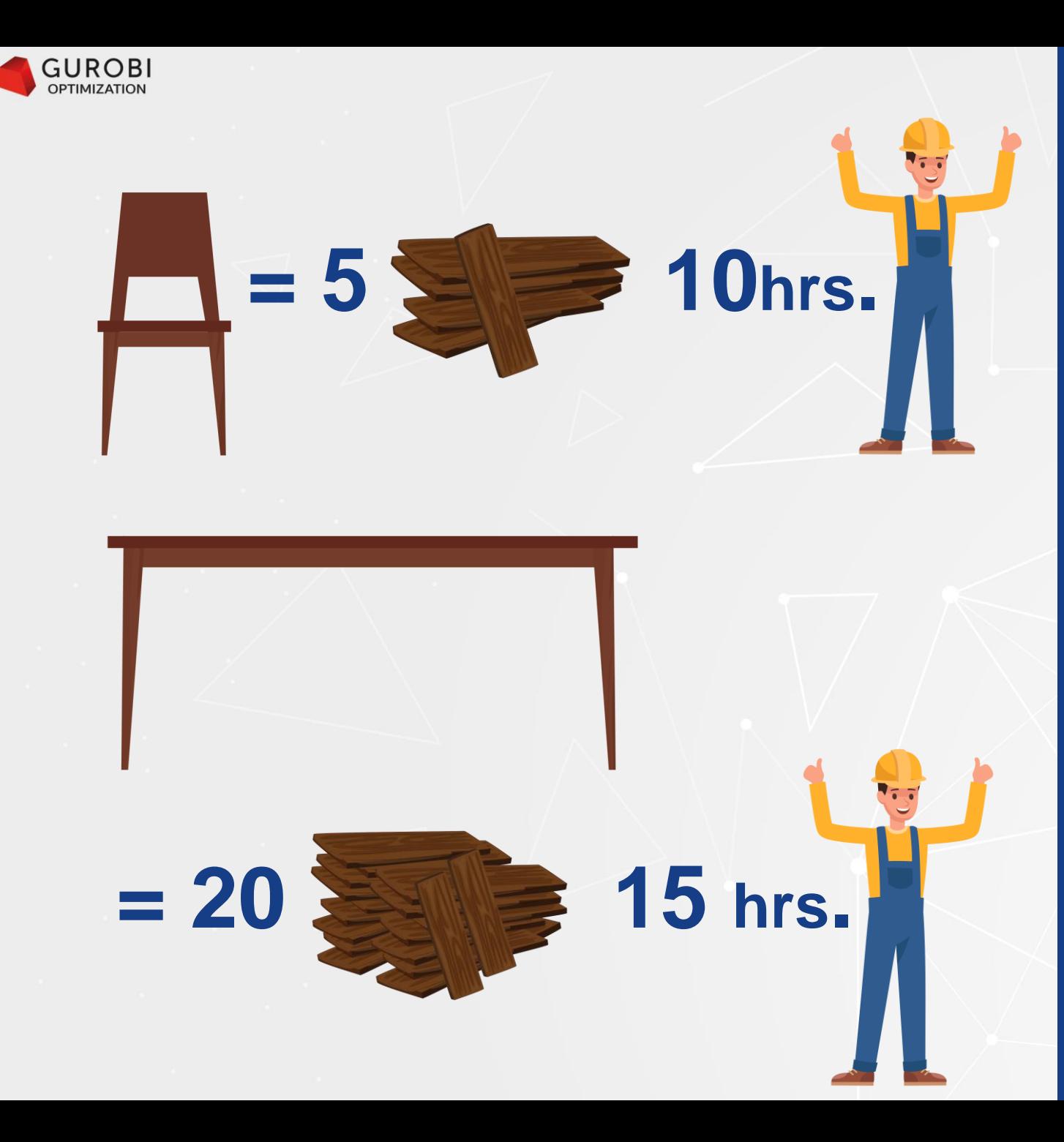

#### **The Furniture Factory Problem**

A data scientist is in charge of developing the weekly production plan of two key products that the furniture factory makes: chairs and tables.

The data scientist using machine learning techniques predicts that the selling price of a chair is \$45 and the selling price of a table is \$80 dollars.

- **There are two critical resources in the production of chairs and tables:**
	- Mahogany (measured in board square-feet) and labor (measured in work hours).
	- There are 400 units of mahogany available at the beginning of each week.
	- There are 450 units of labor available during each week.

#### • **The data scientist estimates that**

- One chair requires 5 units of mahogany and 10 units of labor.
- One table requires 20 units of mahogany and 15 units of labor.
- **The marketing department has told the data scientist that ALL the production of chairs and tables can be sold.**

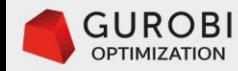

## **Problem statement:**  What is the Production Plan that maximizes total revenue?

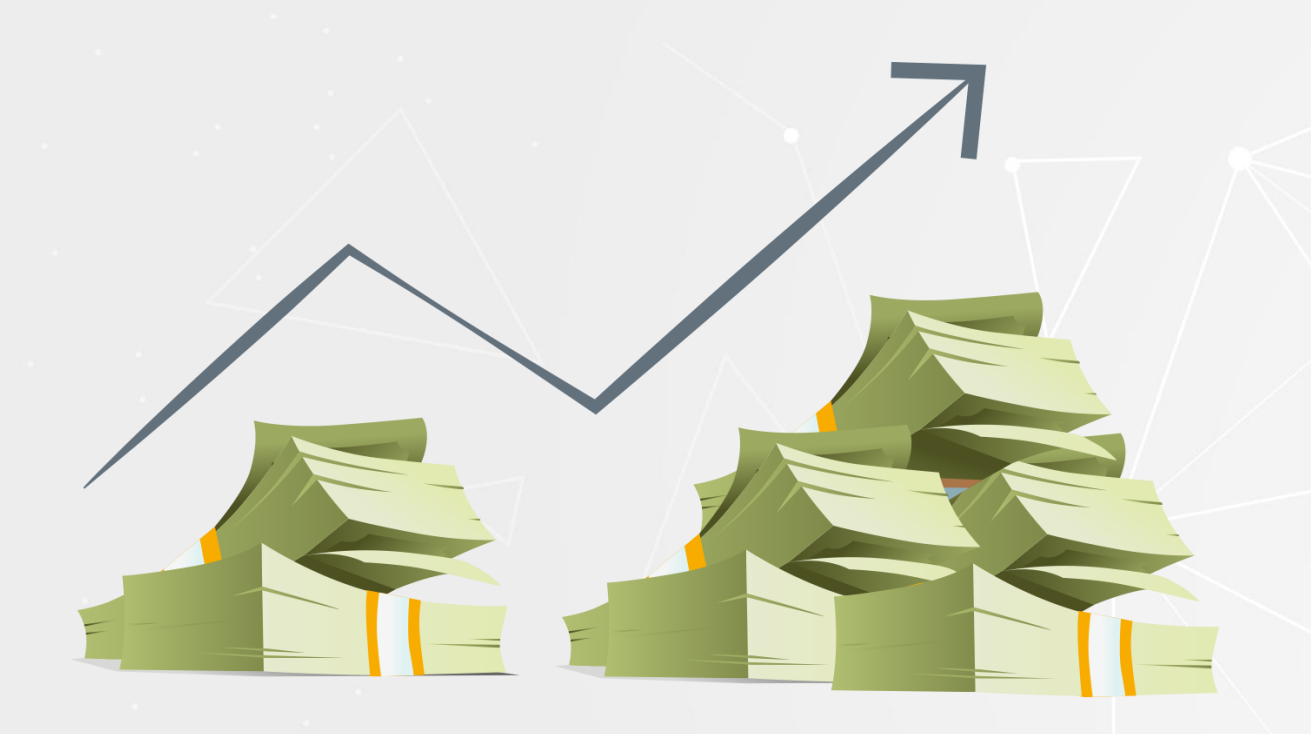

#### **The Furniture Factory Problem**

A data scientist is in charge of developing the weekly production plan of two key products that the furniture factory makes: chairs and tables.

The data scientist using machine learning techniques predicts that the selling price of a chair is \$45 and the selling price of a table is \$80 dollars.

- **There are two critical resources in the production of chairs and tables:**
	- Mahogany (measured in board square-feet) and labor (measured in work hours).
	- There are 400 units of mahogany available at the beginning of each week.
	- There are 450 units of labor available during each week.

#### • **The data scientist estimates that**

- One chair requires 5 units of mahogany and 10 units of labor.
- One table requires 20 units of mahogany and 15 units of labor.
- **The marketing department has told the data scientist that all the production of chairs and tables can be sold.**

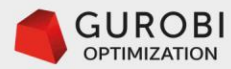

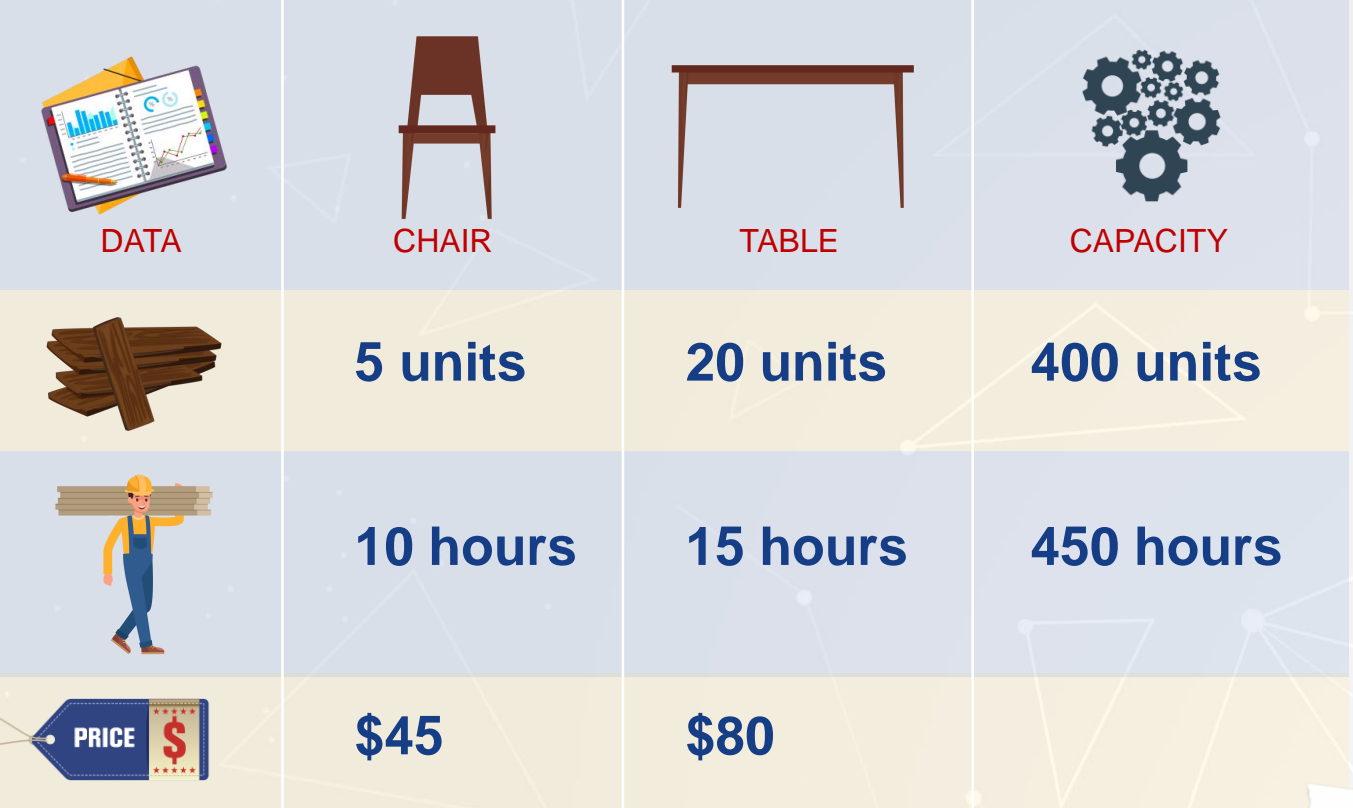

Note: for the moment, we will assume we can produce<br>and sell fractional quantities of a chair or table. In<br>chapter 2 of these videos series we show how to tackle chapter 2 of these videos series we show.<br>mathematical programming problems where you require mathematical programming processes

#### **The Furniture Factory Problem… 2**

- **To determine a Production Plan, we need to decide how many chairs and tables to make in order to maximize total revenue, while satisfying resources constraints.**
- **This problem has two decision variables:**
	- x1: number of chairs to produce. • x2: number of tables to produce.
	-
	- The number of chairs and tables to produce should be a non-negative number. That is,  $x1$ ,  $x2 \ge 0$ .

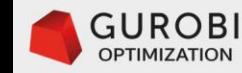

- **If we would know the value of the amount of chairs to produce (x1), then since each chair generates \$45, the total revenue generated by the production of chairs can be determined by the term 45x1 (45\*x1).**
- **Similarly, the total revenue generated by the production of tables can be determined by the term 80x2 (80\*x2).**
- **Consequently, the total revenue generated by the production plan can be determined by the following equation.**

• **Revenue = 45x1 + 80x2**

#### **The Furniture Factory Problem… 2**

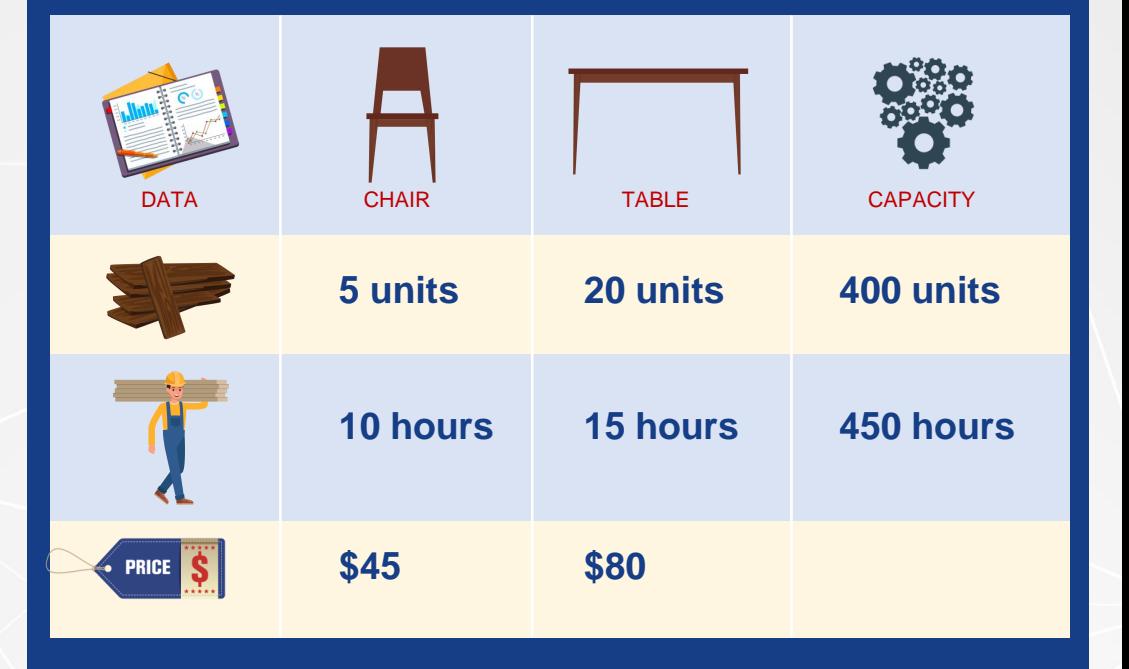

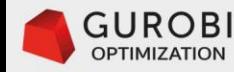

- **The Production Plan is constrained by the amount of resources available.**
- **How do we ensure that the production plan does not consume more mahogany than the amount of mahogany available?**
- **If we decide to produce x1 number of chairs, then the total amount of mahogany consumed by the production of chairs is 5x1 (5\*x1).**
- **Similarly, if we decide to produce x2 number of tables, then the total amount of mahogany consumed by the production of tables is 20x2 (20\*x2).**
- **Hence, the total consumption of mahogany by the production plan determined by the values of x1 and x2 is (5x1 + 20x2). However, the consumption of mahogany by the production plan cannot exceed the amount of mahogany available. We can expressed these ideas in the following constraint:**

## **5x1 + 20x2 ≤ 400**

#### **The Furniture Factory Problem… 2**

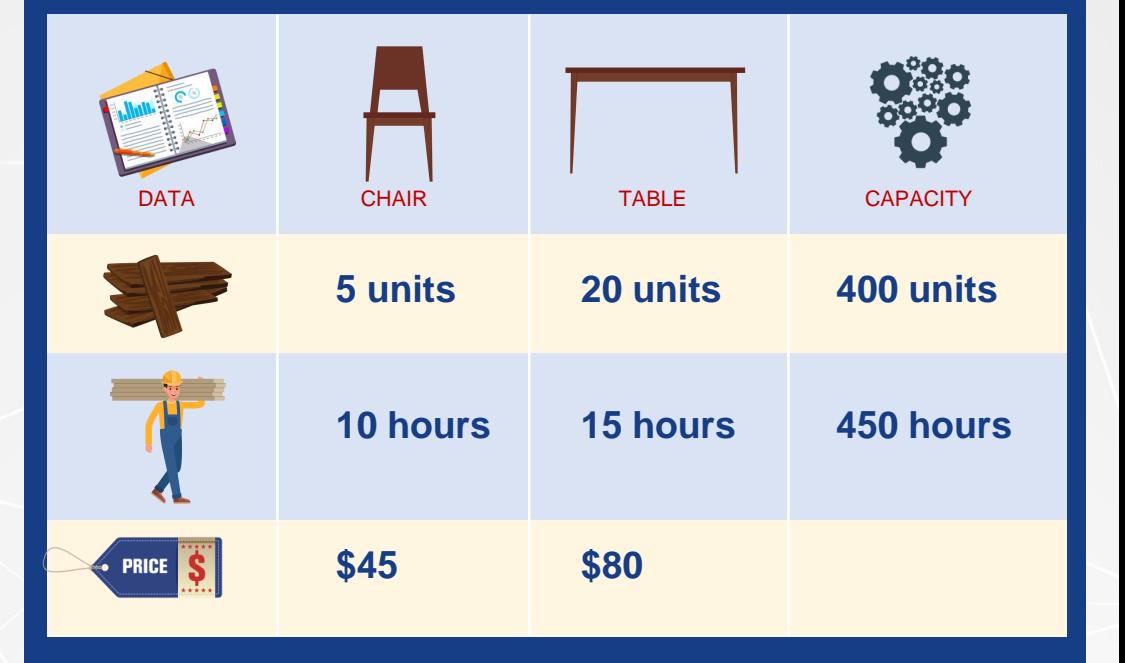

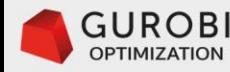

- **The production plan is constrained by the amount of resources available.**
- **In similar fashion, we can formulate the constraint for labor resources.**
- **The total amount of labor resources consumed by the production of chairs is 10 labor units multiplied by the number of chairs produced, that is 10x1 (10\*x1).**
- **The total amount of labor resources consumed by the production of tables is 15 labor units multiplied by the number of tables produced, that is 15x2 (15\*x2).**
- **Therefore, the total consumption of labor resources by the production plan determined by the values of x1 and x2 is (10x1 + 15x2). This labor consumption cannot exceed the labor capacity available. Hence, this constraint can be expressed as follows:**

## **10x1 + 15x2 ≤ 450.**

#### **The Furniture Factory Problem… 2**

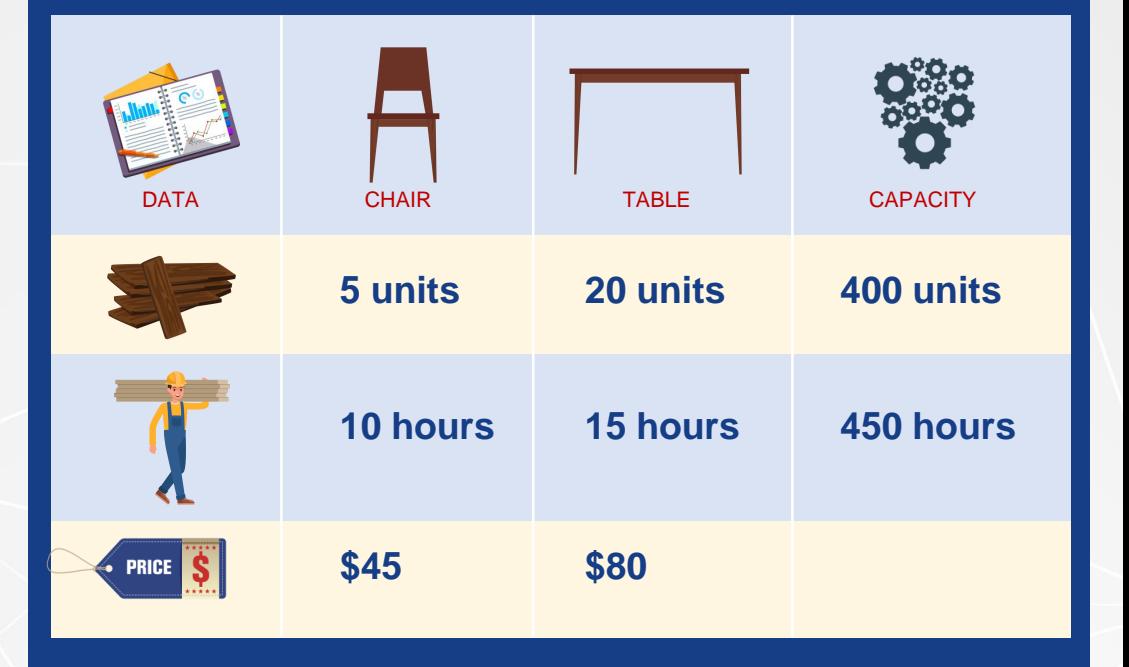

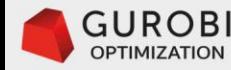

#### • **The furniture problem formulation as a linear programming (LP) problem is**

 $(1.0)$ . Max revenue =  $45x_1 + 80x_2$ 

 $(2.0)$  5x<sub>1</sub> + 20x<sub>2</sub>  $\leq 400$  Units of mahogany capacity

 $(3.0)$ .  $10x_1 + 15x_2 \le 450$  Labor hours capacity

 $x_1, x_2 \geq 0$  Non – negativity

#### **The Furniture Factory Problem… 2**

**The data of the furniture problem is**

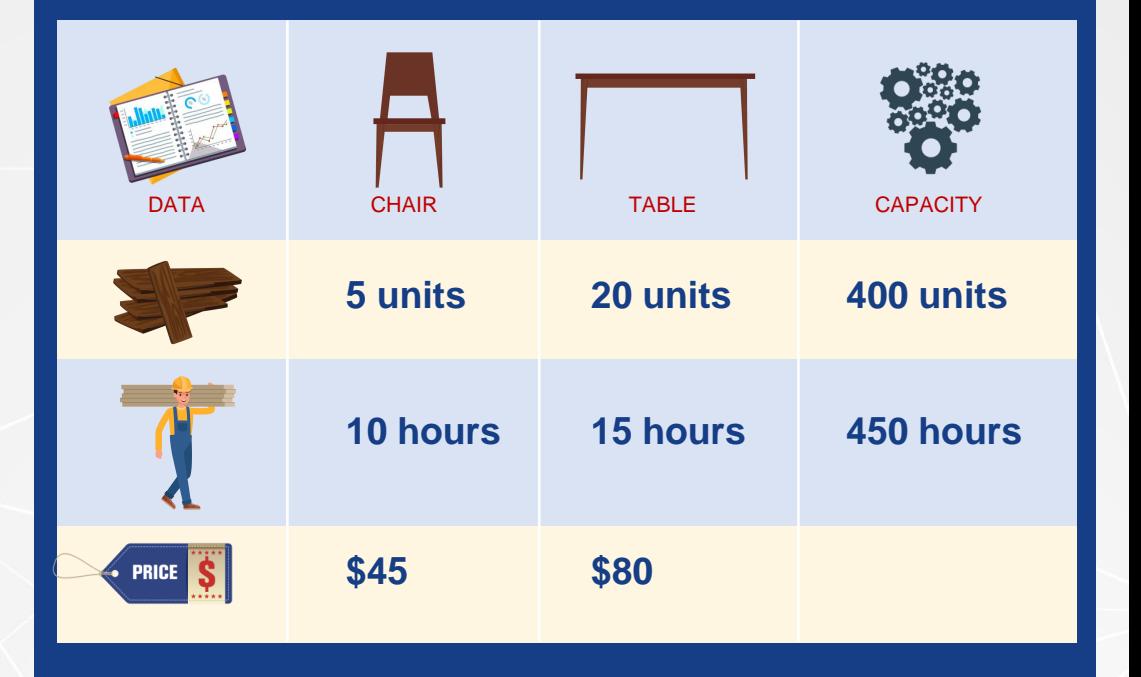

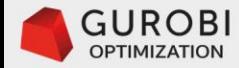

# **Introduction linear programming and mixed integer linear programming problems**

Key components of mathematical programming models

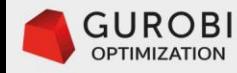

 $x<sub>1</sub>$  is the decision variable representing the number of **programming model** chairs to produce. The index 1 refers to the product chair.

 $x<sub>2</sub>$  is the decision variable representing the number of tables to produce. The index 2 refers to the product table.

We can create a set of products mapping each product with the index associated with each decision variable. Then, the set products  $= \{1: \text{chair}, 2: \text{table}\}\$  maps each index with its corresponding product.

Similarly, we can create a set for resources as follows: resources =  $\{1:$  mahogany, 2: labor} where the index 1 maps to the resource mahogany, and the index 2 maps to the resource labor.

# **Key components of linear**

 $(1.0)$ . Max revenue =  $45x_1 + 80x_2$  $(2.0)$  5x<sub>1</sub> + 20x<sub>2</sub>  $\leq$  400 Units of mahogany capacity  $(3.0)$ .  $10x_1 + 15x_2 \le 450$  Labor hours capacity  $x_1, x_2 \geq 0$  Non – negativity

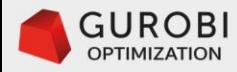

**This LP model has several types of parameters representing programming model… 2 known quantities (data) that characterize the problem.** 

- Prices can be defined over the set of products, e.g.  $b_1 = 45$  means that the price of a chair is \$45, and  $b<sub>2</sub> = 80$  means that the price of a table is \$80.
- Resources capacity can be defined over the set of resources, e.g.  $K_1$ = 400, means that the availability of mahogany is 400 units/week, and  $K_2$  = 450 means that the availability of labor is 450 units/week.
- Technology coefficients describe the consumption of resources when building a product. For example,

 $a_{1,1}$  = 5 means that five units of mahogany are consumed when building one chair,

 $a_{1,2}$  = 20 means that twenty units of mahogany are consumed when building one table,

 $a_{2,1}$  = 10 means that ten units of labor are consumed when building one chair,

 $a_{2,2}$  = 15 means that fifteen units of labor are consumed when building one table.

# **Key components of linear**

 $(1.0)$ . Max revenue =  $45x_1 + 80x_2$  $(2.0)$  5x<sub>1</sub> + 20x<sub>2</sub>  $\leq$  400 Units of mahogany capacity  $(3.0)$ .  $10x_1 + 15x_2 \le 450$  Labor hours capacity  $x_1, x_2 \geq 0$  Non – negativity

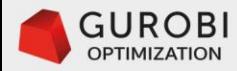

#### • **Matrix of technology coefficients**

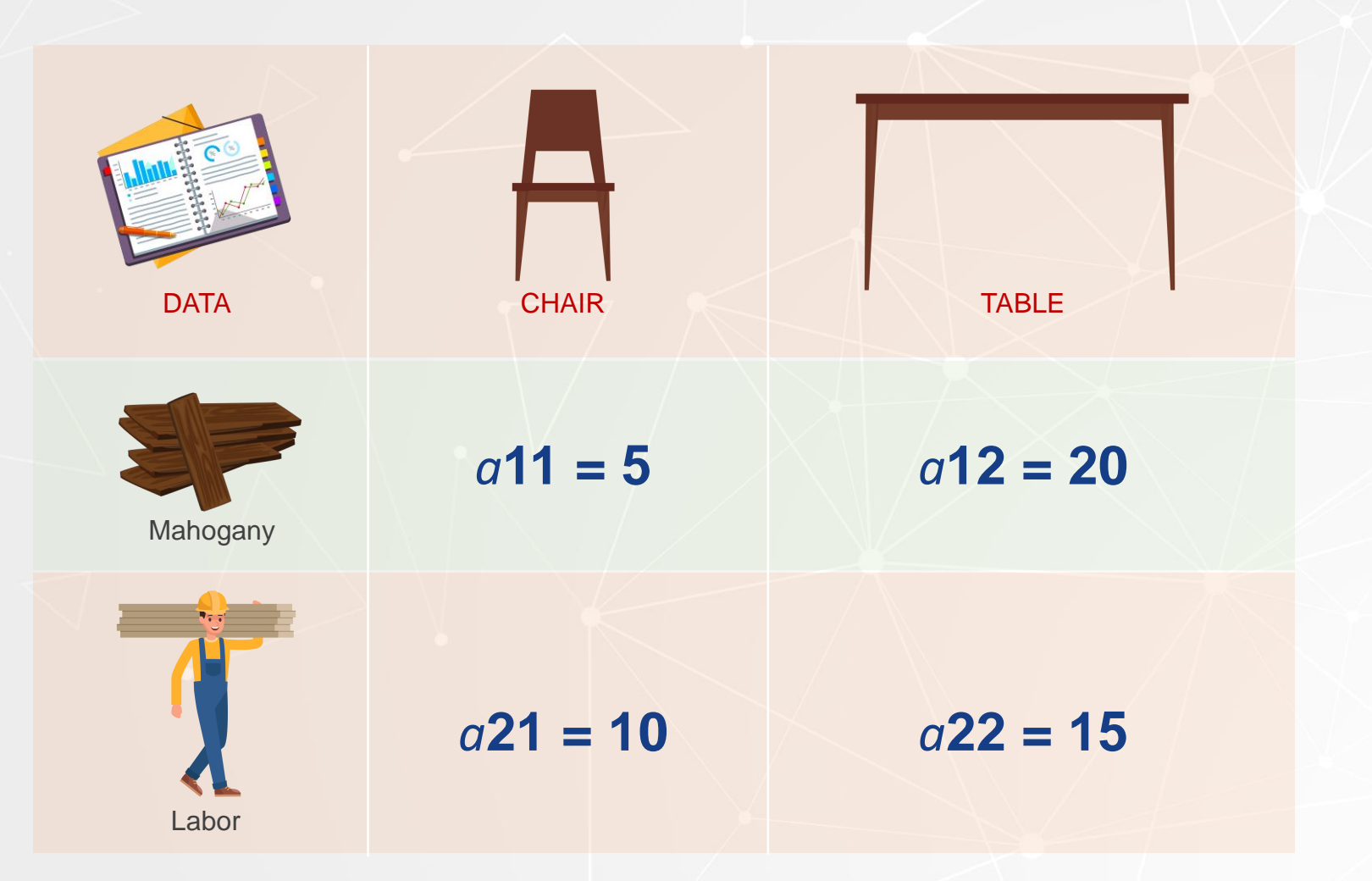

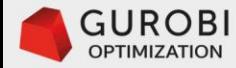

#### **Key components of linear programming model… 3**

 $(1.0)$ . Max revenue =  $45x_1 + 80x_2$  $(2.0)$   $5x_1 + 20x_2 \le 400$  Units of mahogany capacity  $(3.0)$ .  $10x_1 + 15x_2 \le 450$  Labor hours capacity  $x_1, x_2 \geq 0$  Non – negativity

This LP model has two types of **constraints** limiting the number of chairs and tables that can be produced.

These constraints are defined over the set of resources, and represent that the consumption of each resource by a Production Plan cannot exceed the amount available of the resource.

The **objective function** is to maximize total revenue generated by the optimal Production Plan.

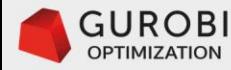

## **Linear Programming model components**

**Summary** 

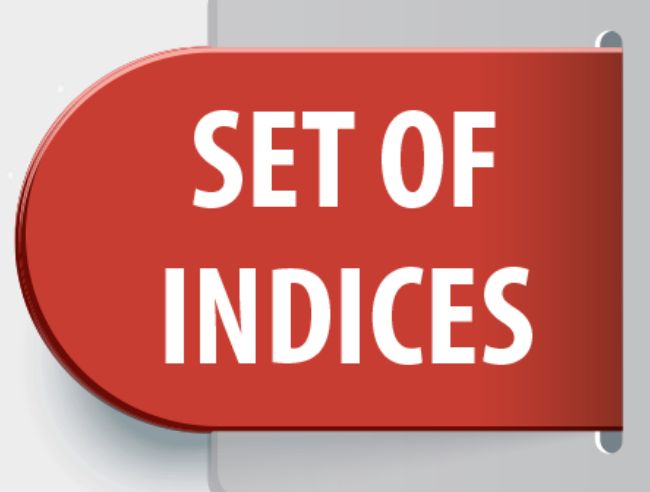

- $\cdot$  Set of resources  $=$  {1: mahogany, 2: labor}
- $\cdot$  Set of products  $=$  {1: chairs, 2: tables}

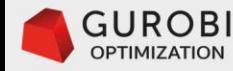

## **Abstraction and generalization of furniture problem**

**Darametrized differm blue multation example to problem in the problem of an amount of problem in the example o** 

1.0). Max revenue =  $45x_1 + 80x_2$  $(2.0)$  5x<sub>1</sub> + 2 $\overline{0}$ x<sub>2</sub>  $\leq$  400 Units of mahogany capacity 2.0)  $(q_{\text{b}} = 5)x_1 + (q_{\text{b}} = 20)x_2 \le K_1 = 400$ <br>(3.0)  $10x_1 + 15x_2 \le 450$  Labor hours capacity 3.0).  $(a_{2,2} = 10)x_1 + (a_{2,2} = 15)x_2 \le K_2 = 450$  $1.9$   $\mu$  Max (b<sub>12</sub> = 45) $\chi$ <sub>A0</sub> + (b<sub>2</sub> = 80) $\chi$ <sub>2</sub>  $x_1, x_2 \geq 0$ 

#### **Parametrization of input data**

Parametrization of input data of an LP problem allows one to separate the data from the model. That is, one can change the values of the data without changing the model.

**Linear Programming model components Summary SET OF** • Set of resources = {1: mahogany, 2: labor} **INDICES**  $\cdot$  Set of products = {1: chairs, 2: tables} · Product prices. **PARAMETERS** · Resources capacity. · Technology coefficients. **DECISION** . x1: number of chairs to make, **VARIABLES** . x2: number of tables to make . Amount of mahogany available per week. **CONSTRAINTS · Amount of labor available per** week. **OBJECTIVE** · Maximize total weekly revenue. **FUNCTION** 

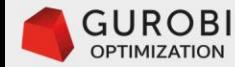

## **Abstraction and generalization of furniture problem… 2**

Parametrized LP problem formulation

(1.0) Max 
$$
b_1x_1 + b_2x_2
$$
  
\n(2.0)  $a_{1,1}x_1 + a_{1,2}x_2 \le K_1$   
\n(3.0)  $a_{2,1}x_1 + a_{2,2}x_2 \le K_2$   
\n $x_1, x_2 \ge 0$   
\n $x_1, x_2 \ge 0$   
\n $x_j \ge 0, (j = 1, 2)$ 

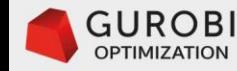

## **Abstraction and generalization of furniture problem… 2**

General LP problem formulation

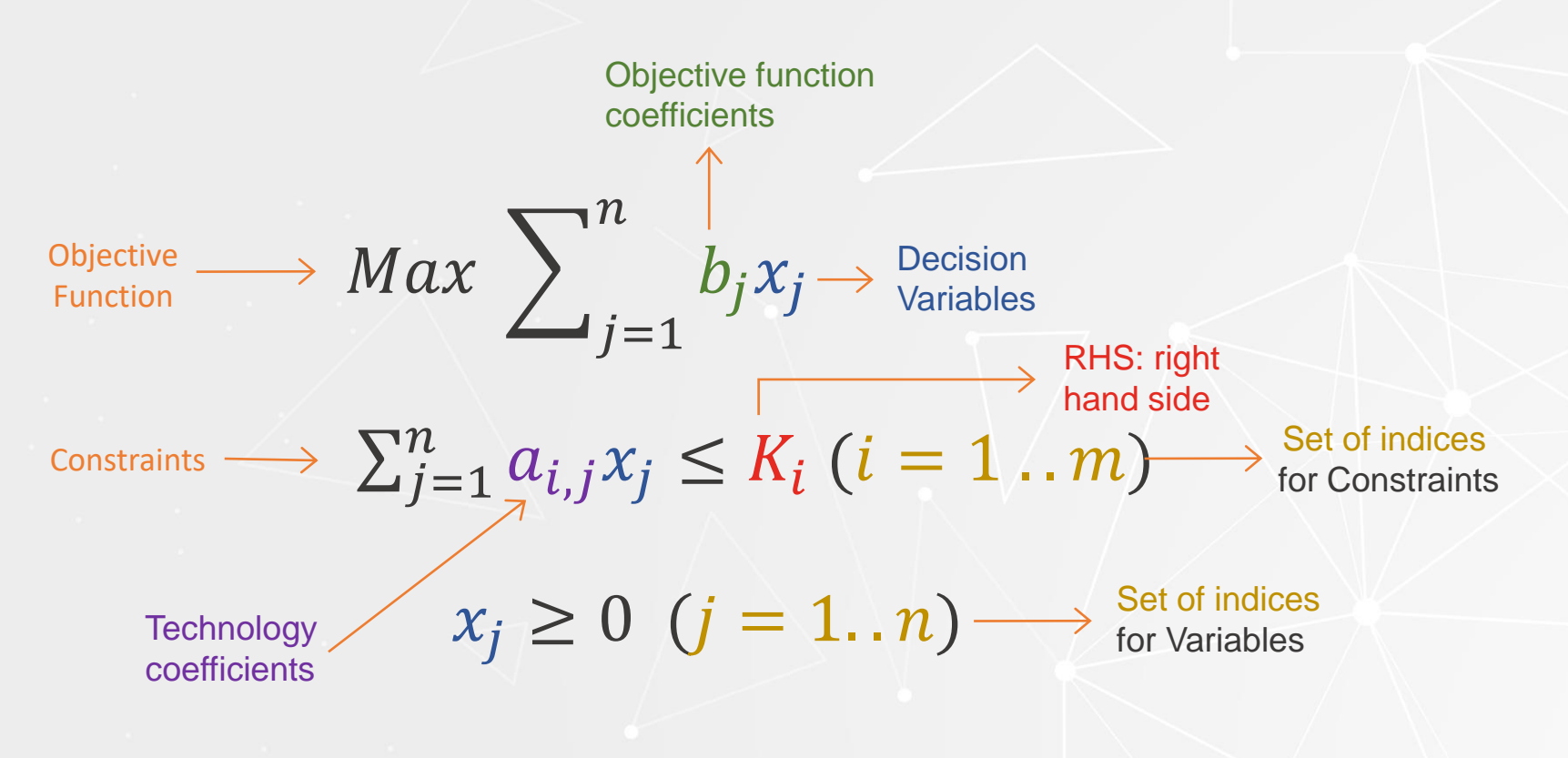

 $n = (2)$  number of decision variables (products)  $m = (2)$  number of constraints (resources)

Parametrized LP problem formulation

 $1.0$   $Max \, b_1x_1 + b_2x_2$  $(2.0)$   $a_{1,1}x_1 + a_{1,2}x_2 \le K_1$  $x_1, x_2 \geq 0$  $(3.0)$   $a_{2,1}x_1 + a_{2,2}x_2 \le K_2$ 

 $b_1 x_1 + b_2 x_2 = \sum$  $j=1$ 2  $b_j x_j$  $\sum$  $j=1$ 2  $a_{i,j} x_j \le K_i$  (*i* = 1,2)  $x_i \ge 0, (j = 1,2)$ 

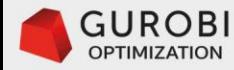

**Linear programming problems**

#### **Objective function examples:**

- maximize total revenue
- minimize total cost.

#### **Constraint examples:**

- $\cdot \leq$  constraints are typically considered for capacity constraints where you don't want to exceed capacity available.
- $\cdot$   $\ge$  constraints are used to model demand requirements where you want to ensure that at least certain level of demand is satisfied.
- $\cdot$  = constraints are used when you want to match exactly certain activities with a given requirement. For example, a job position can only be filled with one resource, and you have a set of possible qualified resources to assign to the job.

$$
Max\ (Min) \sum_{j=1}^{n} b_j x_j
$$

$$
\sum_{j=1}^{n} a_{i,j} x_j \le (= \ge) K_i \ (i = 1 ... m)
$$
  

$$
x_j \ge 0 \ (j = 1 ... n)
$$

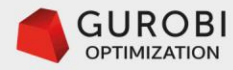

**Linear programming problems Integer programming problems**

#### **Objective function examples:**

- maximize total revenue
- minimize total cost.

#### **Constraint examples:**

- $\cdot \leq$  constraints are typically considered for capacity constraints where you don't want to exceed capacity available.
- $>$  constraints are used to model demand requirements where you want to ensure that at least certain level of demand is satisfied.
- = constraints are used when you want to match exactly certain activities with a given requirement. For example, a job position can only be filled with one resource, and you have a set of possible qualified resources to assign to the job.

$$
Max\ (Min) \sum_{j=1}^{n} b_j x_j
$$

$$
\sum_{j=1}^{n} a_{i,j} x_j \leq (=\geq) K_i \ (i=1..m)
$$

 $x_i \geq 0$  and integer  $(j = 1..n)$ 

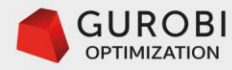

#### **Binary programming problems Integer programming problems**

#### **Objective function examples:**

- maximize total revenue
- minimize total cost.

#### **Constraint examples:**

- $\cdot \leq$  constraints are typically considered for capacity constraints where you don't want to exceed capacity available.
- ≥ constraints are used to model demand requirements where you want to ensure that at least certain level of demand is satisfied.
- = constraints are used when you want to match exactly certain activities with a given requirement. For example, a job position can only be filled with one resource, and you have a set of possible qualified resources to assign to the job.

 $Max$  (Min)  $\sum$  $j=1$  $\overline{n}$  $b_j x j$ 

$$
\sum_{j=1}^{n} a_{i,j} x_j \le (= \ge) K_i \ (i = 1 \dots m)
$$
  

$$
x_j \ in \{0,1\} \ (j = 1 \dots n)
$$

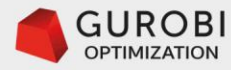

**Blixed integeatime arguments** ing problems

#### **Objective function examples:**

- maximize total revenue
- minimize total cost.

#### **Constraint examples:**

- $\cdot \leq$  constraints are typically considered for capacity constraints where you don't want to exceed capacity available.
- ≥ constraints are used to model demand requirements where you want to ensure that at least certain level of demand is satisfied.
- = constraints are used when you want to match exactly certain activities with a given requirement. For example, a job position can only be filled with one resource, and you have a set of possible qualified resources to assign to the job.

 $Max$  (Min)  $\sum$  $j=1$  $\overline{n}$  $b_j x j$ 

$$
\sum_{j=1}^{n} a_{i,j} x_j \leq (=\geq) K_i \ (i=1..m)
$$

- $x_i \ge 0 \;\; (j = 1..n)$
- $x_i \geq 0$  and integer for some j
- $x_j$  in  $\{0,1\}$  for some j

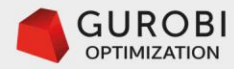

## **Solving MIP Problems**

**In Mixed Integer linear Programming it is possible to have equivalent formulations of a problem**

#### In Mixed *Integer* limear Programming it is possible to have equivalent formulations of **an antiglem** of **a manuformal interpretent of the MIP** algorithms behind the MIP solver behave.

- But the wild present a limited discussion of the solution process associated with Linear Programming and Mixed Integer Linear Programming.
- This is why when formulating a MIP model, its very important to understand how the MIP algorithms behind the MIP solver behave.
- Hence, we will present a limited discussion of the solution process associated with Linear Programming and Mixed Integer Linear Programming.

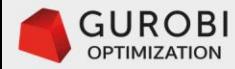

## **Solving MIP Problems**

**In Mixed Integer linear Programming it is possible to have equivalent formulations of a problem**

- But the performance of a MIP solver can be drastically different.
- This is why when formulating a MIP model, its very important to understand how the MIP algorithms behind the MIP solver behave.
- Hence, we will present a limited discussion of the solution process associated with Linear Programming and Mixed Integer Linear Programming.

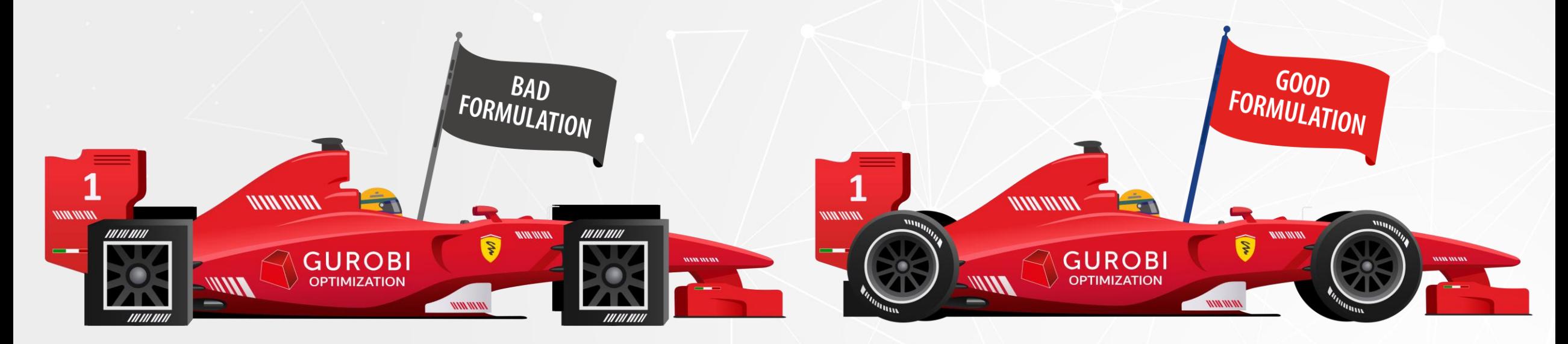

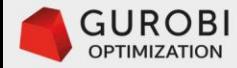

# **Furniture Factory Problem**

Graphical interpretation and solution of an LP problem

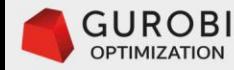

## **LP formulation of furniture problem**

(1.0). Max revenue =  $45x_1 + 80x_2$  $(2.0)$   $5x_1 + 20x_2 \le 400$  Units of mahogany capacity  $(3.0)$ .  $10x_1 + 15x_2 \le 450$  Labor hours capacity  $\mathcal{X}_1, \mathcal{X}_2 \geq 0$  Non – negativity

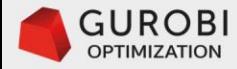

## **Graphical solution of Furniture Problem ... 1**  $(1.0)$ . Max revenue =  $45x_1 + 80x_2$

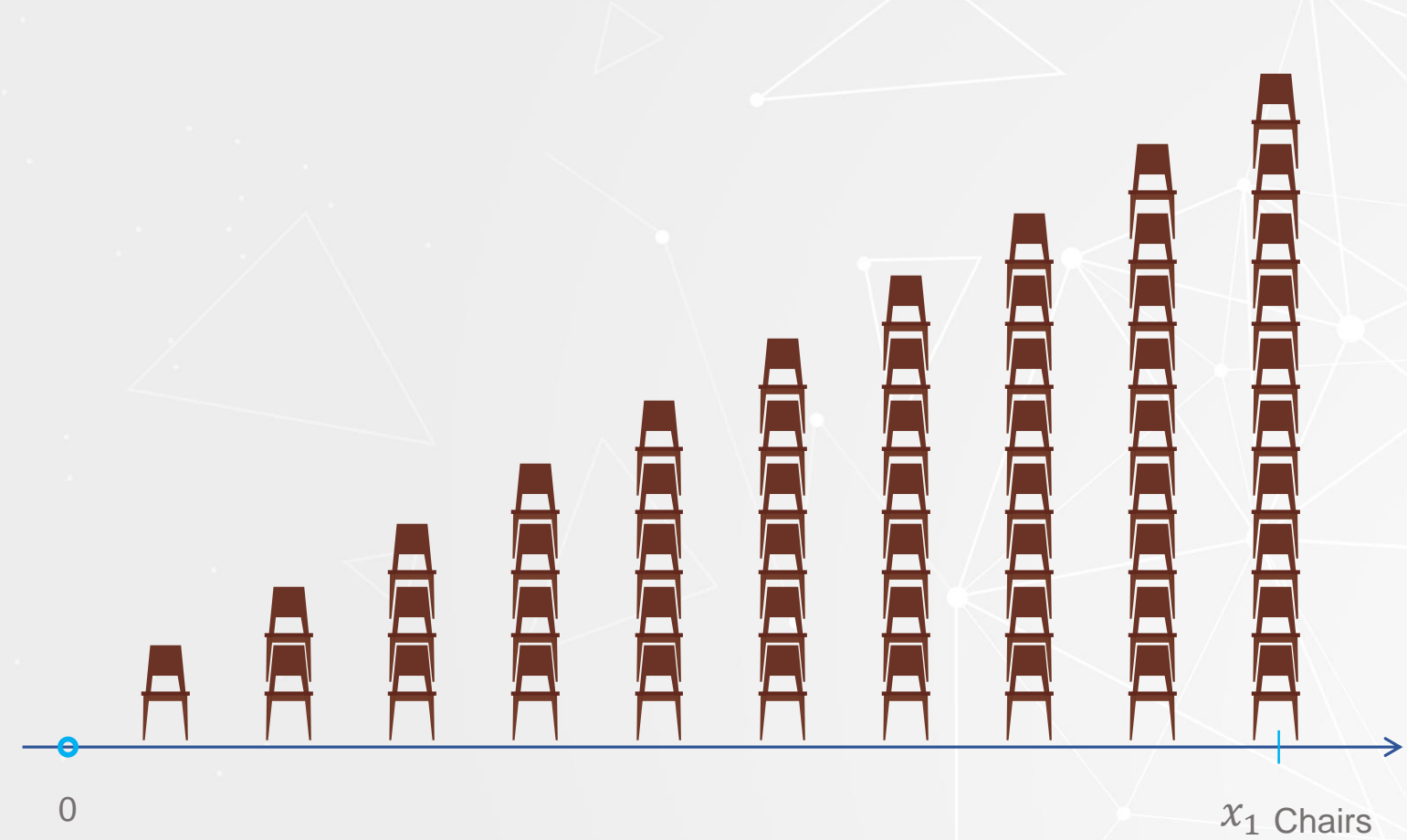

 $(2.0)$  5x<sub>1</sub> + 20x<sub>2</sub>  $\leq 400$  Units of mahogany capacity  $(3.0)$ .  $10x_1 + 15x_2 \le 450$  Labor hours capacity  $x_1, x_2 \geq 0$  Non – negativity

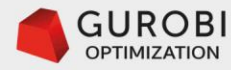

## **Graphical solution of Furniture Problem ... 2**  $(1.0)$ . Max revenue =  $45x_1 + 80x_2$

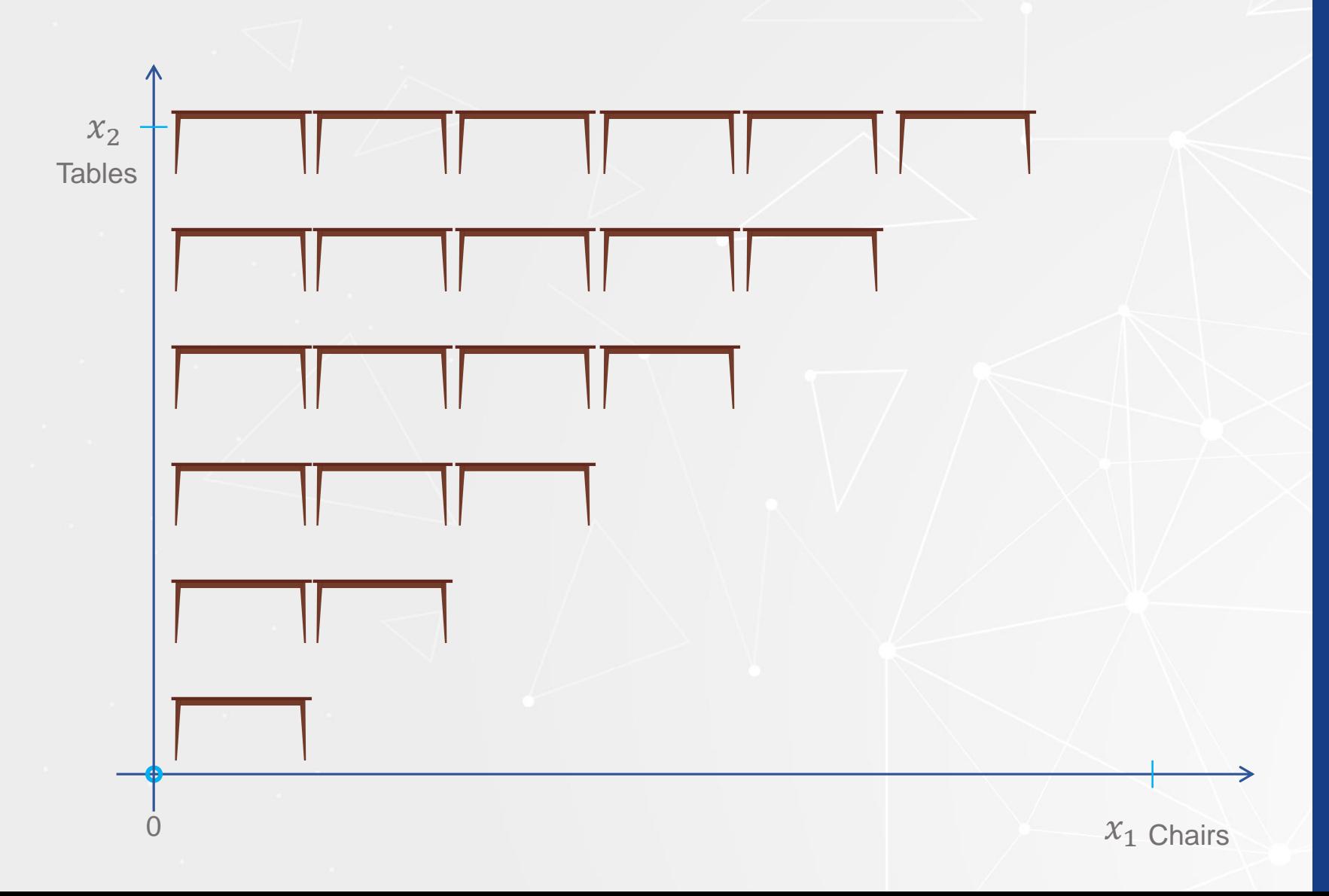

 $(2.0)$  5x<sub>1</sub> + 20x<sub>2</sub>  $\leq$  400 Units of mahogany capacity  $(3.0)$ .  $10x_1 + 15x_2 \le 450$  Labor hours capacity  $\overline{\mathcal{X}}_1, \overline{\mathcal{X}}_2 \geq 0$  Non – negativity

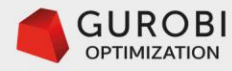

## **Graphical solution of Furniture Problem ... 3**  $(1.0)$ . Max revenue =  $45x_1 + 80x_2$

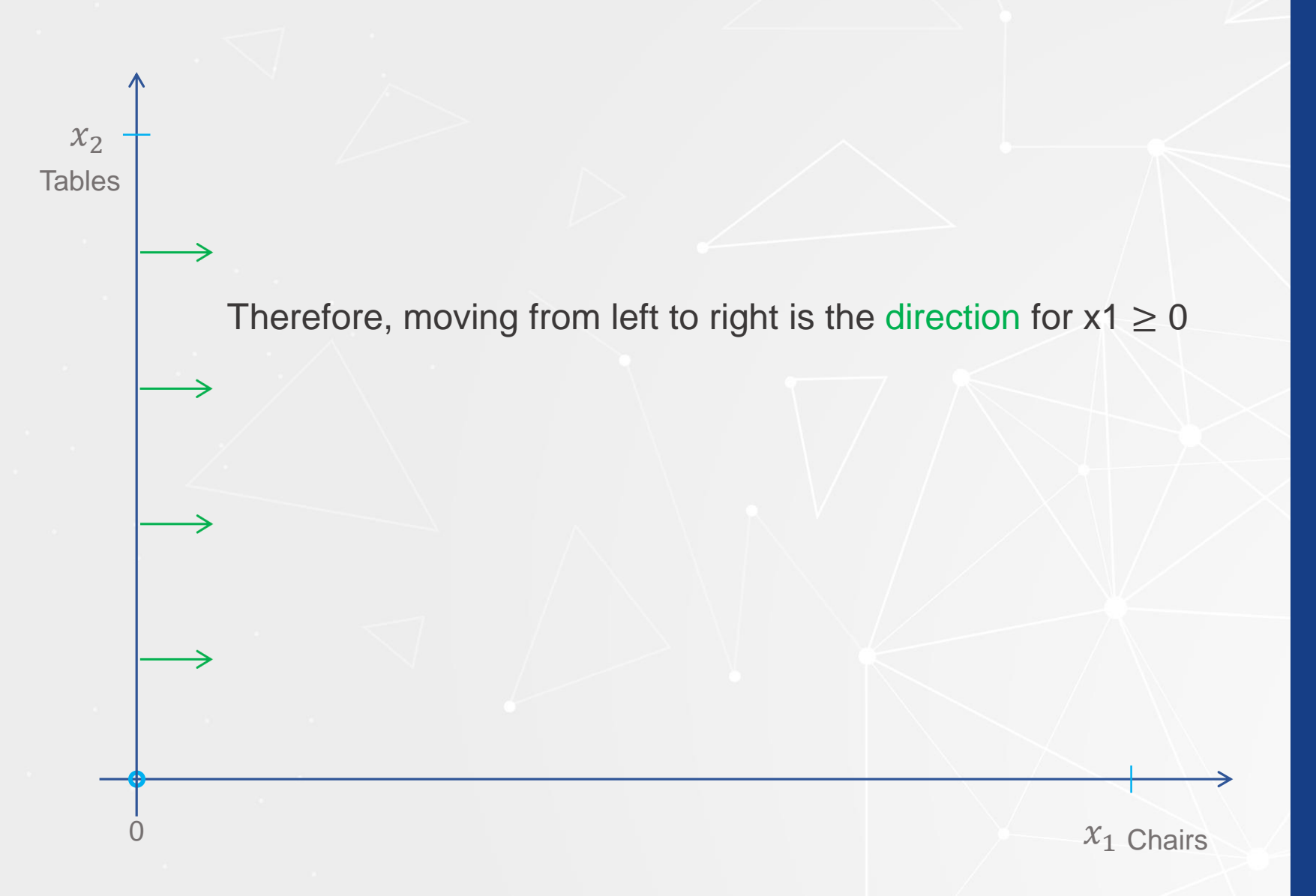

 $(2.0)$  5x<sub>1</sub> + 20x<sub>2</sub>  $\leq$  400 Units of mahogany capacity  $(3.0)$ .  $10x_1 + 15x_2 \le 450$  Labor hours capacity  $\mathcal{X}_1, \mathcal{X}_2 \geq 0$  Non – negativity

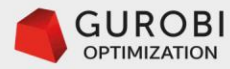

## **Graphical solution of Furniture Problem ... 4**  $(1.0)$ . Max revenue =  $45x_1 + 80x_2$

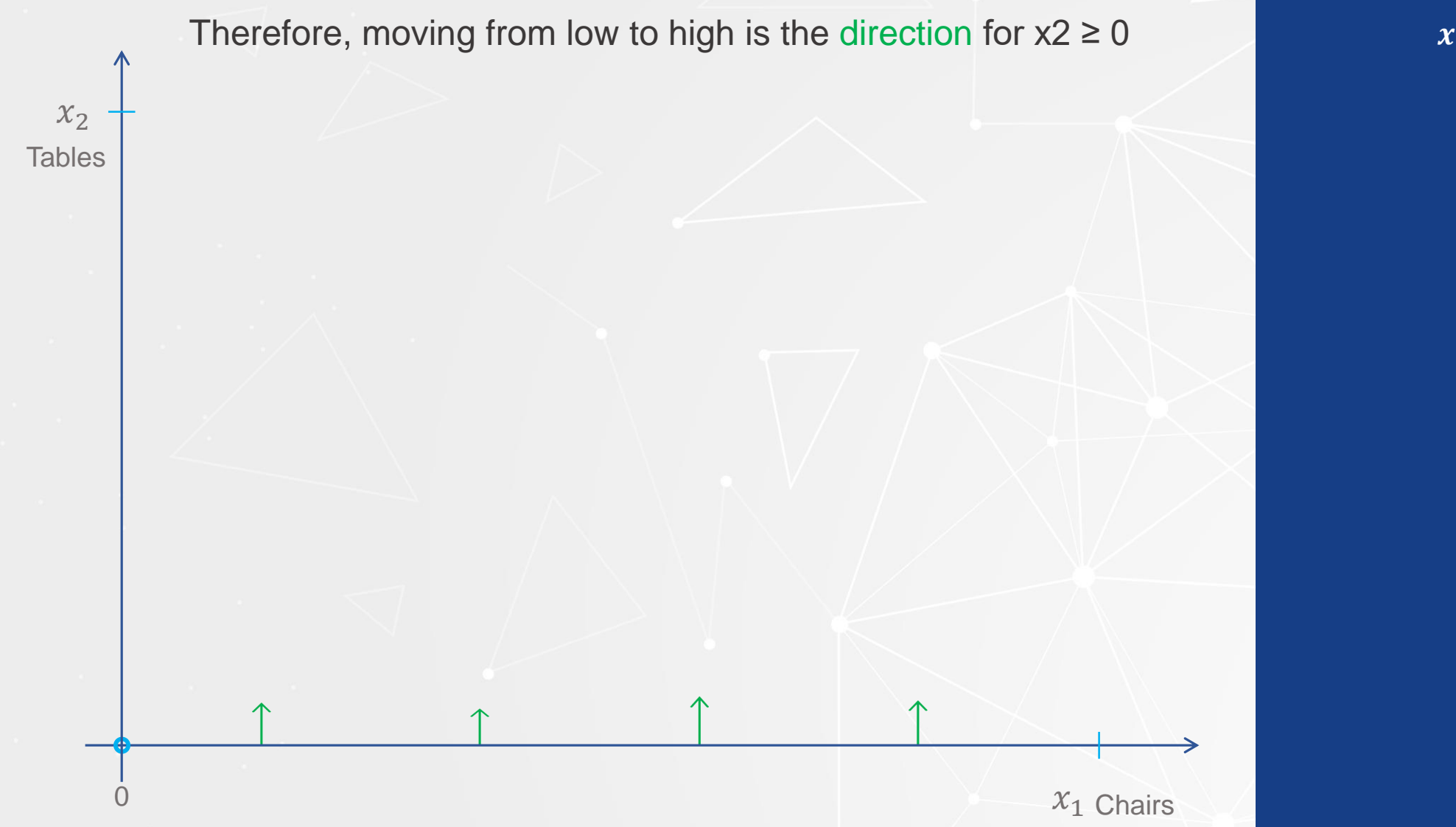

 $(2.0)$  5x<sub>1</sub> + 20x<sub>2</sub>  $\leq$  400 Units of mahogany capacity  $(3.0)$ .  $10x_1 + 15x_2 \le 450$  Labor hours capacity  $\overline{\mathcal{X}}_1, \overline{\mathcal{X}}_2 \geq 0$  Non – negativity

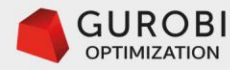

## **Graphical solution of Furniture Problem ... 5**  $(1.0)$ . Max revenue =  $45x_1 + 80x_2$

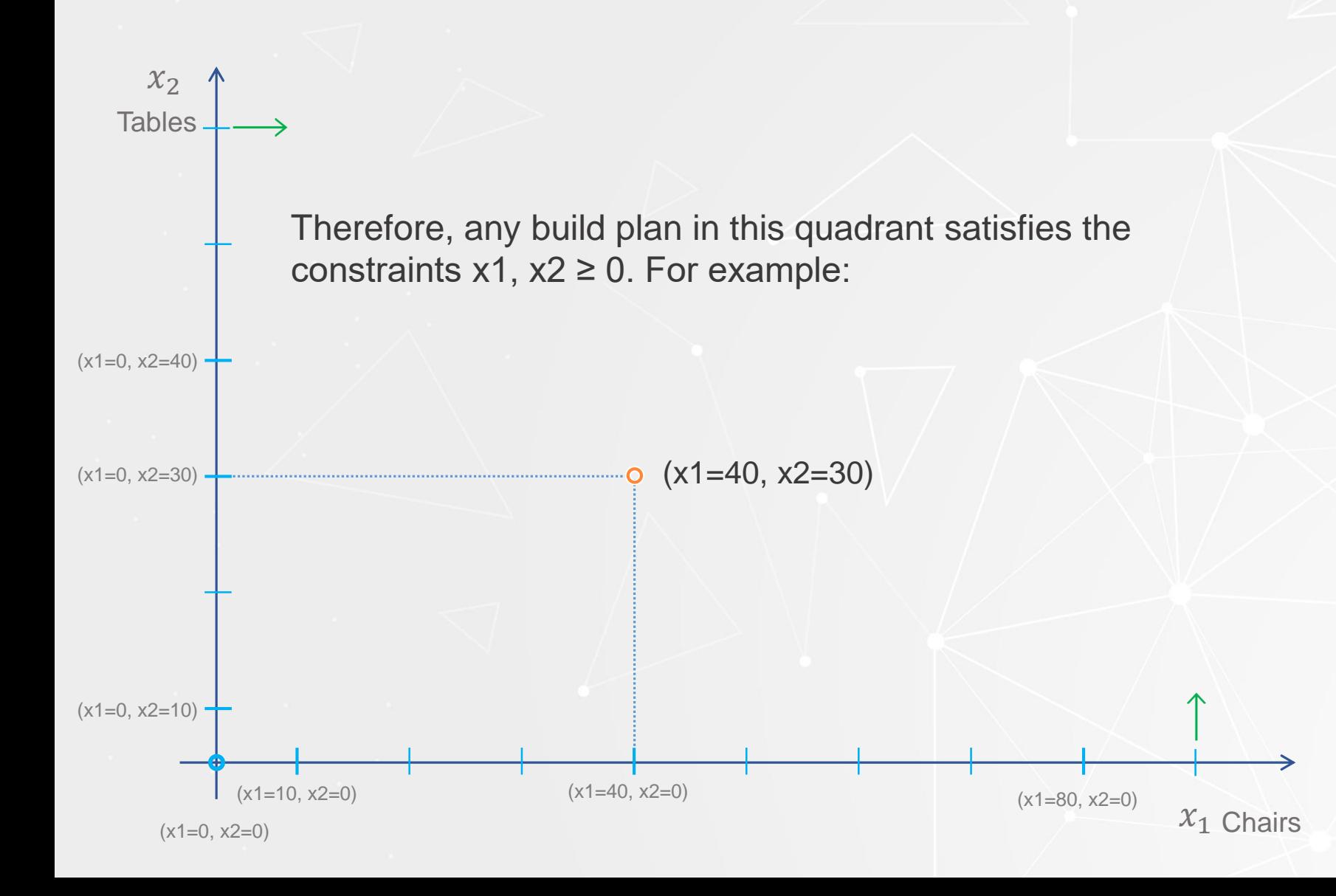

 $(2.0)$  5x<sub>1</sub> + 20x<sub>2</sub>  $\leq$  400 Units of mahogany capacity  $(3.0)$ .  $10x_1 + 15x_2 \le 450$  Labor hours capacity  $x_1, x_2 \geq 0$  Non – negativity

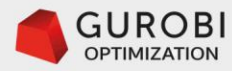

- •**5x1 + 20x2 ≤ 400** (mahogany constraint)
- **5x1 + 20x2 = 400** (mahogany equation)
- Expressing x2 in terms of x1
	- **20x2 = 400 – 5x1**
	- **x2 = 400/20 –(5/20)x1**
	- **Hence, x2 = 20 –(1/4)x1**
- **If (x1 = 0) then (x2 = 20)**
- •**If (x1 = 1) chairs, then x2 = 20 –(1/4)(x1 = 1) = 19.75 tables**

•**Mahogany tradeoff tables for chairs is (1/4 = 0.25)**

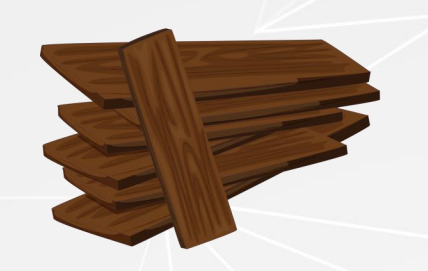

 $\overline{\phantom{a}}$ 

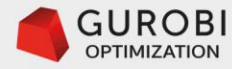

• Let's graph the equation  $x2 = 20 - (1/4)x1$ 

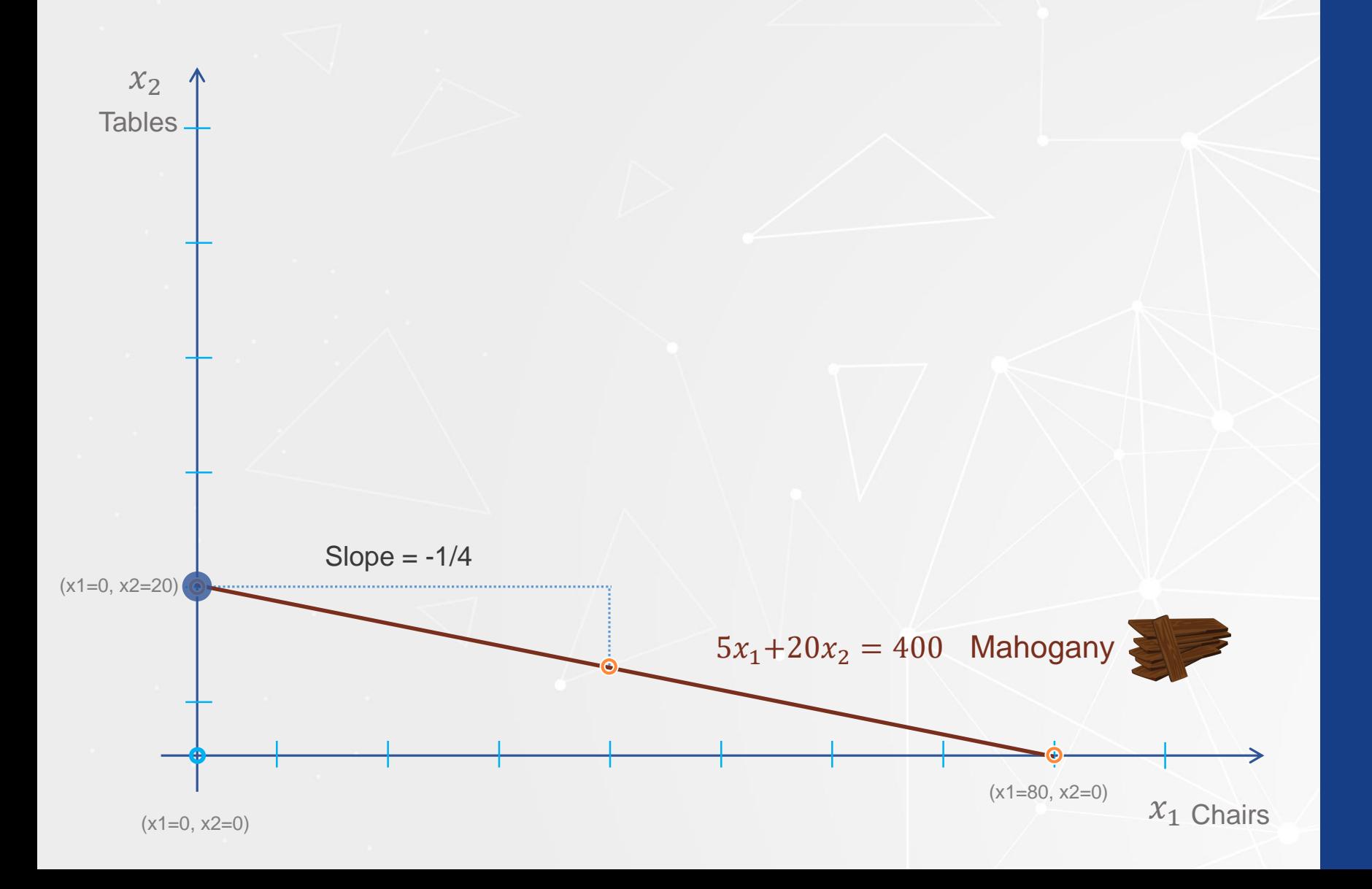

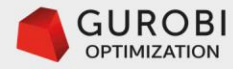

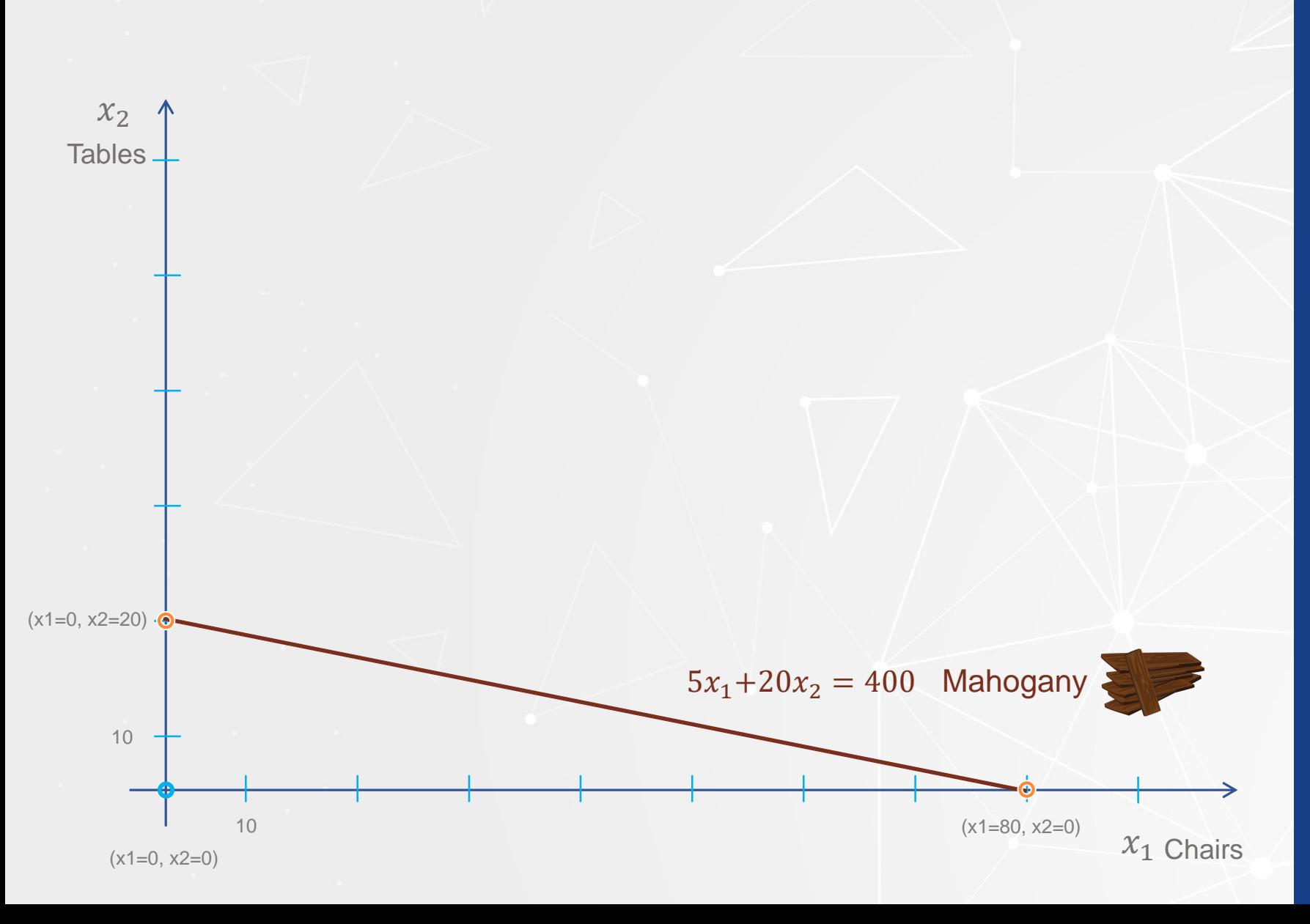

• Mahogany constraint:  $5x1 + 20x2 \le 400$ .

• (slack variable)  $h1 \ge 0$ : amount of unused mahogany for Production Plan (x1, x2)

• Equation representing mahogany constraint  $5x1 + 20x2 + h1 = 400$ 

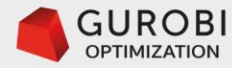

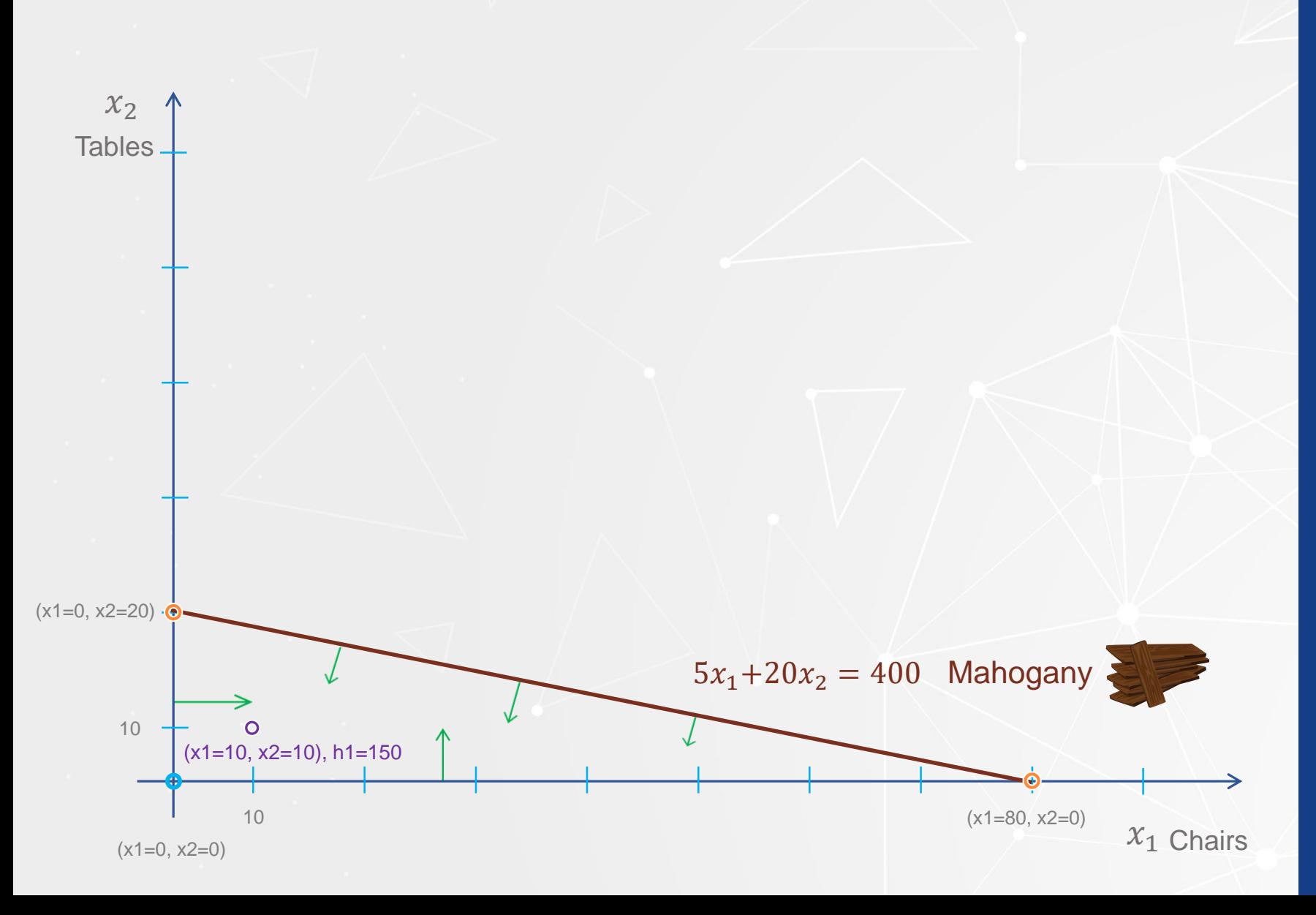

• Consider Production Plan  $(x1=10, x2=10)$ 

• Value of slack variable  $h1 =$  $400 - 5(x1=10) -$ 20(x2=10)=150
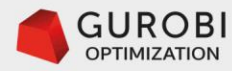

- •**10x1 + 15x2 ≤ 450** (labor constraint)
- •**10x1 + 15x2 = 450** (labor equation)
- Expressing x2 in terms of x1  $\cdot$  x2 = 30 –(2/3)x1

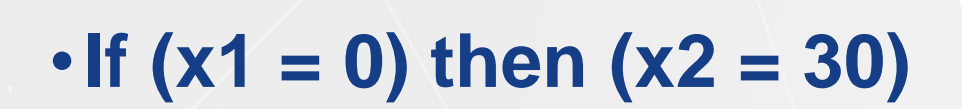

- •**If (x1 = 1) chair, then x2 = 30 –(2/3)(x1 = 1) = 29.333 tables**
- •**Labor tradeoff tables for chairs is (2/3 = 0.667)**

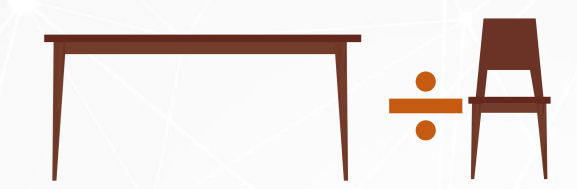

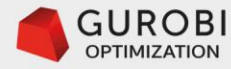

• Let's graph the equation  $x2 = 30 - (2/3)x1$ 

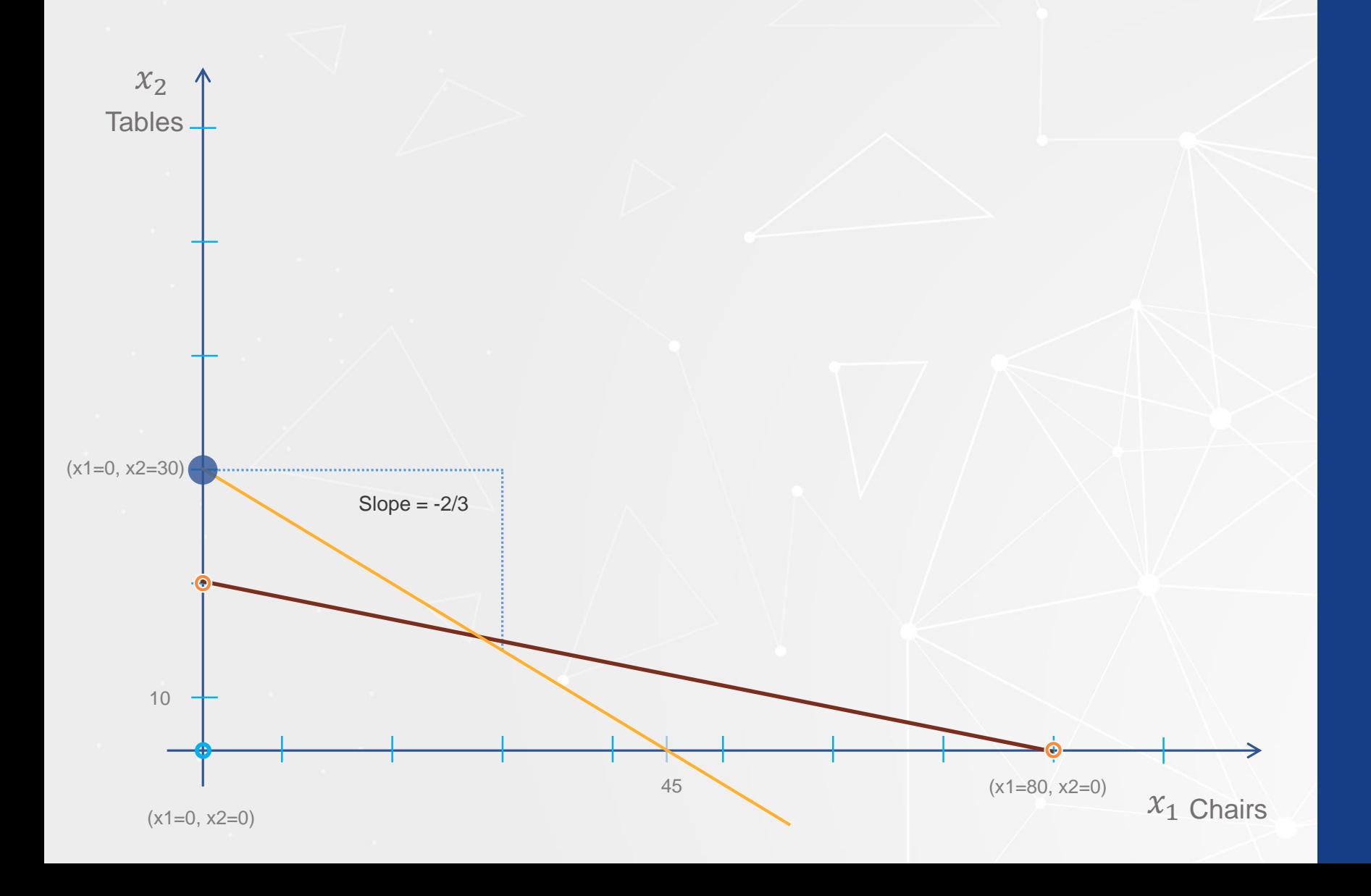

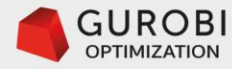

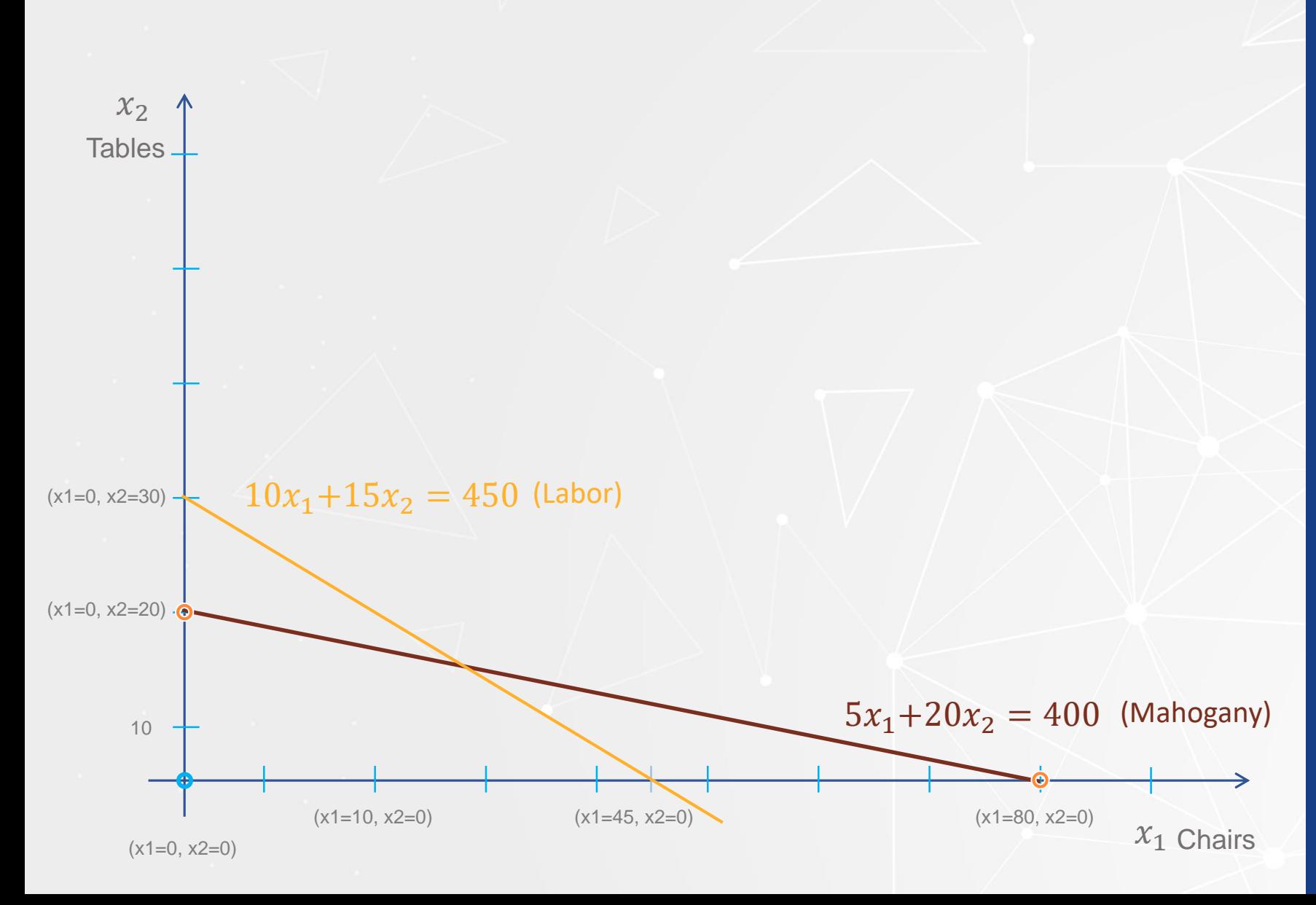

• Labor constraint  $10x1 + 15x2 \le 450$ 

• (slack variable)  $h2 \ge 0$ : amount of unused labor for production plan (x1, x2)

• Equation representing labor constraint  $10x1 + 15x2 + h2 = 450$ 

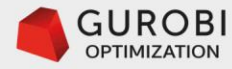

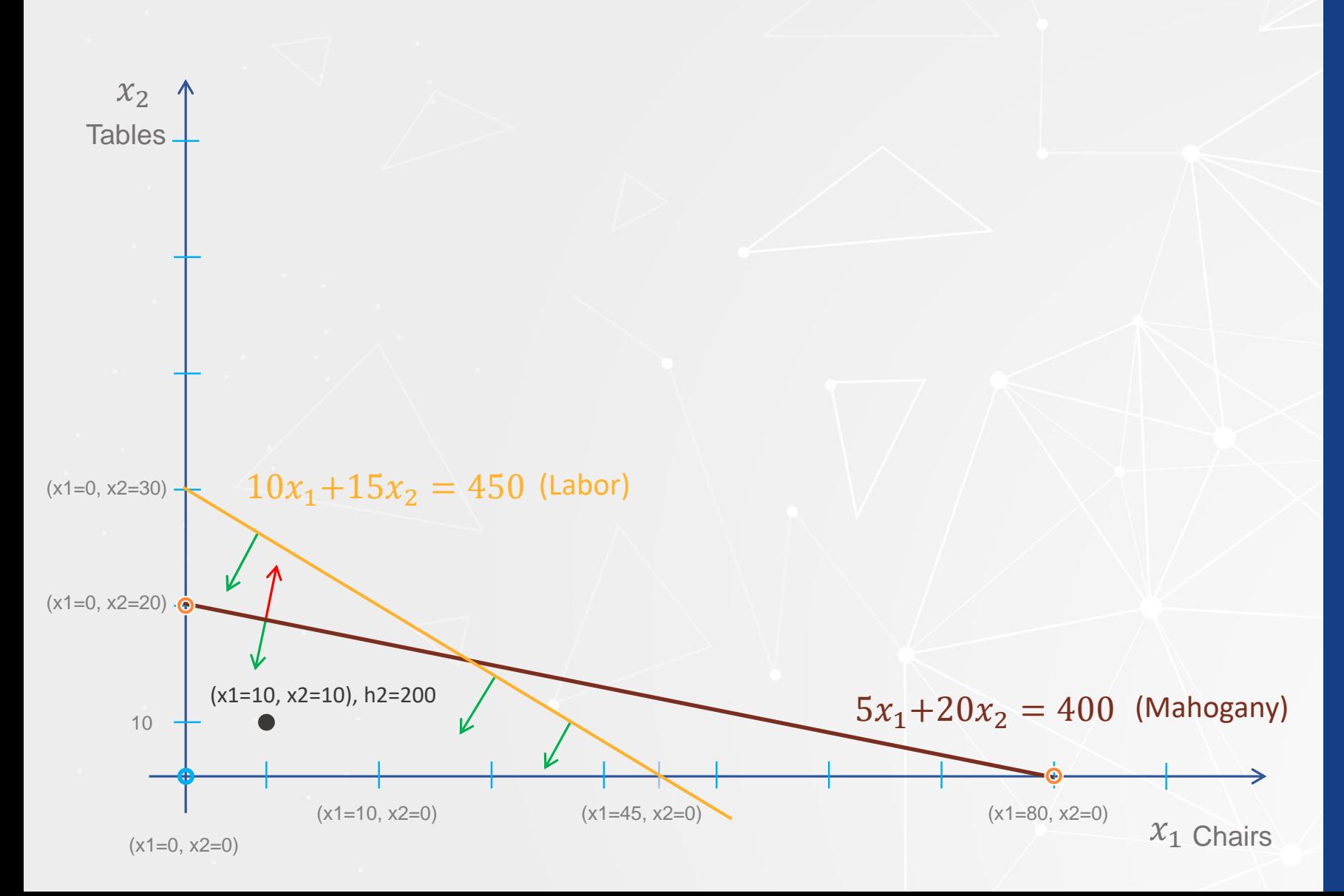

• Production Plan  $(x1=10, x2=10)$ 

• Slack variable value  $h2 =$  $450 - 10(x1=10) 15(x2=10) = 200$ 

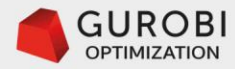

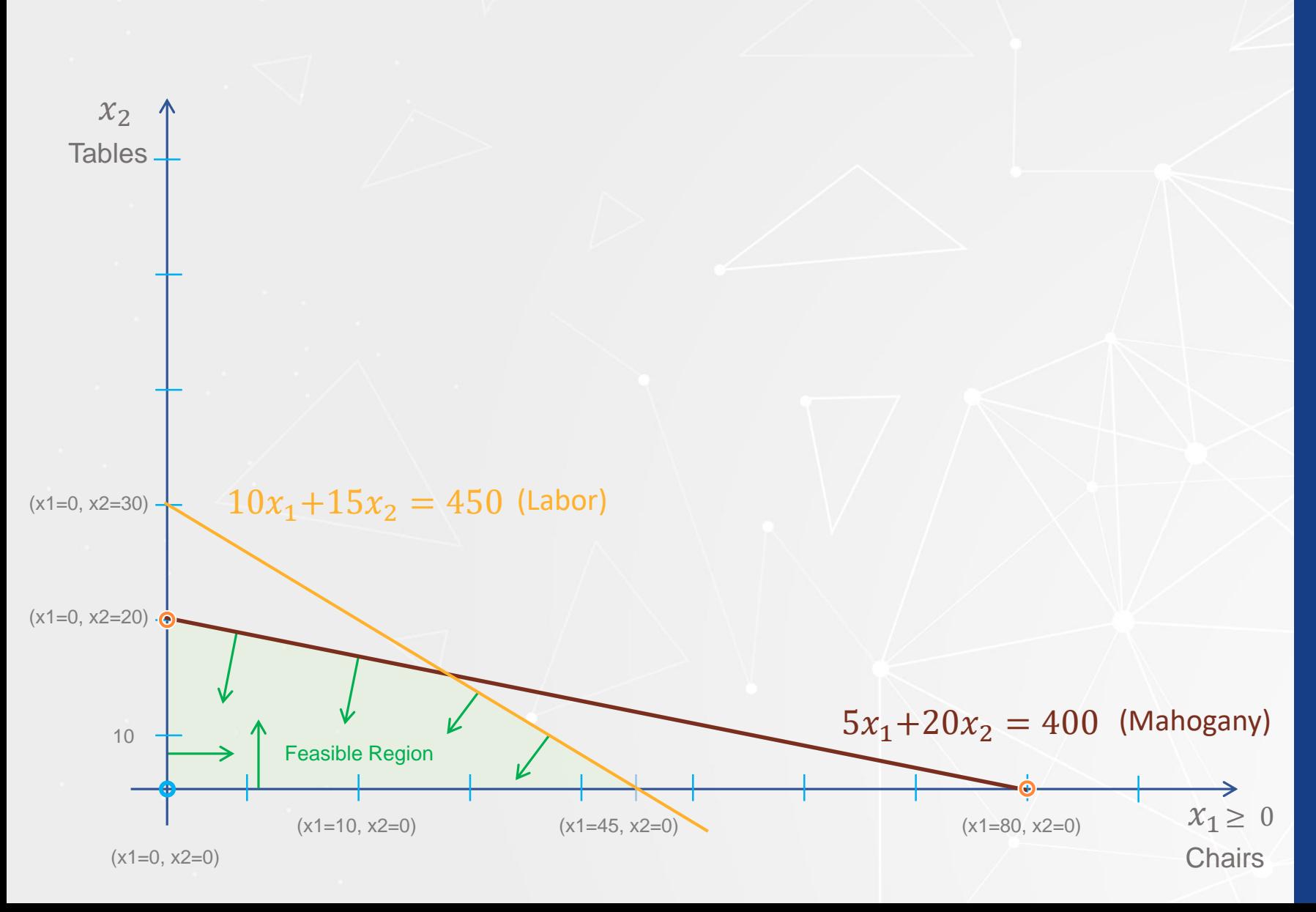

 $\overline{1 (2.0)}$  5x<sub>1</sub> + 20x<sub>2</sub>  $\leq 400$  Units of mahogany capacity  $\overline{(3.0)}$ .  $10x_1 + 15x_2 \le 450$  Labor hours capacity  $\overline{\mathcal{X}_1}, \mathcal{X}_2 \geq 0$  Non – negativity

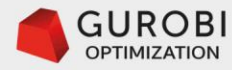

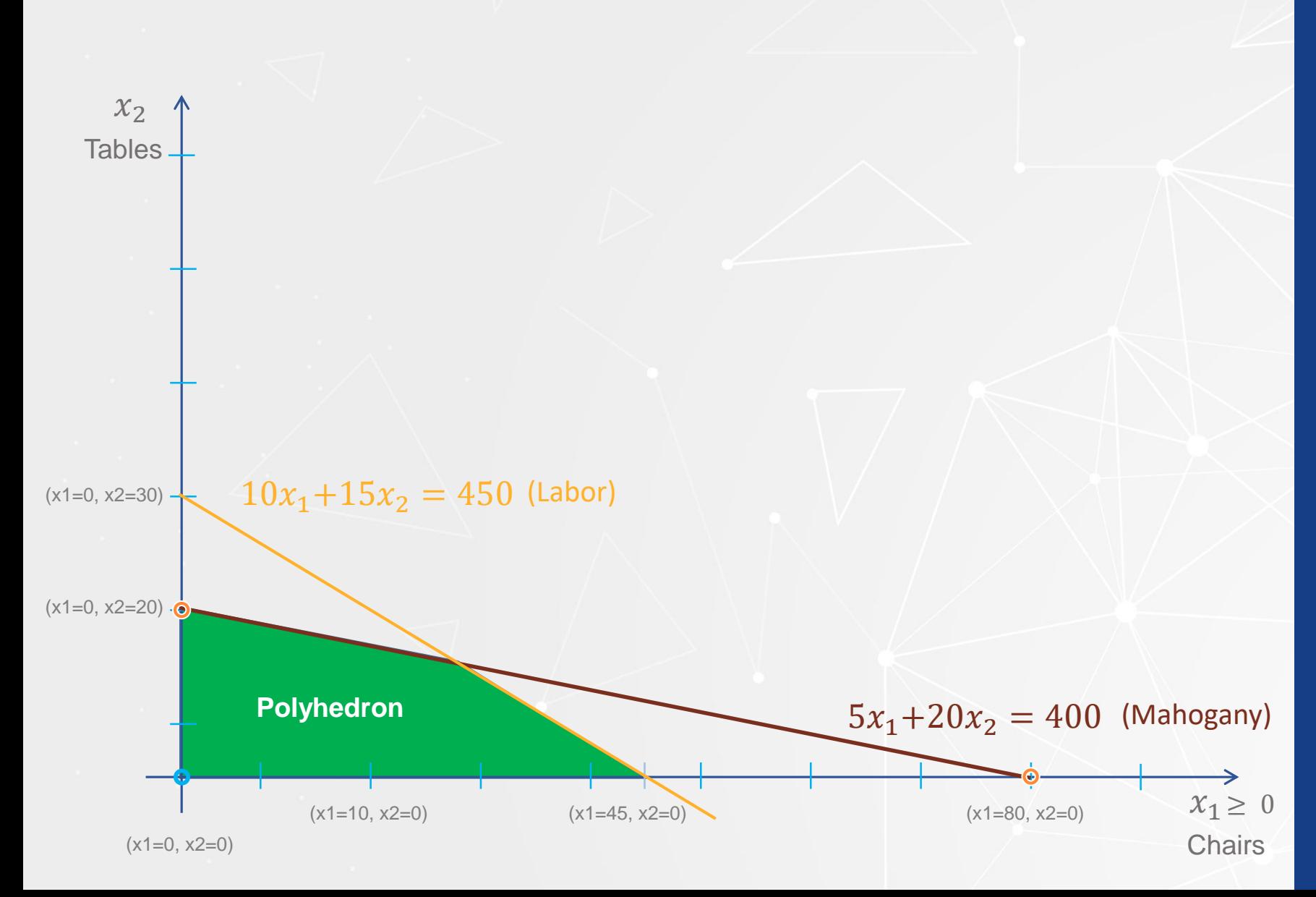

 $(2.0)$  5x<sub>1</sub> + 20x<sub>2</sub>  $\leq$  400 Units of mahogany capacity  $(3.0)$ .  $10x_1 + 15x_2 \le 450$  Labor hours capacity  $x_1, x_2 \geq 0$  Non – negativity

• In the theory of linear programming the feasible region is called a polyhedron.

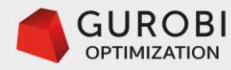

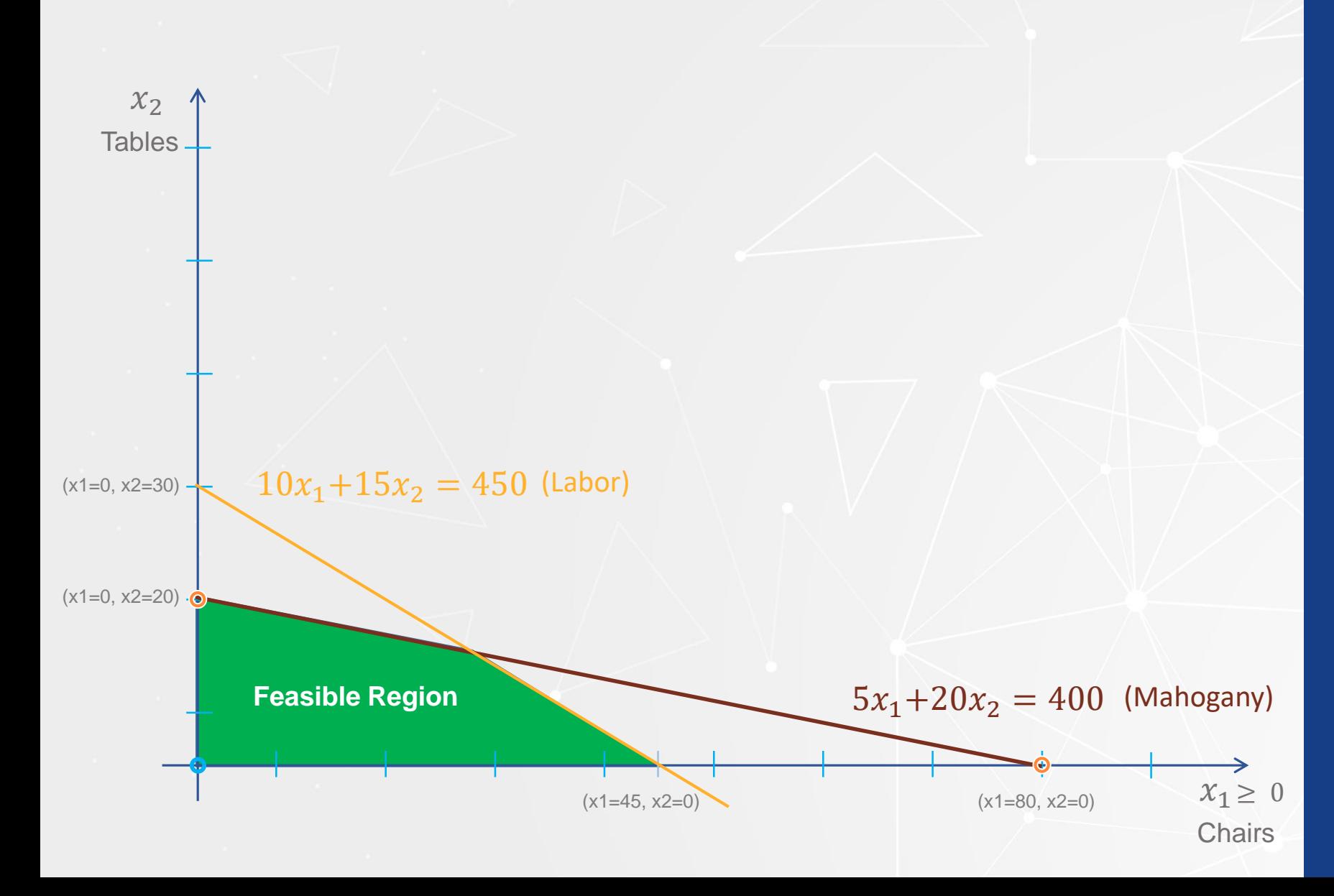

• The objective function: revenue =  $45x1 + 80x2$ 

 $x^2 =$ revenue/80 –(45/80)x1

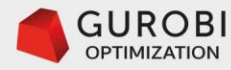

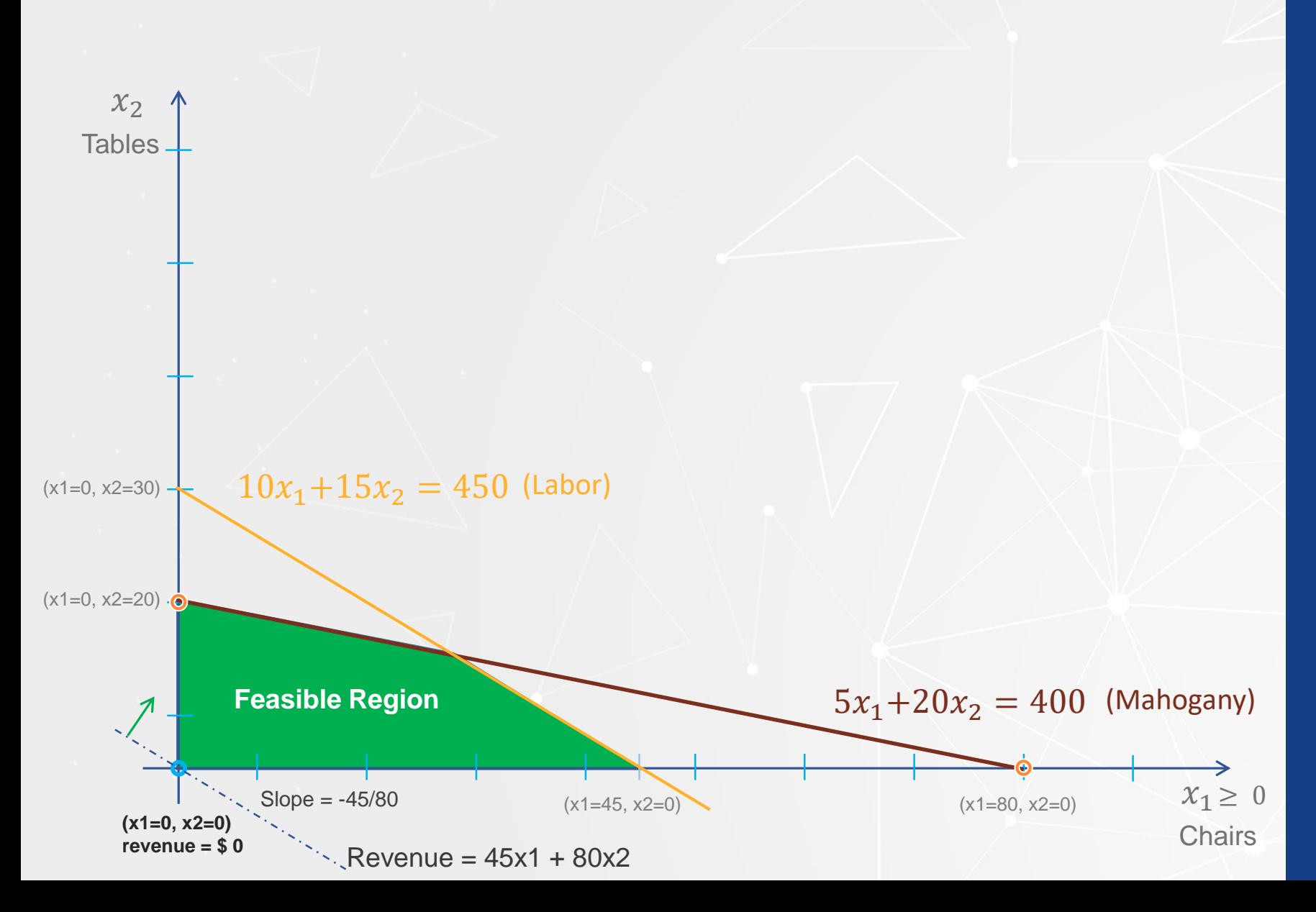

 $x^2 =$ revenue/80 –(45/80)x1

• If  $(x1=0, x2=0)$ , then revenue is \$0.00.

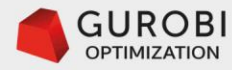

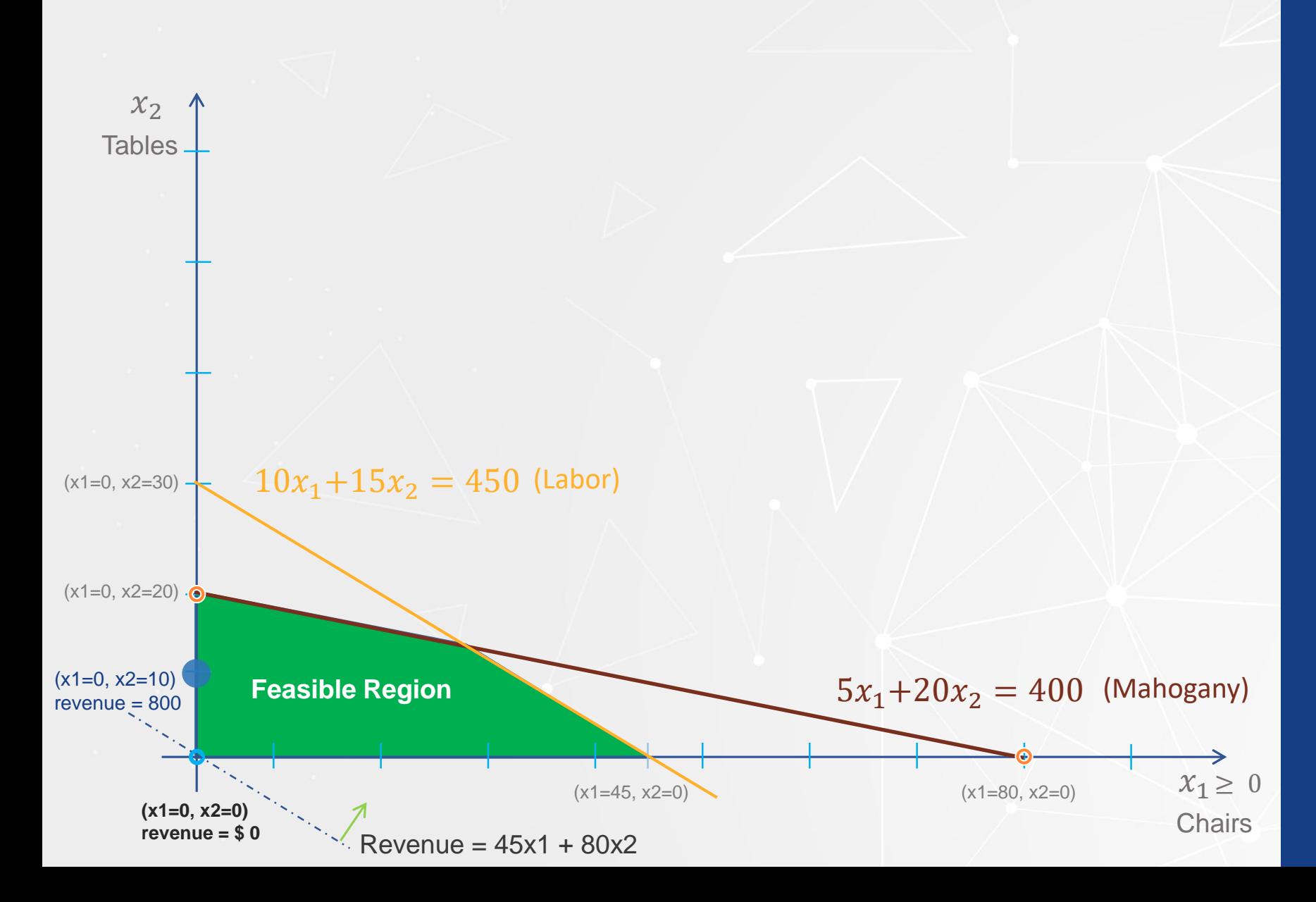

• Production Plan  $(x1 = 0, x2 = 10)$ 

• Generates a revenue  $= 45(x1=0) + 80(x2=10)$  $= $800$ 

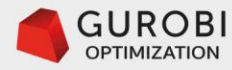

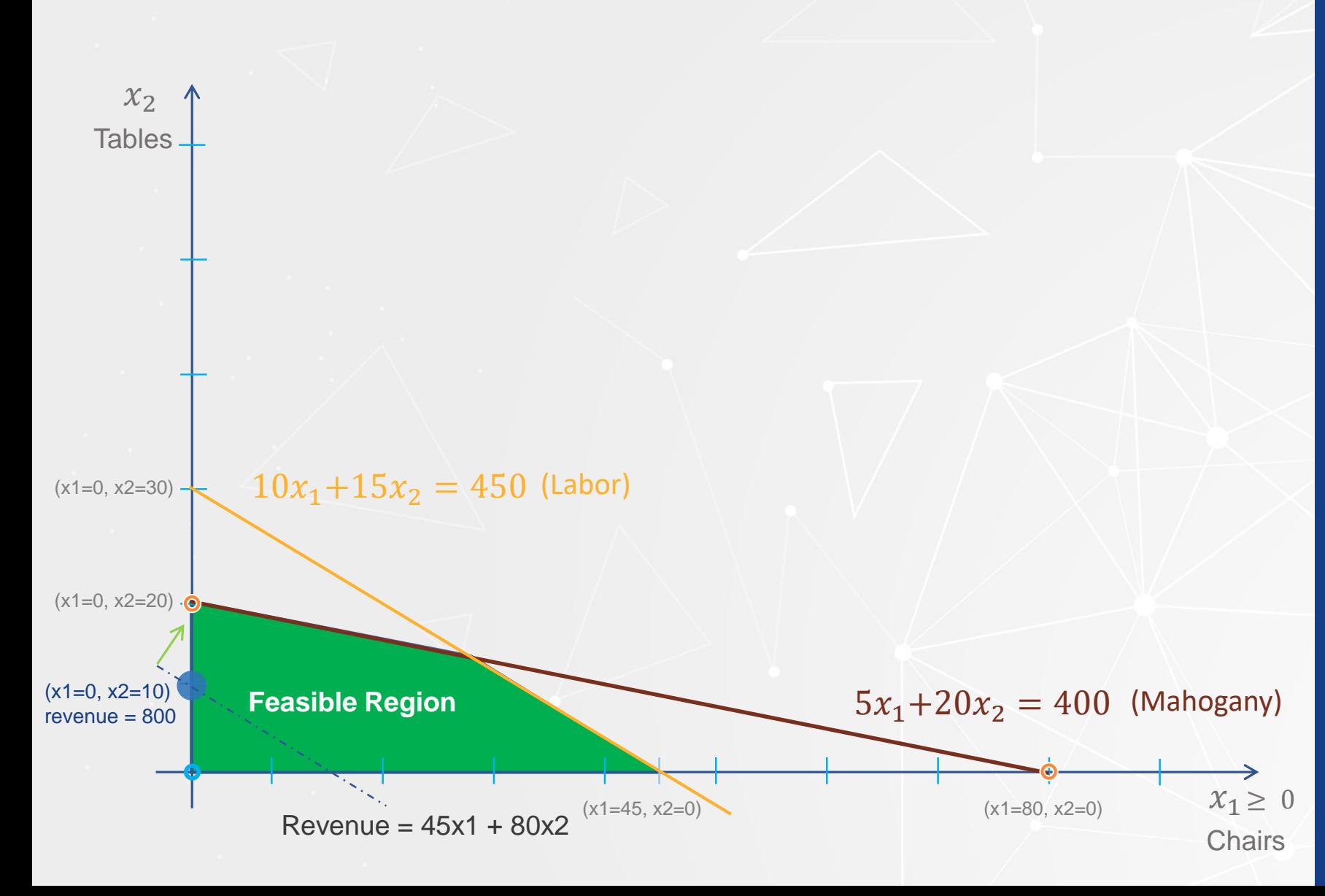

- Mahogany slack variable:  $h1 =$  $400 - 5(x1=0) -$ 20(x2=10)=200
- Labor slack variable:  $h2 =$  $450 - 10(x1=0) 15(x2=10) = 150$
- 200 units of unused mahogany capacity
- 150 units of unused labor capacity

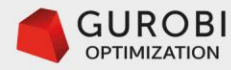

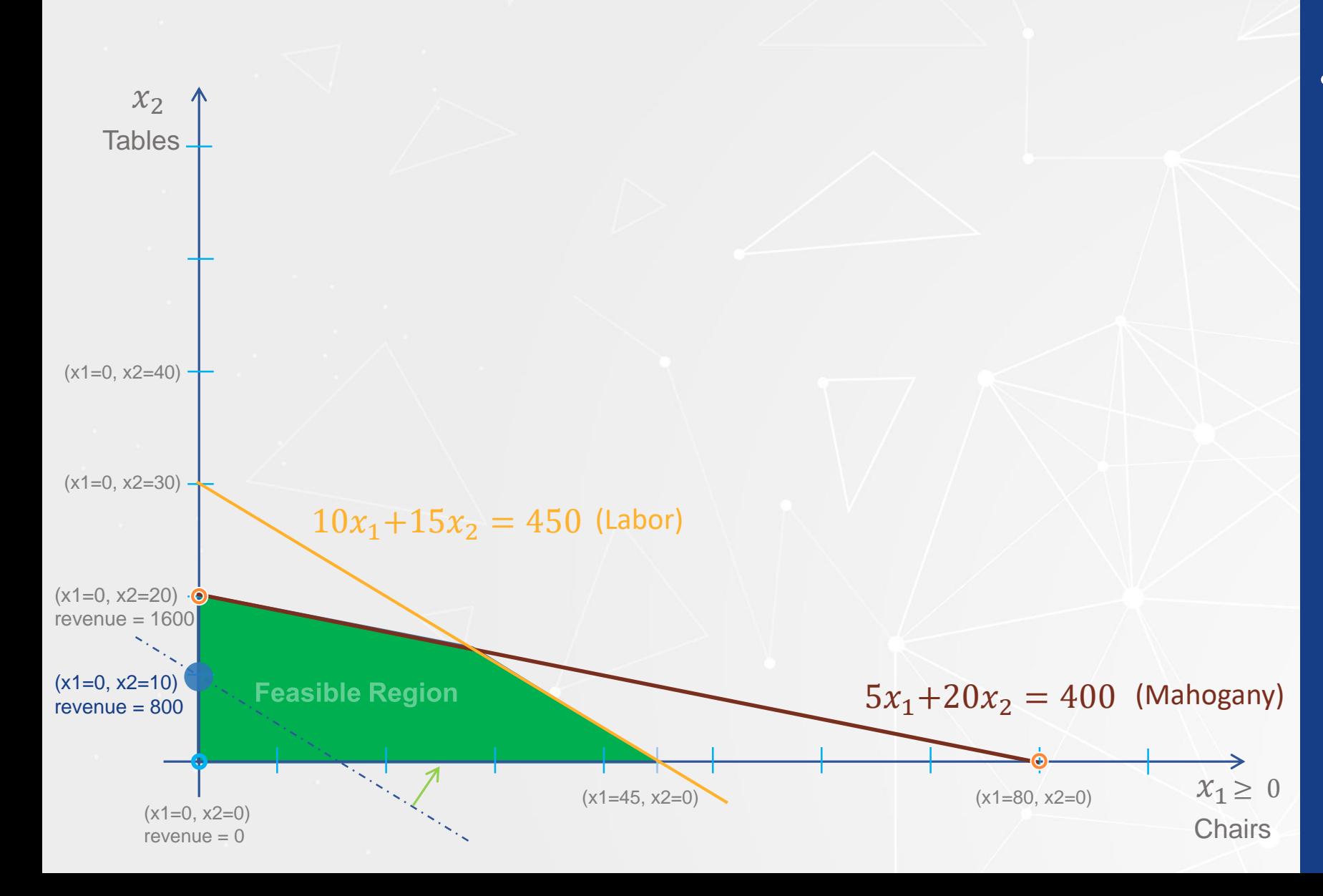

• How far can we increase the production of tables?

• Production Plan  $(x1=0, x2=20)$ 

Revenue =  $45(x1 = 0) + 80(x2=20) =$ \$1,600

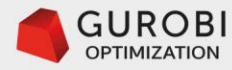

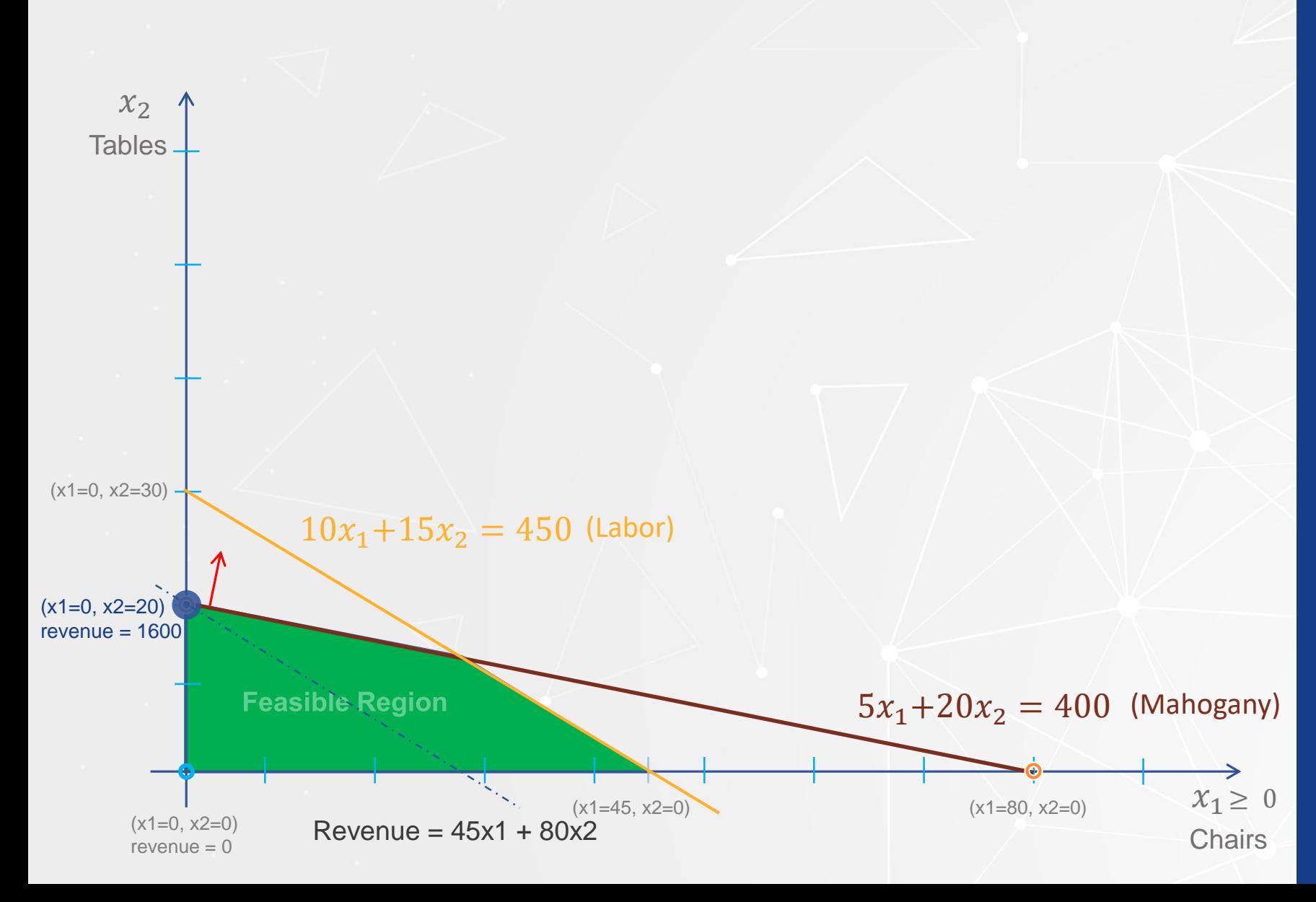

• Can we continue increasing the production tables?

• Production plan  $(x1=0, x2=21)$ 

Revenue =  $45(x1 = 0) + 80(x2=21) =$ \$1,680

• Mahogany slack variable  $h1 = 400 - 5(x1=0) 20(x2=21) = -20$  !!!

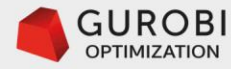

#### • What else we can do?

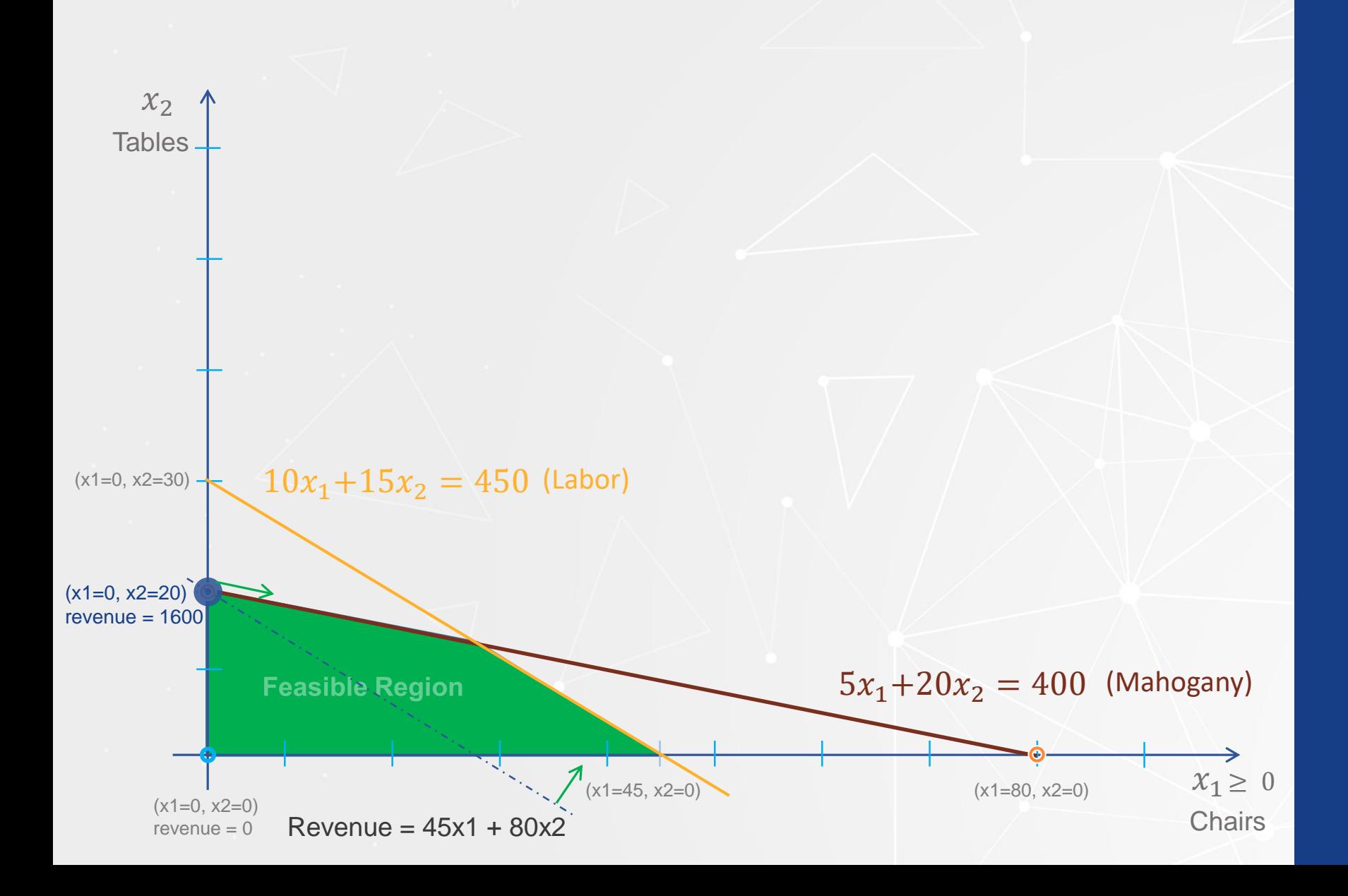

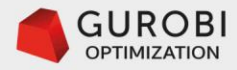

• Mahogany equation  $x^2 =$  $20 - (1/4)x1$ 

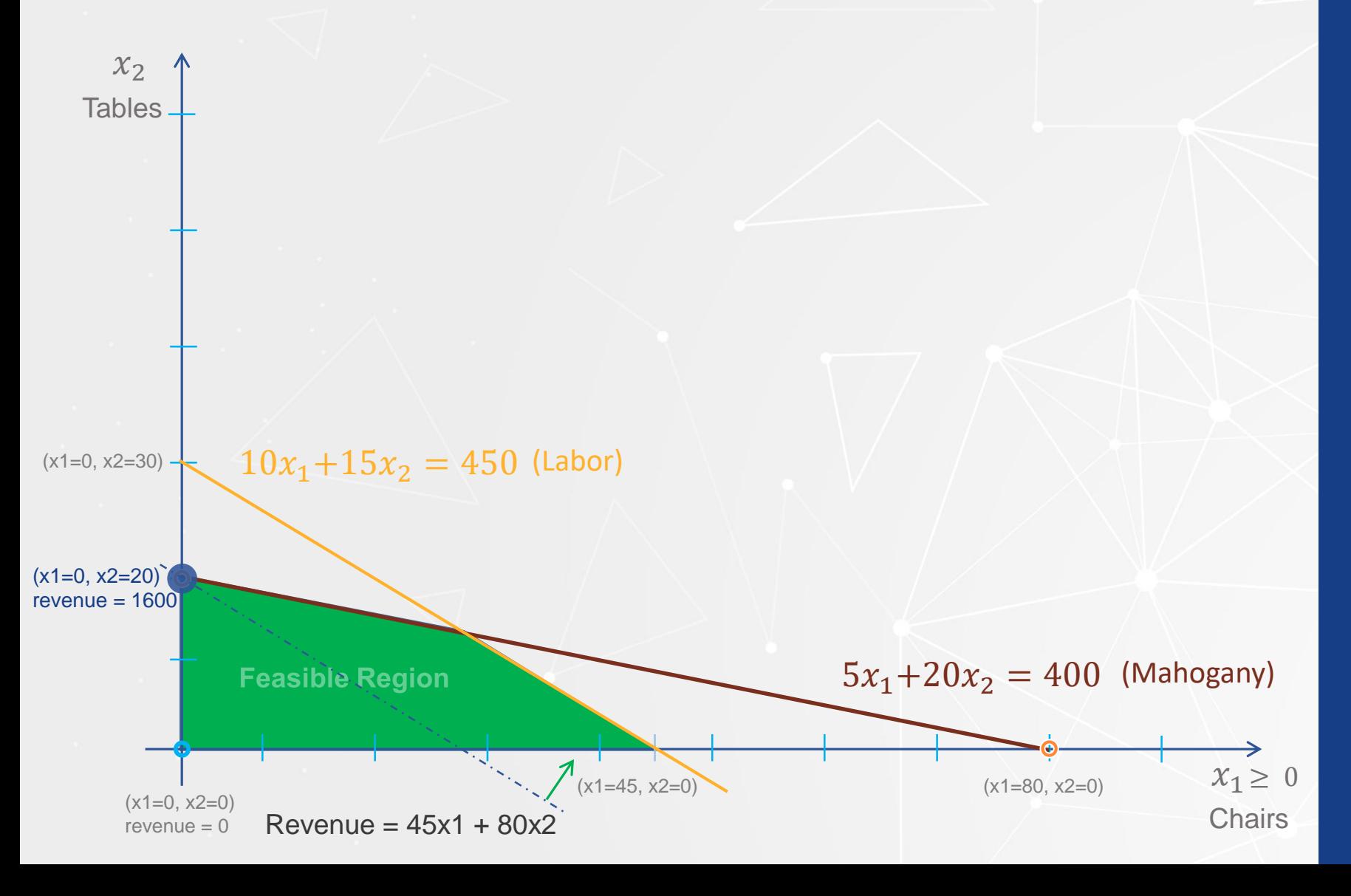

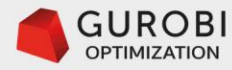

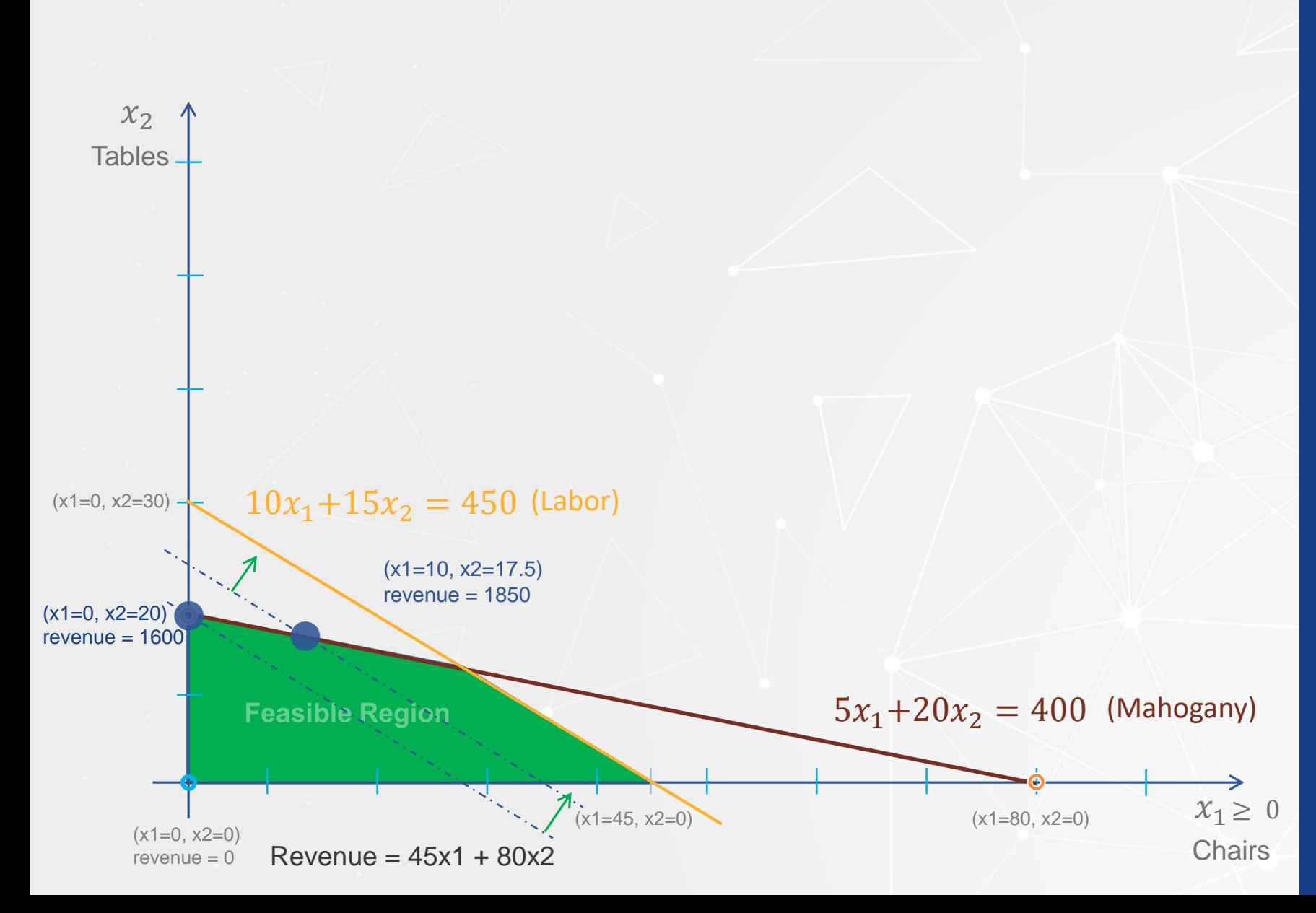

• How much can we keep increasing the production of chairs while keeping the production of tables as high as we can?

• If we build 10 chairs, then:  $x^2 =$  $20 - (1/4)(x1=10)$ = 17.5 tables.

• Mahogany slack variable  $h1 =$  $400 - 5(x1=10) 20(x2=17.5) = 0$ 

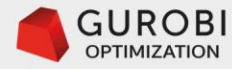

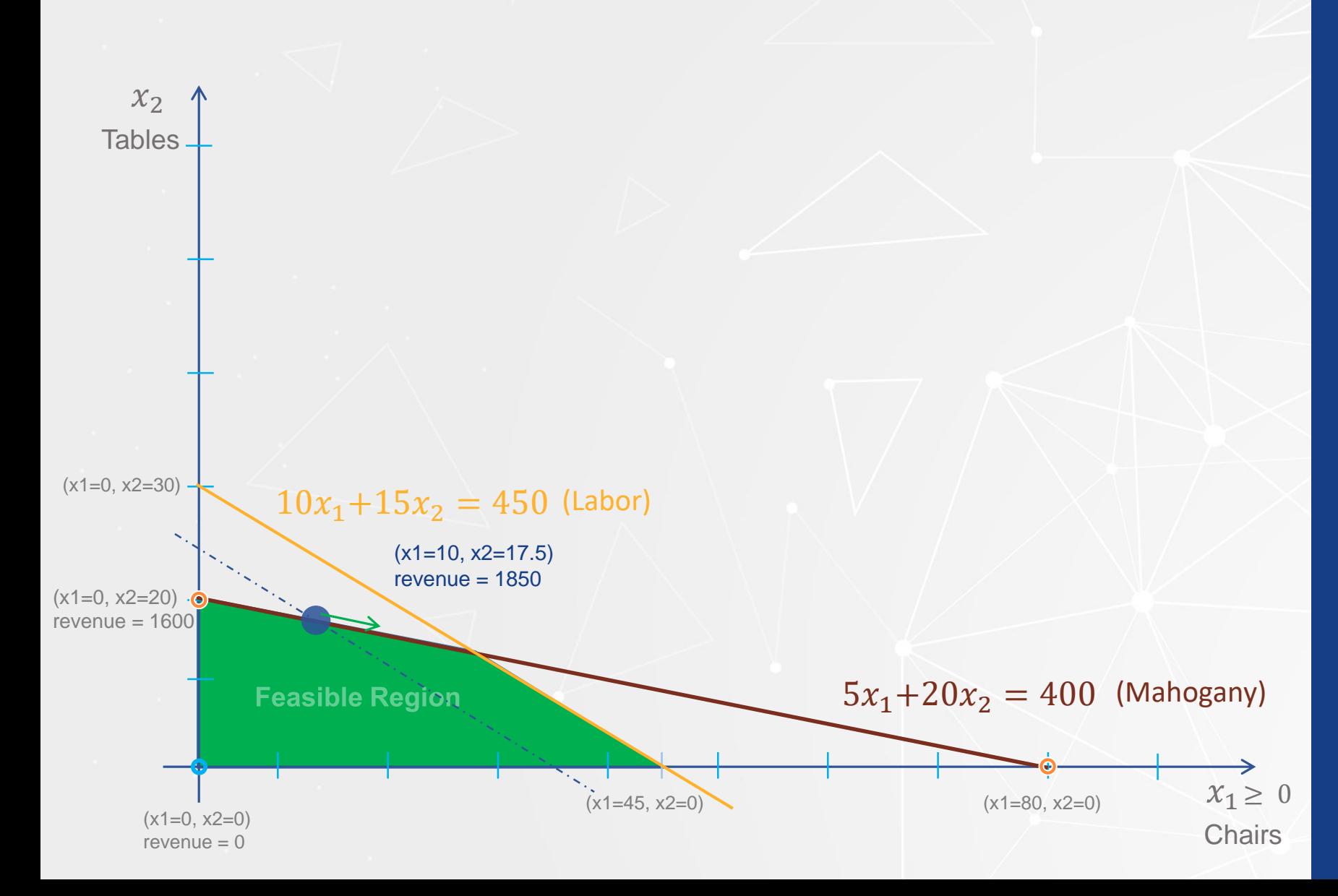

• Production plan  $(x1=10, x2=17.5)$ 

• Revenue =  $45(x1=10) + 80(x2=17.5)$  $=$  \$1,850

• Labor slack variable  $h2 =$  $450 - 10(x1=10) 15(x2=17.5) = 87.5$ 

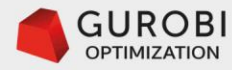

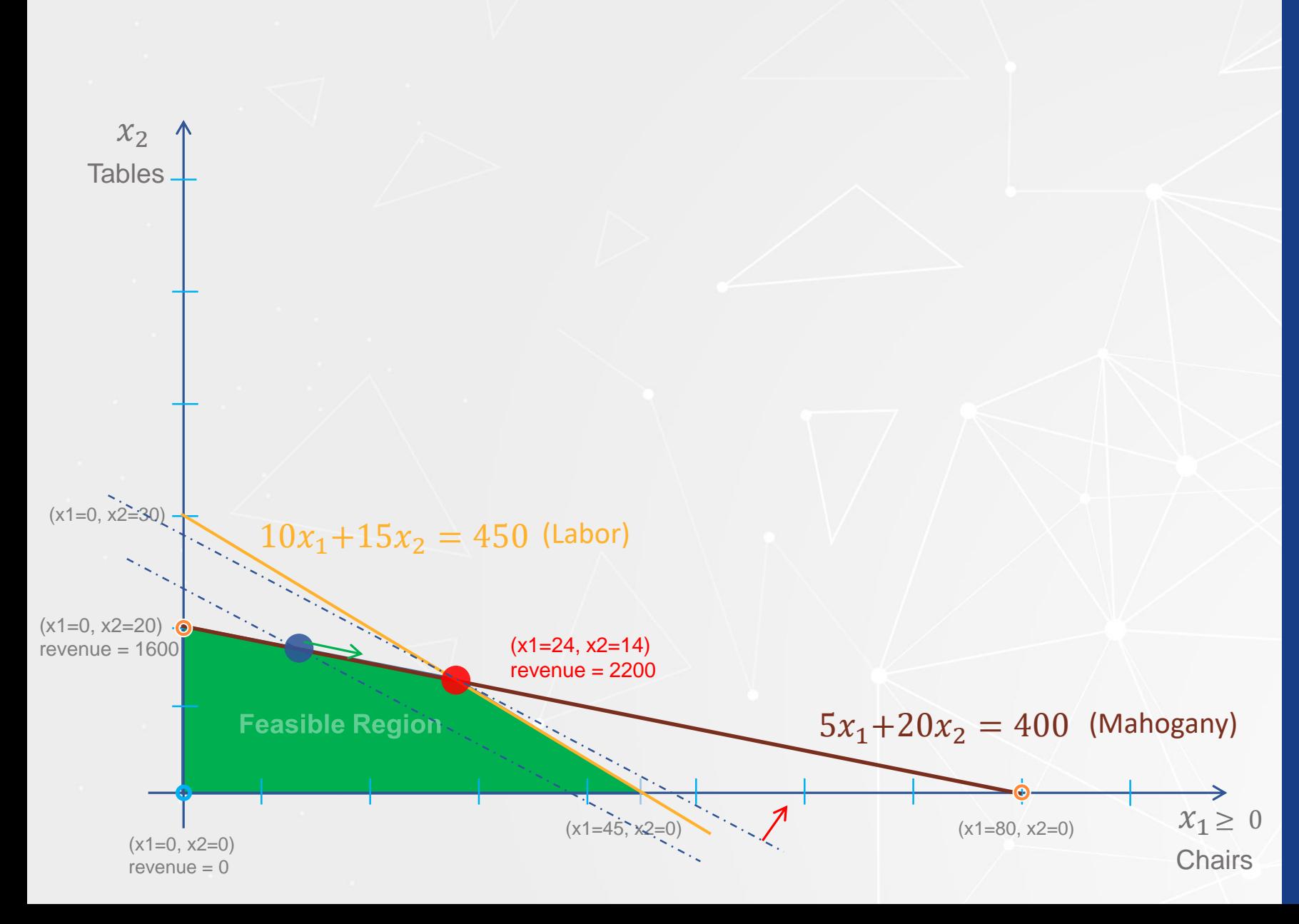

• Observe that when the production plan moving along the mahogany equation hits the labor equation, we cannot move any further.

• This happens when the equation that defines the mahogany constraint intersects with the equation that defines the labor constraint. The associated production plan is found by solving these system of equations.

• **STOP**, labor constraint limits production plan.

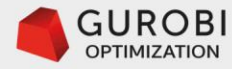

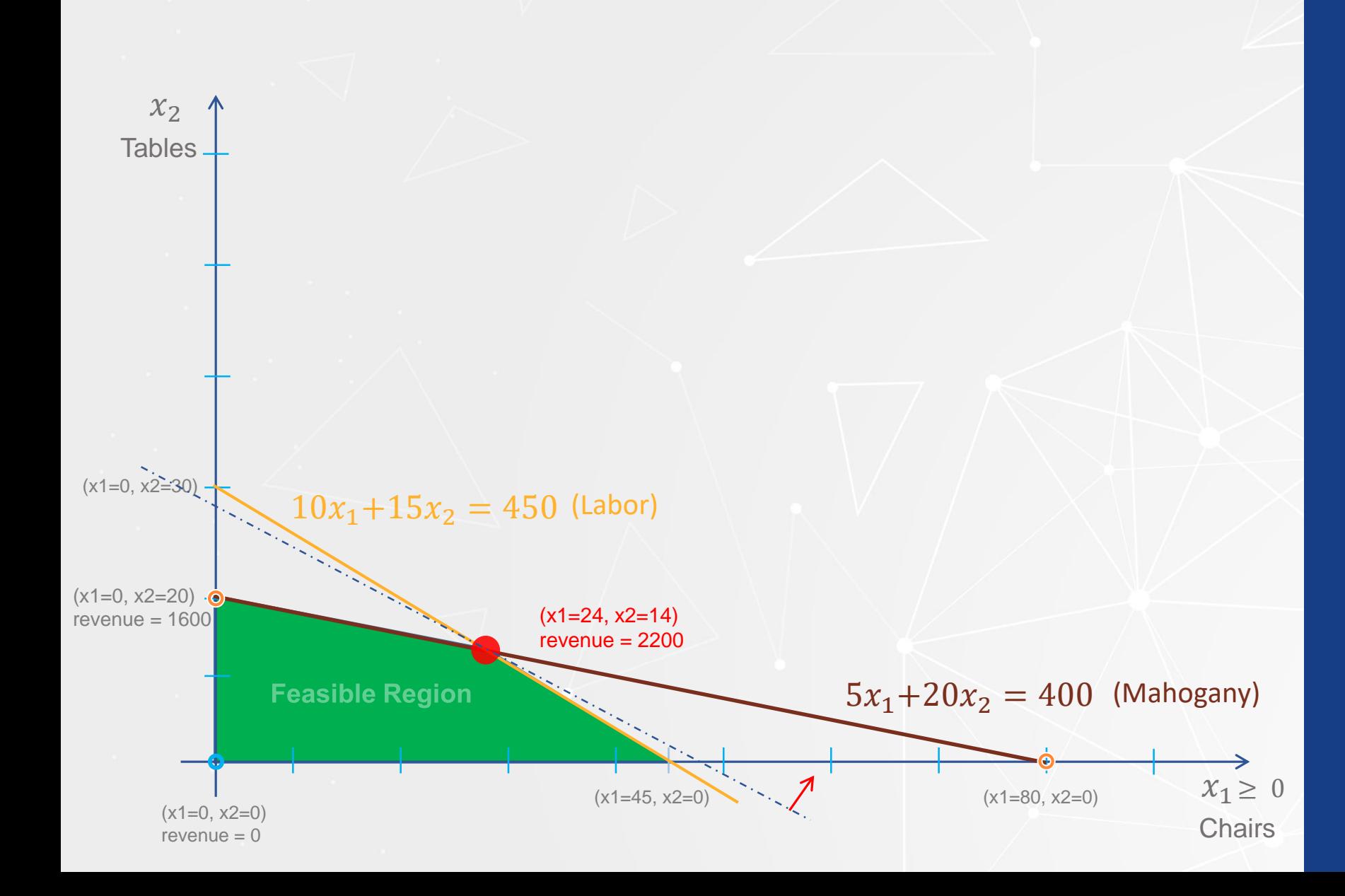

 $5x_1+20x_2 = 400$  $10x_1+15x_2 = 450$ Mahogany Labor

• Production Plan: • 24 chairs

• 14 tables.

• Revenue =  $45(x1=24) +$  $80(x2=14) = $2,200$ 

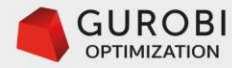

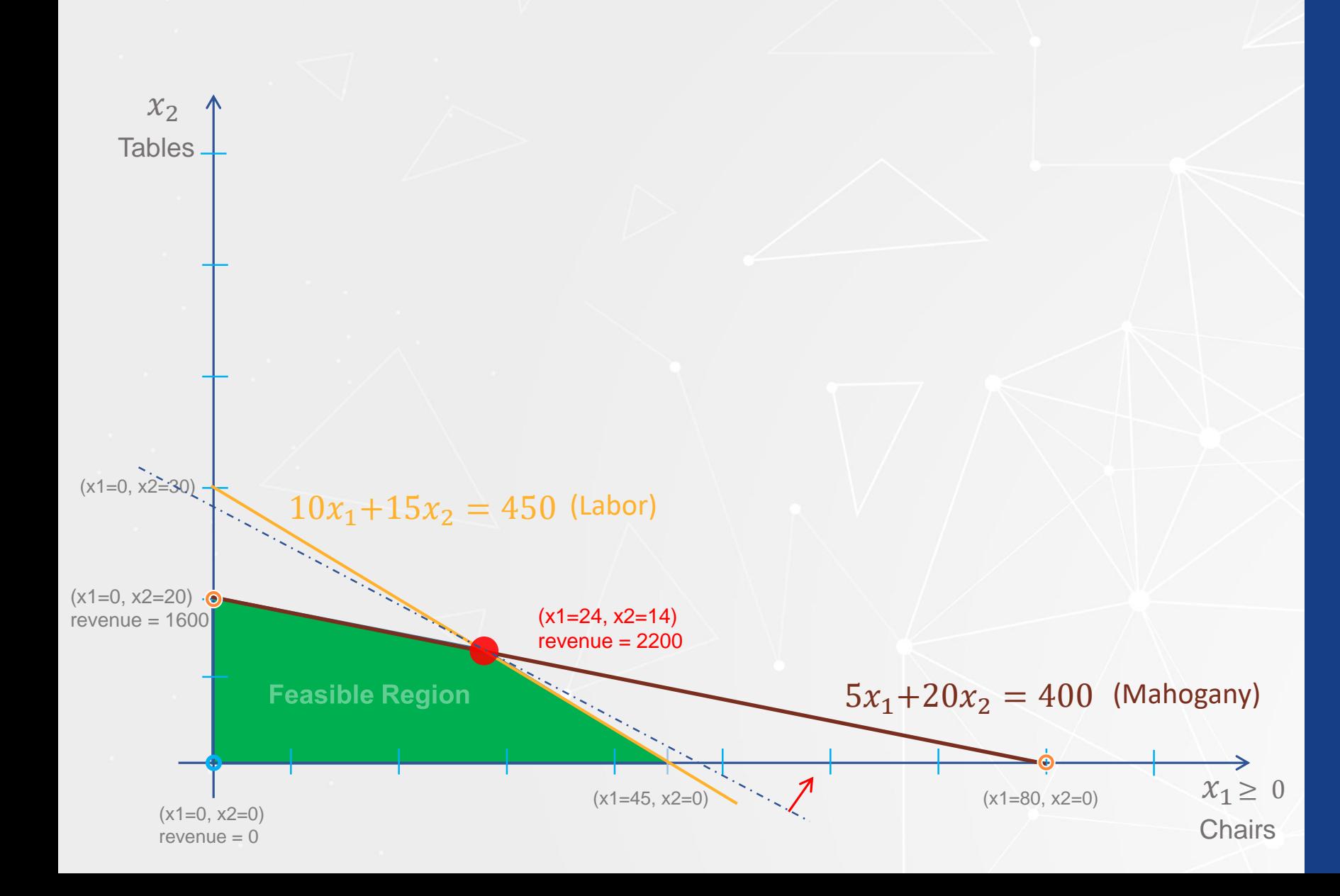

Production Plan  $(x1 = 24, x2 = 14)$  is optimal

Efficient Production Plan

Mahogany slack variable  $h1 = 400 - 5(x1=24) 20(x2=14)=0$ 

Labor slack variable  $h2 = 450 - 10(x1=24) 15(x2=14) = 0$ 

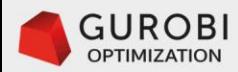

# **Break**

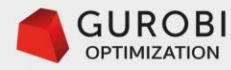

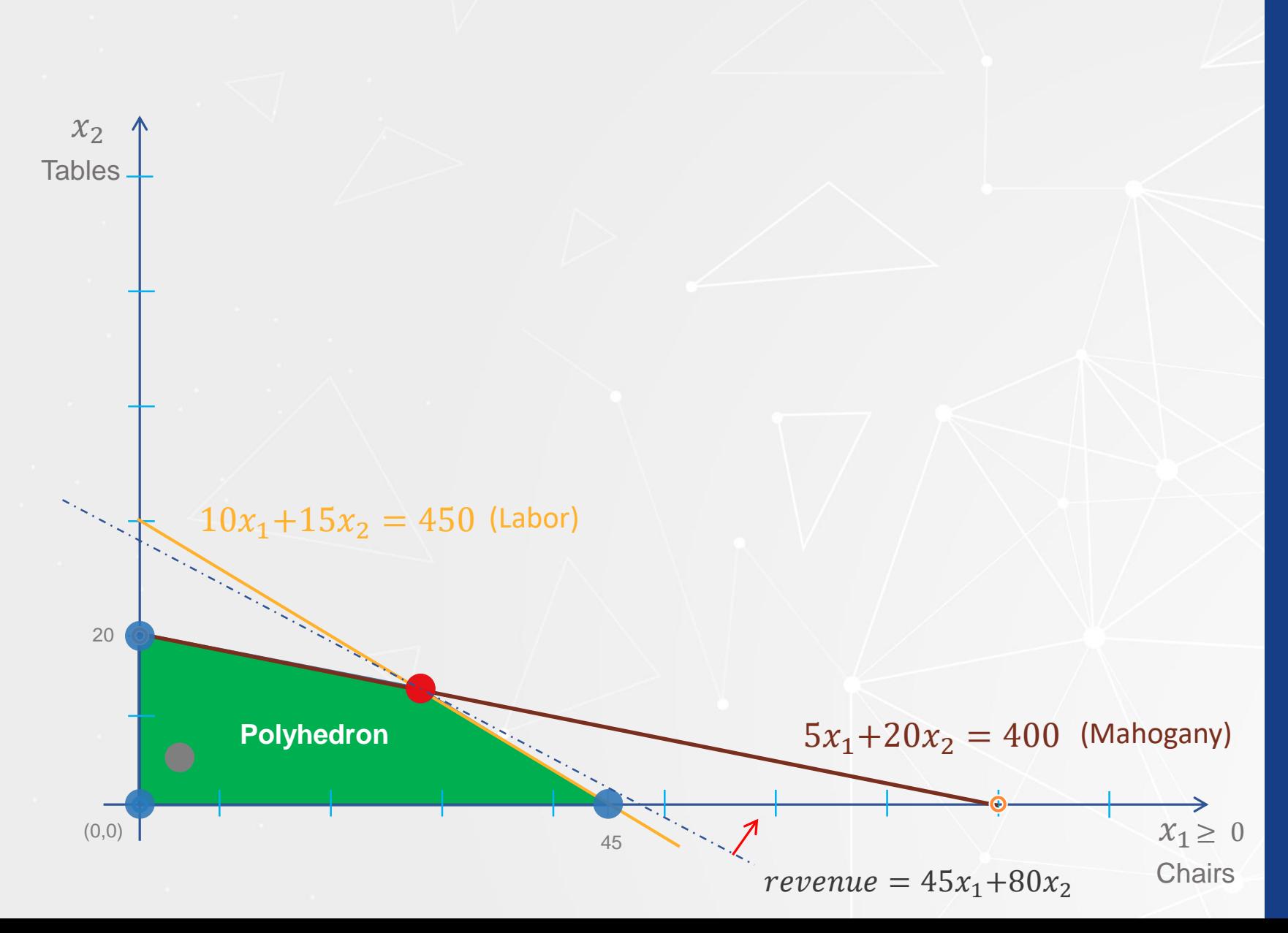

### • **Definitions**:

- A **solution** of an LP problem is a set of values of the decision variables that satisfies all the constraints of the problem defined by the polyhedron.
- A **corner point solution** is a vertex of the polyhedron defining the feasible region of the LP problem.
- An **optimal solution** is a solution of the LP problem that cannot be improved.

### • **Theorem**:

•If a linear programming problem has an optimal solution, there is at least one optimal solution that is a corner point solution.

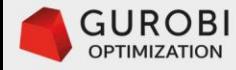

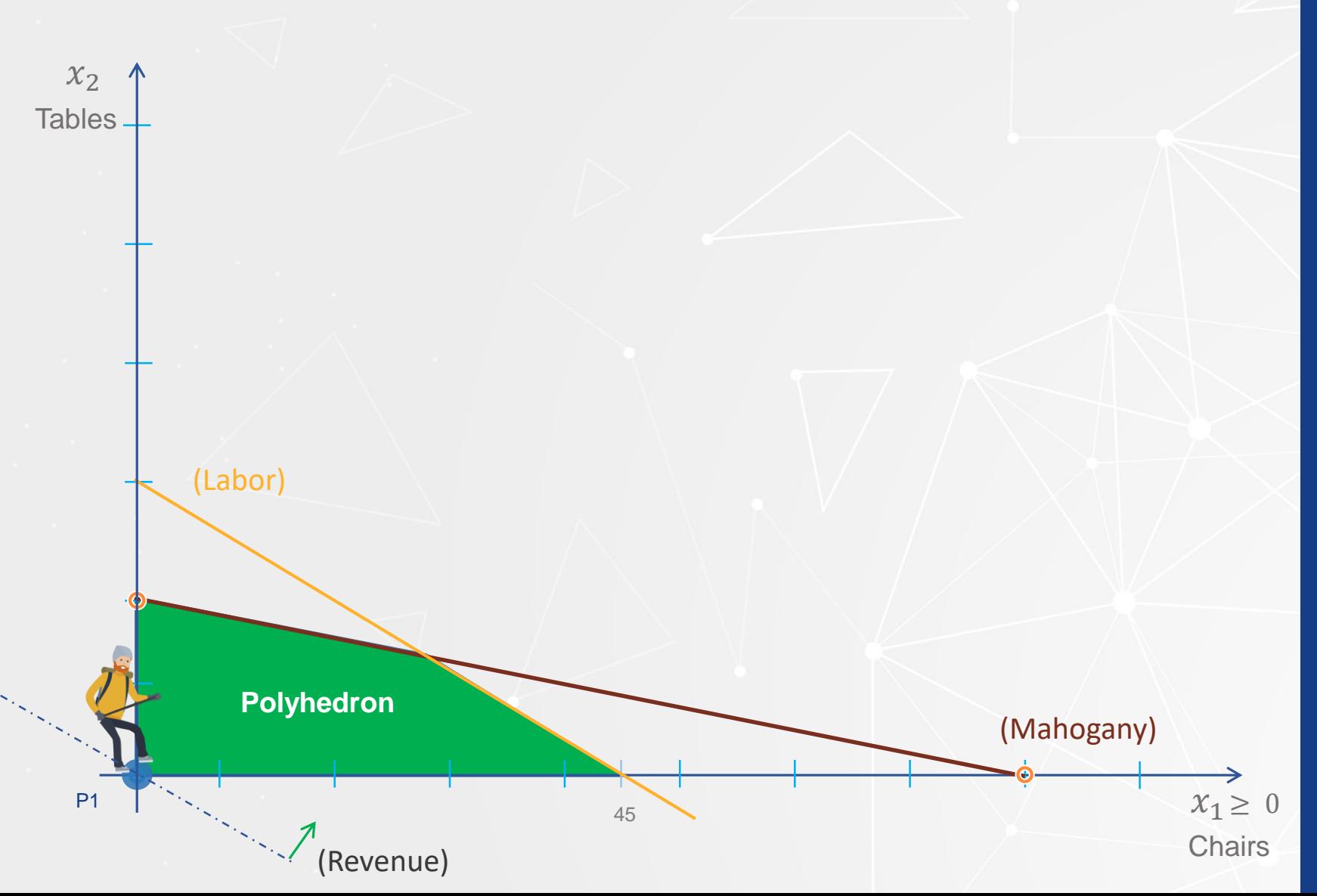

#### • **Theorem**:

•If a linear programming problem has an optimal solution, there is at least one optimal solution that is a corner point solution.

•Initial corner point solution P1 =(0 chairs, 0 tables)

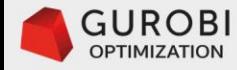

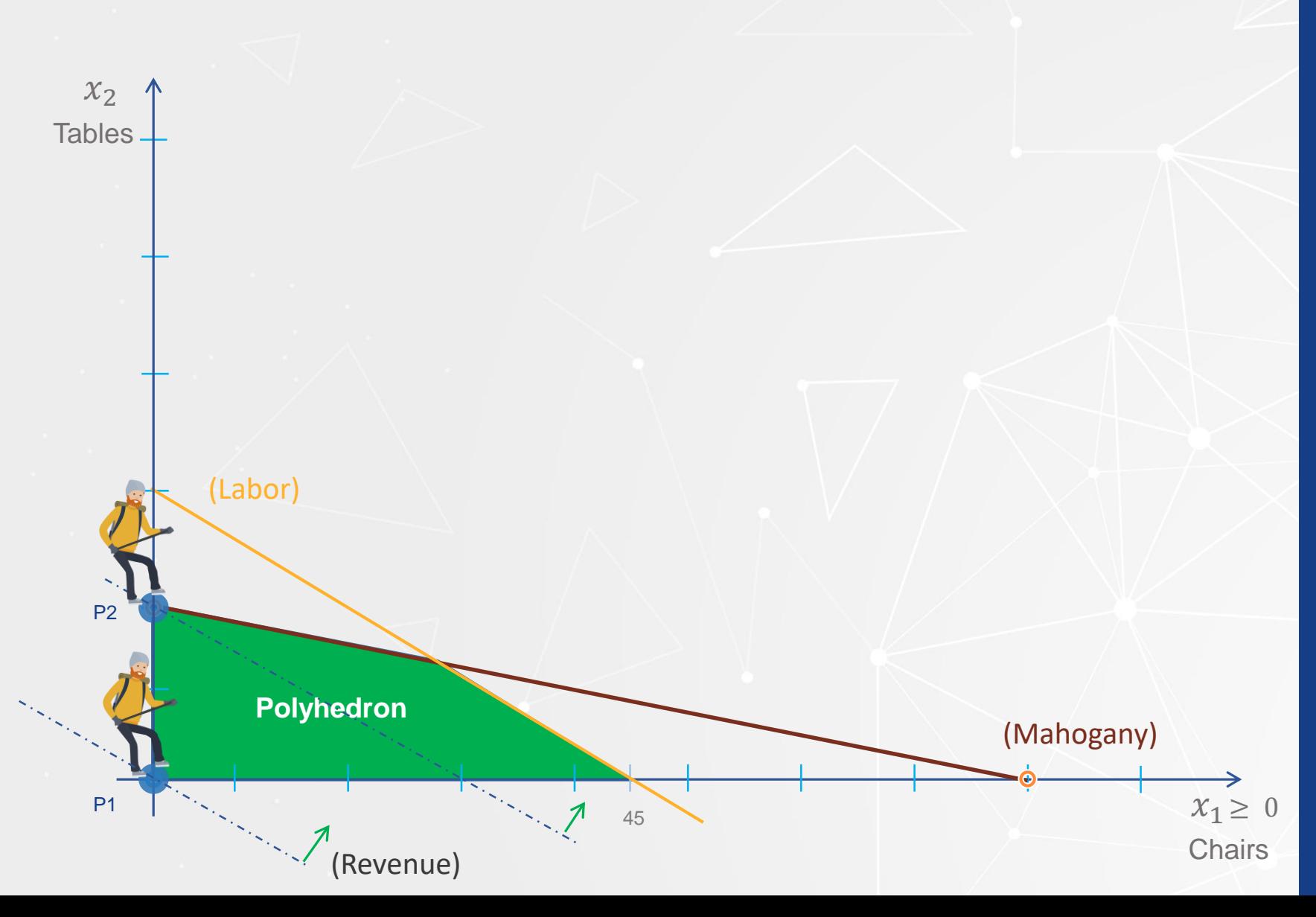

#### • **Theorem**:

•If a linear programming problem has an optimal solution, there is at least one optimal solution that is a corner point solution.

•Initial corner point solution P1 =(0 chairs, 0 tables)

•Adjacent corner point solution P2 =(0 chairs, 20 tables)

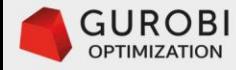

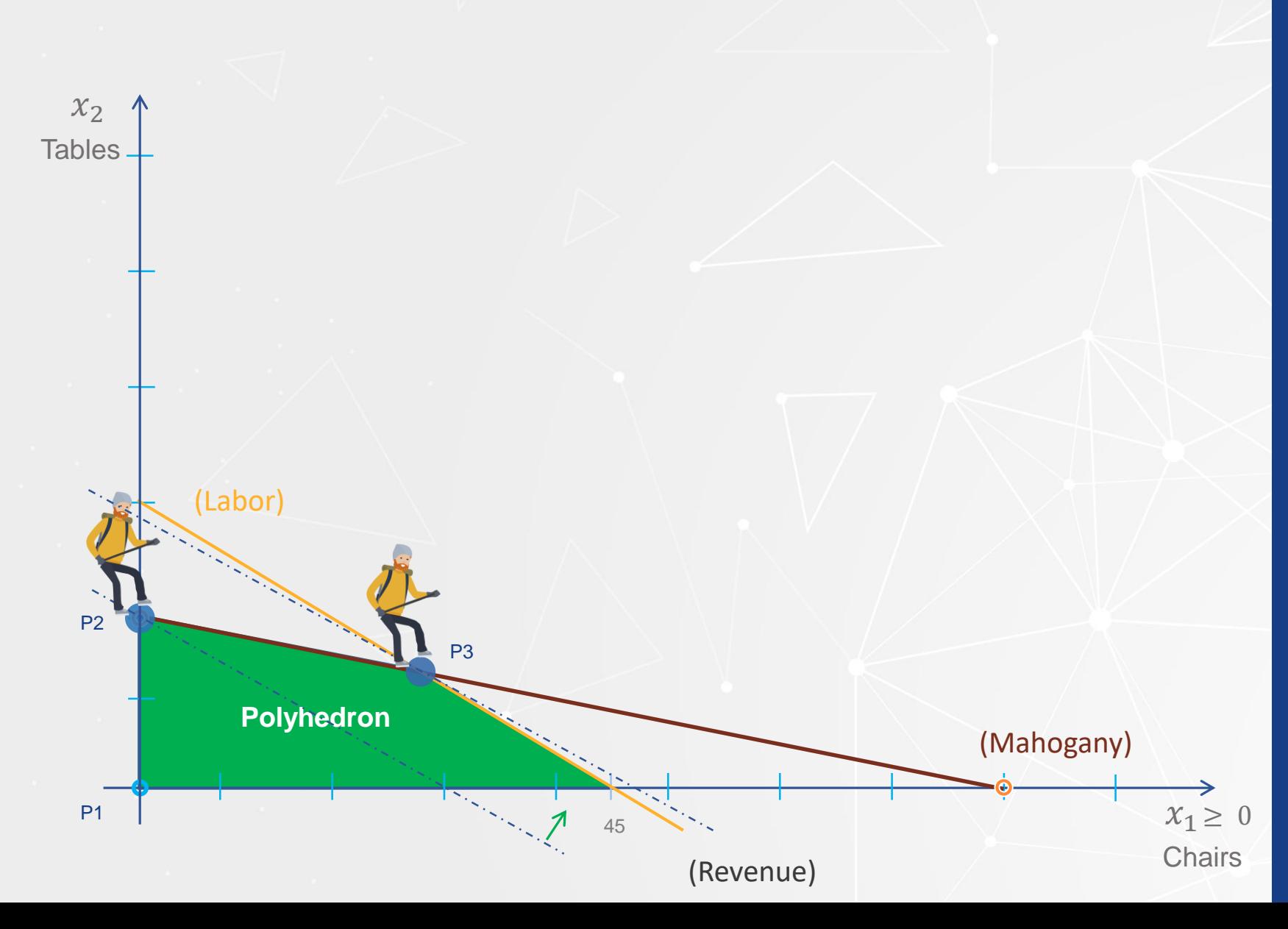

#### • **Theorem**:

•If a linear programming problem has an optimal solution, there is at least one optimal solution that is a corner point solution.

•Initial corner point solution P1 =(0 chairs, 0 tables)

•Adjacent corner point solution P2 =(0 chairs, 20 tables)

•Adjacent corner point solution P3 =(24 chairs, 14 tables)

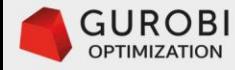

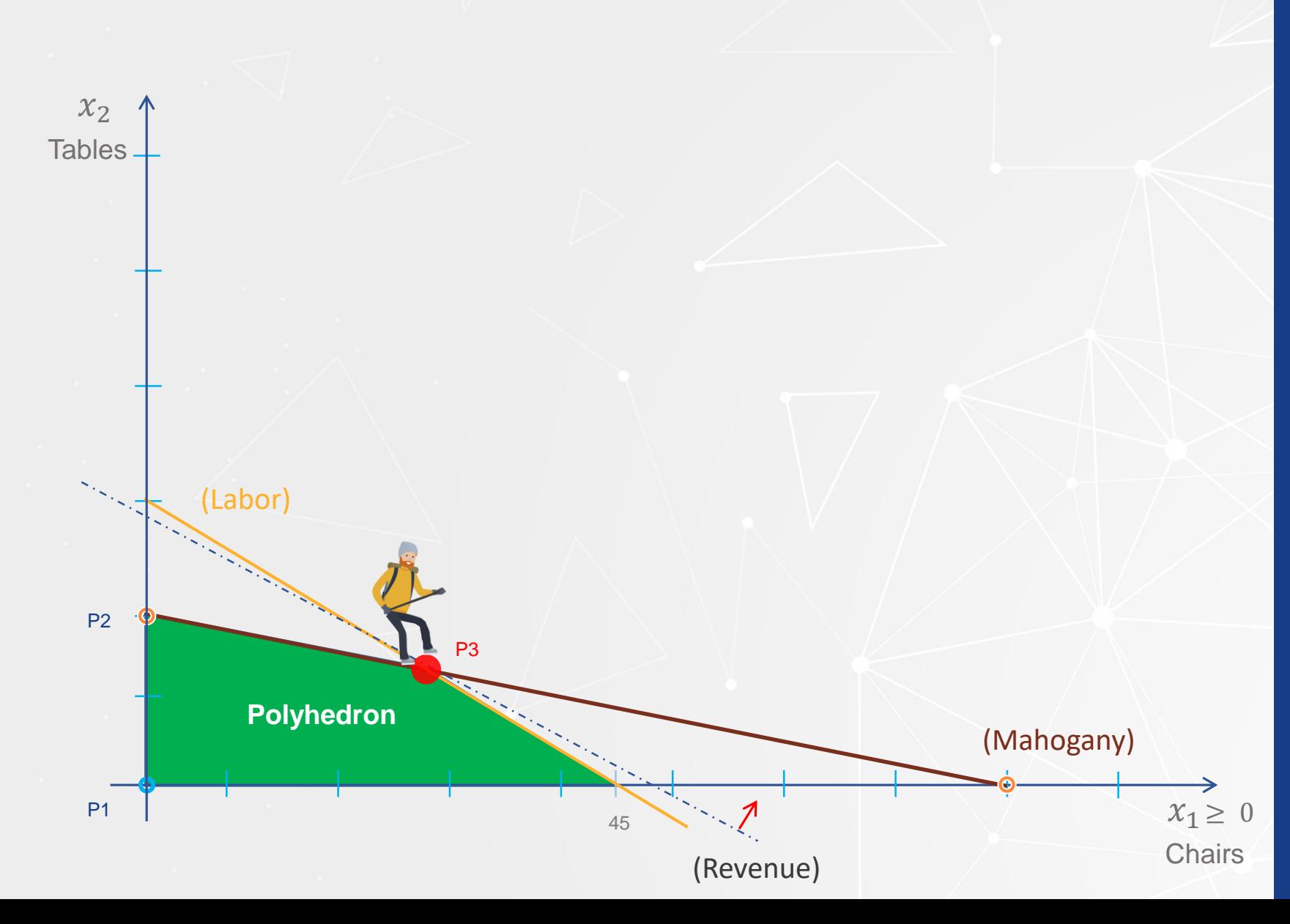

#### • **Theorem**:

•If a linear programming problem has an optimal solution, there is at least one optimal solution that is a corner point solution.

•Initial corner point solution P1 =(0 chairs, 0 tables)

•Adjacent corner point solution P2 =(0 chairs, 20 tables)

•Adjacent corner point solution P3 =(24 chairs, 14 tables)

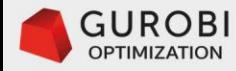

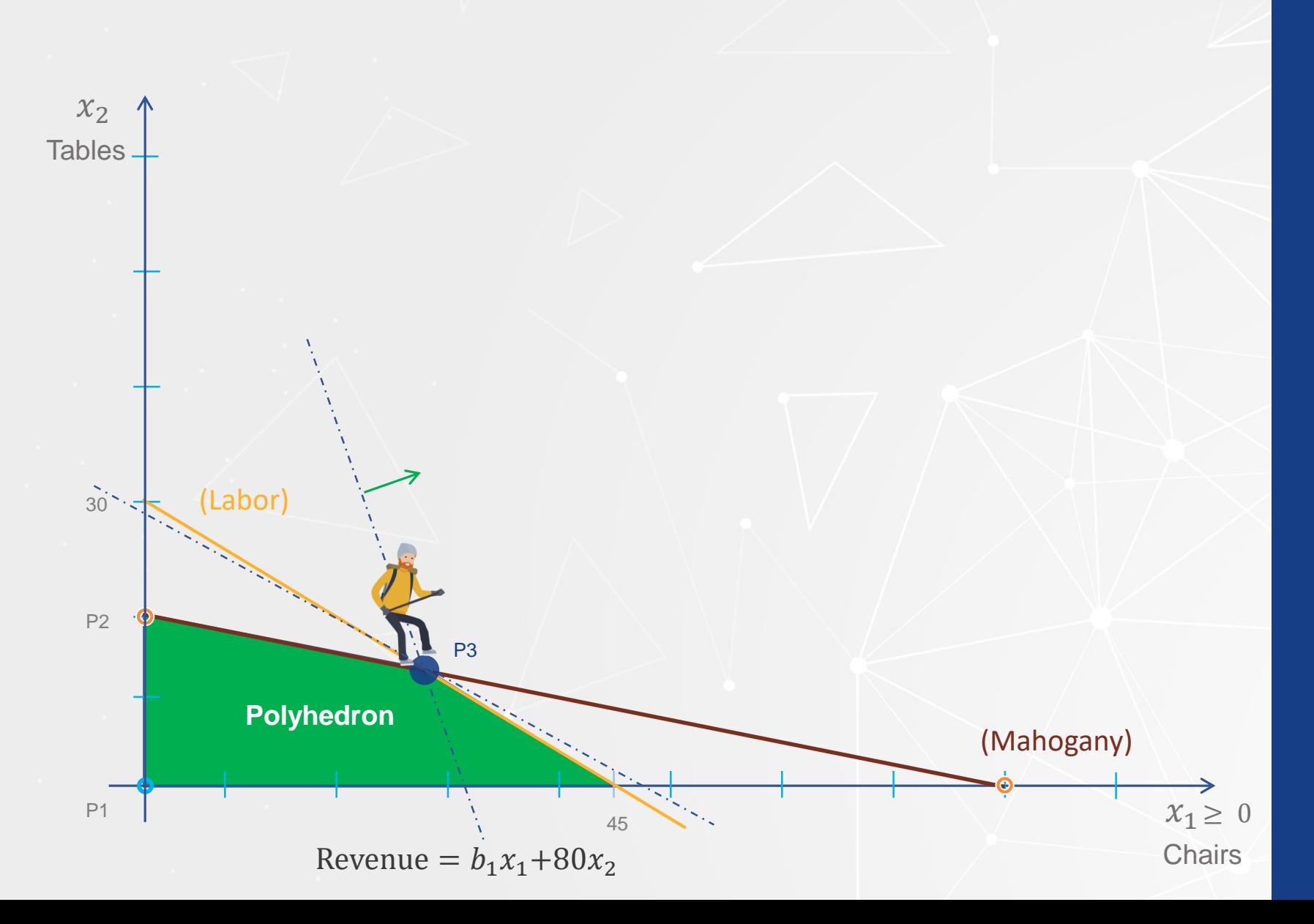

• Significant increase in the price (b1) of chairs.

• New oportunity to increase revenue

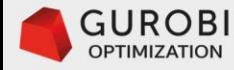

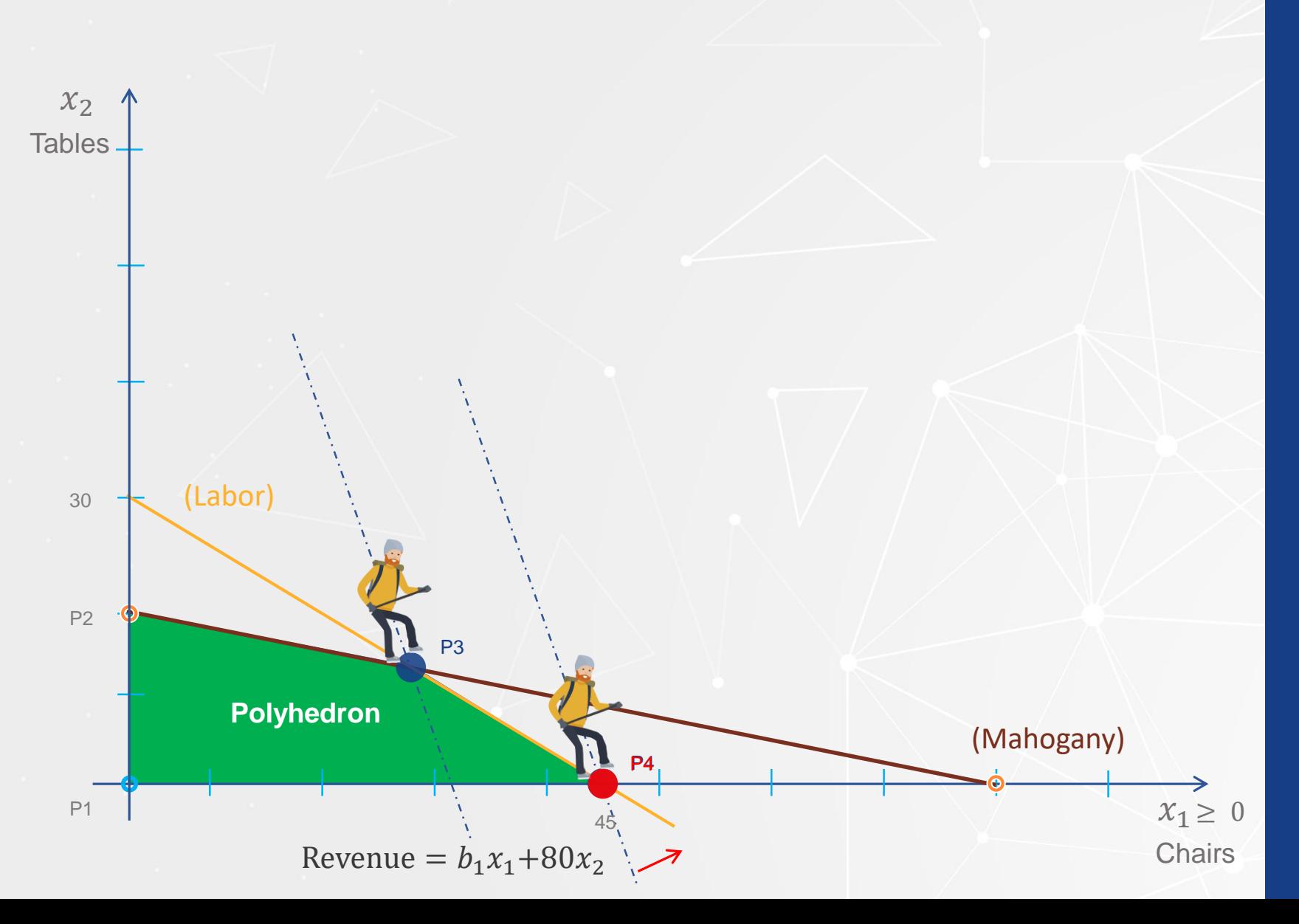

• The new Production Plan  $P4 = (45 \text{ chairs}, 0 \text{ tables})$ is optimal

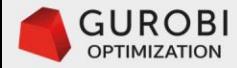

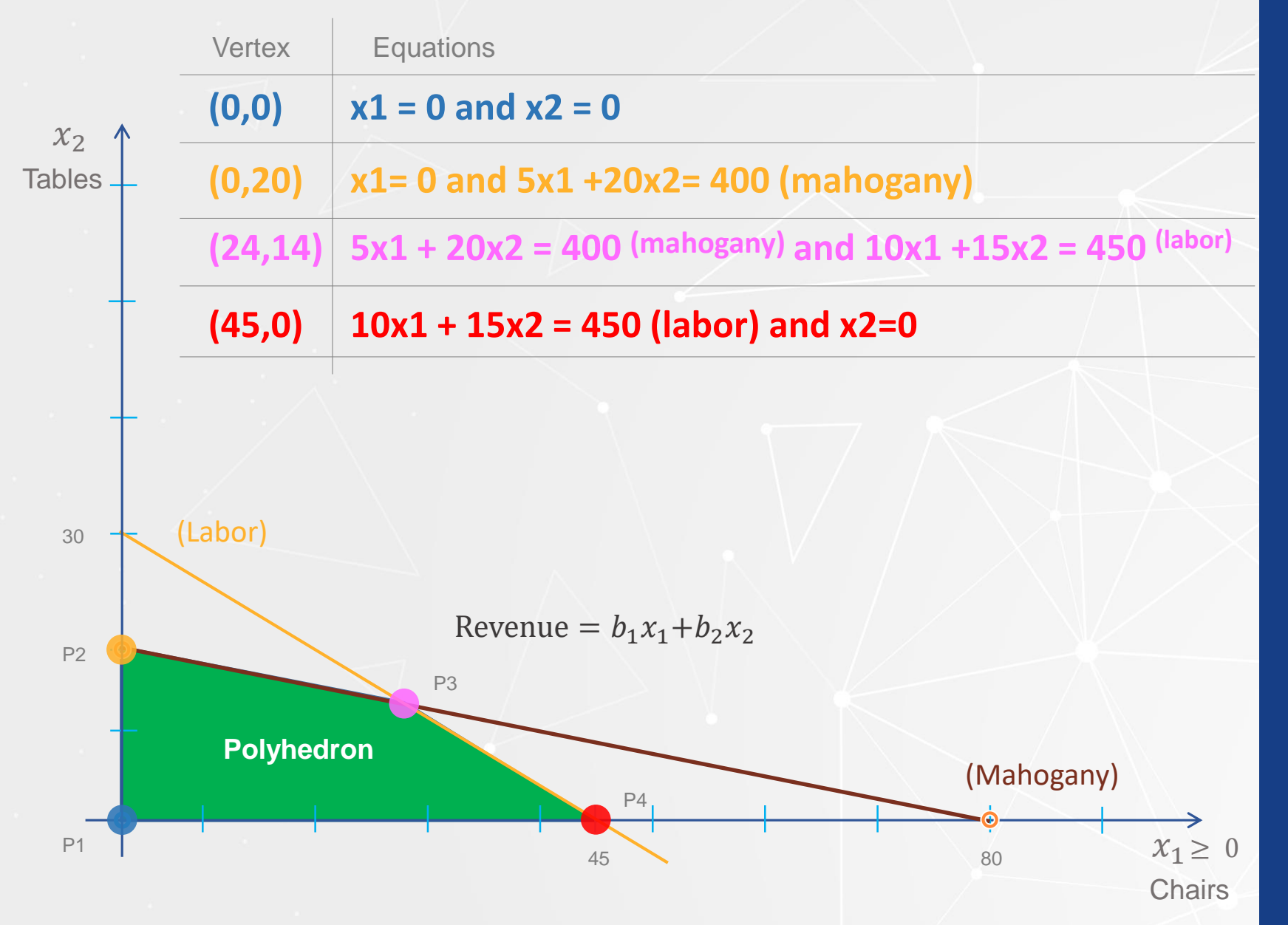

#### • **Theorem**:

• If a linear programming problem has an optimal solution, there is at least one optimal solution that is a corner point solution.

Note that the vertices (corner points) of the polyhedron are the solution of a system of equations.

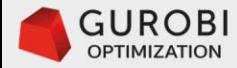

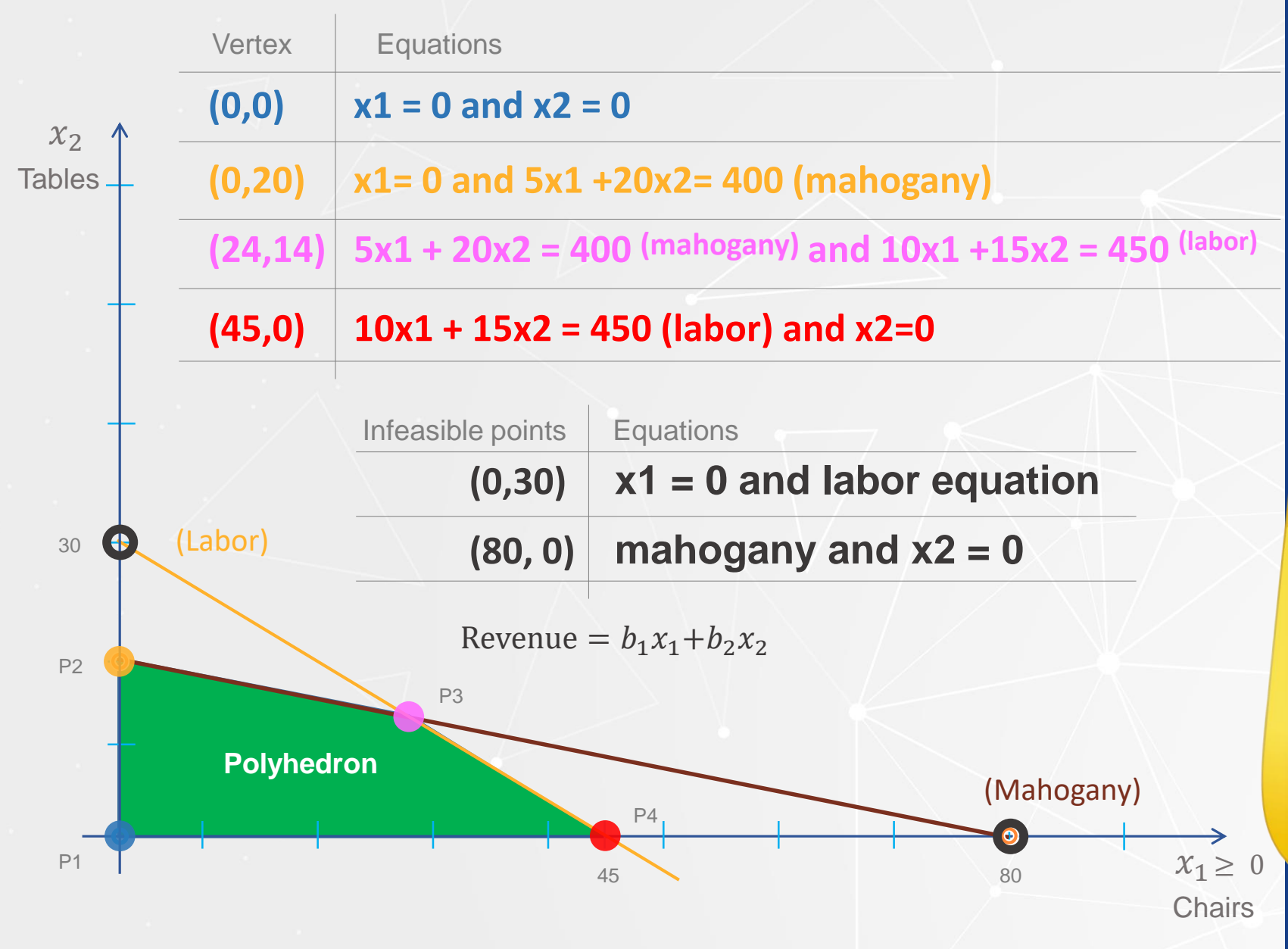

#### • **Theorem**:

• If a linear programming problem has an optimal solution, there is at least one optimal solution that is a corner point solution.

> Note that the vertices (corner points) of the polyhedron are the solution of a system of equations.

Also, observe that there are other points that are the solutions of a system of equations, although these points are infeasible because they are not vertices of the polyhedron.

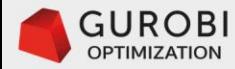

## **Enumeration approach**

Enumeration of solutions of the system of equations for the furniture problem

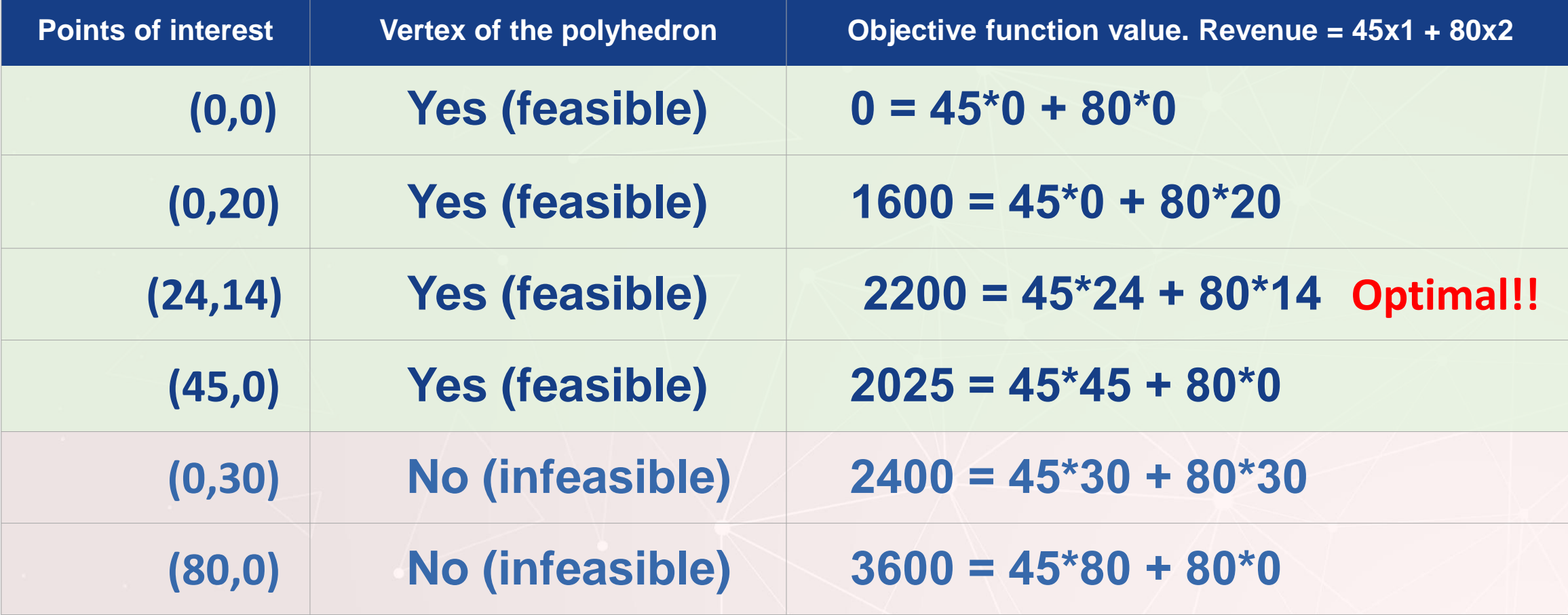

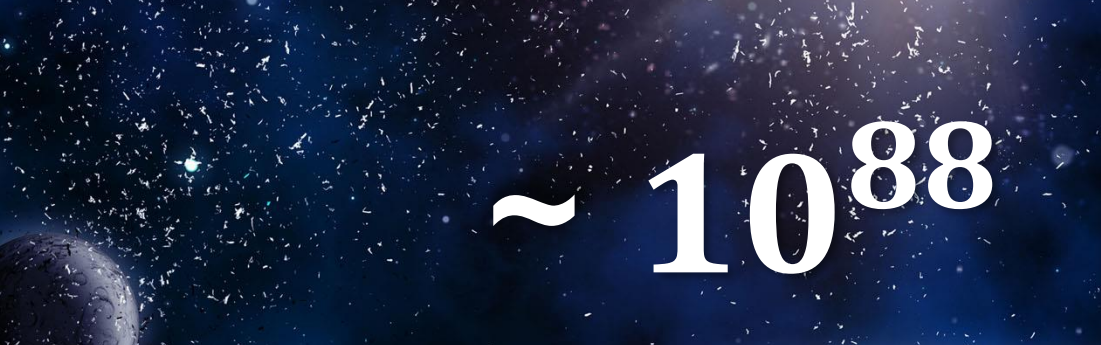

• **Let's ask the question: How many points of interest an LP problem** 

**Num of variables Num of constraints Num of points of interest**

would have with n variables and n variables and n variables and n constraints?

**150 150 ~** 

**500 500 ~** 

**An LP with 500 variables and constraints is considered a very small LP problem**.

**How many solutions can we have?**

**This number is larger vertices in the than the number of atoms polyne of a more efficient way? (~ 10<sup>80</sup>) in the known universe !!**

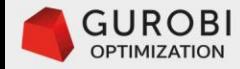

## **Is there a way that we can traverse vertices in the polyhedron in a more efficient way?**

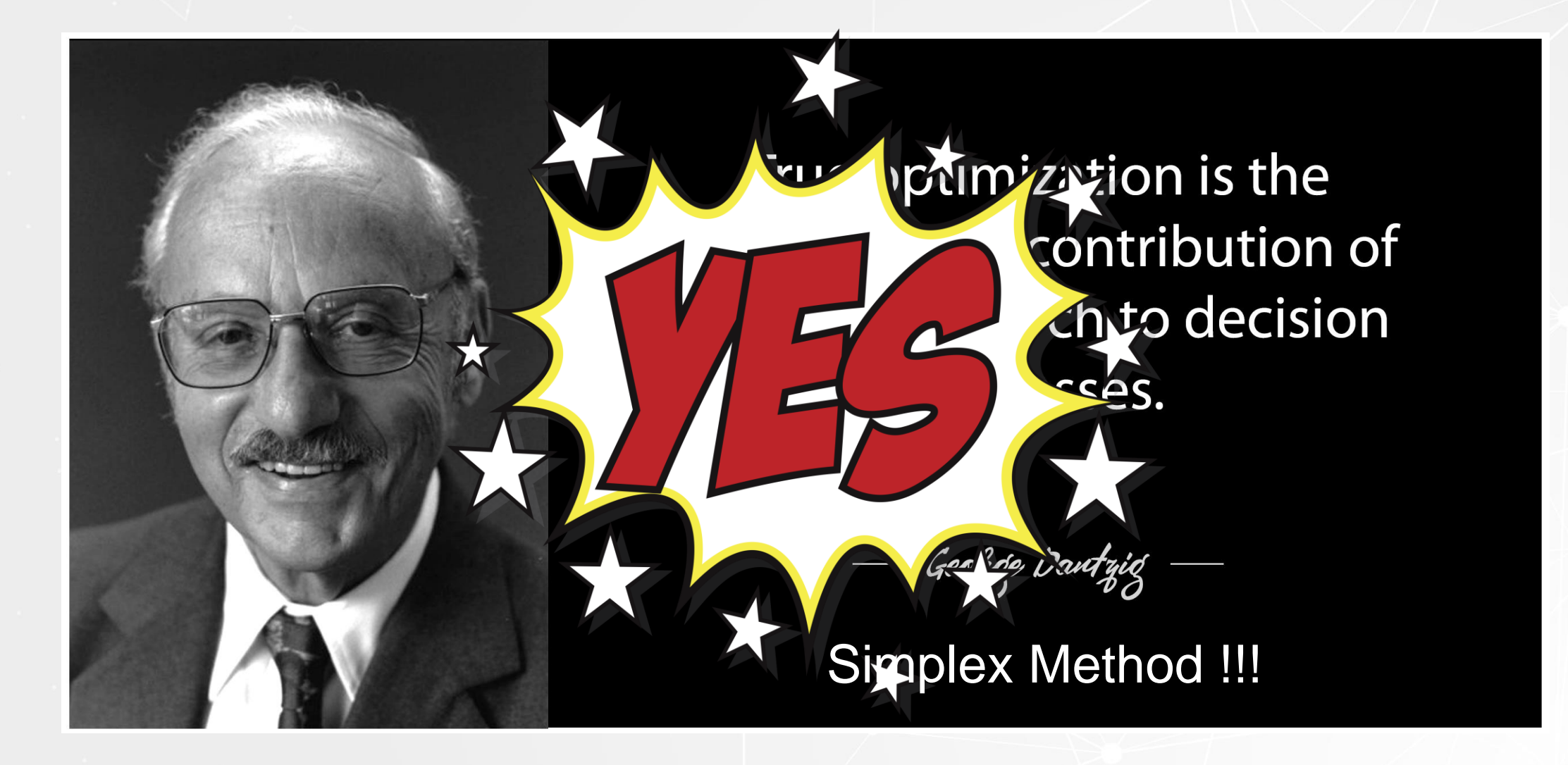

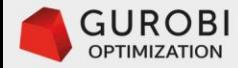

# **Simplex method**

**Overview** 

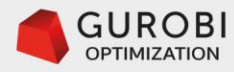

### **Linear Programming Exercise 2018** Furniture problem LP problem formulation

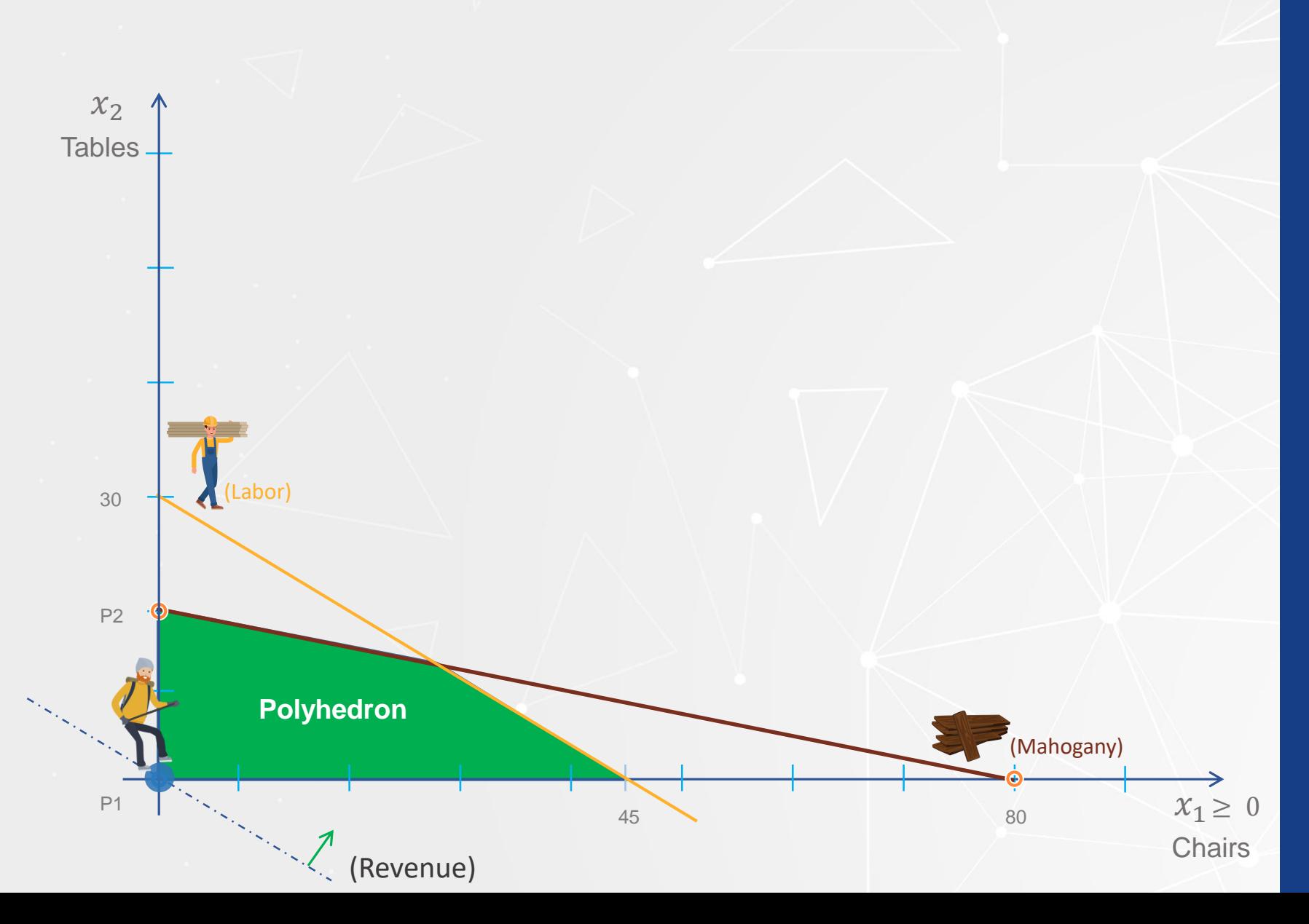

(1.0). Max revenue =  $45x_1 + 80x_2$  $(2.0)$  5x<sub>1</sub> + 20x<sub>2</sub>  $\leq$  400 Mahogany  $(3.0)$ .  $10x_1 + 15x_2 \le 450$  Labor

 $\overline{\mathcal{X}_1}, \mathcal{X}_2 \geq 0$  Non – negativity

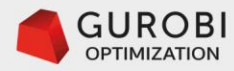

### **Linear Programming Einstein Community Community Community Community Community Community Community Community Community Community Community Community Community Community Community Community Community Community Community Com**

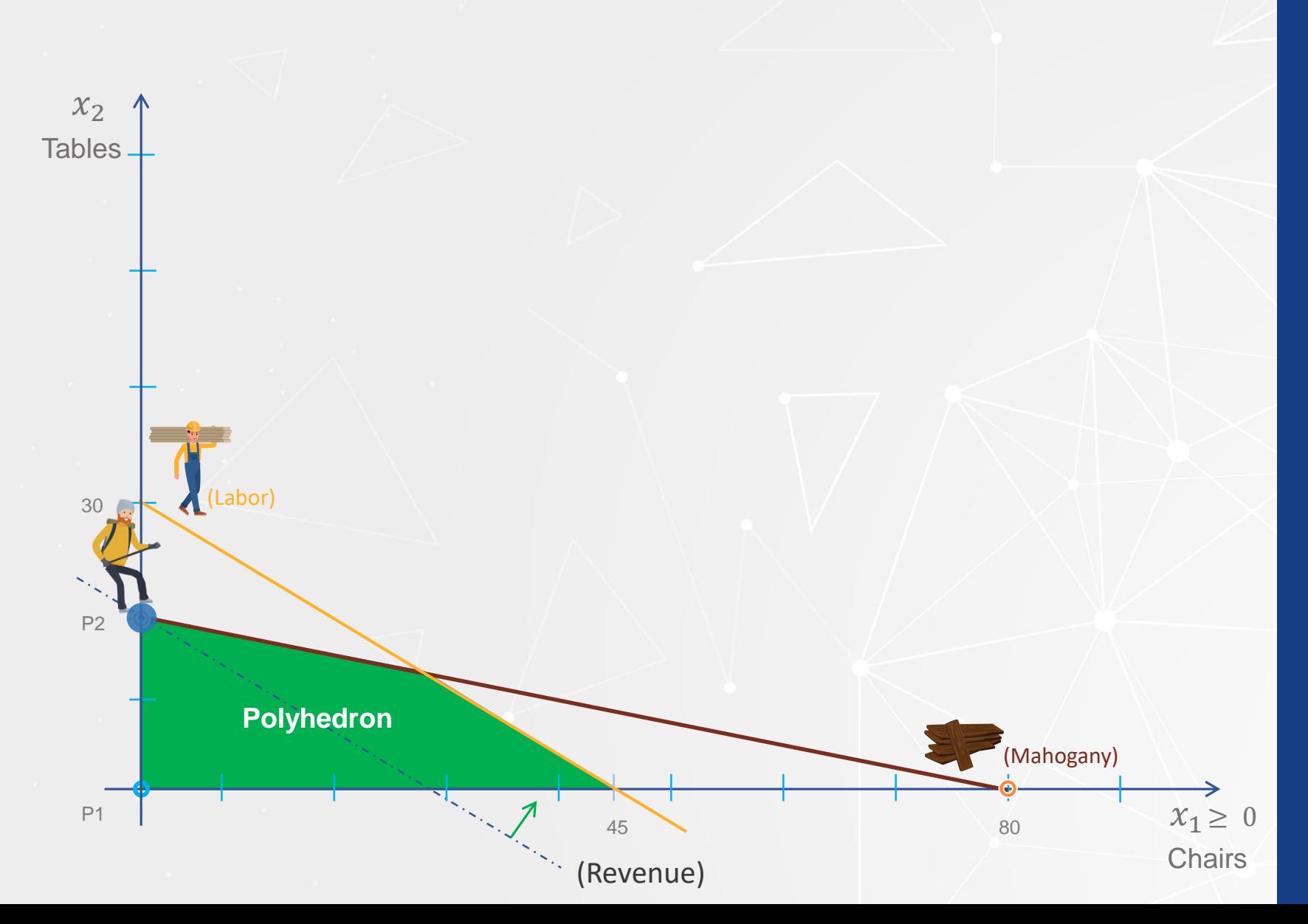

(1.0). Max revenue =  $45x_1 + 80x_2$  $(2.0)$  5x<sub>1</sub> + 20x<sub>2</sub>  $\leq$  400 Mahogany  $(3.0)$ .  $10x_1 + 15x_2 \le 450$  Labor

 $\mathcal{X}_1, \mathcal{X}_2 \geq 0$  Non – negativity

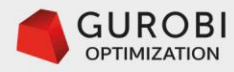

### **Linear Programming**

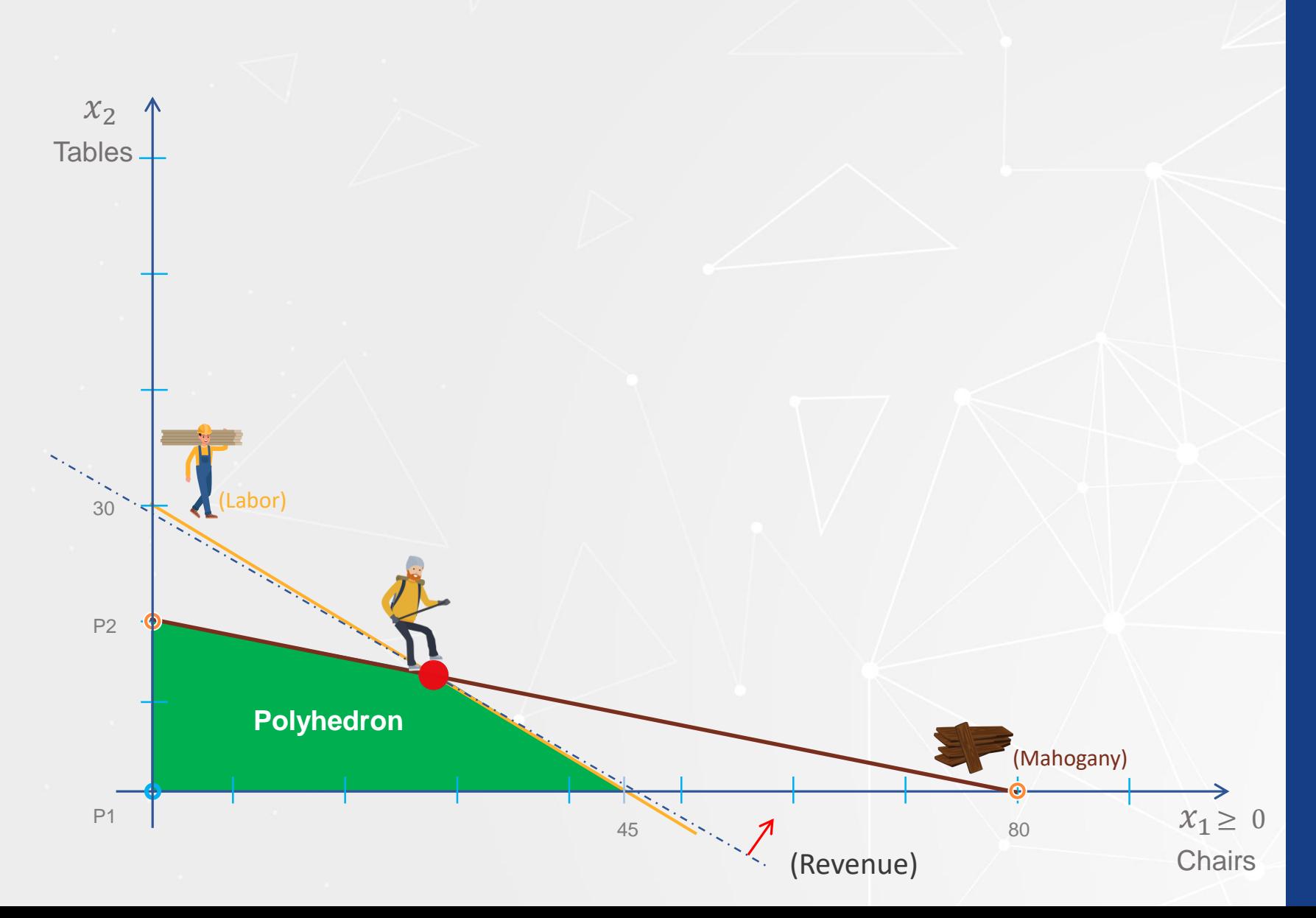

#### Furniture problem LP problem formulation

(1.0). Max revenue =  $45x_1 + 80x_2$  $(2.0)$  5x<sub>1</sub> + 20x<sub>2</sub>  $\leq$  400 Mahogany  $(3.0)$ .  $10x_1 + 15x_2 \le 450$  Labor

 $\overline{\mathcal{X}_1}, \mathcal{X}_2 \geq 0$  Non – negativity
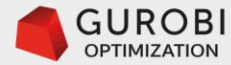

#### **Linear Programming/Simplex Method**

We call the formulation of an LP problem the **original LP problem**

 $(1.0)$ . Max revenue =  $45x_1 + 80x_2$  $(2.0)$   $5x_1 + 20x_2 \le 400$  Mahogany  $(3.0)$ .  $10x_1 + 15x_2 \le 450$  Labor  $x_1, x_2 \geq 0$  Non – negativity

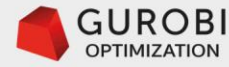

#### **Linear Programming/Simplex Method**

The original LP problem in a **standard form** is:

 $(1.0)$ . Max revenue =  $45x_1 + 80x_2$  $(2.0)$   $5x_1 + 20x_2 + h_1 = 400$  mahogany  $(3.0)$ .  $10x_1 + 15x_2 + h_2 = 450$  Labor  $\boldsymbol{x_1}$  ,  $\boldsymbol{x_2}$  ,  $h_1$  ,  $h_2 \geq \boldsymbol{0}$  Non – negativity

**Original LP problem**.

 $(1.0)$ . Max revenue =  $45x_1 + 80x_2$  $(2.0)$  5x<sub>1</sub> + 20x<sub>2</sub>  $\leq 400$  mahogany  $(3.0)$ .  $10x_1 + 15x_2 \le 450$  Labor  $x_1, x_2 \geq 0$  Non – negativity

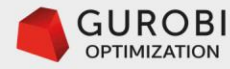

#### **Linear Programming/Simplex Method .. 2** Furniture problem standard form

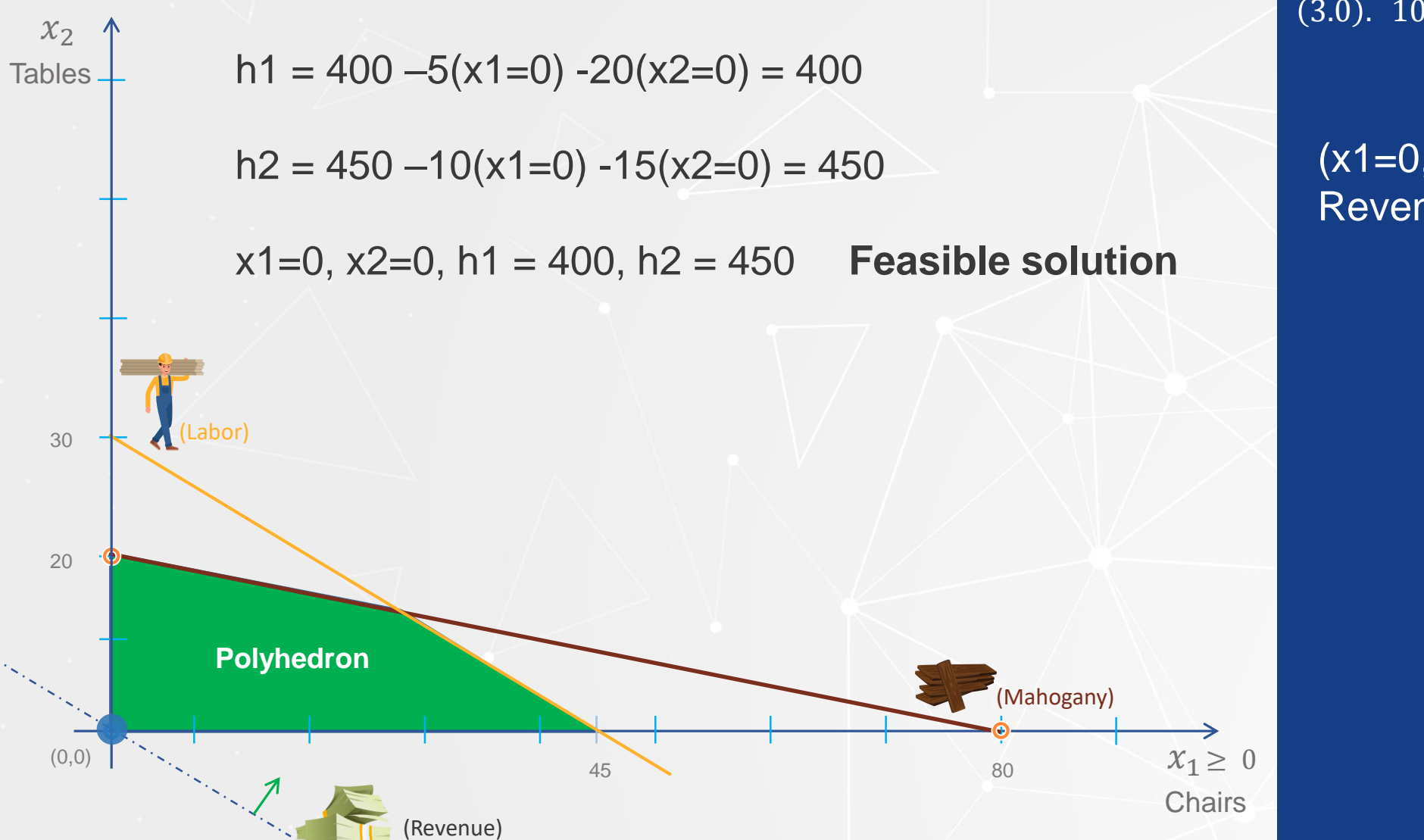

 $(1.0)$ . Max revenue =  $45x_1 + 80x_2$  $(2.0)$   $5x_1 + 20x_2 + h_1 = 400$  Mahogany  $(3.0)$ .  $10x_1 + 15x_2 + h_2 = 450$  Labor  $x_1, x_2, h_1, h_2 \ge 0$ Non – negativity

 $(x1=0, x2=0)$  initial solution  $Re$ venue = 0

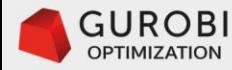

#### **Linear Programming/Simplex Method .. 2** Furniture problem standard form

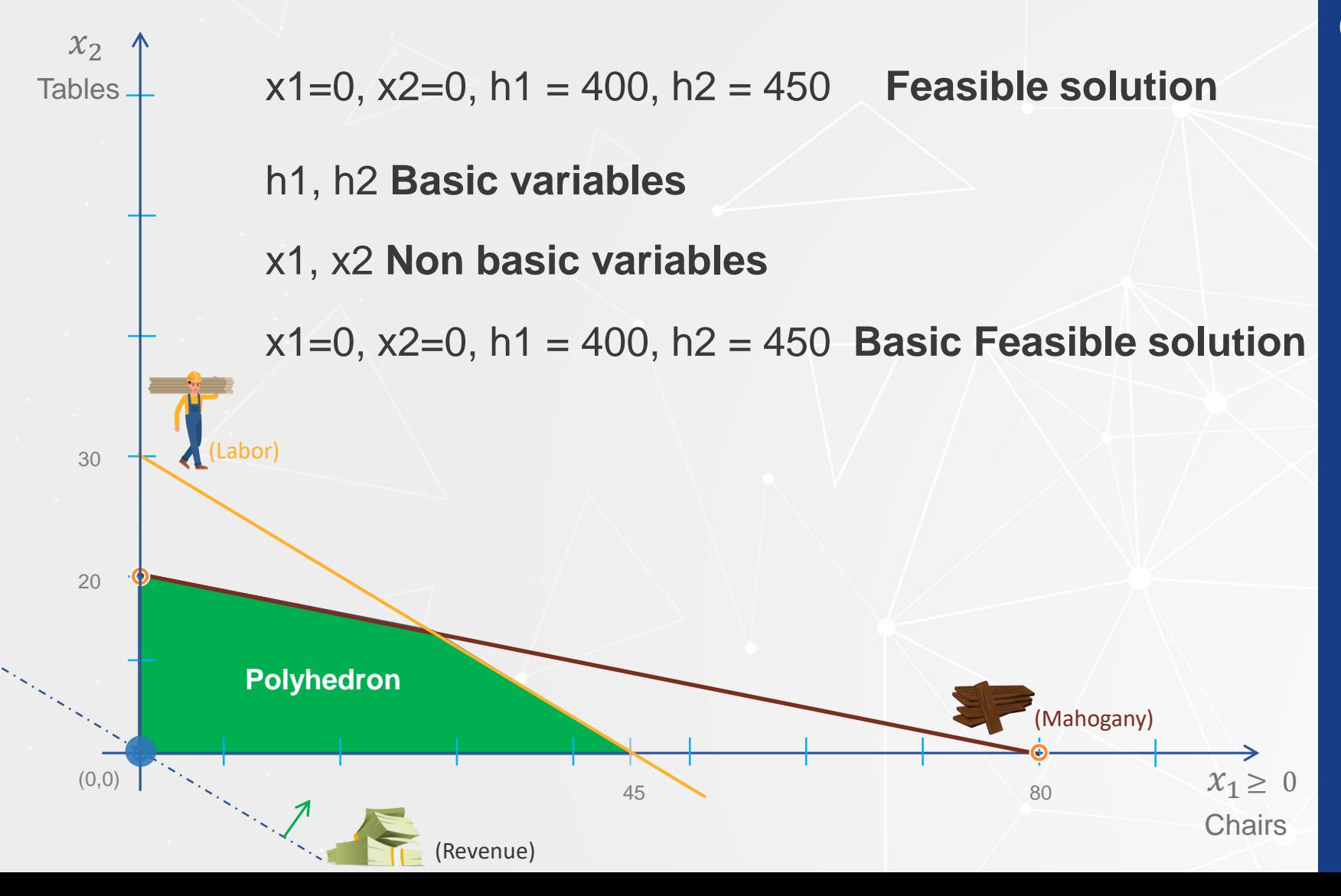

 $(1.0)$ . Max revenue =  $45x_1 + 80x_2$  $(2.0)$   $5x_1 + 20x_2 + h_1 = 400$  Mahogany  $(3.0)$ .  $10x_1 + 15x_2 + h_2 = 450$  Labor  $x_1, x_2, h_1, h_2 \ge 0$ Non − negativity

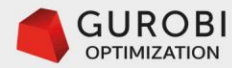

 $\mathcal{X}_2$ 

**Tables** 

## **Linear Programming/Simplex Method .. 3** Furniture problem standard form

A basic solution is defined by the values of the basic and non basic variables.

```
Production Plan (x1=0, x2=30)
```

```
h1 = 400 - 5(x1=0) - 20(x2=30) = -200
```

```
h2 = 450 - 10(x1=0) - 15(x2=30) = 0
```
x1=0, x2=30, h1 = -200, h2 = 0 **Basic infeasible solution**

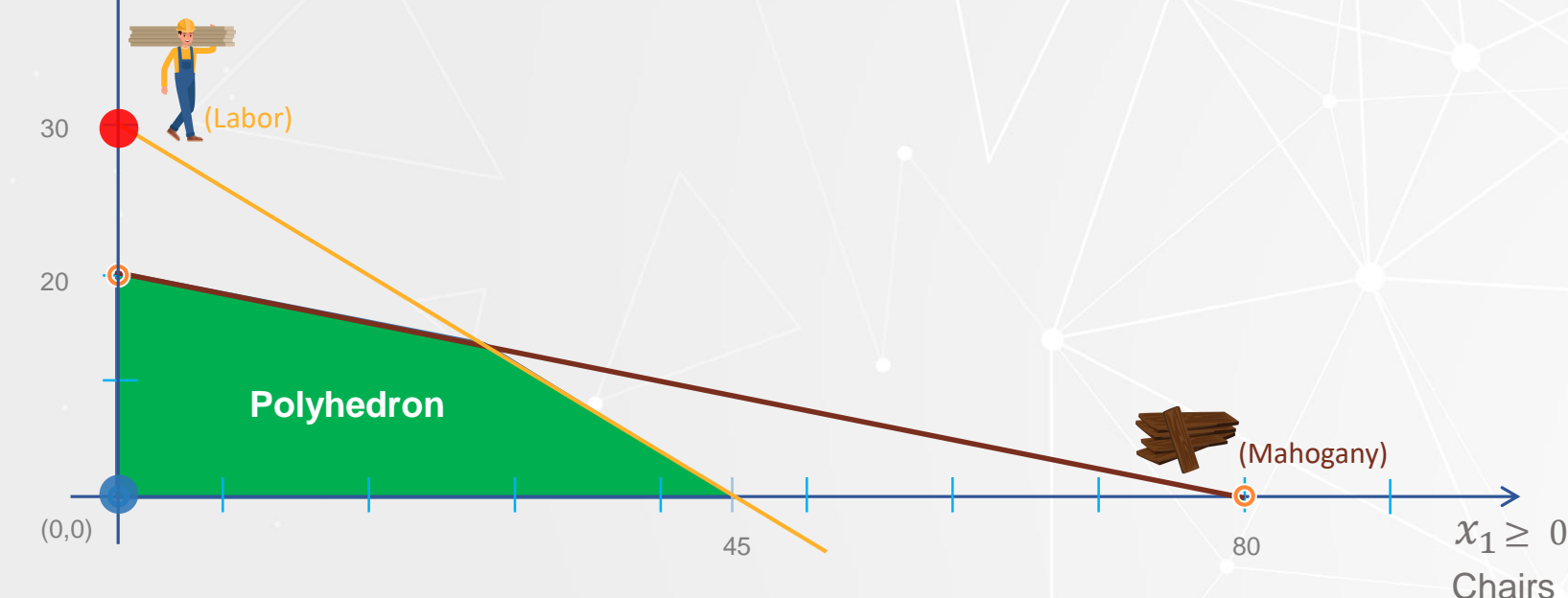

 $(1.0)$ . Max revenue =  $45x_1 + 80x_2$  $(2.0)$   $5x_1 + 20x_2 + h_1 = 400$  Mahogany  $(3.0)$ .  $10x_1 + 15x_2 + h_2 = 450$  Labor  $x_1, x_2, h_1, h_2 \ge 0$ Non − negativity

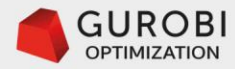

 $\chi_2$ 

**Tables** 

### **Linear Programming/Simplex Method .. 4** Furniture problem standard form

**LP problem** in a **canonical form** with respect to the basic variables (h1, h2) :

 $(1.0)$   $Max\ z = 45x_1 + 80x_2 + 0h_1 + 0h_2$ 2.0)  $h_1 = 400 - 5x_1 - 20x_2$  Unused mahogany  $x_1, x_2, h_1, h_2 \geq 0$ 3.0)  $h_2 = 450 - 10x_1 - 15x_2$  Unused labor Non-negativity 1.0)  $Max\ z = 45x_1 + 80x_2 + 0h$ <br>
(2.0)  $h_1 = 400 - 5x_1 - 20x_2$  U<br>
(3.0)  $h_2 = 450 - 10x_1 - 15x_2$  U<br>  $x_1, x_2, h_1, h_2 \ge 0$  N

 $(1.0)$ . Max revenue =  $45x_1 + 80x_2$  $(2.0)$  5x<sub>1</sub> + 20x<sub>2</sub> +  $h_1$  = 400 Mahogany  $(3.0)$ .  $10x_1 + 15x_2 + h_2 = 450$  Labor  $x_1, x_2, h_1, h_2 \ge 0$ Non − negativity

**Reduced costs:** Objective funcion coefficients of non basic variables (x1, x2)

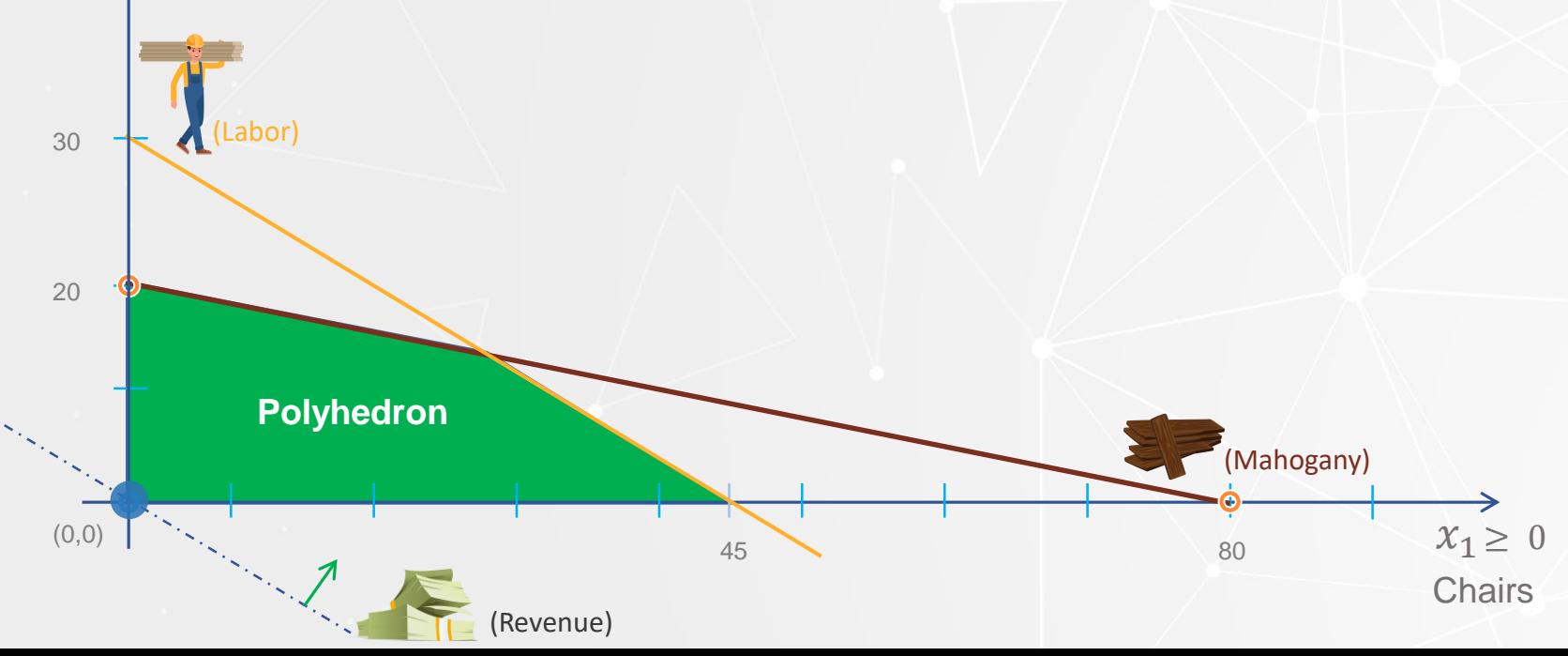

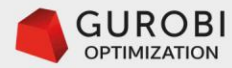

#### **Linear Programming/Simplex Method .. 5** Furniture problem canonical form

 $\mathcal{X}_2$ **Tables Polyhedron**  $(0,0)$  |  $\left[\begin{array}{c} 0,0\\ 0 \end{array}\right]$  45 20  $30 \leftarrow$  (Labor) Current basic feasible solution: h1=400 and h2=450,  $x1=0$  and  $x2=0$ Revenue: z=0  $Max \{45,80\} = 80$  Table price Make tables,  $x2 > 0$ x2 enter the basis

(Revenue)

 $x_1 \geq 0$ **Chairs** 

(Mahogany)

80

 $(1.0)$   $Max \space z = 45x_1 + 80x_2 + 0h_1 + 0h_2$ 2.0)  $h_1 = 400 - 5x_1 - 20x_2$  Mahogany  $x_1, x_2, h_1, h_2 \geq 0$ 3.0)  $h_2 = 450 - 10x_1 - 15x_2$  Labor Non-negativity

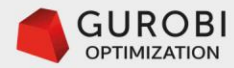

#### **Linear Programming/Simplex Method .. 5** Furniture problem canonical form

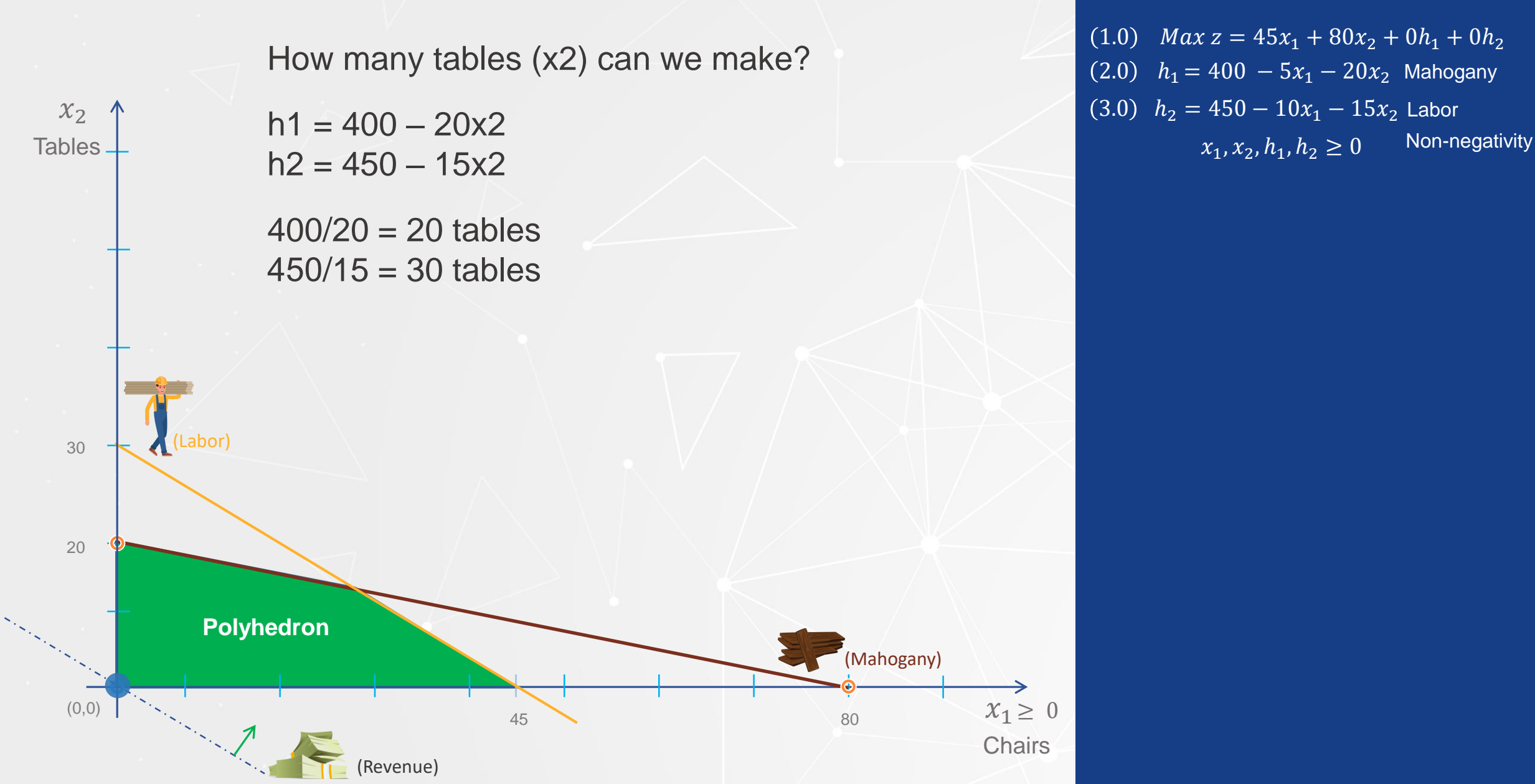

 $(1.0)$   $Max \space z = 45x_1 + 80x_2 + 0h_1 + 0h_2$ 2.0)  $h_1 = 400 - 5x_1 - 20x_2$  Mahogany  $x_1, x_2, h_1, h_2 \geq 0$ 3.0)  $h_2 = 450 - 10x_1 - 15x_2$  Labor

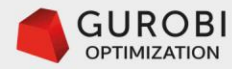

#### **Linear Programming/Simplex Method .. 5** Furniture problem canonical form

If  $x2 = 30$ , h1 = 400 – 20( $x2 = 30$ ) = -200!!!!

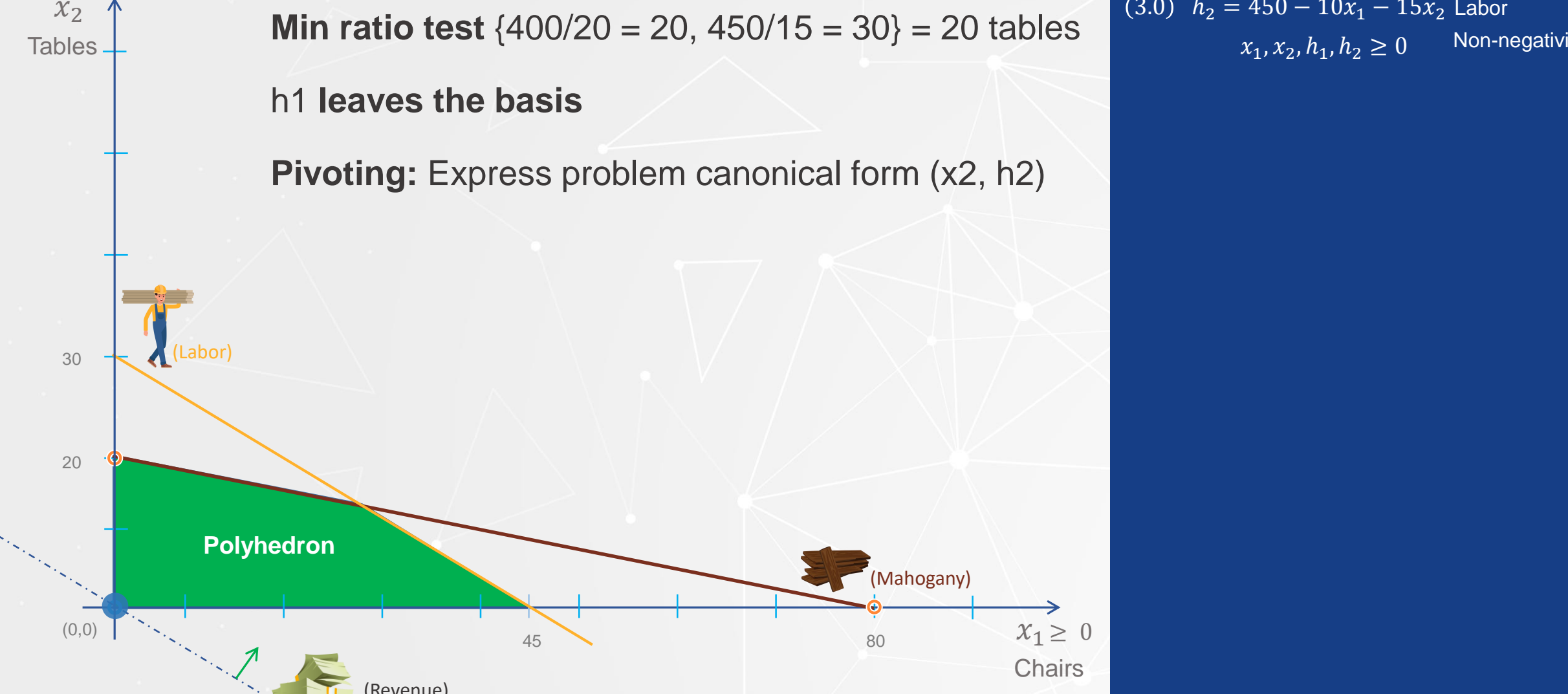

 $x_1 \geq 0$ **Chairs** 

(Mahogany)

80

 $(1.0)$   $Max\ z = 45x_1 + 80x_2 + 0h_1 + 0h_2$ 2.0)  $h_1 = 400 - 5x_1 - 20x_2$  Mahogany  $x_1, x_2, h_1, h_2 \geq 0$  $(3.0)$   $h_2 = 450 - 10x_1 - 15x_2$  Labor

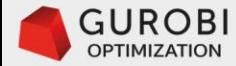

(1.0) 
$$
Max z = 45x_1 + 80x_2 + 0h_1 + 0h_2
$$
  
(2.0) 
$$
h_1 = 400 - 5x_1 - 20x_2
$$
  
(3.0) 
$$
h_2 = 450 - 10x_1 - 15x_2
$$
  

$$
x_1, x_2, h_1, h_2 \ge 0
$$

In equation 2.0, express x2 in terms of x1 and h1

$$
(2.0) \quad x_2 = 20 - \left(\frac{1}{4}\right)x_1 - \left(\frac{1}{20}\right)h_1
$$

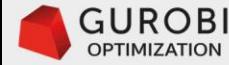

#### **Linear Programming/Simplex Method (Pivoting) .. 6** 1.0  $Max z = 45x_1 + 80x_2 + 0h_1 + 0h_2$

In equation 2.0, express x2 in terms of x1 and h1

2.0)  $x_2 = 20 - \frac{1}{2}$  $\binom{1}{4}x_1 - \binom{1}{20}h_1$ 

We substitute the value of x2 in equation (3.0) 3.0)  $h_2 = 450 - 10x_1 - 15(x_2 = 20 - (1)$  $\left( \frac{1}{20} \right) x_1 - \left( \frac{1}{20} \right) h_1$  $= 150 - \frac{25}{2}$  $(x_4)x_1 + (3)$  $\binom{4}{4}h_1$ 

Substitute the value of x2 in (1.0), the objective function 1.0)  $z = 45x_1 + 80(20 - (1))$  $\binom{1}{4}x_1 - \binom{1}{20}h_1 + 0h_1 + 0h_2$  $= 1600 + 25x_1 + 0x_2 - 4h_1 + 0h_2$ 

 $(2.0)$   $h_1 = 400 - 5x_1 - 20x_2$  $x_1, x_2, h_1, h_2 \geq 0$  $(3.0)$   $h_2 = 450 - 10x_1 - 15x_2$ 

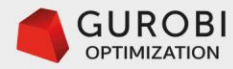

#### **Linear Programming/Simplex Method .. 7**

Furniture LP problem in a canonical form with respect to the basic variables (x2, h2).

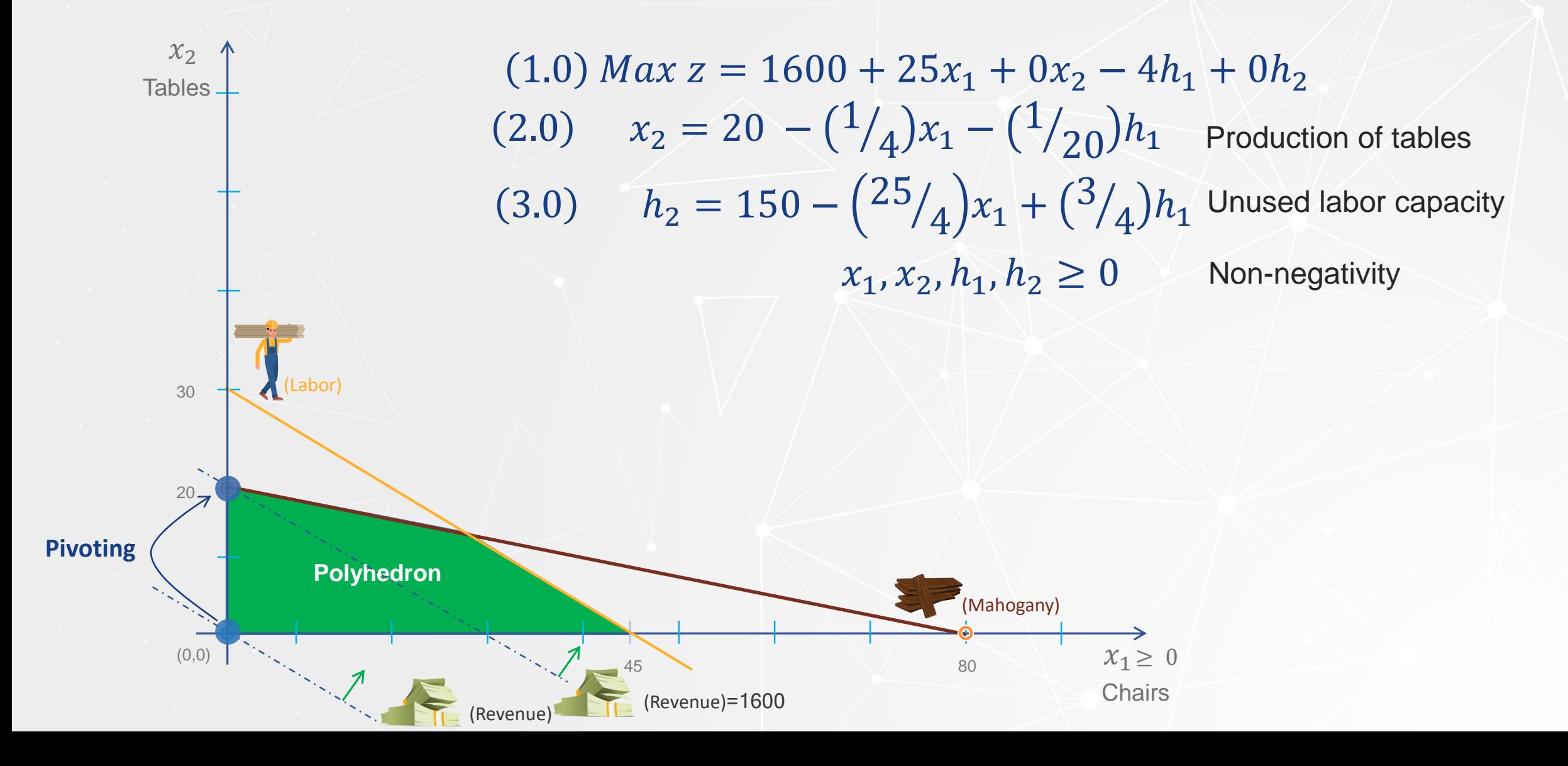

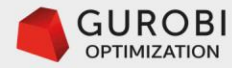

(1.0) 
$$
Max z = 1600 + 25x_1 + 0x_2 - 4h_1 + 0h_2
$$
  
(2.0) 
$$
x_2 = 20 - (\frac{1}{4})x_1 - (\frac{1}{20})h_1
$$
 Production of tables  
(3.0) 
$$
h_2 = 150 - (\frac{25}{4})x_1 + (\frac{3}{4})h_1
$$
Unused labor capacity  

$$
x_1, x_2, h_1, h_2 \ge 0
$$
 Non-negativity

Simplex method: **iteration 2**

Step1: x1 enters the basis.

Step2: minimum ratio test,  $min\{20/(1/4)=80,150/(25/4)=24\}$  =24. h2 leaves the basis

Step3: Pivoting express problem in canonical form with respect to (x2, x1)

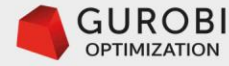

In equation 3.0, express x1 in terms of h1 and h2

 $(3.0)$   $x_1 = 24 + (3/25)h_1 - (4/25)h_2$ 

We substitute the value of x1 in equation (2.0)

$$
(2.0) x_2 = 14 - \left(\frac{2}{25}\right)h_1 + \left(\frac{1}{25}\right)h_2
$$

Substitute the value of x1 in (1.0), the objective function

 $z = 2200 + 0x_1 + 0x_2 - 1h_1 - 4h_2$ 

 $1.0)$   $Max\ z = 1600 + 25x_1 + 0x_2 - 4h_1 + 0h_2$ 2.0)  $x_2 = 20 - \frac{1}{2}$  $\binom{1}{4}x_1 - \binom{1}{20}h_1$ 3.0)  $h_2 = 150 - \left(\frac{25}{4}\right)$  $(x_4)x_1 + (3)$  $\binom{4}{4}h_1$  $x_1, x_2, h_1, h_2 \geq 0$ 

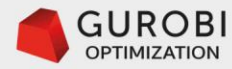

Furniture LP problem in a canonical form with respect to the basic variables (x2, x1).

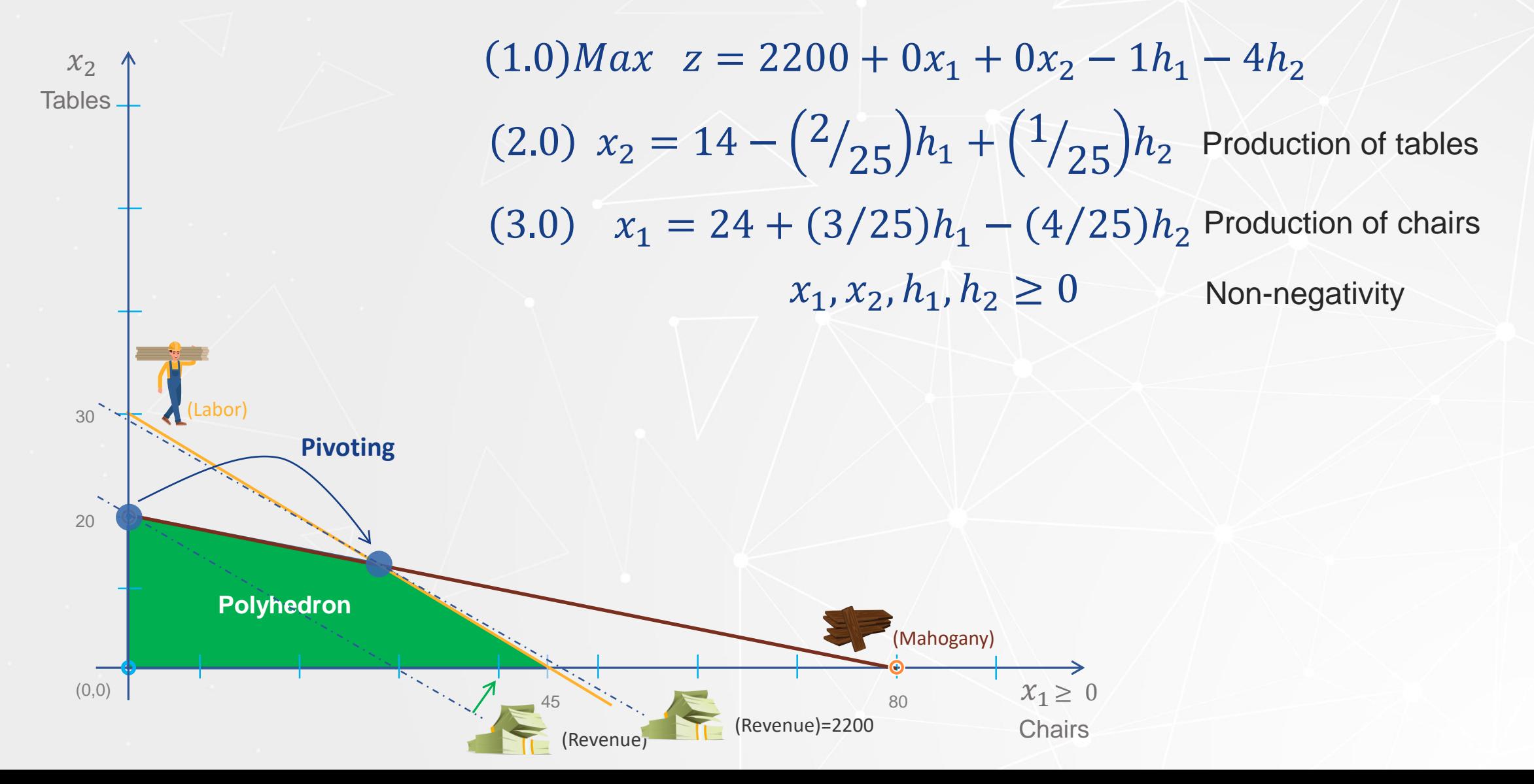

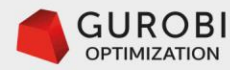

#### **Linear Programming/Simplex Method.. 11**

Simplex method: iteration 3.

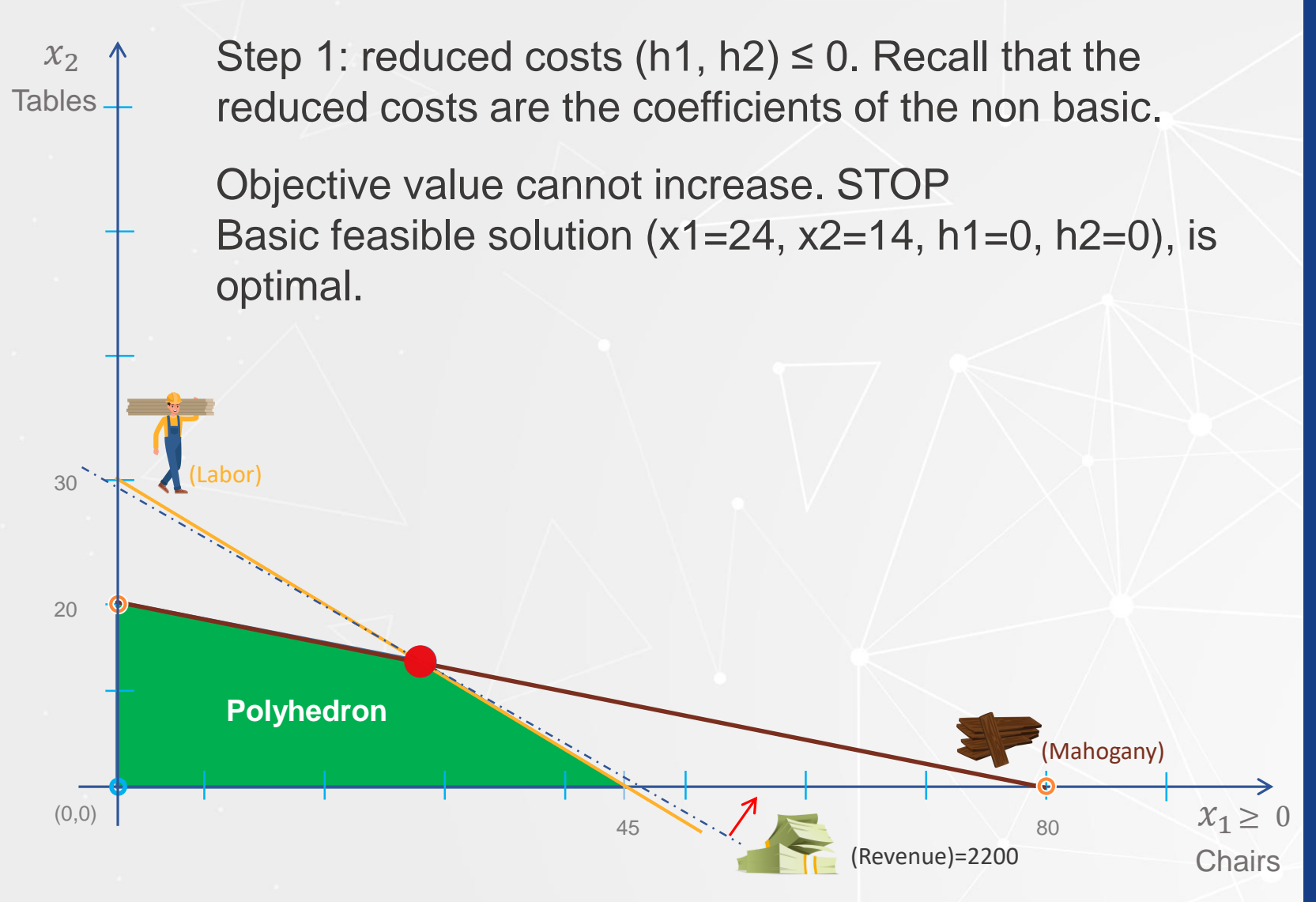

 $x_1, x_2, h_1, h_2 \geq 0$  $(1.0)$ Max  $z = 2200 + 0x_1 + 0x_2 - 1h_1 - 4h_2$ 2.0)  $x_2 = 14 - \left(\frac{2}{25}\right)h_1 + \left(\frac{1}{25}\right)h_2$  $(3.0)$   $x_1 = 24 + (3/25)h_1 - (4/25)h_2$ 

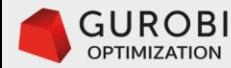

## **Summary of simplex method for the maximization case**

- 1.Transform the original LP problem into the standard form. Consider an initial basic feasible solution.
- 2.Express the LP problem in a canonical form with respect to the current basic feasible solution.
- 3.If the reduced costs of all the non basic variables are ≤ 0, **STOP** –the current basic feasible solution is optimal. Else, choose a non basic variable with the largest positive reduced cost to enter the basis.
- 4.Consider the column vector of the non basic variable entering the basis. If all the coefficients of this column vector are positive, the entering non basic variable can be arbitrarily large, hence the LP problem is unbounded.
	- i. Assume that the column vector has at least one negative component.
	- ii.Apply the minimum ratio test over the equations where the entering non basic variable has negative coefficients to determine the basic variable that will leave the basis.
	- iii.(Pivoting) Go to 2.) to determine the new basic solution.

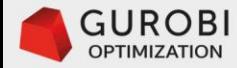

# **Modeling and solving LP problems**

Gurobi Python API

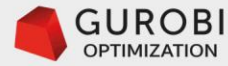

#### **Furniture Problem: solved with Gurobi … 1**

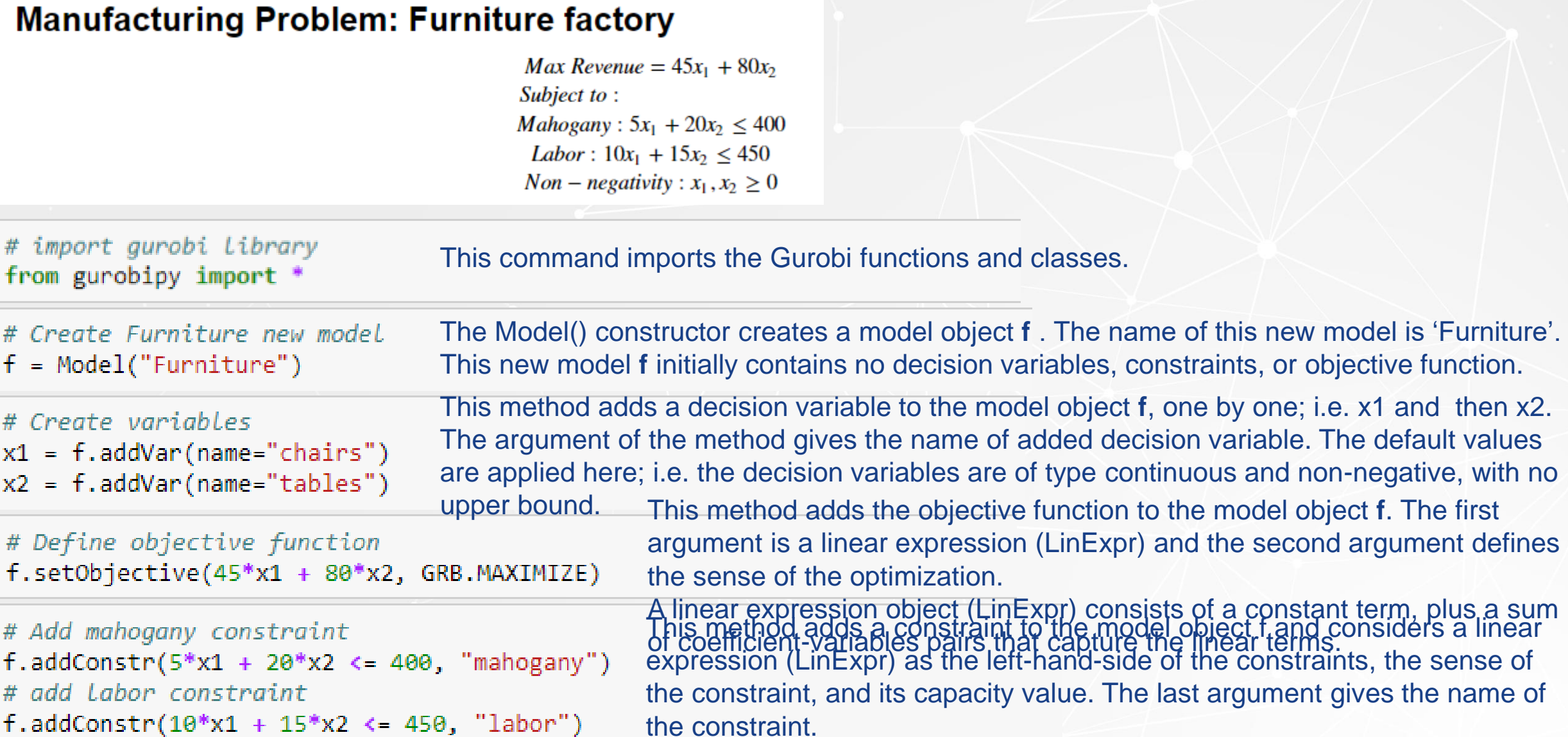

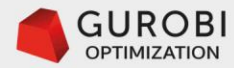

## **Furniture Problem: solved with Gurobi … 2**

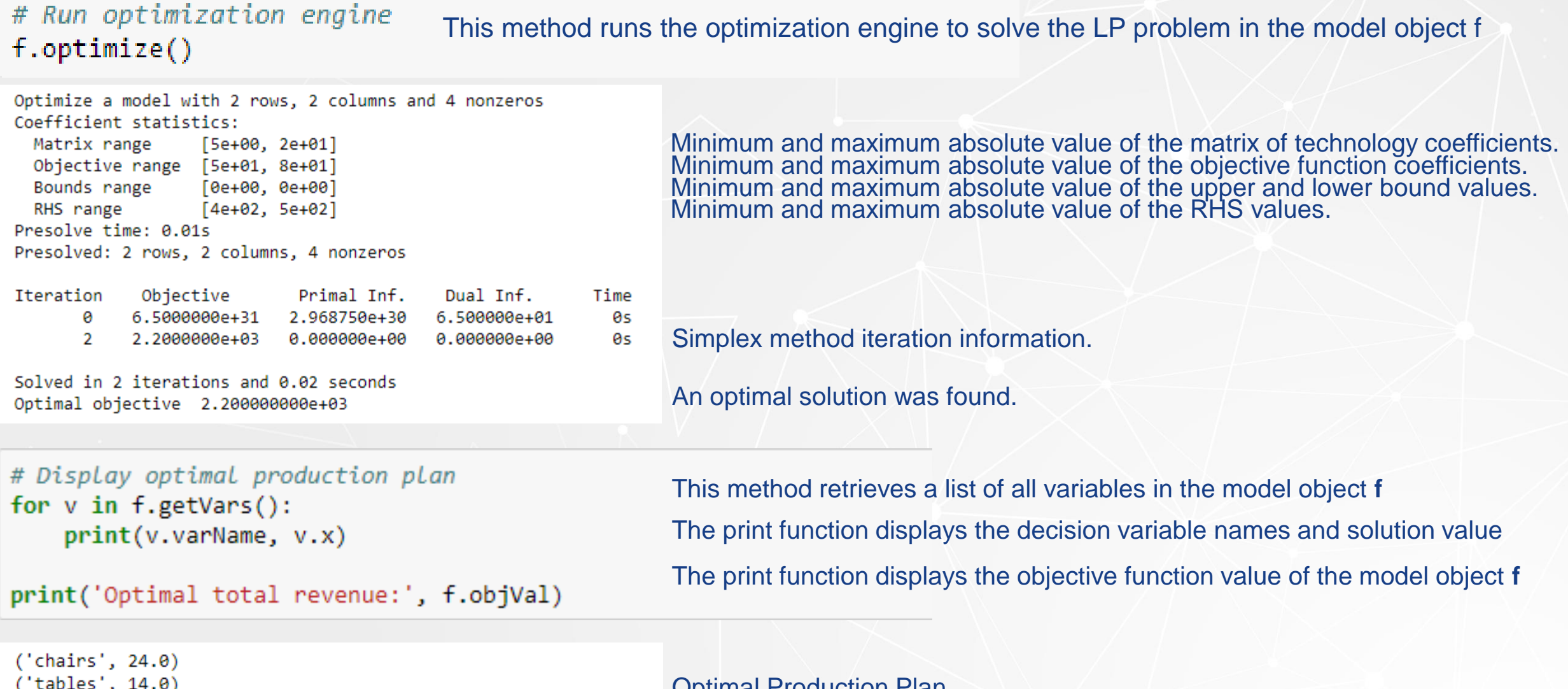

('Optimal total revenue:', 2200.0)

#### Optimal Production Plan

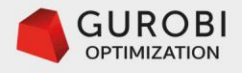

What if our LP problem has hundreds of thousands variables and constraints?

. The Gurobi python code just presented is too manual and would take too long to build a large scale LP problem.

. We should use appropriate data structures and Gurobi python functions and objects to abstract the problem, and have the Gurobi python code build the LP problem of any size.

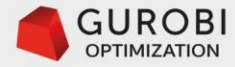

problem

#### **Furniture Problem (abstracted): solved with Gurobi .. 1**

## **General Furniture model formulation**

Let *price<sub>p</sub>* be the price of product  $p \in products = \{chains, tables\}$ , and let *capacity*, be the capacity available of resource  $r \in resource = \{mahogany, labor\}.$ 

Let  $bom_{r,j}$  be the amount of resource r required by product p. Then the general formulation of the Furniture problem is:

| Parametrized turniture LP                                                                                                    | \n $Max \sum_{p \in products} \sum_{\text{products}} \text{price}_p \text{make}_p$ \n                                         |
|----------------------------------------------------------------------------------------------------|----------------------------------------------------------------------------------------------------|
| problem formulation                                                                                                    | \n $\sum_{p \in \text{products}} \text{bom}_{r,p} \text{make}_p \le \text{capacity}, \quad \forall r \in \text{resources}$ \n |
| \n $max \sum_{p \in \text{products}} \text{bom}_{r,p} \text{make}_p \le \text{capacity}, \quad \forall r \in \text{resources}$ \n |                                                                                                    |

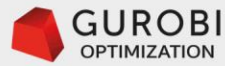

```
# import aurobi Library
from gurobipy import *
```

```
# resources data
resources, capacity = multidict({}'mahogany': 400,
  'labor': 450 ?
```
The multidict function returns a list which maps each resource (key) to its capacity value.

```
# products data,
products, price = multidict({}'chain': 45.'table': 80 \})
```

```
# Bill of materials: resources required by each product
bom = \{('mahogany', 'chair'): 5,
  ('mahogany', 'table'): 20,
  ('labor', 'chair'); 10,('labor', 'table'): 15 }
```
This multidict function returns a list which maps each product (key) to its price value.

This dictionary has a 2-tuple as a key, mapping the resource required by a product with its quantity per.

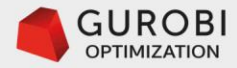

# Declare and initialize model.  $f = Model('Furniture')$ 

# Create decision variables for the products to make make = f.addVars(products, name="make")

The Model() constructor creates a model object f .

This method adds decision variables to the model object f, and returns a Gurobi tupledict object (make) that contains the variables recently created.

The first argument (products) provides the indices that will be used as keys to access the variables in the returned tupledict. The last argument gives the name 'make' to the decision variables. The decision variables are of type continuous and non-negative, with no upper bound.

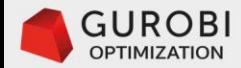

This method adds constraints to the model object f.

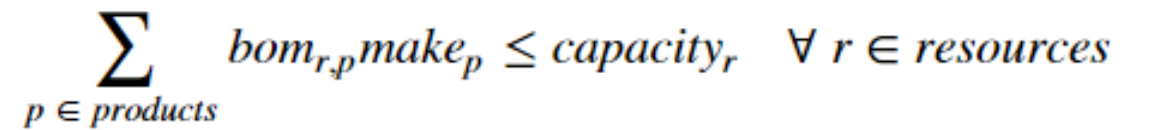

res = f.addConstrs(((sum(bom[r,p]\*make[p] for p in products) <= capacity[r]) for r in resources), name='R')

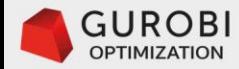

# The objective is to maximize total profit f.setObjective(make.prod(revenue), GRB.MAXIMIZE)

> This method adds the objective function to the model object f. The first argument is a linear expression which is generated by the (prod) method. The (prod) method is the product of the object (revenue) with the object (make) for each product p in the set (products). The second argument defines the sense of the optimization.

Max

 $p \in products$ 

 $price_p make_p$ 

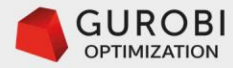

# save model for inspection f.write('furniture.lp')

```
\ Model Furniture
\ LP format - for model browsing. Use MPS format to capture full model detail.
Maximize
  80 make[table] + 45 make[chair]
Subject To
 R[\text{mahogany}]: 20 make[\text{table}] + 5 make[\text{chair}] <= 400
 R[labor]: 15 make[table] + 10 make[chain] <math>\leftarrow</math> 450Bounds
End
```
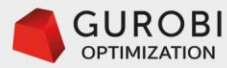

# run optimization engine f.optimize()

Optimize a model with 2 rows, 2 columns and 4 nonzeros Coefficient statistics:

Matrix range [5e+00, 2e+01] Objective range [5e+01, 8e+01] Bounds range [0e+00, 0e+00] RHS range [4e+02, 5e+02] Presolve time: 0.02s

```
Presolved: 2 rows, 2 columns, 4 nonzeros
```
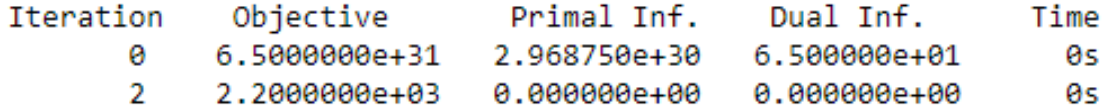

Solved in 2 iterations and 0.02 seconds Optimal objective 2.200000000e+03

```
# display optimal values of decision variables
for v in f.getVars():
\longrightarrowif (abs(v.x) > 1e-6):
\longrightarrow print(v.varName, v.x)
```

```
# display optimal total profit value
print('total revenue', f.objVal)
```
 $('make[table]', 14.0)$  $('make[chair]', 24.0)$  $('total revenue', 2200.0)$ 

This method runs the optimization engine to solve the LP problem in the model object f

#### Optimal Production Plan

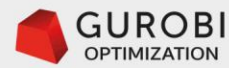

#### **Final Remarks**

 $\mathcal{X}_{2}$ 

• The gieophextric enthempties and a broad one another solution is identicated the r. abluation the imagested ion perquy ast it bries valuated of things solution to provibin the orient of the propyto reducements and the determines of the feasible region of an LP problem.

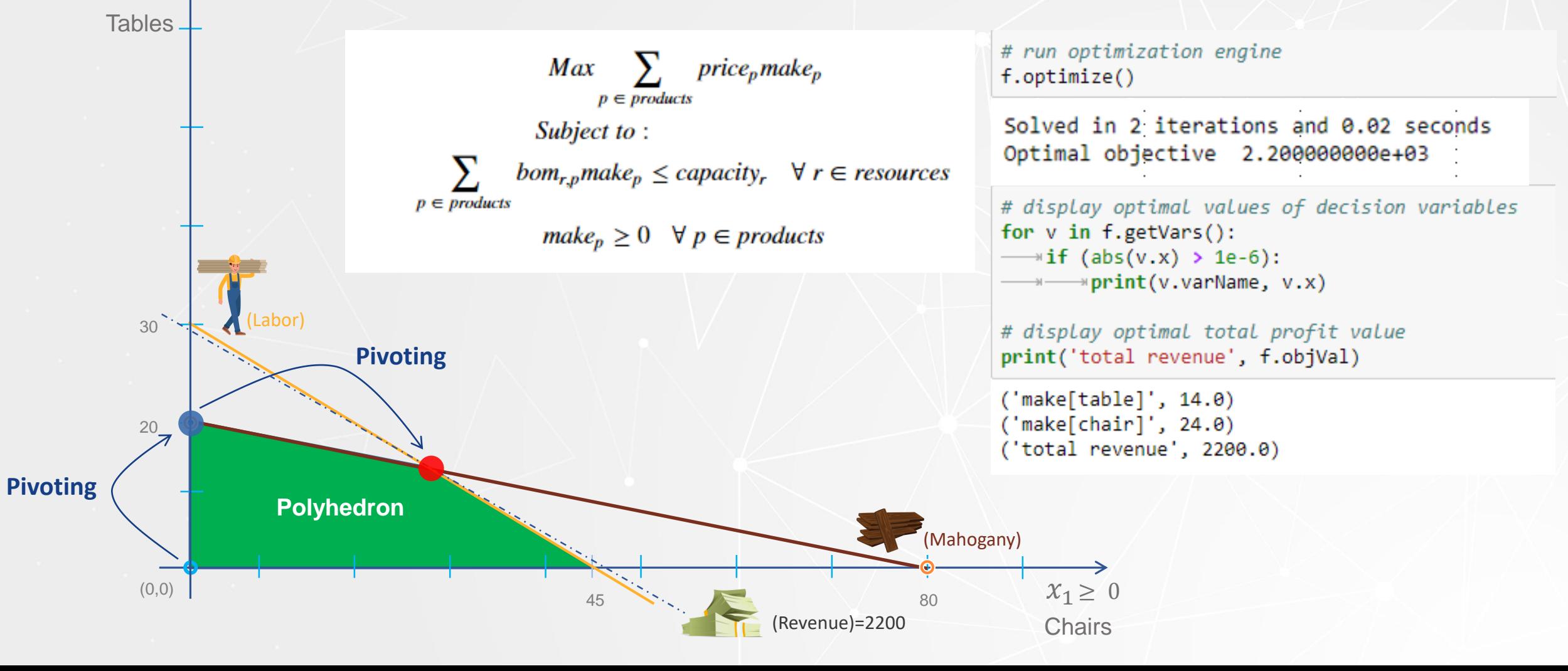

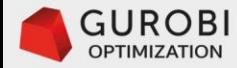

# **Sensitivity analysis of LP problems**

Gurobi Python API

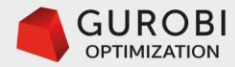

#### **Furniture Problem: economic interpretation**

#### **Economic interpretation in Linear Programming models**

- Solving LP problems provides more information than only the values of the decision variables and the value of the objective function.
- Associated with an LP optimal solution there are *shadow prices*  (a.k.a. *dual variables*, or *marginal values*) for the constraints.
- The shadow price of a constraint associated with the optimal solution, represents the change in the value of the objective function per unit of increase in the righthand side value of that constraint.
- There are shadow prices associated with the non-negativity constraints. These shadow prices are called the *reduced costs*.

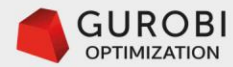

#### **Furniture Problem: economic interpretation .. 2**

- For example, suppose the labor capacity is increased from 450 hours to 451 hours. What is the increase in the objective function value from such increase?
- Since the constraints on mahogany capacity (2.0) and labor capacity (3.0) define the optimal solution, we can solve the following system of equations

 $5x_1+20x_2 = 400$  $10x_1 + 15x_2 = 451$  Labor capacity Mahogany capacity

- The new values of the decision variables are: chairs  $(x1) = 24.16$ , tables  $(x2) = 13.96$
- The new value of the objective function (revenue) is = \$2,204
- The shadow price associated with the labor capacity is \$2,204 \$2,200 = \$4. That is, we can get \$4 of increased revenue per hour of increase in labor capacity.
- **Remark:** The shadow price value of \$4 remains constant over a range of value changes of the mahogany capacity. The calculation of this range is beyond the scope of this course.

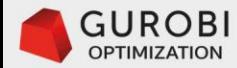

#### **Furniture Problem: economic interpretation .. 3**

• Similarly, we can compute the shadow price of the mahogany constraint by solving the following system of equations

> $5x_1+20x_2 = 401$  Mahogany capacity  $10x_1 + 15x_2 = 450$  Labor capacity

- The new values of the decision variables are: chairs  $(x1) = 14.08$ , tables  $(x2) = 23.88$
- The new value of the objective function (revenue) is = \$2,201
- The shadow price associated with the mahogany capacity is \$2,201 \$2,200 = \$1. That is, we can get \$1 of increased revenue per unit of increase in mahogany capacity.
- **Remark:** The shadow price value of \$1 remains constant over a range of value changes of the labor capacity.

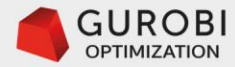

#### **Furniture Problem: simplex method revisited**

The LP problem in a canonical form with respect to the optimal basic variables (x1, x2) is

 $x_1, x_2, h_1, h_2 \geq 0$  $Max \t z = 2200 + 0x_1 + 0x_2 - 1h_1 - 4h_2$ 2.0)  $x_2 = 14 - \left(\frac{2}{25}\right)h_1 + \left(\frac{4}{25}\right)h_2$  $(3.0)$   $x_1 = 24 + (3/25)h_1 - (4/25)h_2$ 

- Remarks: Reticed that if we ridd rease the stack variables associated it with the moghogaby capachiey totas trevie hared will bbe capacity by ristraint, energies the value of h2 (unused capacity of labor) by one the total revenue will be reduced by \$4.
- The interpretation of the slack variables is the amount of resource capacity not consumed by
- Charproduction and by stairs and tablest the shadow price of mahogany is \$1 and the one of labor is \$4 !!!!
- The optimal solution is
- Revenue  $-\frac{200}{16}$  chairs  $(x_1) = 24$ , tables  $(x_2) = 14$ • **Conclusion**: The simplex method automatically give us the shadow prices of the resources.
	- Slack variable (h1) of mahogany constraint = 0, and
	- Slack variable (h2) of labor constraint  $= 0$

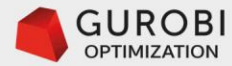

#### **Furniture Problem: solved with Gurobi**

This method adds constraints to the model object f. We store the constraints generated in an object called (res).

res = f.addConstrs(((sum(bom[r,p]\*make[p] for p in products) <= capacity[r]) for r in resources), name='R')

For each resource constraint in the dictionary (res), check if its associated shadow price is greater than zero. Then print the resource constraint name and the resource constraint shadow price.

Recall that the object (res) stores all the information related to the constraints of the model f.

```
# display shadow prices of resources constraints
for r in res:
\longrightarrow if (abs(res[r].Pi) > 1e-6):
→→→→→→ print(res[r].ConstrName, res[r].Pi)
```
 $('R[mahogany]', 1.0)$  $('R[1abor]', 4.0)$ 

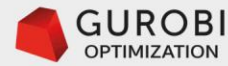

#### **Furniture Problem: economic interpretation .. 4**

- **Is it profitable to make a third product, like desks?**
	- **Assume that the price of the desk is \$110,**
	- **and the desk consumes 15 units of mahogany and 25 units of labor**
		- The previous python code has parametrized the Furniture LP model, i.e. the model formulation does not depend on the data of the problem. Therefore, we just generate a new set of data that includes the new product information

```
# products data,
products, price = multidict({})'chair': 45,
    'table': 80,'desk': 110 })
```

```
# Bill of materials: resources required by each product
bom = \{('mahogany', 'chair'): 5,('mahogany', 'table'): 20,
   ('mahogany', 'desk'): 15,('labor', 'chair'): 10,('labor', 'table'): 15,('labor', 'desk'): 25}
```
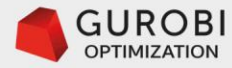

#### **Furniture Problem: economic interpretation .. 5**

• The new LP model is

```
# save model for inspection
f.write('furniture.lp')
```

```
\ Model Furniture
\ LP format - for model browsing. Use MPS format to capture full model detail.
Maximize
  80 make[table] + 45 make[chair] + 110 make[desk]
Subject To
 mahogany: 20 make[table] + 5 make[chair] + 15 make[desk] \leq 400
 labor: 15 make[table] + 10 make[chair] + 25 make[desk] \leq 450
Bounds
End
```
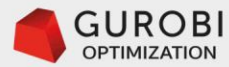

#### **Furniture Problem: economic interpretation .. 6**

```
# run optimization engine
f.optimize()
```

```
# display optimal values of decision variables
for v in f.getVars():
\longrightarrowif (abs(v.x) > 1e-6):
\longrightarrow print(v.varName, v.x)
```

```
# display optimal total profit value
print('total profits', f.objVal)
```

```
('make[table]', 14.0)('make[chair]', 24.0)('total profits', 2200.0)
```

```
# display shadow prices of resources constraints
for r in res:
\longrightarrowif (abs(res[r].Pi) > 1e-6):
\longrightarrow print(res[r].ConstrName, res[r].Pi)
```

```
('R[mahogany]', 1.0)('R[labor]', 4.0)
```
It is not profitable to produce desks. The optimal solution remains the same.

The shadow prices of the resources remain the same.

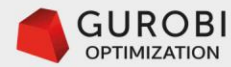

## **Furniture Problem: economic interpretation .. 7**

- Notice that we can use the shadow price information of the resources to check if it is worth it to make desks.
	- The shadow price of the mahogany capacity constraint is \$1
	- The shadow price of the labor capacity constraint is \$4
	- Let's compute the opportunity cost of making one desk and compare it with the price of a desk. If this opportunity cost is greater than the price, then it is not worth it to make desks.
	- The opportunity cost can be computed by multiplying the units of mahogany capacity that one desk built consumes by the shadow price of mahogany capacity, and multiplying the hours of labor capacity that one desk built consumes by the shadow price of labor capacity:

• That is,  $(\$1)^*15$  (units of mahogany) +  $(\$4)^*25$  (hours of labor) =  $\$115 > \$110$ 

• Therefore, investing resources to produce desks, otherwise used to produce chairs and tables, is not profitable.

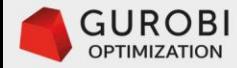

# **Multiple optimal solutions**

Gurobi Python API

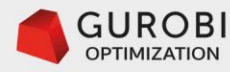

#### **Furniture Problem**

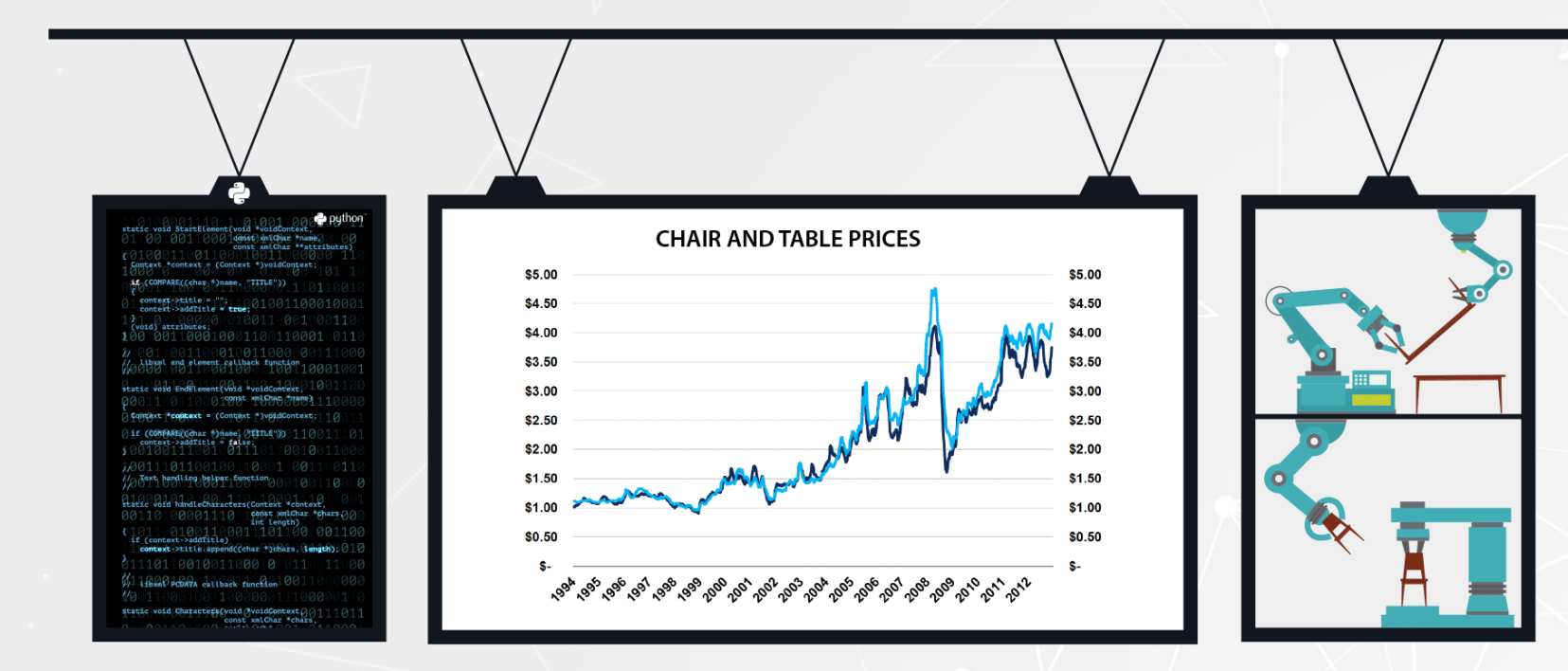

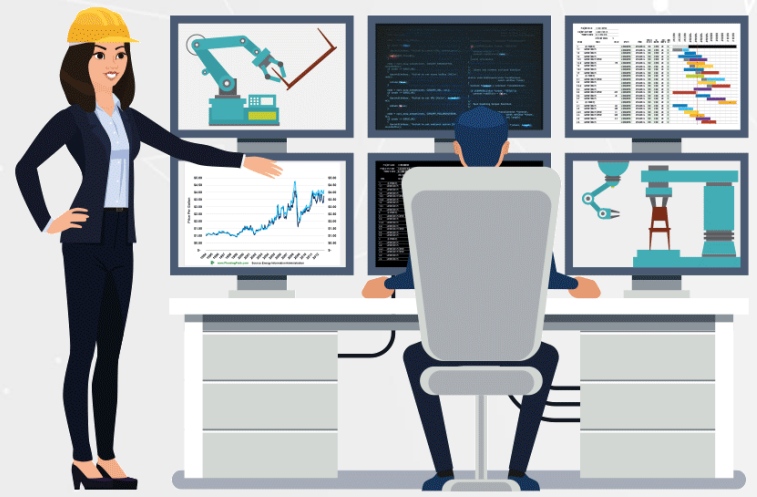

#### **New business conditions**

- The data scientist in charge of production planning for the furniture factory uses machine learning to predict that the market price of a chair is now \$50 and the market price of a table is \$75.
- The equation of the objective function under these new business conditions is:  $revenue = 50x1 + 75x2.$

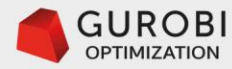

#### **Furniture Problem**

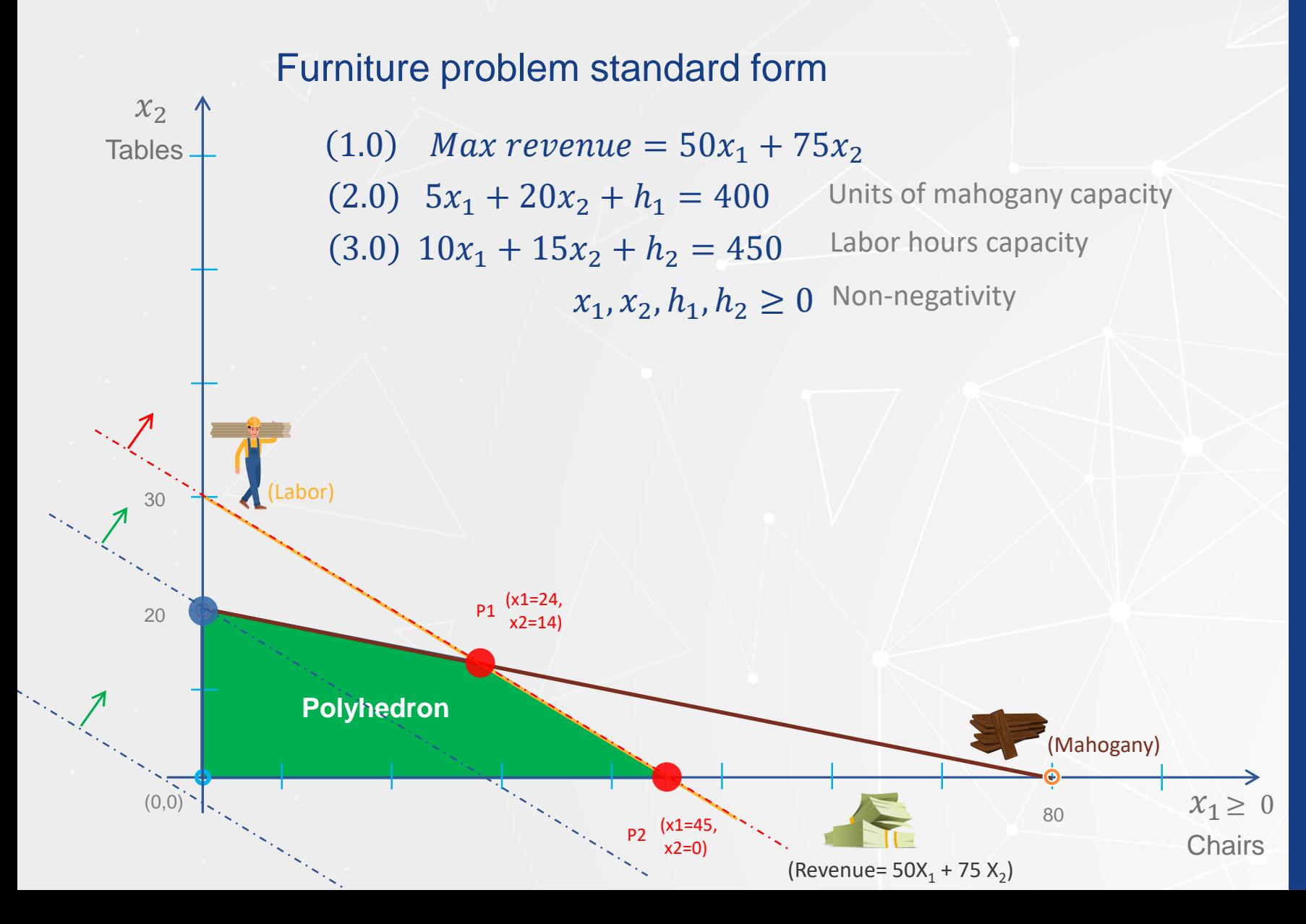

#### **New business conditions**

- In this case, the production plan P1 of building 24 chairs and 14 tables and the plan P2 of building 45 chairs and 0 tables are both optimal.
- The production plan P1 is defined by the mahogany and labor constraints. The associated optimal basic feasible solution is x1=24,  $x2=14$ , h1=0, h2=0.
- The production plan P2 is defined by the labor and a non-negativity constraint  $(x2 =$ 0), i.e. no tables are built. The associated optimal basic feasible solution is  $x1=45$ ,  $x2=0$ ,  $h1=175$ ,  $h2=0$ .

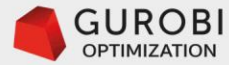

#### **General Furniture model formulation -alternative optimal solutions**

Let price<sub>p</sub> be the price of product  $p \in products = \{chains, tables\}$ , and let *capacity<sub>r</sub>* be the capacity available of resource  $r \in resources = \{mahogany, labor\}.$ 

Let  $bom_{r,i}$  be the amount of resource r required by product p. Then the general formulation of the Furniture problem is:

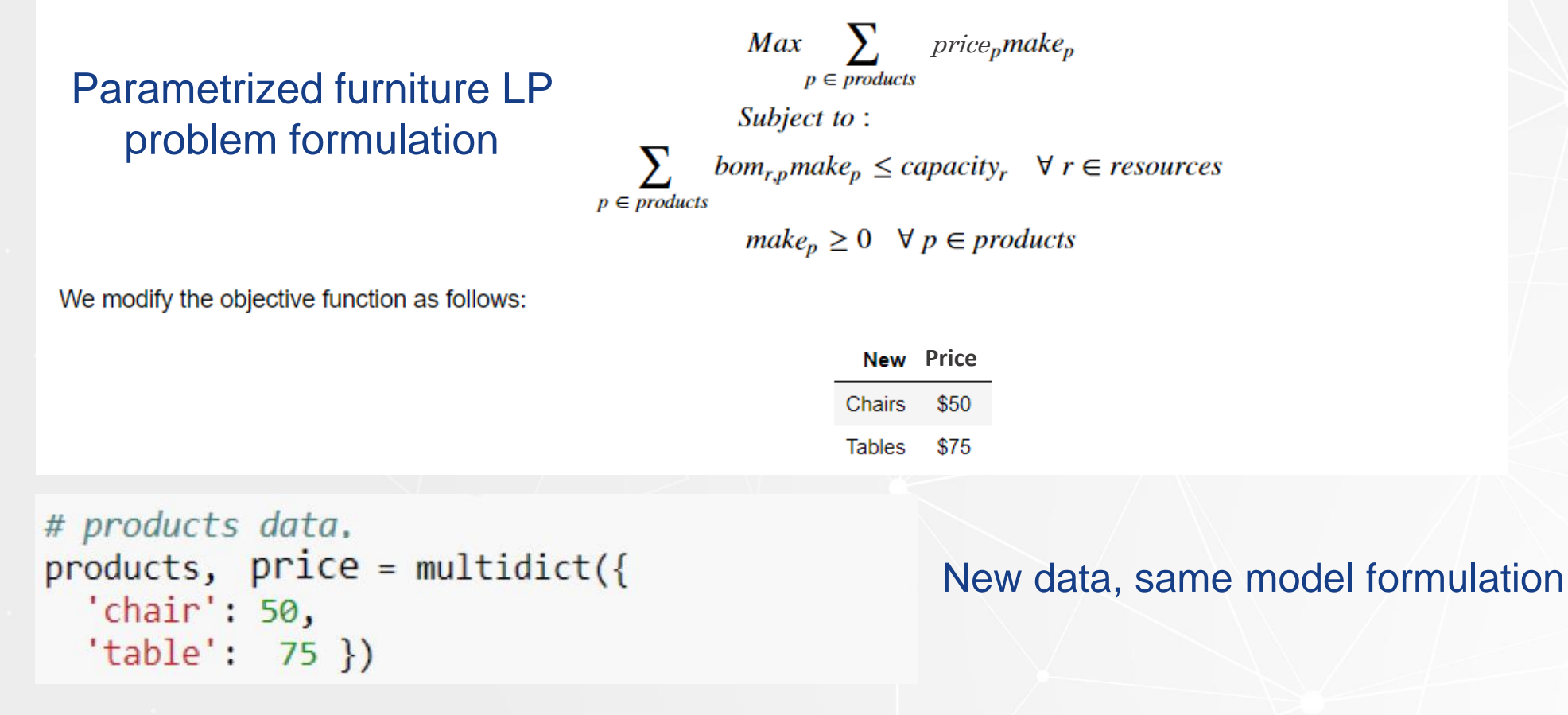

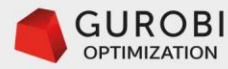

```
# run optimization engine
f.optimize()
```

```
# display optimal values of decision variables
for v in f.getVars():
    print(v.value, v.x)
```

```
# display optimal total profit value
print('total revenue', f.objVal)
```

```
('make[table]', 0.0)('make[chair]', 45.0)('total revenue', 2250.0)
```
Gurobi found one of the optimal solutions ... P2

```
# display shadow prices of resources constraints
for r in res:
    print(res[r].ConstructName, res[r].Pi)
```

```
('R[mahogany]', 0.0)('R[labor]', 5.0)
```
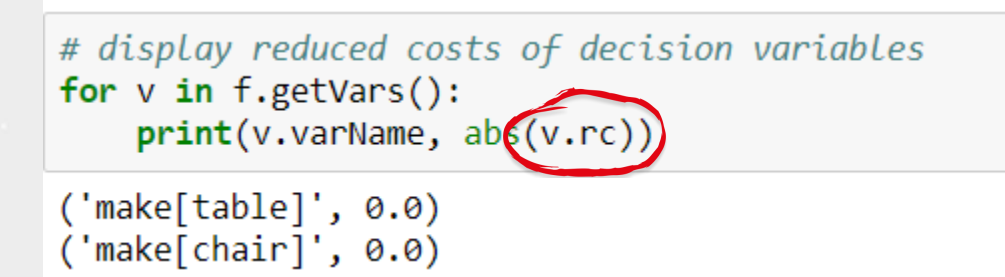

Notice that the shadow price of the resource mahogany for this alternative optimal solution is zero, … the marginal value of mahogany for this optimal solution is zero.

Reduced cost of the non basic variable (tables) is zero. This means that if we produce more tables (and produce less chairs) the revenue generated remains the same.

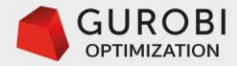

#### **Furniture Problem: simplex method revisited .. 1**

#### **New (original) LP problem**

 $Max z = 50x1 + 75x2$  $s. t. 5x1 + 20x2 \le 400$  $10x1 + 15x2 \le 450$  $x1, x2 \geq 0$ 

**LP problem in canonical form with respect to the optimal basic variables (x1, h1) found by Gurobi:**

 $Max z = 2,250 + (0x1 + 0h1) + (0x2 - 5h2)$ Non basic variables

 $h1 = 175 - (25)$ 2  $x^2 + \frac{1}{2}$ 2 h<sub>2</sub> (2.0)  $x1 = 45 - \frac{3}{4}$ 2  $x2 - \left(\frac{1}{10}\right)h2$  (3.0)  $x_1, x_2, h_1, h_2 \geq 0$ 

**The LP problem in a standard form is**

 $Max z = 50x1 + 75x2 + 0h1 + 0h2$ 

 $s. t. 5x1 + 20x2 + h1 = 400$  $10x1 + 15x2 + h2 = 450$  $x_1, x_2, h_1, h_2 \geq 0$ 

The reduced cost of non basic variable x2 is zero, hence if we increase its value, the optimal objective function value does not change. Let's decide which basic variable should become non basic (value of zero) by computing the minimum ratio test:  $min\{175/(25/2) = 14, 45/(3/2) = 30\} = 14;$ therefore h1 will become non basic variable. Hence, we pivot on constraint (2.0) and the column of variable x2.

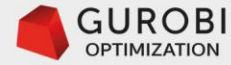

#### **Furniture Problem: simplex method revisited .. 2**

**LP problem in canonical form with respect to the basic variables (x1, x2):**

 $Max z = 2,250 + 0h1 - 5h2$ 

$$
x2 = 14 - {2/25}h1 + {1/25}h2
$$
 (2.0)  

$$
x1 = 24 - {3/25}h1 - {4/25}h2
$$
 (3.0)  

$$
x1, x2, h1, h2 \ge 0
$$

#### **Modeling Opportunity**

From the mathematical model point of view, we have two alternative optimal solutions  $S1 = (x1 = 24, x2 = 14, h1=0,$ h2= 0) and  $S2 = (x1 = 45, x2 = 0, h1 = 175, h2 = 0)$ , both with a maximum total revenue of \$2,250.

The data scientist points out that from the business perspective, the "optimal" solution S1 is preferred to the "optimal" solution S2, because the latter solution wastes 175 units of mahogany.

The data scientist decides to modify the LP model by now interpreting the slack variables as the amount of wasted resources, and defines the new decision variables: x3 is the amount of unused mahogany and x4 is the amount of unused labor.

The data scientists uses machine learning to predict that the per unit inventory carrying cost of mahogany is \$1 , and the unused per hour labor cost is \$2. Then, the new LP model formulation is:

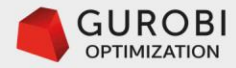

#### **Furniture Problem: simplex method revisited .. 2**

**Modeling Opportunity**

From the mathematical model point of view, we have two alternative optimal solutions  $S1 = (x1 = 24, x2 = 14, x3 = x4 = 0)$  and  $S2 = (x1 = 45, x2 = 0, x3 = 175, x4 = 0)$ , both with a maximum total revenue of \$2,250.

The data scientist notice that from the business perspective, the "optimal" solution S1 is preferred to "optimal" solution S2, because with the latter solution is wasting 175 units of mahogany.

The data scientist decides to modify the LP model by now interpreting the slack variables as the amount of wasted resources, and defines the new decision variables: x3 is the amount of unused mahogany and x4 is the amount of unused labor.

The data scientists using machine learning estimates that the per unit inventory carrying cost of mahogany is \$1, and the unused per hour labor cost is \$2. Then, the new LP model formulation is:

 $Max\ z = 50x1 + 75x2 - 1x3 - 2x4$ 

 $s, t, 5x1 + 20x2 + x3 = 400$  $10x1 + 15x2 + x4 = 450$  $x1, x2, x3, x4 \ge 0$ 

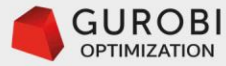

#### **General Furniture model formulation -Penalize wasting resources**

Let  $price_p$  be the price of product  $p \in products = \{chains, tables\}$ , and let  $capacity_r$  be the capacity available of resource  $r \in resource = \{mahogany, labor\}.$ 

Let waste<sub>r</sub> be a new decision variable that measures the amount of unused resource  $r \in resources = \{mahogany, labor\}$ . Let  $cost_r$  be the per unit cost of unused resource capacity.

Let  $bom_{r,i}$  be the amount of resource r required by product p. Then the new formulation of the Furniture problem is:

$$
Max \sum_{p \in products} price_p make_p - \sum_{r \in resources} cost_r waste_r
$$
  
Subject to :  

$$
\sum_{p \in products} bom_{r,p} make_p + waste_r = capacity_r \quad \forall r \in resources
$$
  

$$
make_p \ge 0 \quad \forall p \in products
$$
  

$$
waste_r \ge 0 \quad \forall r \in resources
$$

Price

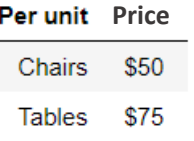

Resources cost table:

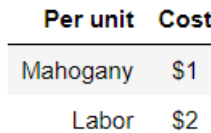

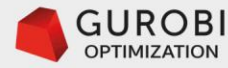

# import gurobi library from gurobipy import \*

```
# resources data
resources, capacity, cost = multidict({
  'mahogany': [400, 1],
  'labor': [450, 2]})
```
We add a cost parameter to the resources multidict to penalize the waste of resources.

```
# products data,
products, price = multidict({})'chair': 50,
  'table': 75 )
```

```
# Bill of materials: resources required by each product
bom = \{('mahogany', 'chain'): 5,('mahogany', 'table'): 20,
  ('labor', 'chair'): 10,('labor', 'table'): 15
```
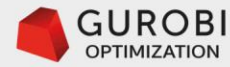

```
# Declare and initialize model
f = Model('Furnitive')
```
# Create decision variables for the products to make make =  $f.addVars(products, name="make")$ 

# Create decision variables for the wasted resources waste = f.addVars(resources, name="waste")

We add a new type of decision variable to measure the unused resource capacity.

```
# Capacity resource constraints:
                                                                                                           bom_{r,p} make<sub>p</sub> + waste<sub>r</sub> = capacity<sub>r</sub> \forall r \in resources
# The amount consumed by the products made + the waste = capacity
                                                                                                 p \in products
```
res = f.addConstrs(((sum(bom[r,p]\*make[p] for p in products) + waste[r] == capacity[r]) for r in resources), name='R')

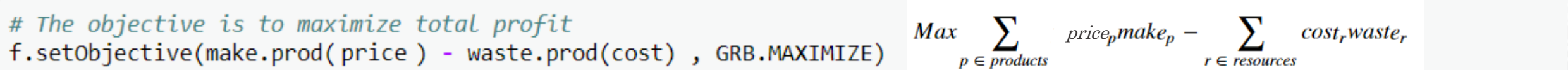

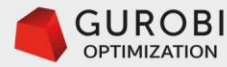

```
# run optimization engine
f.optimize()
```

```
# display optimal values of decision variables
for v in f.getVars():
    print(v.value, v.x)
```

```
# display optimal total profit value
print('total profits', f.objVal)
```

```
('make[table]', 14.0)('make[chair]', 24.0)('waste[mahogany]', 0.0)
('waste[labor]', 0.0)('total profits', 2250.0)
```
The optimal solution is now making 14 tables and 24 chairs with a total objective function value of \$2,250.

Notice that the solution of making 0 tables and 45 chairs is no longer optimal since the objective function value is  $($50*45 = $2,250) - ($1*175 = $175) = $2,075.$ That is, the alternative solution (chairs  $= 45$ , tables  $= 0$ ) is no longer optimal.

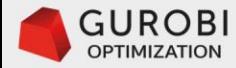

# **Unbounded LP problem**

Gurobi Python API

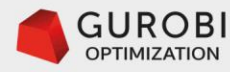

#### **Furniture Problem**

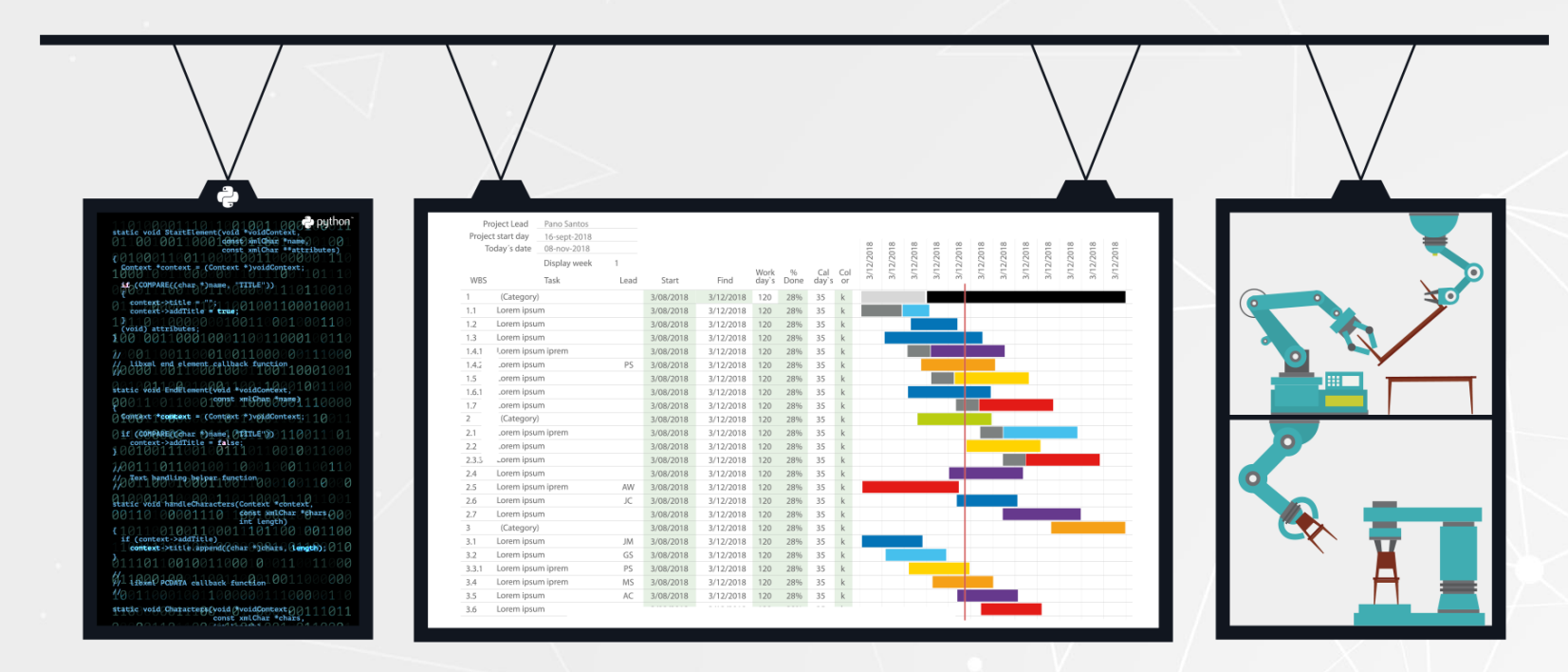

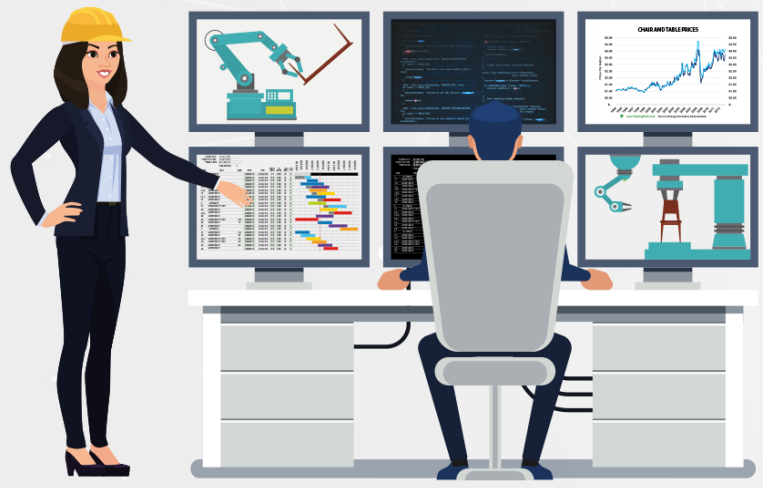

#### **New business conditions**

• The operations manager of the furniture factory tells the data scientist that she is negotiating with the supplier of mahogany to obtain an unlimited amount of mahogany as long as the factory procures at least 400 units of mahogany per week.

• In addition, the operations manager is negotiating with the union to obtain extra workforce as long as the factory hires at least 450 hours of labor per week.

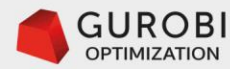

## **Furniture Problem**

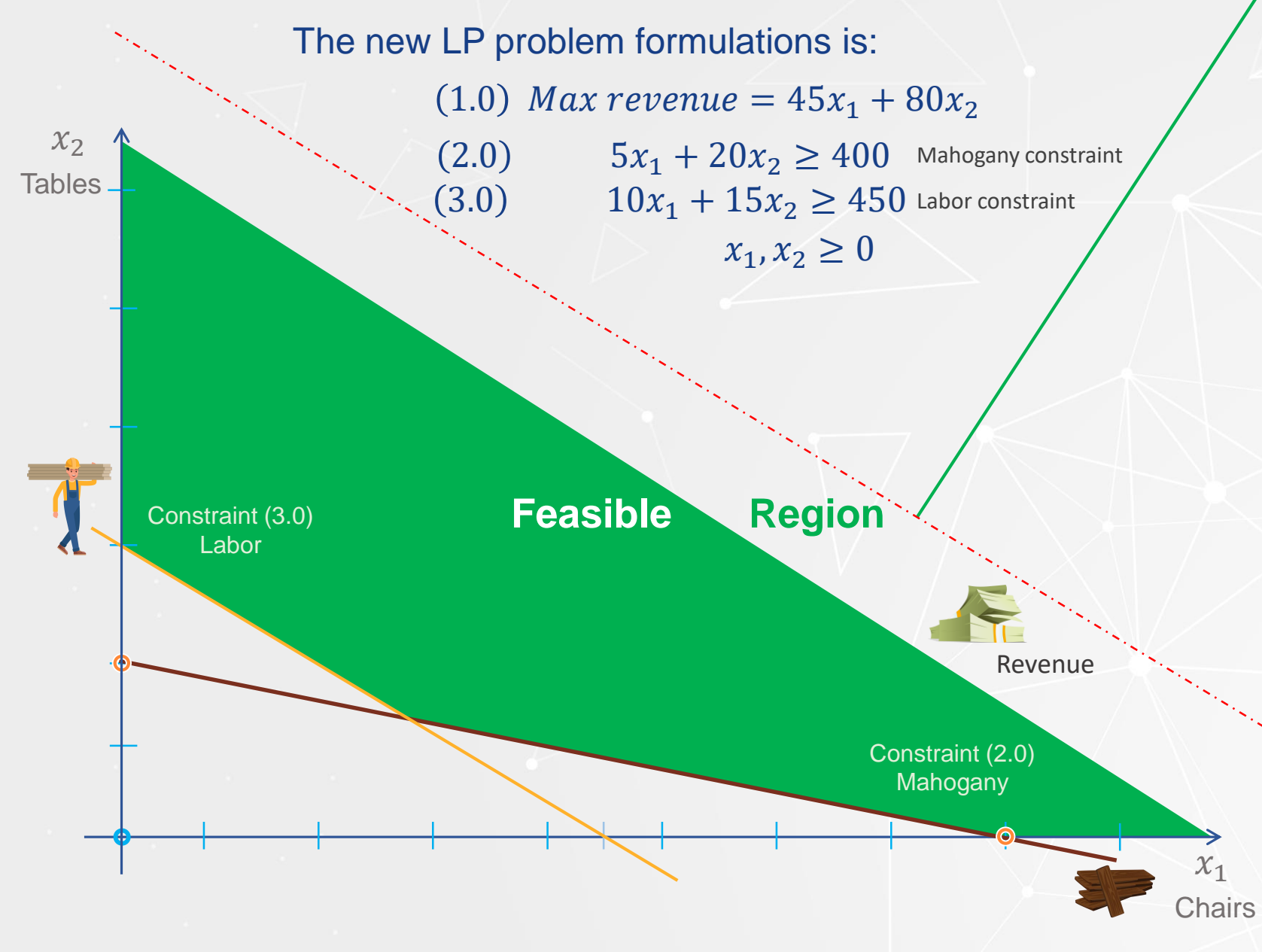

#### **New business conditions**

- Notice that the polyhedron defined by the feasible region is unbounded.
- Clearly, the maximum of the objective function is unbounded, since the revenue that we can make can be arbitrarily large by increasing the number of chairs (x1) and/or the number of tables (x2) as much as we want. Recall, that we had assumed that we sell everything that we produce.
- Conclusion: With unlimited mahogany and labor, revenue is unlimited.

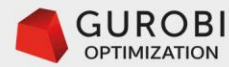

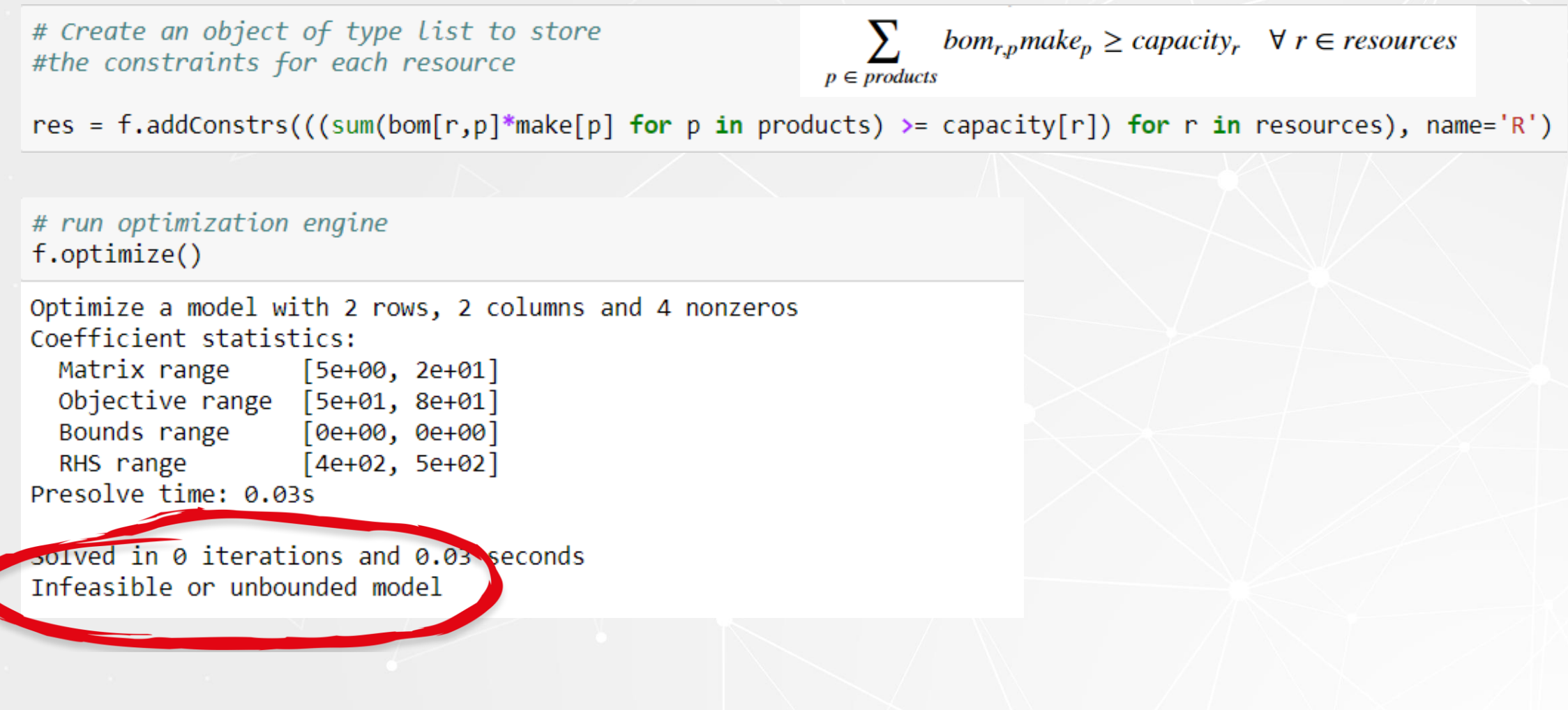

The Gurobi solver could not find an optimal solution and declares the problem either infeasible or unbounded.

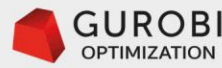

```
Since an optimal solution does not exist, the objective function 
for v in f.getVars():
                                        value and the value of the decision variables is void. In this case, 
    print(v<u>,varName, v.x)</u>
                                        we get an error when trying to print these values.
AttributeError
                                           Traceback (most recent call last)
<ipython-input-11-a1b5e7b87473> in <module>()
----> 1 print('total profits', f.objVal)
      2 for v in f.getVars():
            print(v<u>,</u> <math>v.x)3
model.pxi in gurobipy.Model. getattr (../../src/python/gurobipy.c:50100)()
model.pxi in gurobipy.Model.getAttr (../../src/python/gurobipy.c:65080)()
model.pxi in gurobipy.Model. gettypedattr (../../src/python/gurobipy.c:99204)()
AttributeError: Unable to retrieve attribute 'objVal'
```

```
# display optimal values of decision variables
if f. status == GRB. Status. OPTIMAL:print('Optimal solution found')
    print('total profits', f.objVal)
    for v in f.getVars():
        print(v<u>,varName, v.x)</u>
```
print('total profits', f.objVal)

To avoid the error, we need to check the status of the LP model, and only print the solution values if an optimal solution was found.

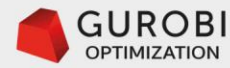

```
f.setObjective(make.prod(profit), GRB.MINIMIZE)
                                                            We changed the sense of the optimization to 
f.optimize()check if the model has a feasible solution.
Optimize a model with 2 rows, 2 columns and 4 nonzeros
Coefficient statistics:
  Matrix range
                   [5e+00, 2e+01]Objective range [5e+01, 8e+01]
  Bounds range
                   [0e+00, 0e+00]RHS range
                   [4e+02, 5e+02]Presolve time: 0.01s
Presolved: 2 rows, 2 columns, 4 nonzeros
Iteration
             Objective
                            Primal Inf.
                                             Dual Tnf.
                                                             Time
            0.0000000e+00
                             1.062500e+02
                                            0.000000e + 00Ø
                                                               Øs.
       \mathcal{P}2.2000000e+03
                             0.000000e+00
                                            0.000000e + 00ØS
Solved in 2 iterations and 0.02 seconds
Optimal objective 2.200000000e+03
# display optimal values of decision variables
if f. status == GRB. Status. OPTIMAL:print('Optimal solution found')
    print('total profits', f.objVal)
    for v in f.getVars():
        print(v<u>,</u> warName, <math>v.x)
```
Optimal solution found  $('total profits', 2200.0)$  $('make[table]', 14.0)$  $('make[chair]', 24.0)$ 

The Gurobi solver now finds a minimum optimal solution. Hence, the LP problem is feasible and for the revenue maximization problem, it is unbounded.

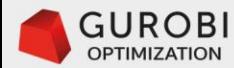

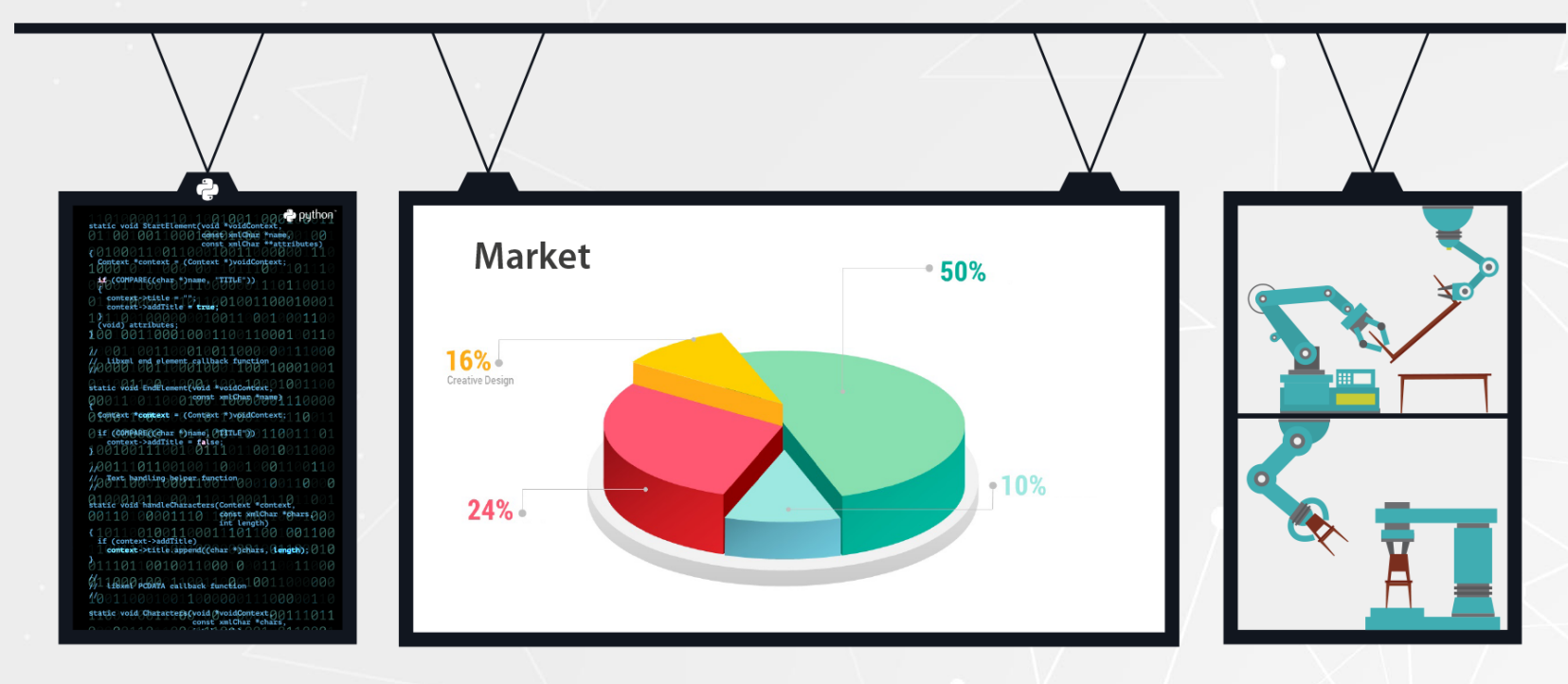

#### **New business conditions**

- The data scientist recognized that it is unrealistic to assume that an infinite amount of chairs and tables can be sold.
- The data scientist using predictive analytics techniques has determined that at most 200 chairs and 150 tables can be sold.

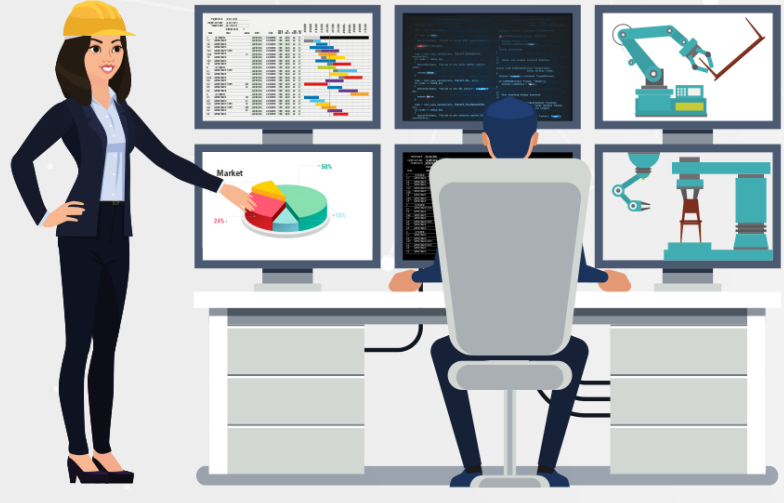

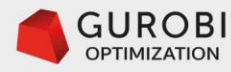

# **New furniture problem New business conditions**

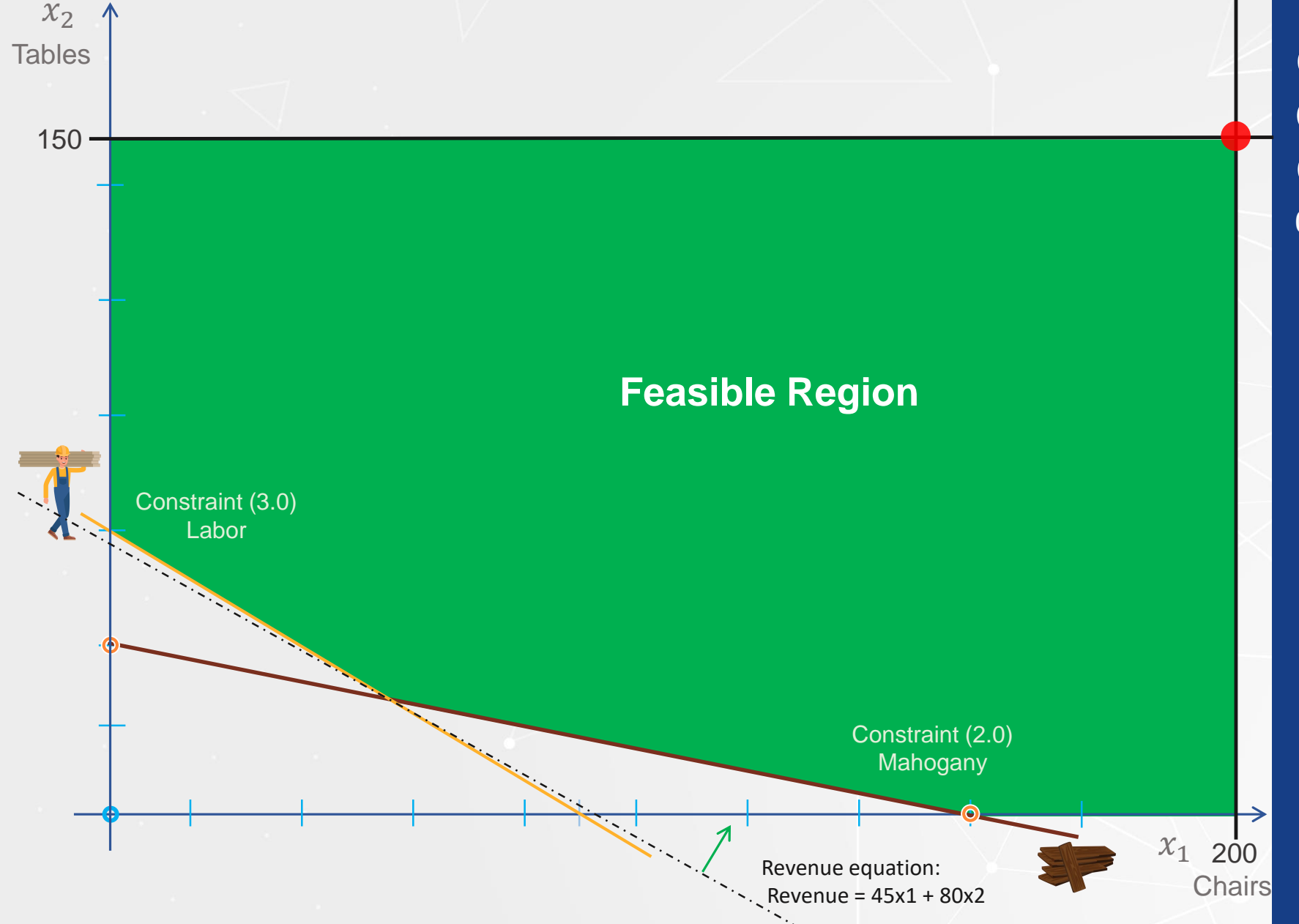

 $(2.0) \qquad 5x_1 + 20x_2 \geq 400$  Mahogany constraint  $(3.0) \qquad 10x_1 + 15x_2 \geq 450$  Labor constraint (1.0) *Max revenue* =  $45x_1 + 80x_2$  $0 \le x_1 \le 200$   $0 \le x_2 \le 150$ 

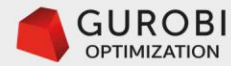

Let price<sub>p</sub> be the price of product  $p \in products = \{chains, tables\}$ , and let *capacity<sub>r</sub>* be the capacity available of resource  $r \in resources = \{mahogany, labor\}.$ 

Let's assume that we have an unlimited availability of resources. The only constraint is that the suppliers of mahogany and labor requires to consume at least 400 units of mahogany and 450 units of labor per planning period.

However, the marketing deparment has established that at most 200 chairs and 150 tables can be sold.

Let's define the upper bound on chairs and tables be the vector  $upBound_n$ 

Let  $bom_{r,i}$  be the amount of resource r required by product p. Then the general formulation of the Furniture problem is:

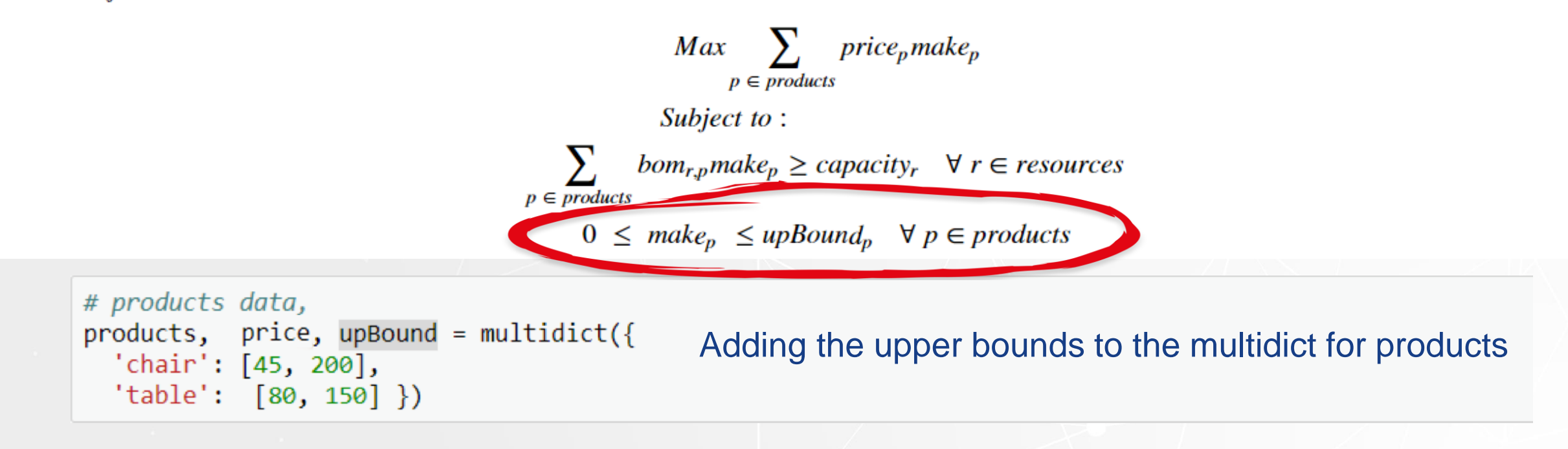

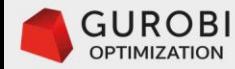

# Declare and initialize model  $f = Model('Furniture')$ 

# Create decision variables for the products to make make =  $f.addVars(products, ub = upBound)$  name="make")

Adding the upper bounds to the multidict for products

# Create an object of type list to store #the constraints for each resource

res = f.addConstrs(((sum(bom[r,p]\*make[p] for p in products) >= capacity[r]) for r in resources), name='R')

# The objective is to maximize total profit f.setObjective(make.prod(profit), GRB.MAXIMIZE)

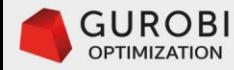

```
# save LP model for inspection
f.write('Furthermore0065.lp')
```

```
\ Model Furniture
\ LP format - for model browsing. Use MPS format to capture full model detail.
Maximize
  80 make [table] + 45 make [chair]
Subject To
 R[\text{mahogany}]: 20 make[\text{table}] + 5 make[\text{chair}] >= 400
 R[labor]: 15 make[table] + 10 make[chain] > = 450Bounds
make[table] \leq 150make[chair] < = 200End
```
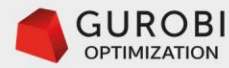

# run optimization engine f.optimize()

Optimize a model with 2 rows, 2 columns and 4 nonzeros Coefficient statistics: Matrix range  $[5e+00, 2e+01]$ Objective range [5e+01, 8e+01] Bounds range  $[2e+02, 2e+02]$ RHS range [4e+02, 5e+02] Presolve removed 2 rows and 2 columns Presolve time: 0.04s Presolve: All rows and columns removed Primal Inf. Iteration Objective Dual Inf. Time  $2.1000000000404$  0.0000000+00 0.000000e+00 Ø 0s

Solved in 0 iterations and 0.15 seconds Optimal objective 2.100000000e+04

```
# display optimal values of decision variables
if f. status == GRB. Status. OPTIMAL:print('Optimal solution found')
    print('total revenue', f.objVal)
    for v in f.getVars():
        print(v.value, v.x)
```
Optimal solution found ('total revenue', 21000.0)  $('make[table]', 150.0)$  $('make[chair]', 200.0)$ 

As expected, Gurobi solver now finds an optimal solution.

The optimal number of chairs to make is equal to the chairs upper bound and the optimal number of tables to make is equal to the tables upper bound.

The optimal objective function value is a total revenue of \$21,000

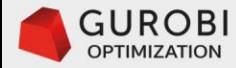

# **Infeasible LP problem**

Gurobi Python API

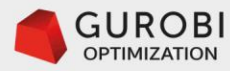

## **Minimum Optimal Solution**

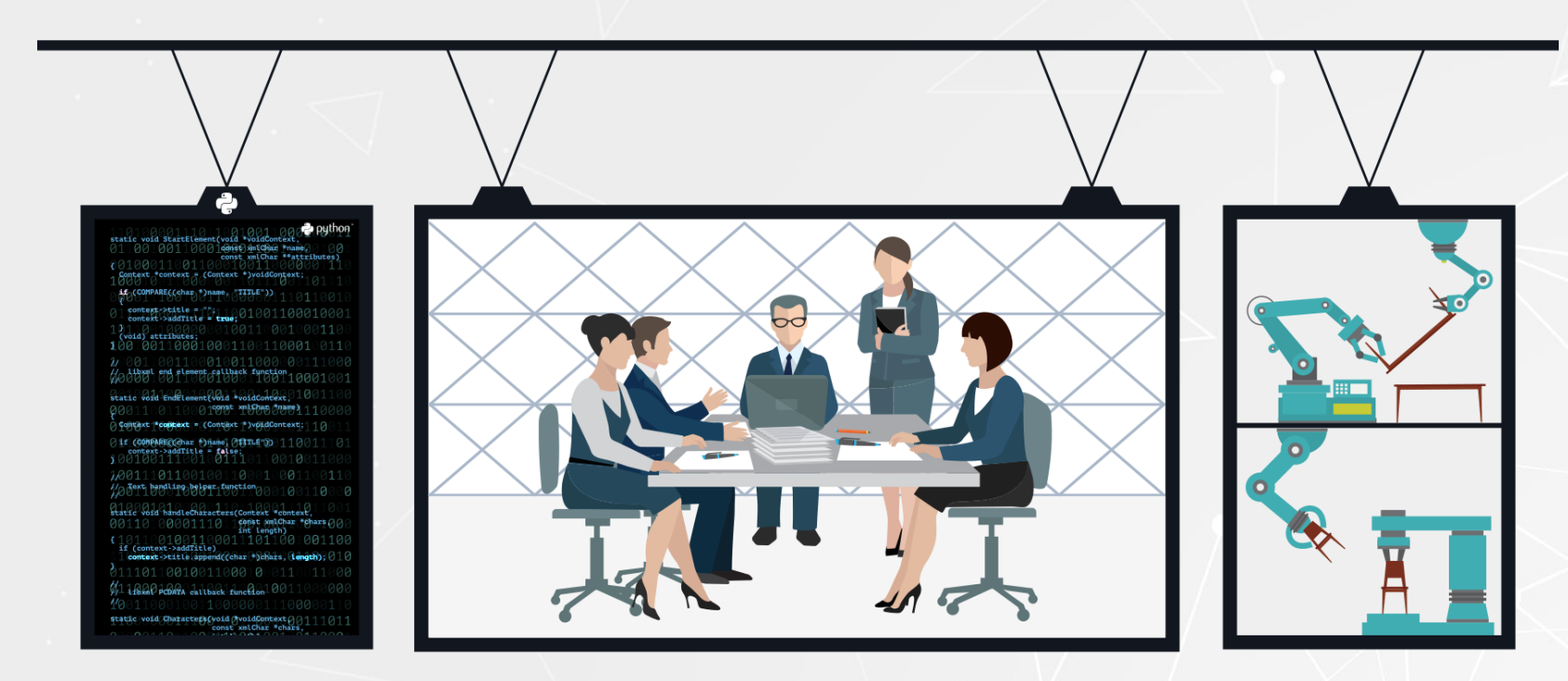

#### **New business conditions**

• The data scientist receives a memo from the CEO of the furniture company saying that the new board of directors of the company requires a total revenue of at least \$4,500 per week.

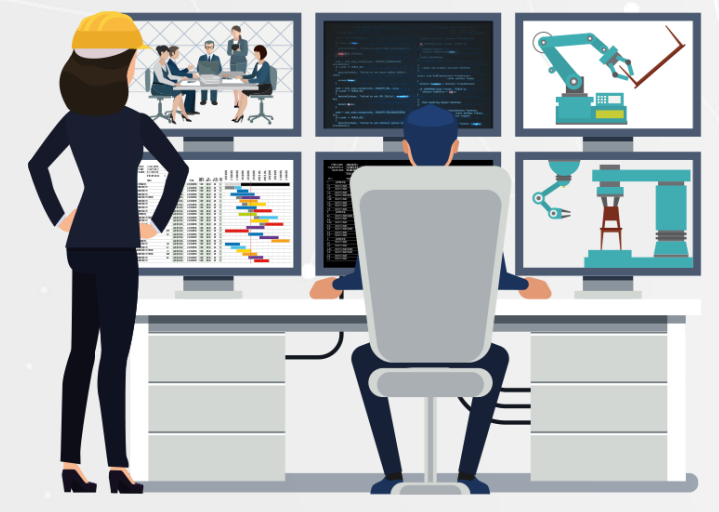

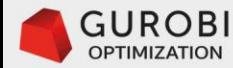

#### **Furniture Problem**

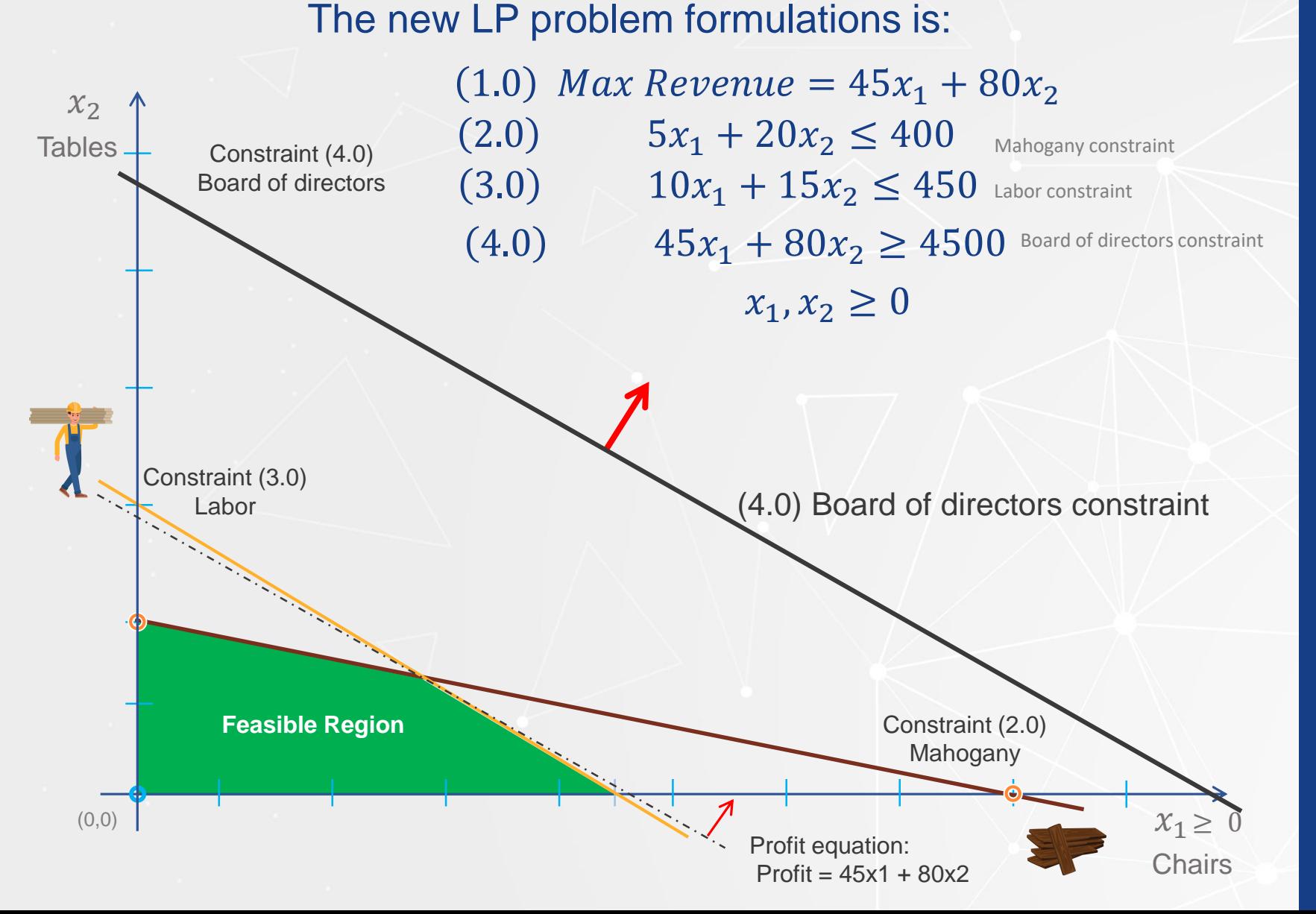

#### **New business conditions**

• Evidently, there are no points that satisfy all the constraints simultaneously. Hence this LP problem is infeasible.

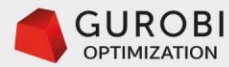

# **Infeasible Furniture Problem: using with Gurobi .. 1**

Let  $price_p$  be the price of product  $p \in products = \{chains, tables\}$ , and let *capacity<sub>r</sub>* be the capacity available of resource  $r \in resources = \{mahogany, labor\}.$ 

The board of directors has imposed a constraint of a minimum revenus,  $minRev = $4,500$ , per week.

Let  $bom_{r,i}$  be the amount of resource r required by product p. Then the general formulation of the Furniture problem is:

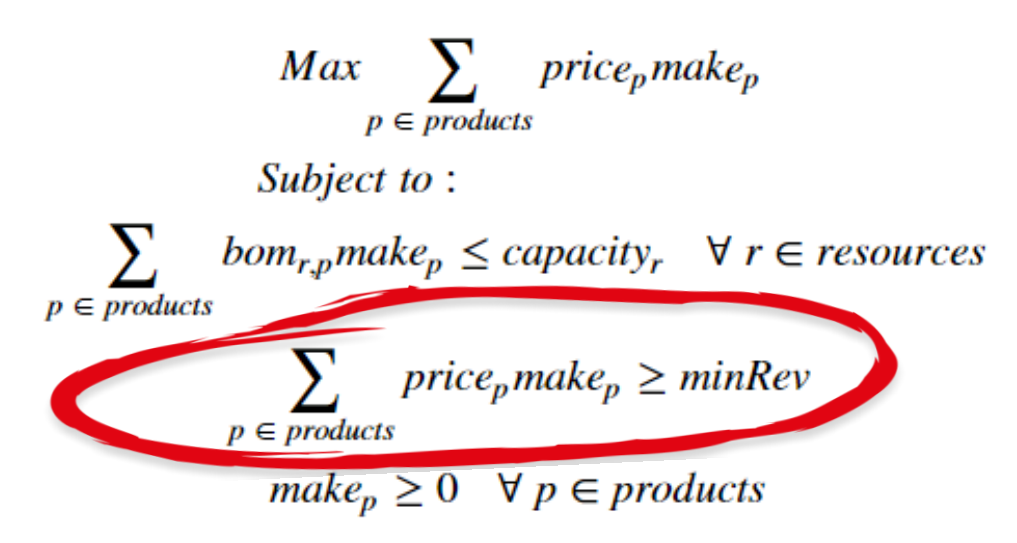

 $minRev = 4500$ 

Defining a new parameter to capture the minimum revenue value that the board of directors may impose.

# Board constraint of minimum revenue minProfitConstr = f.addConstr((sum(price[p]\*make[p] for p in products) >= minRev), name='B')

Adding a new constraint to the f model to ensure that the minimum revenue impose by the Board is satisfied.

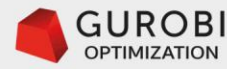

## **Infeasible Furniture Problem: solved with Gurobi .. 2**

# save model for inspection f.write('furnitureB.lp')

```
\ Model Furniture
\ LP format - for model browsing. Use MPS format to capture full model detail.
Maximize
  80 make[table] + 45 make[chair]
Subject To
 R[\text{mahogany}]: 20 make[\text{table}] + 5 make[\text{chain}] <= 400
 R[labor]: 15 make[table] + 10 make[taine] <math>\leftarrow</math> 450B: 80 make [table] + 45 make [chair] >= 4500
Bounds
Fnd
```
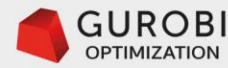

# **Infeasible Furniture Problem: solved with Gurobi .. 3**

```
# run optimization engine
f.optimize()
```
Optimize a model with 3 rows, 2 columns and 6 nonzeros Coefficient statistics:

```
Matrix range [5e+00, 8e+01]
 Objective range [5e+01, 8e+01]
 Bounds range [0e+00, 0e+00]
 RHS range [4e+02, 5e+03]
Presolve time: 0.03s
```
Solved in 0 iterations and 0.03 seconds Infeasible or unbounded model

```
# display optimal values of decision variables
if f. status == GRB. Status. OPTIMAL:print('Optimal solution found')
    print('total revenue', f.objVal)
    for v in f.getVars():
        print(v.value, v.x)
```
We check the status of the f model to see if Gurobi found an optimal solution. If true, then we print the optimal solution and the associated objective function value.

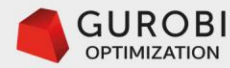

## **Infeasible Furniture Problem: solved with Gurobi .. 3**

```
#Check if model infeasible or unbounded
if f.status == GRB.Status.INF OR UNBD :
    print('LP problem is either infeasible or unbounded')
    print('Checking if LP problem is feasible')
    print('set objective function to zero value and re-run engine')
    f.setObjective( 0, GRB.MAXIMIZE)
    f.optimize()
```
LP problem is either infeasible or unbounded Checking if LP problem is feasible set objective function to zero value and re-run engine Optimize a model with 3 rows, 2 columns and 6 nonzeros Coefficient statistics:

Matrix range [5e+00, 8e+01] Objective range [0e+00, 0e+00] Bounds range [0e+00, 0e+00] RHS range [4e+02, 5e+03] Presolve time: 0.01s

Solved in 0 iterations and 0.01 seconds Infeasible model

#Check if model with zero objective is infeasible  $if f. status == GRB. Status. INFEASIBLE :$ **print**('LP problem is proven to be infeasible')

LP problem is proven to be infeasible

We set an objective with zero value. Then run the Gurobi solver to find any feasible solution.

We check the status of the f model to see if it is infeasible. If true, then we print that we have proven that the model is infeasible.

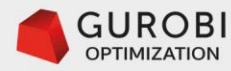

#### **Infeasible Furniture Problem**

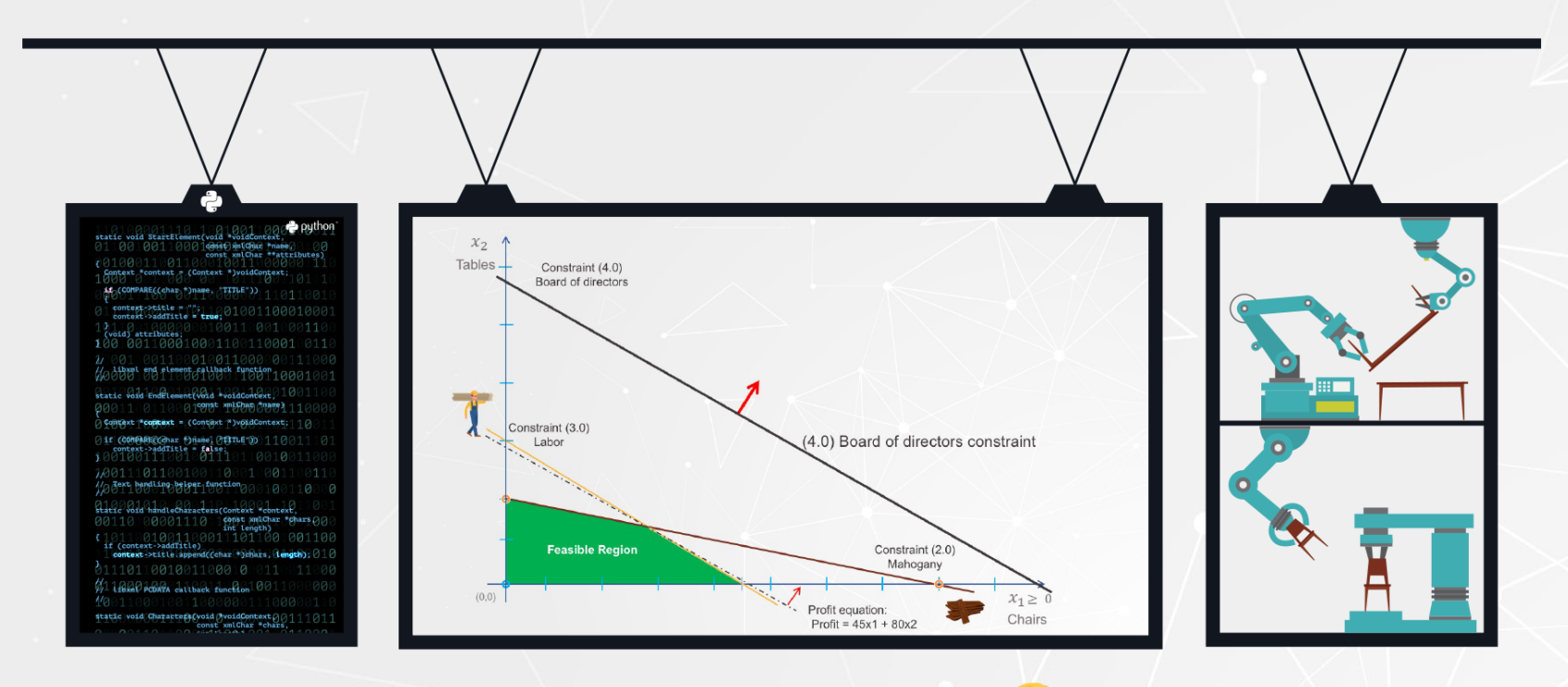

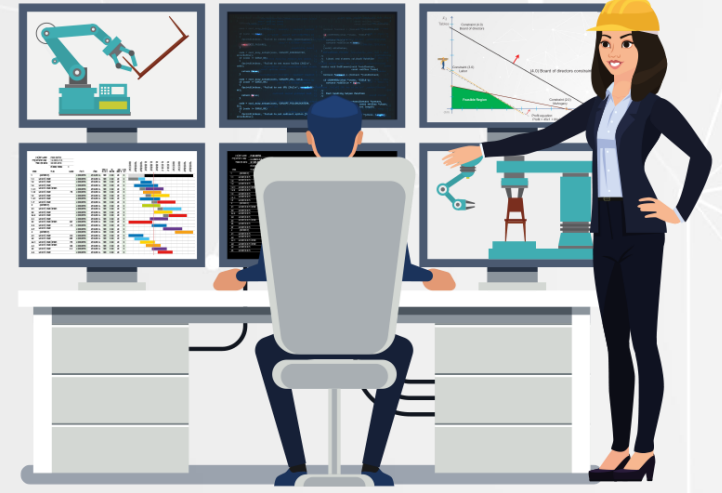

#### **Addressing infeasibility**

- There is a Board of Director meeting and the data scientist cannot tell the Board that their requirement of having a total revenue of at least \$4,500 per week is Infeasible !!!
- The data scientist knows that the cause of infeasibility is the limited capacity available of resources that does not allow the production of chairs and tables to reach the minimum level of total revenue.
- The data scientist calls the supplier of mahogany and talks with the labor union and they agree to increase the supply at a cost. An extra unit of mahogany will cost \$20 and one hour of overtime of labor will cost \$30.

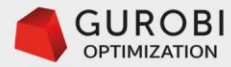

# **Furniture Problem: addressing infeasibility .. 2**

#### **Furniture model formulation: buying extra supply**

Let price<sub>p</sub> be the price of product  $p \in products = \{chains, tables\}$ , and let *capacity*, be the capacity available of resource  $r \in resources = \{mahogany, labor\}.$ 

The board of directors has imposed a constraint of a minimum revenue,  $minRev = $4,500$ , per week.

р

To satisfy Board of Directors demands, the supplier of mahogany can get extra mahogany at a rate of \$20 per unit; and the labor union can provide overtime of labor at a rate of \$30 per unit.

Let's define a new decision variable,  $extra<sub>r</sub>$ , that measures the extra capacity of resource  $r \in resources = \{mahogany, labor\}$  which are required to meet the Board of Directors demands. Let the cost of extra capacity be defined by the parameter  $extraCost_r$  for each resource  $r \in resources = \{mahogany, labor\}.$ 

Let  $bom_{r,i}$  be the amount of resource r required by product p. Then the general formulation of the Furniture problem is:

$$
Max \sum_{p \in products} price_p make_p - \sum_{r \in resources} extraCost_r extra_r
$$
  
\n
$$
Subject to :
$$
  
\n
$$
\sum_{p \in products} bom_{r,p} make_p - extra_r \le capacity_r \quad \forall r \in resources
$$
  
\n
$$
\sum_{p \in products} price_p make_p \ge minRev
$$
  
\n
$$
make_p \ge 0 \quad \forall p \in products
$$
  
\n
$$
extra_r \ge 0 \quad \forall r \in resources
$$
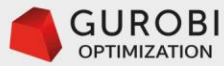

### **Furniture Problem: addressing infeasibility .. 2**

```
Max \sum_{p \in products} price_p make_p - \sum_{r \in resources} extraCost_r extra_rSubject to:
              bom_{r,p} make<sub>p</sub> – extra<sub>r</sub> \leq capacity<sub>r</sub> \forall r \in resources
p \in \overline{product}\sum price<sub>p</sub> make<sub>p</sub> \geq minRev
                       p \in productsmake_p \geq 0 \quad \forall p \in productsextra<sub>r</sub> \ge 0 \quad \forall r \in resources
```

```
# resources data
resources, capacity, extraCost = multidict(\{'mahogany': [400, 20],
  'labor': [450, 30]})
```
We include in the resources multidict the extra cost of adding resource capacity.

# Create decision variables for extra capacity of resources extra = f.addVars(resources, name="extra")

Create a new decision variable to measure the extra resource capacity to meet the Board constraint.

# Create an object of type list to store #the constraints for each resource

 $bom_{r,p}$  make<sub>p</sub> – extra<sub>r</sub>  $\leq$  capacity<sub>r</sub>  $\forall$  r  $\in$  resources  $p \in products$ 

res = f.addConstrs(((sum(bom[r,p]\*make[p] for p in products) - extra[r] <= capacity[r]) for r in resources), name='R')

We add a decision variable (extra) to the RHS of each resource constraint to add the extra capacity to satisfy the Board constraint.

# The objective is to maximize total revenue f.setObjective(make.prod(price) - extra.prod(extraCost), GRB.MAXIMIZE)

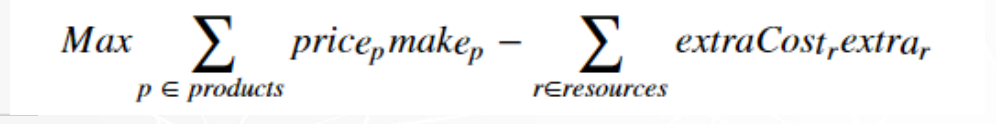

We subtract the cost of the extra capacity to meet the Board constraint .

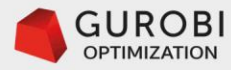

### **Furniture Problem: addressing infeasibility .. 3**

```
# save model for inspection
f.write('furnitureB.lp')
```

```
\ Model Furniture
\ LP format - for model browsing. Use MPS format to capture full model detail.
Maximize
 80 make[table] + 45 make[chair] - 20 extra[mahogany] - 30 extra[labor]
Subject To
 R[mahogany]: 20 make[table] + 5 make[chair] - extra[mahogany] <= 400
 R[1abor]: 15 make[table] + 10 make[chair] - extra[1abor] < = 450B: 80 make[table] + 45 make[chair] >= 4500
Bounds:
End
```
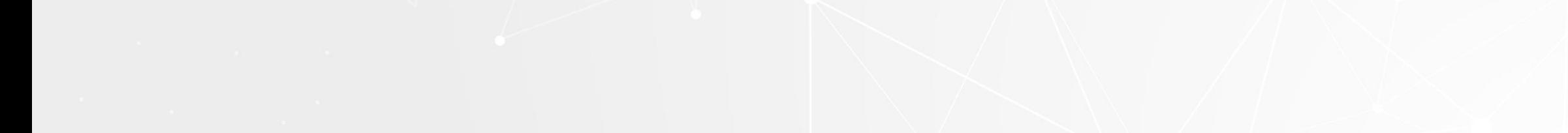

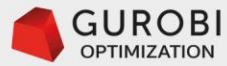

### **Furniture Problem: addressing infeasibility .. 3**

# run optimization engine f.optimize()

Optimize a model with 3 rows, 4 columns and 8 nonzeros Coefficient statistics:

Matrix range  $[1e+00, 8e+01]$ Objective range [2e+01, 8e+01] Bounds range [0e+00, 0e+00] RHS range [4e+02, 5e+03] Presolve time: 0.10s Presolved: 3 rows, 4 columns, 8 nonzeros

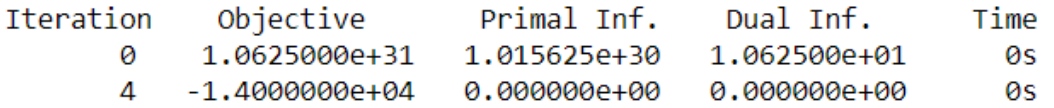

Solved in 4 iterations and 0.16 seconds Optimal objective -1.400000000e+04

```
# display optimal values of decision variables
if f. status == GRB. Status. OPTIMAL:print('Optimal solution found')
    print('total revenue', f.objVal)
   for v in f.getVars():
        print(v.value, v.x)
```
Gurobi solver found an optimal solution.

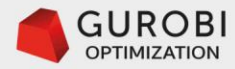

### **Furniture Problem: addressing infeasibility**

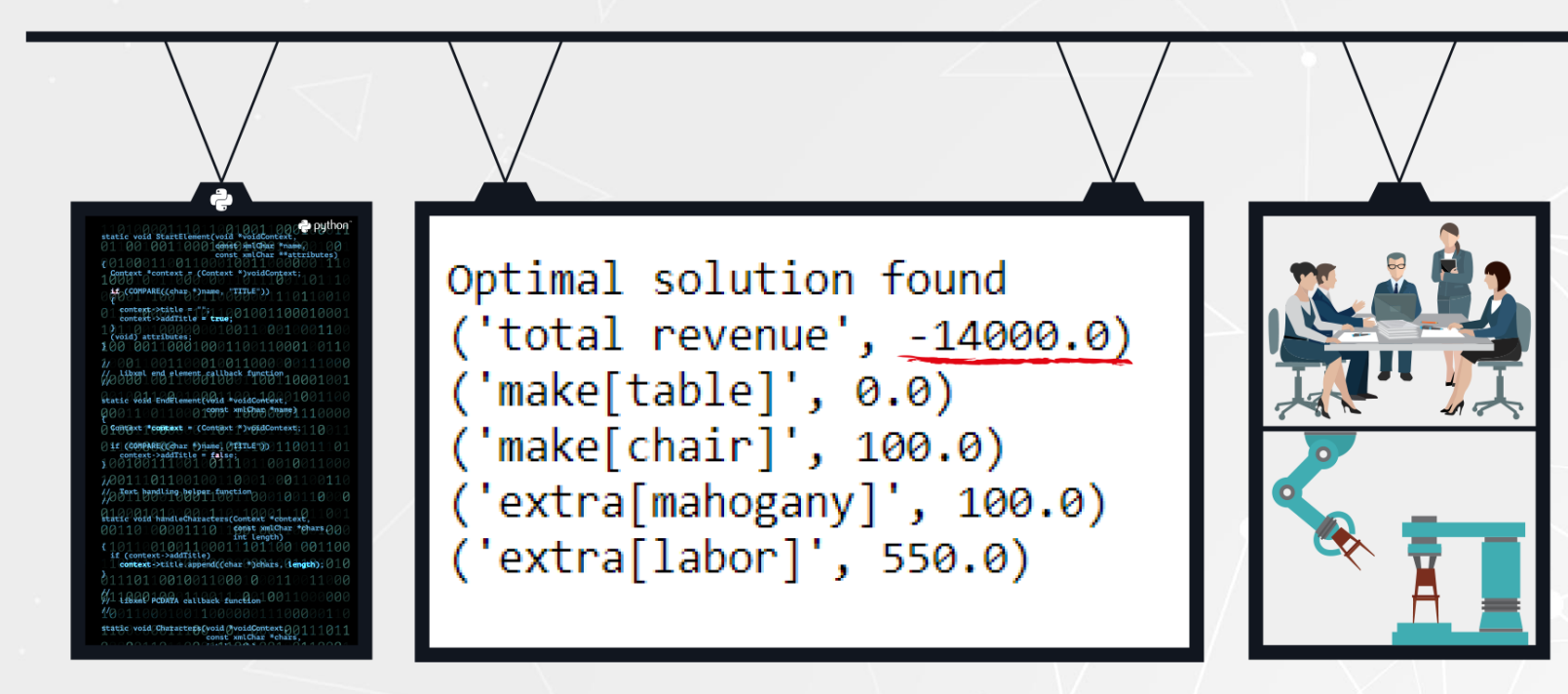

To meet the Board request requires 100 extra units of mahogany and 550 extra units of overtime. The optimal production plan is to produce only 100 chairs.

The company will lose \$14,000 per week !!!

The Board request was proven not to be a good idea.

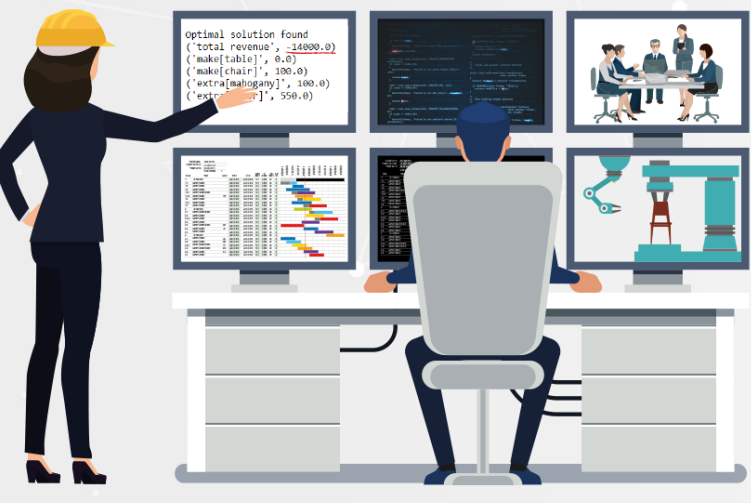

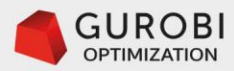

### **Final Remarks about model status**

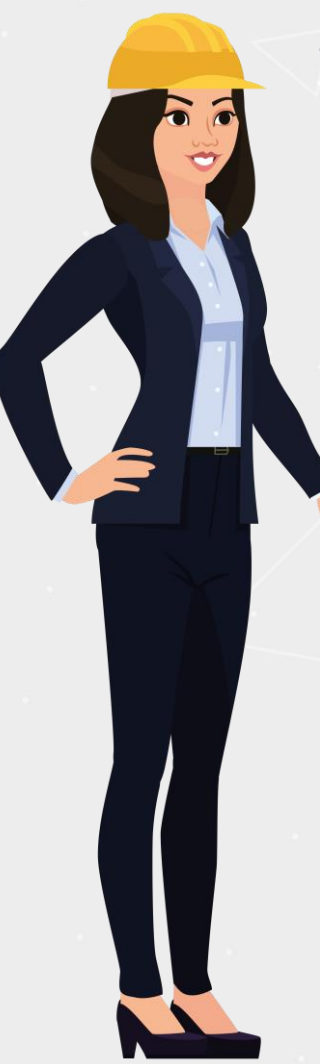

- **It is a good modeling practice that the LP problem is well characterized.**
	- **This means that when the data of the LP problem satisfy the specified modeling assumptions, the LP problem has an optimal solution.**
	- **That is, the LP problem is never infeasible, unbounded, and there are no alternate optimal solutions.**
		- **To avoid infeasibility add "artificial" variables to the constraints that may be infeasible. These artificial variables will have a "high" penalty in the objective function in such a way that they become positive only to make the problem feasible. Ideally, these artificial variables have a business meaning that the user of the decision support application can properly interpret.**
		- **To avoid that the LP problem is unbounded, define realistic upper bounds for all the decision variables of the LP problem.**
		- **If the LP problem has alternate optimal solutions, if possible add another objective functions that eliminates the alternate optimal solutions.**

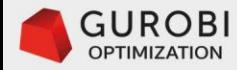

# **Linear Programming Overview**

Further considerations:

- Maximize or minimize objective function
- Unconstrained decision variables
- Initial basic solution
- Presolve
- Matrix sparsity

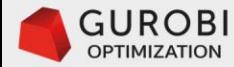

### **What if we need to minimize an objective function?**

We have assumed that we are maximizing an LP problem. Notice that the rules for a non-basic variables to become basic variables can be changed to address the minimization problem.

Alternatively, since  $Min \sum_{j=1}^{n} b_j x_j = -Max - \sum_{j=1}^{n} b_j x_j$  , then we solve  $Max \sum_{j=1}^{n} (-b_j) x_j$ .

**Example:** Min  $\{1, 2\}$  = -Max  $\{-1, -2\}$  = 1

# The objective is to maximize total revenue f.setObjective(make.prod(price) - extra.prod(extraCost), GRB.MAXIMIZE)

Note: The default sense in Gurobi is to minimize the objective function of the LP problem we want to solve. If we want to maximize the objective we need to use the Gurobi argument (GRB.MAXIMIZE) when defining the objective function.

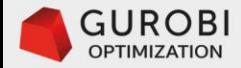

### **What if a decision variable can be positive or negative?**

If the decision variable is unconstrained in sign, the Gurobi Optimizer will take care of this automatically.

An example of a decision variable that is unconstrained is profit. Negative profit is interpreted as a loss.

GUROB

- •**Gurobi behind the scenes may use a technique called Phase 1 of Linear Programming:** 
	- This technique entails adding non-negative artificial variables to the equations (=) and greater-or-equal (≥) inequalities.
	- Then replace the original objective function by a new objective, minimize the summation of the artificial variables.
	- If the minimum value of the summation of artificial variables is positive, the LP problem is infeasible.
	- If the minimum value of the summation of artificial variables is zero, then the basic feasible variables of the optimal solution are an initial basic feasible solution of the original LP model (\*).

(\*) There are some subtleties about this statement beyond the scope of this class.

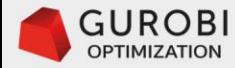

• Consider the following LP problem with the Furniture factory board request.

 $Max \sum$  price<sub>p</sub> make<sub>p</sub> -  $\sum$  extraCost<sub>r</sub>extra<sub>r</sub>  $p \in products$ Subject to:  $\sum_{r}$  bom<sub>ry</sub> make<sub>p</sub> – extra<sub>r</sub>  $\leq$  capacity<sub>r</sub>  $\forall$  r  $\in$  resources  $p \in products$  $\sum$  price<sub>p</sub> make<sub>p</sub>  $\geq$  minRev  $p \in products$  $make_p \geq 0 \quad \forall p \in products$  $extra_r \geq 0 \quad \forall r \in resources$ 

• An instance of the parametrized formulation is

 $Max\ z = 45x_1 + 80x_2 - 20x_3 - 30x_4$  $5x_1 + 20x_2 - x_3 \le 400$  $x_1, x_2, x_3, x_4 \ge 0$  $10x_1 + 15x_2 - x_4 \leq 450$  $45x_1 + 80x_2 \ge 4500$ 

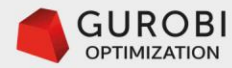

• Original LP problem.  $Max\ z = 45x_1 + 80x_2 - 20x_3 - 30x_4$  $5x_1 + 20x_2 - x_3 \le 400$  $x_1, x_2, x_3, x_4 \geq 0$  $10x_1 + 15x_2 - x_4 \leq 450$  $45x_1 + 80x_2 \ge 4500$ 

• We add an artificial variable alpha to the ≥ constraint. At Phase 1 of linear programming, we minimize the value of alpha, i.e. alpha should be equal to zero and non-basic variable, to identify an initial basic feasible solution.

Original LP Problem

 $5x_1 + 20x_2 - x_3 \le 400$  $x_1, x_2, x_3, x_4, \alpha \geq 0$  $10x_1 + 15x_2 - x_4 \leq 450$  $45x_1 + 80x_2 + \alpha \ge 4500$  $Min w = \alpha$ 

LP Problem Standard Form  $5x_1 + 20x_2 - x_3 + h_1 = 400$  $x_1, x_2, x_3, x_4, \alpha, h_1, h_2, s_1 \geq 0$  $10x_1 + 15x_2 - x_4 + h_2 = 450$  $45x_1 + 80x_2 + \alpha - s_1 = 4500$  $Max w = -\alpha$ 

LP Problem Canonical Form  $h_1 = 400 - 5x_1 - 20x_2 + x_3$  $x_1, x_2, x_3, x_4, \alpha, h_1, h_2, s_1 \geq 0$  $h_2 = 450 - 10x_1 - 15x_2 + x_4$  $\alpha = 4500 - 45x_1 - 80x_2 + s_1$  $Max w = -4500 + 45x_1 + 80x_2 - s_1$ 

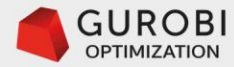

We apply the simplex method to the Phase 1 LP problem in canonical form with respect to the basis  $(h_1, h_2, \alpha)$ . The following table shows the basic feasible solution at each iteration of the simplex method, the non basic variable entering the basis and the basic variable leaving the basis.

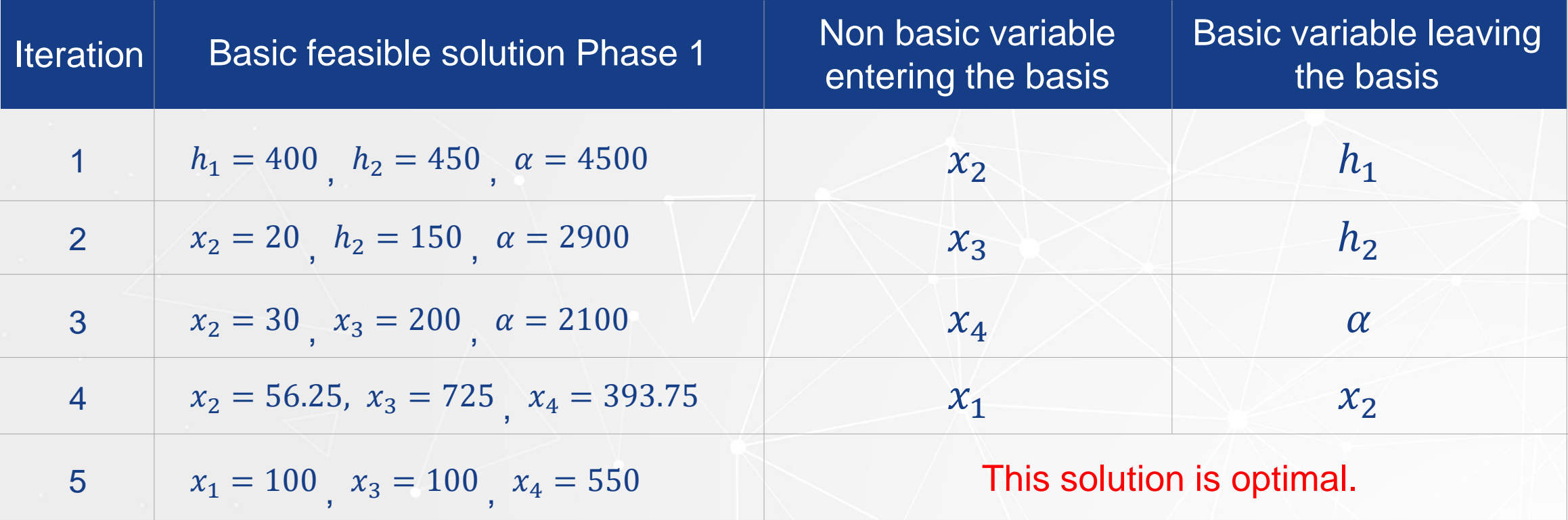

Notice that  $\alpha$  is non basic and = 0. This solution is an initial basic feasible solution of the original LP problem. Iteration 4 continues with Phase 2 of the simplex method, where we find the optimal feasible basic solution.

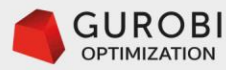

### **Optimal solution found using Gurobi**

# run optimization engine f.optimize()

 $('extra[labor]', 550.0) \rightarrow$ 

```
Optimize a model with 3 rows, 4 columns and 8 nonzeros
Coefficient statistics:
  Matrix range
                  [1e+00, 8e+01]Objective range [2e+01, 8e+01]
  Bounds range [0e+00, 0e+00]
  RHS range
              [4e+02, 5e+03]Presolve time: 0.10s
Presolved: 3 rows, 4 columns, 8 nonzeros
             Objective
                             Primal Inf.
Iteration
                                             Dual Inf.
                                                            Time
            1.0625000e+31 1.015625e+30
                                           1,062500e+01
       Ø
                                                               Øs
          -1.4000000e + 04 0.000000e+00
       \overline{4}0.000000e+00
                                                               0s
Solved in 4 iterations and 0.16 seconds
Optimal objective -1.400000000e+04
# display optimal values of decision variables
if f. status == GRB. Status. OPTIMAL:print('Optimal solution found')
    print('total revenue', f.objVal)
    for v in f.getVars():
        print(v.value, v.x)Optimal solution found
('total revenue', -14000.0)
('make[table]', 0.0)('make[chair]', 100.0) \longrightarrow('extra[mahogany]', 100.0) \longrightarrowx3 = 100
```
 $x4 = 550$ 

Gurobi corroborates the optimal solution found manually  $x_1 = 100$  using the two phases simplex method approach

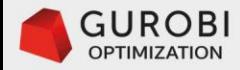

### **Remarks**

- Gurobi user does not need to provide an initial basic feasible solution, or solve the phase 1 minimization of the sum of artificial variables problem to generate an initial basic solution.
- Gurobi only needs the original LP formulation. It automatically finds an initial feasible basic solution to start the simplex method.

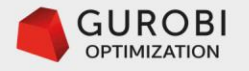

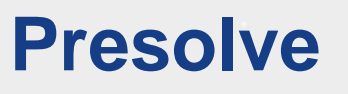

H. PAUL WILLIAMS

# Model Building<br>in Mathematical Programming

**FIFTH EDITION** 

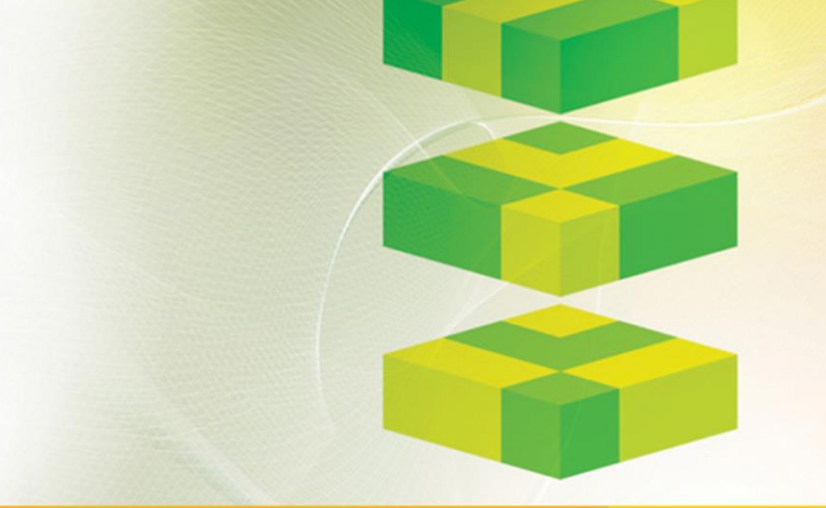

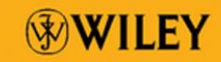

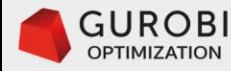

### **Presolve**

- LP problems can use a large amount of computer time, consequently it is advisable to have LP models that can be solved as quickly as possible.
- The Presolve engine of Gurobi can dramatically reduce the size of an LP problem. The reduced problem can then be solved faster than the original one. The solution of the reduced problem is then used to generate a solution of the original problem.
- To briefly illustrate the core ideas behind a Presolve approach consider the following example.

- Max  $2x1 + 3x2 x3 x4$  ... (0)
- Subject to:  $x1 + x2 + x3 2x4 \le 4$  ... (1)
- $-x1 x2 + x3 x4 \le 1$  ... (2)
- $x1 + x4 \le 1 ... (3)$ 
	- $x1, x2, x3, x4 \ge 0$  ... (4)
- Notice that x3 has a negative objective coefficient. We have a maximization problem, then we want to make x3 as small as possible.
- Observe that x3 has positive coefficient in constraints (1) and (2),
- and these constraints are of the '≤', then we want to make x3 as small as possible.
- Therefore, x3 can be reduced to its lower bound of zero and eliminated as a redundant variable.

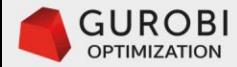

### **Presolve ..2**

- $\text{Max } 2x1 + 3x2 x4 \dots (0)$ Subject to:  $x1 + x2 - 2x4 \le 4$  ... (1)  $-x1 - x2 - x4 \le 1 ... (2)$  $x1 + x4 \le 1 ... (3)$ 
	- $x1, x2, x3, x4 \ge 0$  ... (4)
- After removing x3, let's analyze constraint  $(2) -x1 -x2 -x4 \le 1$ . Notice that all coefficients of the variables in this constraint are negative. For any positive value of variables x1, x2, and x3 constraint (2) is satisfied, consequently this constrained is redundant and can be eliminated. The reduced problem is then:

This simple Presolve approach eliminated one variable and one constraint.

- $\text{Max } 2x1 + 3x2 -x4$  … (0)
- Subject to:  $x1 + x2 2x4 \le 4$  ... (1)
- 
- $x1 + x4 \le 1 ... (3)$
- $x1, x2, x4 \ge 0$  and  $x3=0$  ... (4)

With large models, a Presolve approach could lead to significant reductions in the amount of computation needed to solve the model. I have seen Gurobi Presolve reduce a large scale problem to less than 10% of its original size.

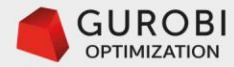

### **Example of the power of Gurobi Presolve**

### **Gurobi Case Study:**

## **Project Portfolio Optimization at the** former Hewlett Packard Global IT

## **GUROBI OPTIMIZATION**

- **Solution approach:**
- · Propelere of tatasception searce of the respective universite and present teleperation astronomical number of crocoming and resided and the compact to sea the propients and the conthan **But ladiabled applicited resources available?** projects such that the trade-offs among various objectives are optimized, while astisfying resource constraints of a dapprequailability and budgets) and other business constraints (e.g. project precedence constraints). automate the number cruit the computer creation and maintenance of an international maintenance of a **portfolio of BPPHiffetEQn**
- Gurobi solver was used to solve this complex MIP problem.

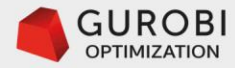

### **Example of the power of Gurobi Presolve .. 3**

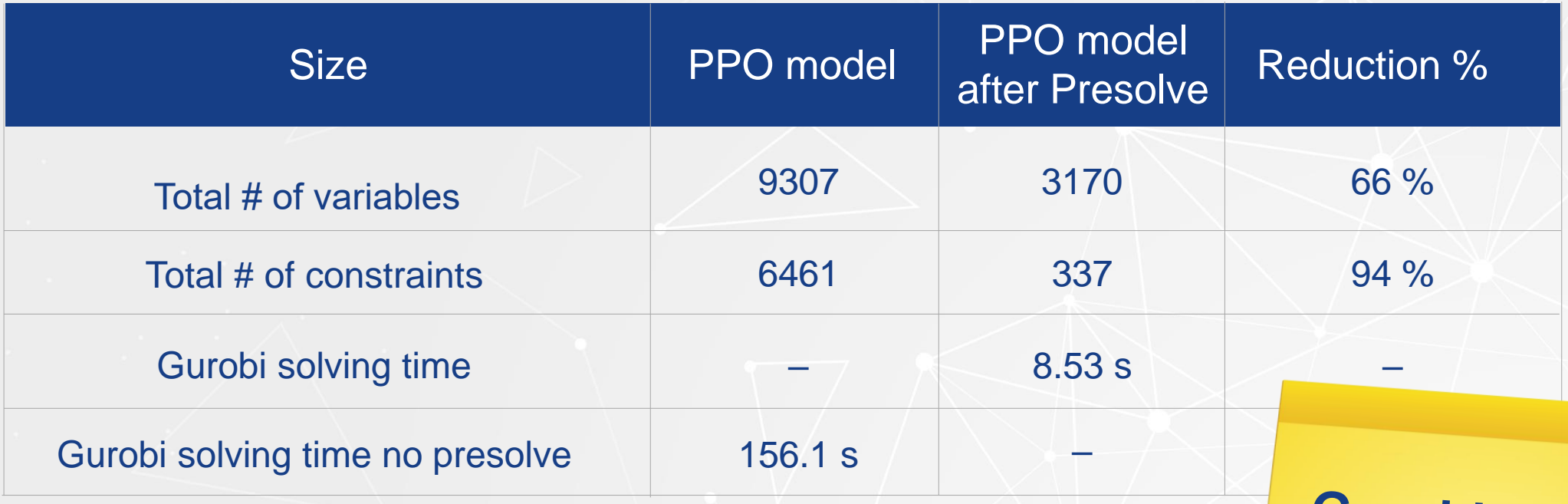

**Gurobi with Presolve runs** 17X faster

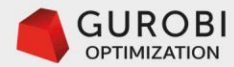

### **Matrix sparsity of LP problems**

- · Rrespolvertakes advantage actita sparsity of the coats is of tachen pour nections to produce sigetificiently is espare the size of the problem.
- This sparsity that ne small is umber at rost ficients in the smartix in the commune of the equilibrity is **efficient computer implementation of the simplex method called the revised simplex method**.

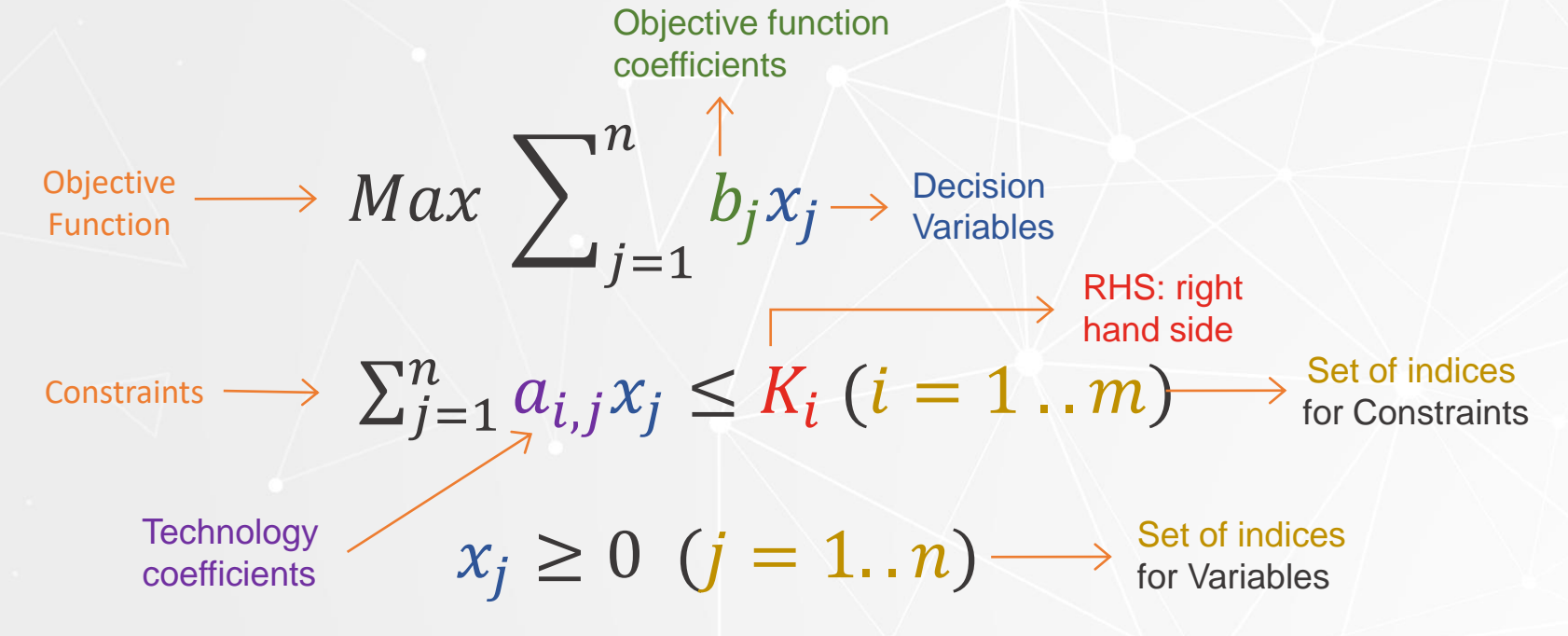

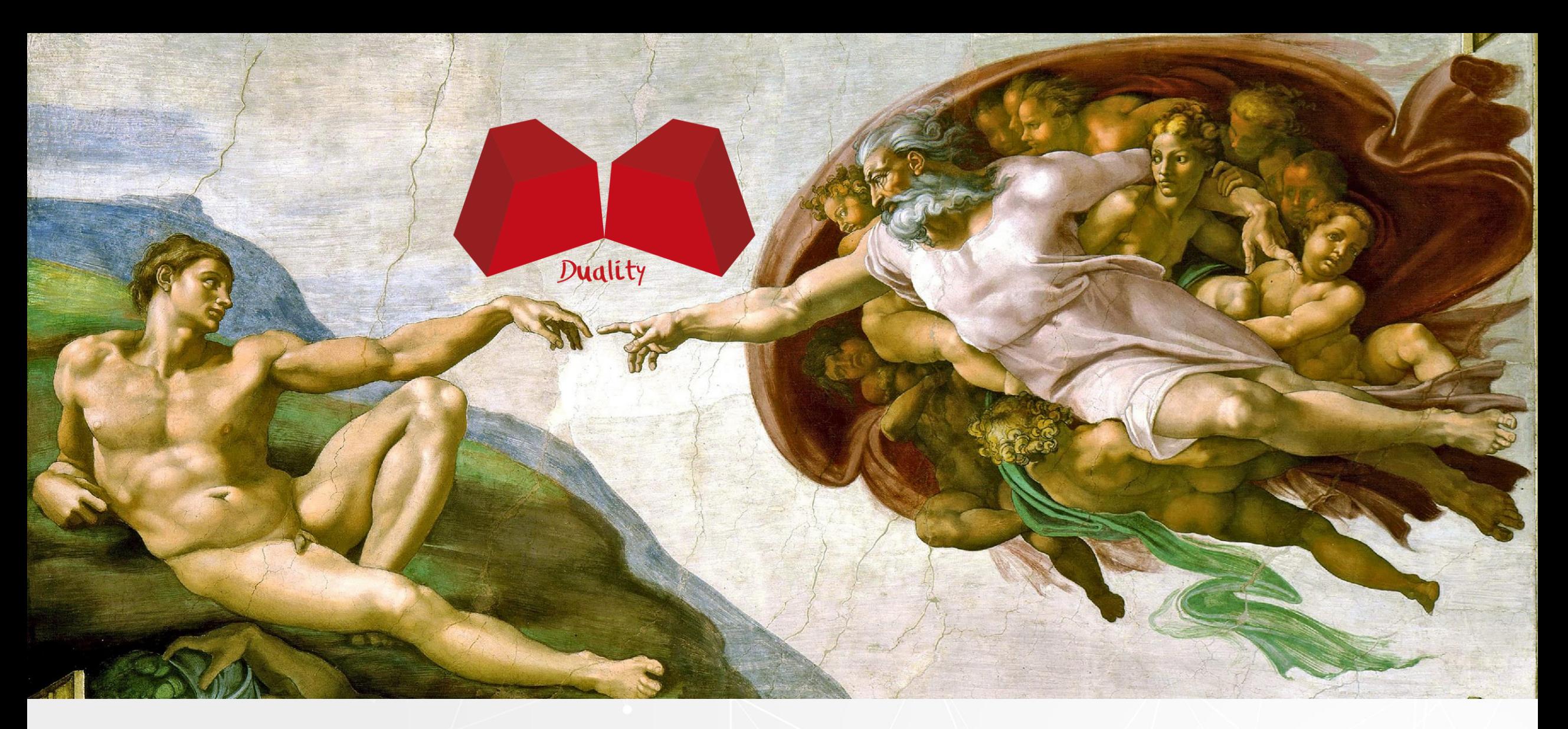

## **Duality in Linear Programming**

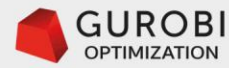

### **Linear Programming Duality**

In the section of sensitivity analysis of Linear Programming, we asked the following question:

- For the furniture problem, is it profitable to make a third product, like desks?
	- Assume that the price of the desk is \$110,
	- and the desk consumes 15 units of mahogany and 25 units of labor.
- Shadow prices determine the marginal worth of an additional unit of a resource:
	- The shadow price of the mahogany capacity constraint is \$1.
	- The shadow price of the labor capacity constraint is \$4.
- Let's compute the opportunity cost of making one desk and compare it with the price of a desk. If this opportunity cost is greater than the desk price, then it is not worth it to make desks.
	- The opportunity cost can be computed by multiplying the units of mahogany capacity that one desk built consumes by the shadow price of mahogany capacity, and multiplying the units of labor capacity that one desk built consumes by the shadow price of labor capacity:
		- That is,  $($1)^*15$  (units of mahogany) +  $($4)^*25$  (hours of labor) =  $$115 > $110$ .
- Therefore, investing resources to produce desks, otherwise used to produce chairs and tables, is not profitable.

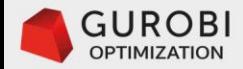

### **Linear Programming Duality .. 2**

Duality in Linear Programming is an unifying theory that established the relation between an LP problem – called **Primal Problem**, and another related LP problem –called **Dual Problem,** where its decision variables (**dual variables**) are the shadow prices of the resource constraints.

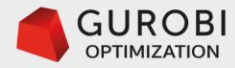

### **Furniture Problem: Primal and Dual problems**

The primal and dual of the Furniture problem are:

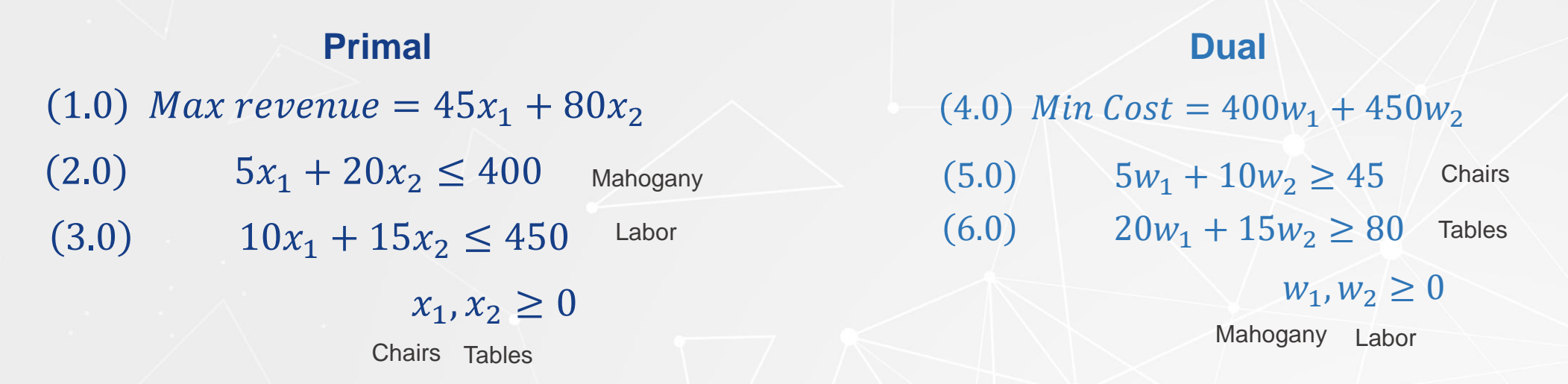

- In this dual problem, the decision variable w1 represents the opportunity cost of the mahogany resource, and w2 is the opportunity cost of the labor resource. These decision variables are the shadow prices of mahogany and labor capacity.
- Notice the switch between the objective function coefficients and the right hand sides of the primal and dual problems.
- Also, notice that the rows of the primal problem are the columns of the dual problem. This means that inequalities (5.0) and (6.0) ensures that the opportunity costs of consumption of resources per unit of production of chairs and tables, respectively, should be at least the value of their price. The objective is to minimize the resource opportunity costs.

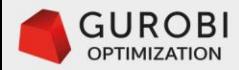

### **Furniture Dual Problem: Graphical solution**

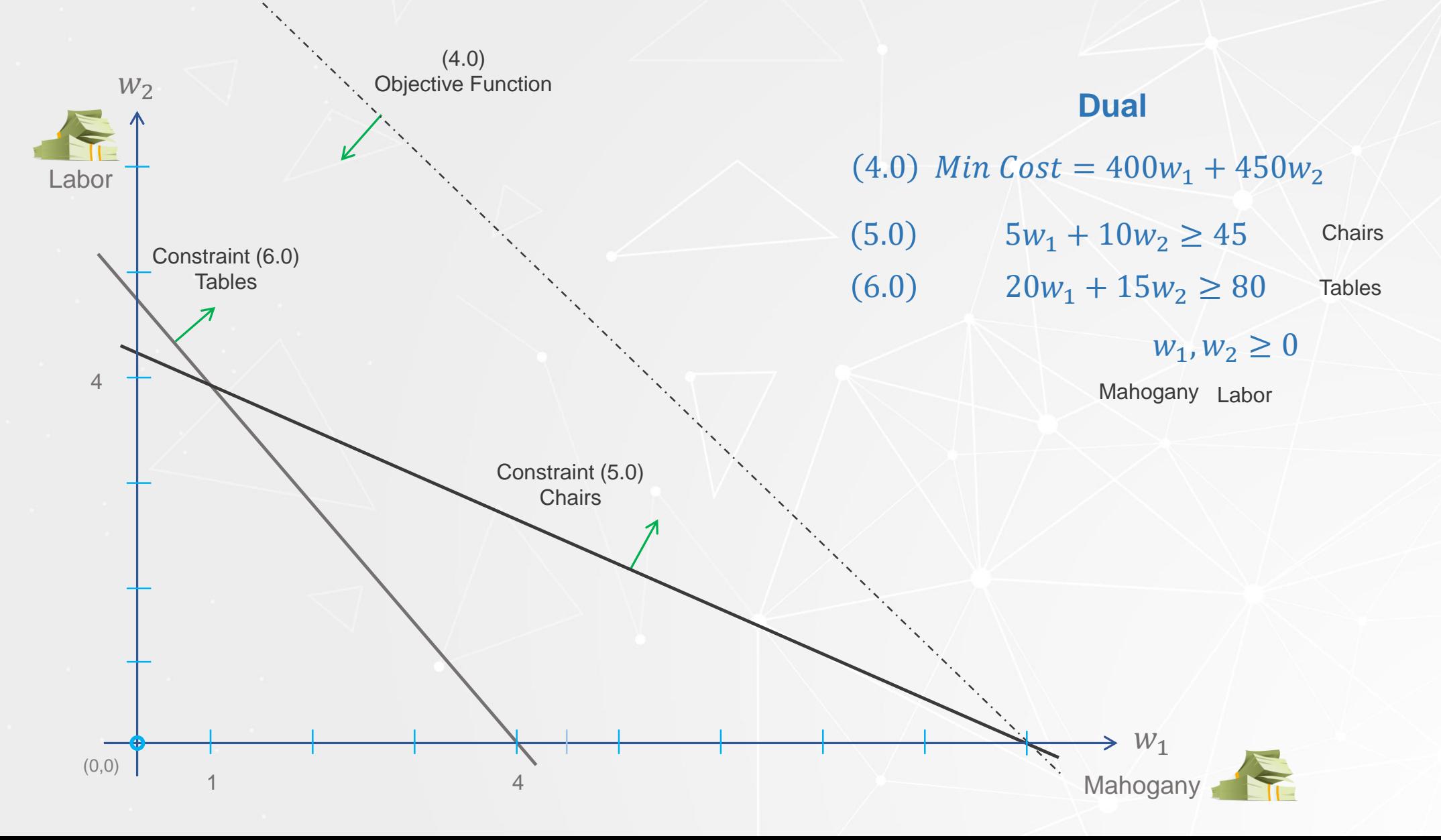

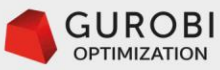

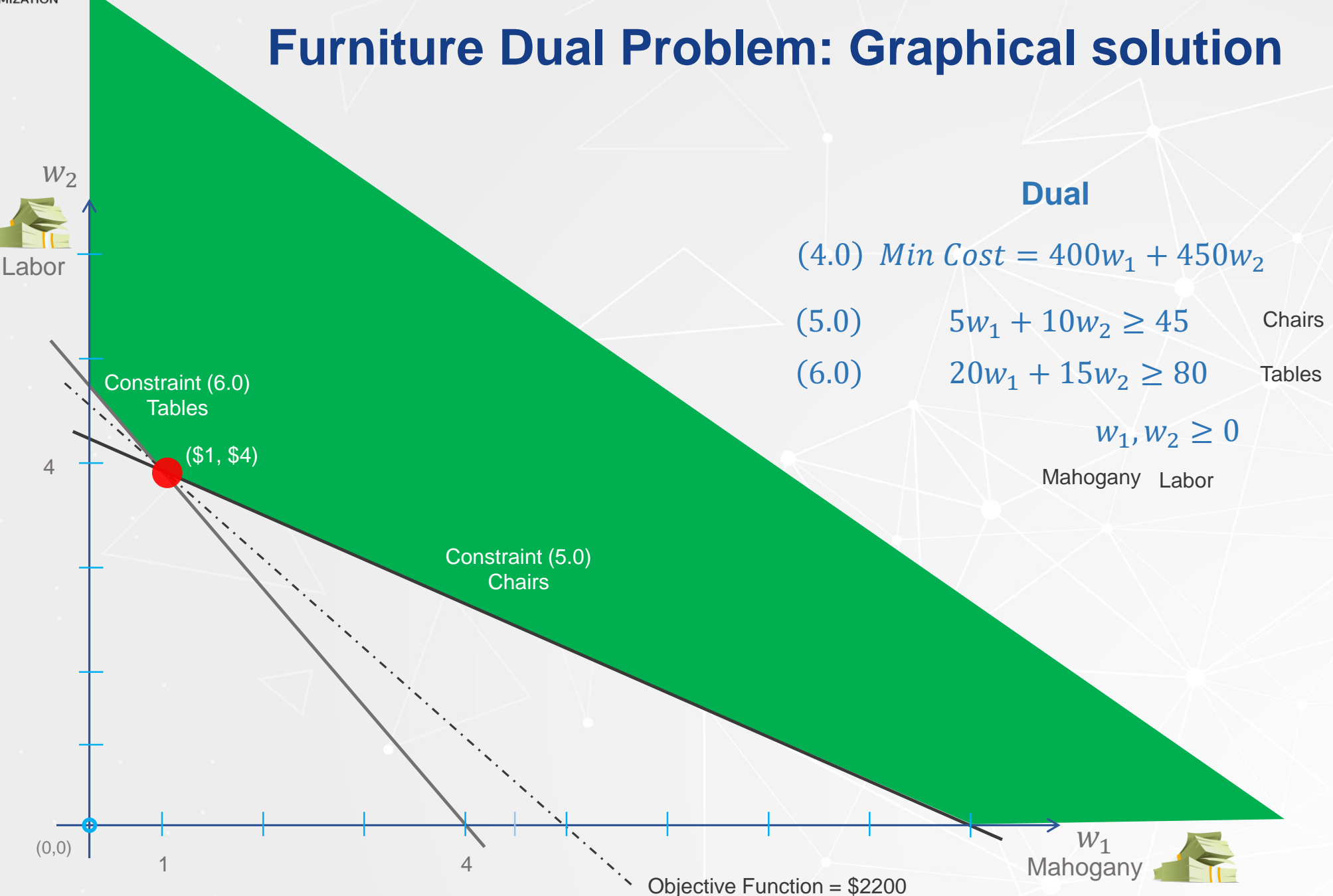

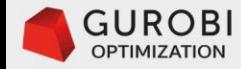

### **Furniture Dual Problem: Parametrized**

### **Furniture dual problem**

Let  $price_p$  be the price of product  $p \in products = \{chains, tables\}$ , and let *capacity<sub>r</sub>* be the capacity available of resource  $r \in resources = \{mahogany, labor\}$ . Let  $bom_{r,i}$  be the amount of resource r required by product p.

Let shadowPrice, be the shadow price, or opportunity cost, of resource  $r \in resources = \{mahogany, labor\}$ 

 $r \in$ 

$$
Min \sum_{r \in resource} capacity_r shadowPrice_r
$$
  
Subject to :  

$$
\sum_{resource} bom_{r,p} shadowPrice_r \ge price_p \quad \forall p \in products
$$
  
shadowPrice<sub>r</sub>  $\ge 0 \quad \forall r \in resources$ 

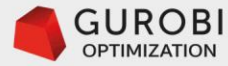

The data of the Furniture Dual problem **is identical** to the original Furniture problem –called Primal Problem.

```
# resources data
resources, capacity = multidict({})'mahogany: 400,
  'labor': 450 })
```

```
# products data,
products, price = multidict({}'chair': 45,
  'table': 80 ?
```

```
# Bill of materials: resources required by each product
bom = \{('mahogany', 'chair'): 5,('mahogany', 'table'): 20,
  ('labor', 'chain'): 10,('labor', 'table'): 15 }
```
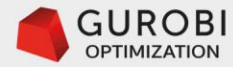

The right hand side of the constraints are the price of each product. The left hand side is the opportunity cost of consuming each resource when making the products. The sense of the inequalities is greater than equal to have an evaluation of the resource at least equal to the price.

```
# Declare and initialize model
f = Model('Furniture')
```

```
# Create decision variables for the resources capacity
shadowPrice = f.addVars(resources, name="price")
```
 $bom_{r,p}$ shadowPrice<sub>r</sub>  $\geq$  price<sub>p</sub>  $\forall$  p  $\in$  products  $r \in resource$ 

# Create an object of type list to store the constraints for each product

pro = f.addConstrs(((sum(bom[r,p]\*shadowPrice[r] for r in resources) >= price[p]) for p in products), name='V')

f.setObjective(shadowPrice.prod(capacity)) **GRB.MINIMZE is the default** 

Coefficients in the objective function are the resource capacities

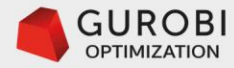

```
# save model for inspection
f.write('furnitureDual.lp')
```

```
\ Model Furniture
\ LP format - for model browsing. Use MPS format to capture full model detail.
Minimize
  400 price[mahogany] + 450 price[labor]
Subject To
V[table]: 20 price[mahogany] + 15 price[labor] > = 80V[chair]: 5 price[mahogany] + 10 price[labor] > = 45Bounds
Fnd.
```
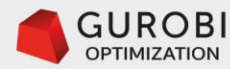

0s

Øs.

# run optimization engine f.optimize()

```
Optimize a model with 2 rows, 2 columns and 4 nonzeros
Coefficient statistics:
 Matrix range
                [5e+00, 2e+01]Objective range [4e+02, 5e+02]
 Bounds range [0e+00, 0e+00]
 RHS range [5e+01, 8e+01]
Presolve time: 0.13s
Presolved: 2 rows, 2 columns, 4 nonzeros
Iteration
           Objective
                      Primal Inf.
                                       Dual Inf.
                                                    Time
          0.00000000+00Ø
```

```
\overline{2}2,2000000e+03
                      0.000000e+00
                                          0.000000e+00
```

```
Solved in 2 iterations and 0.16 seconds
Optimal objective 2.200000000e+03
```

```
# display optimal values of decision variables
for v in f.getVars():
\longrightarrowif (abs(v.x) > 1e-6):
\longrightarrow print(v.varName, v.x)
```

```
# display optimal total revenue value
print('total revenue', f.objVal)
```

```
('price[mahogany]', 0.9999999999999996) \longrightarrow('price[1abor]', 4.0000000000000001) \longrightarrow('total revenue', 2200.000000000005) \longrightarrow
```
Gurobi solver finds the optimal solution of the Furniture dual problem

```
The optimal value of the shadow price for mahogany is $1.00
        The optimal value of the shadow price for labor is $4.00
        The optimal objective function value is $2,200
$1.00
$4.00
$2,200
```
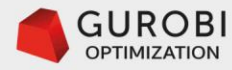

```
# display shadow prices of product constraints
for p in pro:
\longrightarrowif (abs(pro[p].Pi) > 1e-6):
   → print(pro[p].ConstrName, pro[p].Pi)→
('V[table]', 14.0)('V[chair]', 24.00000000000004)
```
• The "shadow prices" of the products' constraints are 14 tables and 24 chairs. These are the optimal (make) values of the Furniture primal problem. Notice that in both problems, primal and dual, the optimal objective function value is \$2,200. This is not a coincidence!!!

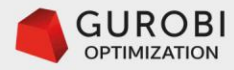

### **Duality in Linear Programming**

#### **Remarks:**

- In general, it can be shown that the dual of a dual problem is the primal problem, and that when either problem has an optimal solution, the other problem also has an optimal solution, and the optimal objective function value of both problems is the same.
- Another important feature of duality in linear programming is that the optimal solution of the dual problem is contained in the information provided by the simplex method while solving and finding an optimal solution to the primal problem.
- Duality in linear programming provides a good characterization of optimality conditions that can be exploited computationally to solve LP problems efficiently.

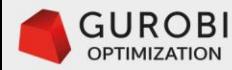

### **Relationship between primal and dual problems**

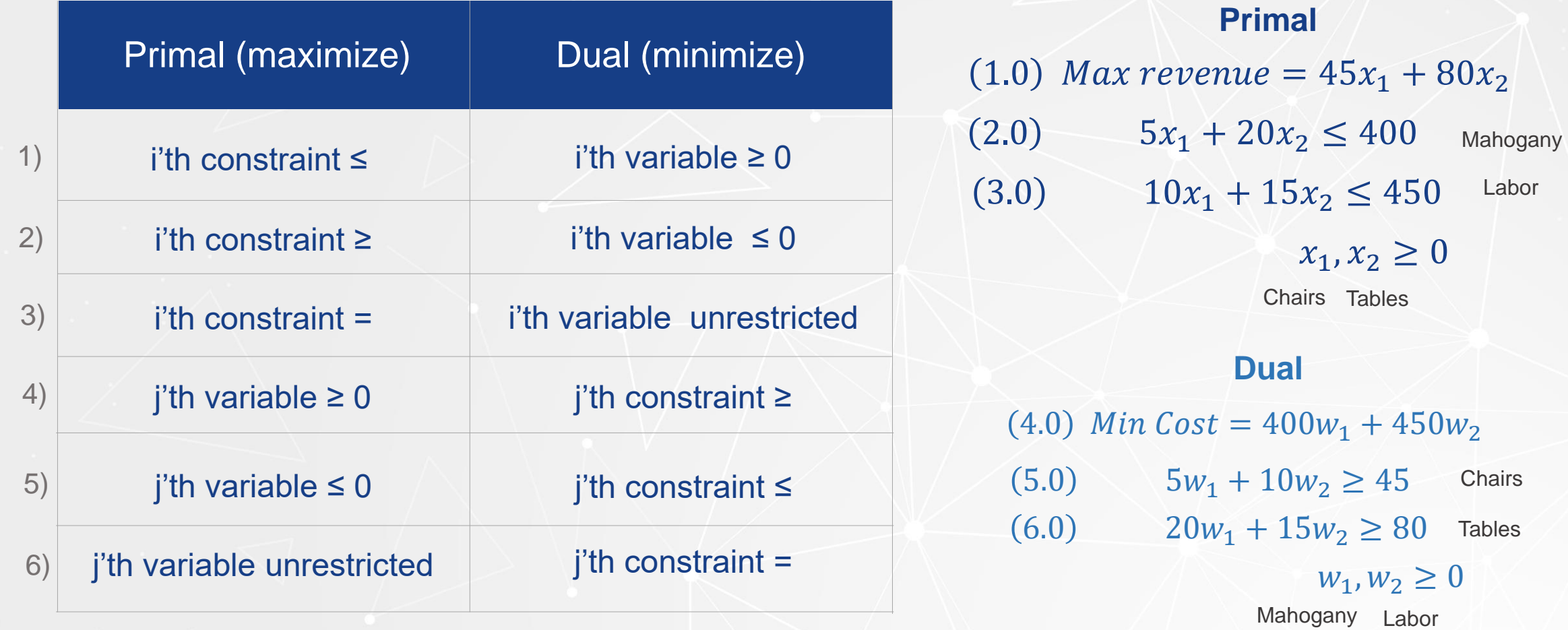

#### **Remark**:

Notice that the relationship between the Furniture primal and dual problems is captured by rows 1) and 4)

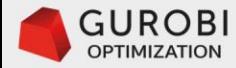

## **Optimality conditions**

Linear Programming

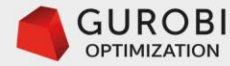

### **Optimality conditions in linear programming .. 1**

Consider the Furniture primal and dual problems:

#### **Primal**

 $(1.0)$  Max revenue =  $45x_1 + 80x_2$ 

 $(2.0)$   $5x_1 + 20x_2 \le 400$  $x_1, x_2 \geq 0$  $(3.0)$   $10x_1 + 15x_2 \le 450$  Labor Mahogany

Chairs Tables

#### **Dual**

 $(4.0)$  Min Cost =  $400w_1 + 450w_2$  $(5.0)$   $5w_1 + 10w_2 \ge 45$  $W_1, W_2 \geq 0$ 6.0)  $20w_1 + 15w_2 \ge 80$  Tables Mahogany Labor **Chairs** 

Furniture primal and dual problems in standard form

 $(1.0)$  Max revenue =  $45x_1 + 80x_2$ 2.0)  $5x_1 + 20x_2 + h_1 = 400$  Mahogany  $x_1, x_2, h_1, h_2 \geq 0$  $(3.0)$   $10x_1 + 15x_2 + h_2 = 450$  Labor Chairs Tables

 $h_1$  is the slack variable of the mahogany constraint  $h<sub>2</sub>$  is the slack variable of the labor constraint

 $(4.0)$  Min Cost =  $400w_1 + 450w_2$ 5.0)  $5w_1 + 10w_2 - s_1 = 45$  Chairs  $W_1, W_2 S_1, S_2 \geq 0$ 6.0)  $20w_1 + 15w_2 - s_2 = 80$  Tables Mahogany Labor

 $s<sub>1</sub>$  is the surplus variable of the chairs constraint  $s<sub>2</sub>$  is the surplus variable of the tables constraint
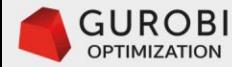

# **Optimality conditions in linear programming .. 2**

Consider the optimal solution of both problems, primal and dual

Primal optimal solution:  $x1 = 24$ ,  $x2 = 14$ ,  $h1 = 0$ ,  $h2 = 0$ 

 $(1.0)$  Max revenue =  $45(x1 = 24) + 80(x2 = 14) = 2200$ 

Mahogany

Labor  $2.0$ )  $5(x1 = 24) + 20(x2 = 14) + (h1 = 0) = 400$  binding

 $3.0) 10(x1 = 24) + 15(x2 = 14) + (h2 = 0) = 450$  binding

 $x_1, x_2, h_1, h_2 \geq 0$ Chairs Tables

#### Dual optimal solution:  $w1 = 1$ ,  $w2 = 4$ ,  $s1 = 0$ ,  $s2 = 0$ **Chairs Tables**  $(4.0)$  Min Cost =  $400(w1 = 1) + 450(w2 = 4) = 2200$  $(5.0)$  5 (w1 = 1) + 10 (w2 = 4) – (s1 = 0) = 45  $(6.0) 20(w1 = 1) + 15(w2 = 4) - (s2 = 0) = 80$

 $W_1, W_2, S_1, S_2 \geq 0$ Mahogany Labor

#### **Remarks**

- Note that the mahogany and labor constraints are binding, i.e. the slack variables (h1 =  $h2 = 0$ ).
- Note that the shadow price of the mahogany and labor constraints are positive, i.e. (w1 = 1, w2 = 4).
- Note that the chairs and tables constraints are binding, i.e. the surplus variables  $(s1 = s2 = 0)$ .
- Note that the "shadow price" of the chairs and tables constraints are positive, i.e.  $(x1 = 24, x2 = 14)$ .

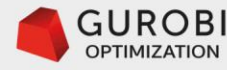

# **Optimality conditions in linear programming .. 3**

#### **In summary**

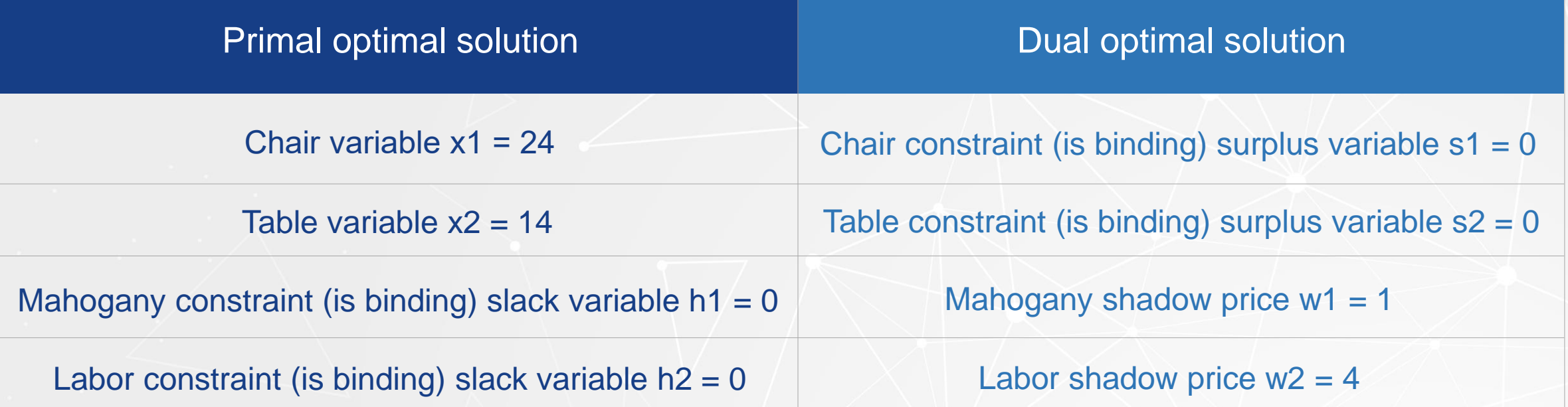

#### **Complementary (a.k.a. orthogonality) conditions in linear programming optimal solutions**

- $x^*s = 0$ . At optimality, the product of the decision variables in the primal problem and the associate surplus (slack) variables in the dual problem is always zero.
- h\*w = 0. At optimality, the product of the slack (surplus) variables in the primal problem and the associate shadow prices in the dual problem is always zero.

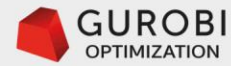

- A solution ( $x1=24$ ,  $x2=14$ ) to the primal problem and a solution ( $w1=1$ ,  $w2=4$ ) of the dual problem are optimal, if and only if:
- Primal feasibility: we have found a solution of the primal problem that satisfy all its constraints.
	- The production plan satisfies the mahogany and labor constraints.

Labor capacity  $(2.0)$  5  $(x1 = 24) + 20(x2 = 14) = 400$  Mahogany capacity  $(3.0) 10(x1 = 24) + 15(x2 = 14) = 450$ 

- Dual feasibility: we have found a solution of the dual problem that satisfy all its constraints.
	- The shadow prices associated to the mahogany and labor resources satisfy the price constraints for the chairs and the tables.

Chair price Table price  $(5.0)$  5 (w 1 = 1) + 10 (w 2 = 4) = 45  $(6.0) 20(w1 = 1) + 15(w2 = 4) = 80$ 

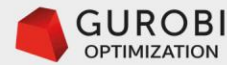

- Complementary (orthogonality) conditions:
- The product of the decision variables in the primal problem and the associate surplus variables in the dual problem is always zero. (**Cost efficient**).
	- Since we are building 24 chairs, the surplus variable of the constraint of the price of chairs is 0. That is, x1\*s1=0. This means that the opportunity costs of building chairs is equal to the price of the chair:

$$
(5.0) 5(w1 = 1) + 10(w2 = 4) - (s1 = 0) = 45
$$

• Since we are building 14 tables, the surplus variable of the constraint of the price of tables is 0. That is, x2\*s2=0. This means that the opportunity costs of building tables is equal to the price of the table:

$$
(6.0) 20(w1 = 1) + 15(w2 = 4) - (s2 = 0) = 80
$$

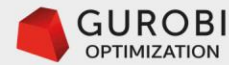

- The product of the decision variables in the dual problem and the associate slack variables in the primal problem is always zero. **(Resource efficient).**
	- Since the shadow price (opportunity cost) of mahogany is \$1, the slack variable of the mahogany constraint is 0. This means we are using the mahogany resource efficiently and there is no waste.

 $(2.0)$  5(x1 = 24) + 20(x2 = 14) + (h1 = 0) = 400

• Since the shadow price (opportunity cost) of labor is \$4, the slack variable of the labor constraint is 0. This means we are using the labor resource efficiently and there is no waste.

 $(3.0)$   $10(x1 = 24) + 15(x2 = 14) + (h2 = 0) = 450$ 

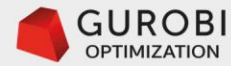

• The optimal objective function value of the primal problem = the optimal objective function of the dual problem. This mathematical theorem is known as **strong duality**.

 $(1.0)$  Max revenue =  $45(x1 = 24) + 80(x2 = 14) = 2200$ 

 $(4.0)$  Min Cost =  $400(w1 = 1) + 450(w2 = 4) = 2200$ 

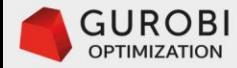

# **Dual Simplex method**

Variation of Simplex method

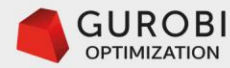

## **The Dual simplex method**

The key idea of the dual simplex method is to apply the simplex method to the dual problem, but using the canonical form of the primal problem.

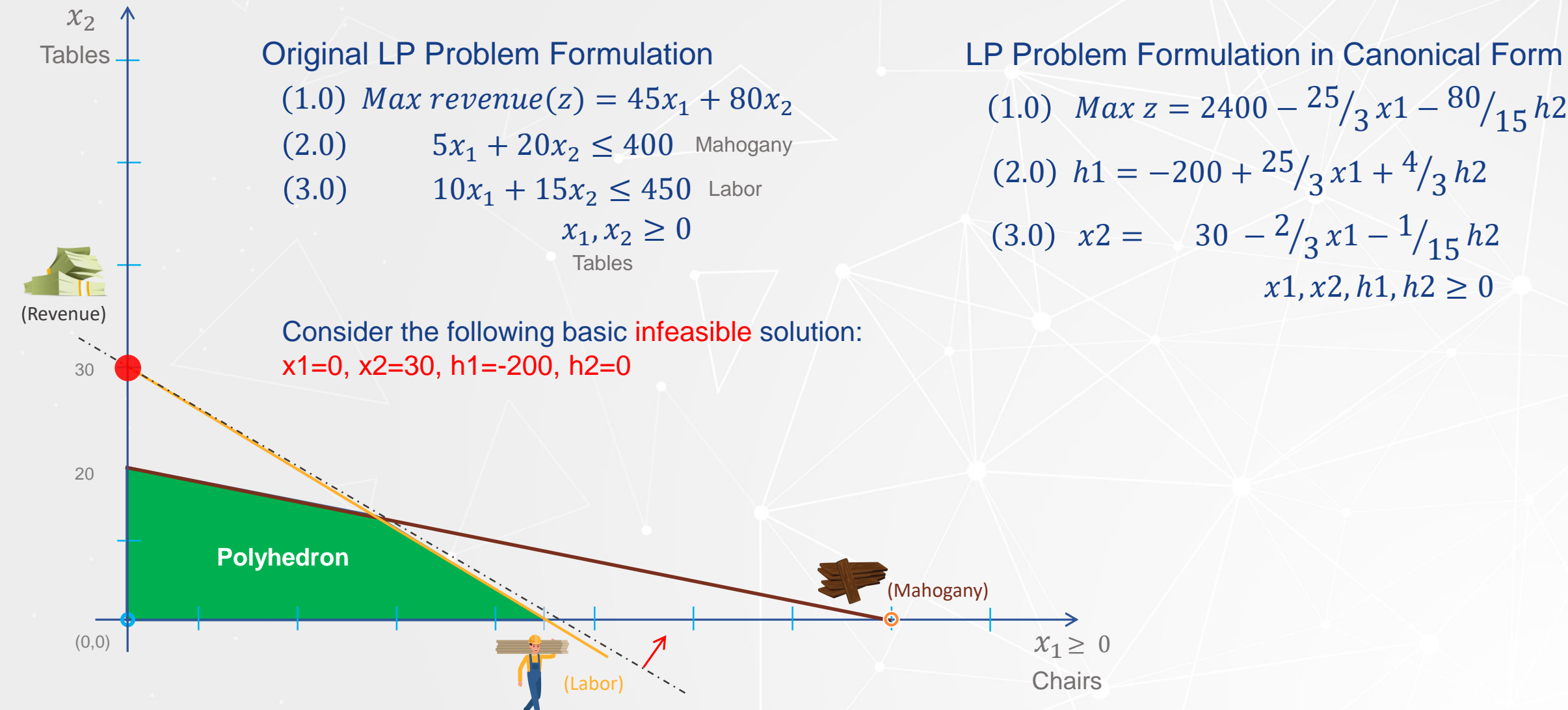

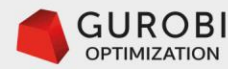

## **The Dual simplex method ..2**

- Recall that the simplex method iterates from one basic feasible solution to another, always trying to improve the value of the objective function.
- $x_2$ Tables
- The simplex method finds an optimal basic feasible solution when all the reduced costs of the nonbasic variables of the primal problem expressed in a canonical form are ≤ 0. (Maximization problem).
- The idea of the dual simplex method is to start with a (dual) basic feasible solution (i.e. all the reduced costs of the non-basic variables are  $\leq$  0). Notice that if all the basic variables are  $\geq$  0, then the current solution is a basic feasible solution for the primal problem in a canonical form that satisfies the optimality conditions, consequently this solution is optimal.

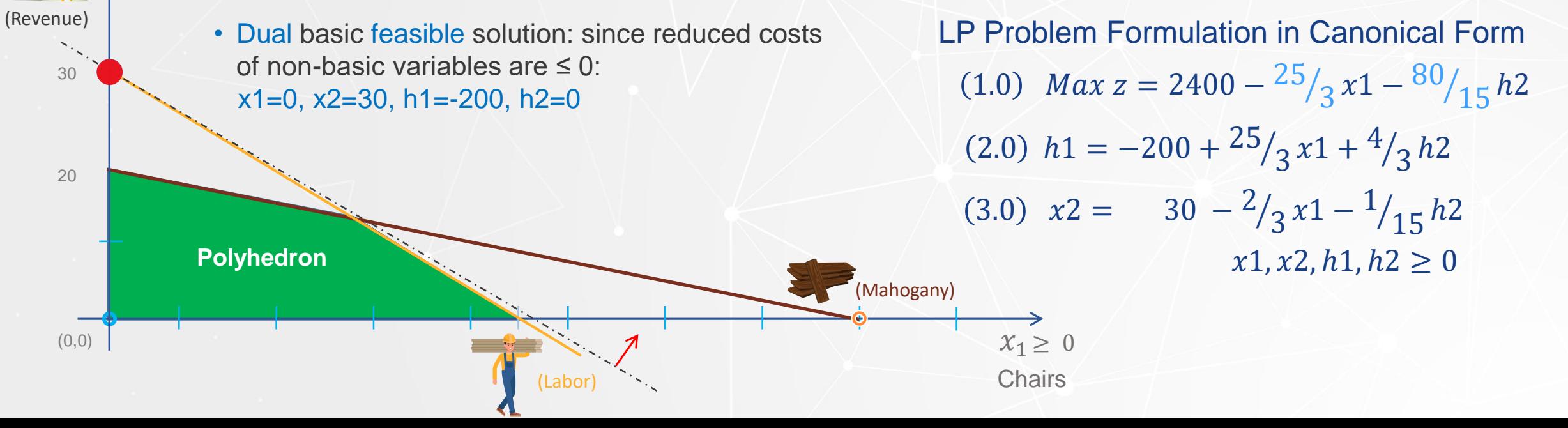

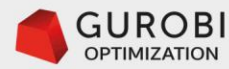

 $\mathcal{X}_{2}$ 

**Tables** 

## **The Dual simplex method ..3**

- Suppose that at least there is one basic variable that is negative. Choose the basic variable with the most negative value as the variable to leave the basis. In this example, the variable h1 will leave the basis.
	- If all the coefficients of the non-basic variables in the canonical form equation of the basic variable leaving the basis are negative, STOP the LP problem is infeasible.

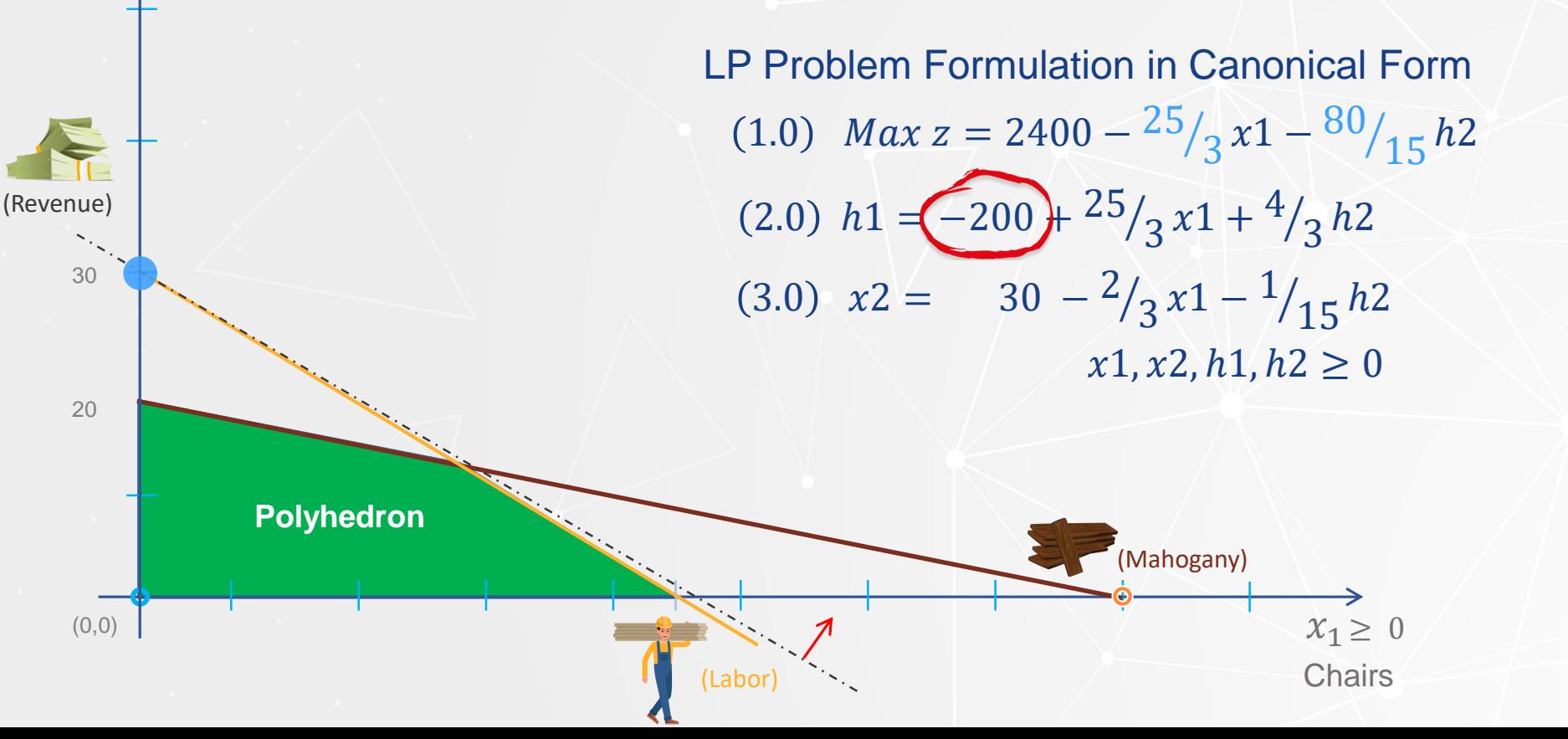

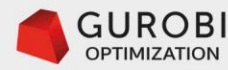

 $x_2$   $\uparrow$ 

Tables

## **The Dual simplex method ..4**

- Else, there is at least one non-basic variable with a positive coefficient, consider the minimum ratio test of the absolute of the reduce costs and the positive coefficient of non-basic variables in the canonical form equation of the basic variable leaving the basis. The non-basic variable with the minimum ratio enters the basis. Determine the new (dual) basic feasible solution. Minimum ratio test:
	- Min  $\{(25/3)/(25/3)=1, (80/15)/(4/3)=4\}$  = 25/3)/(25/3)=1. Hence, the variable x1 enters the basis.
	- Determine the new (dual) basic feasible solution by pivoting.

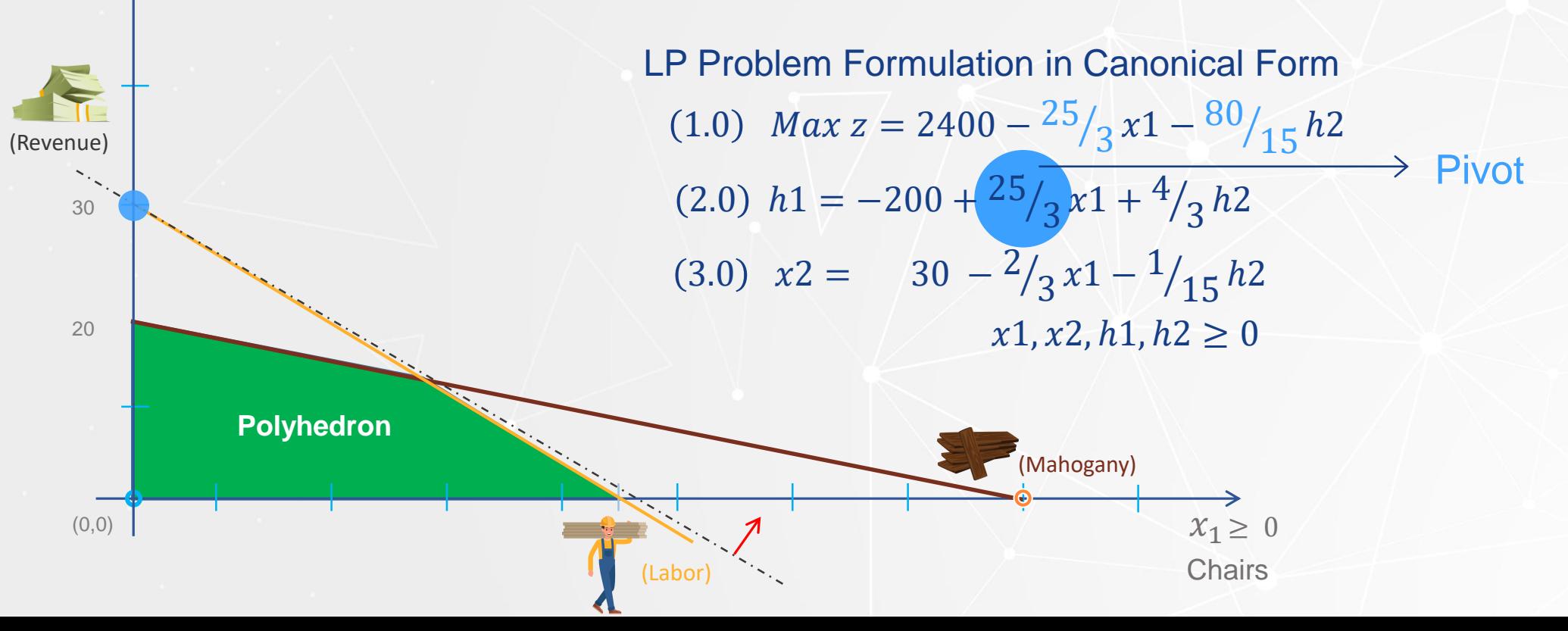

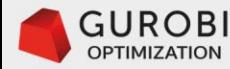

## **The Dual simplex method ..5**

• Pivoting). In equation (2.0), express basic variable x1 in terms of non-basic variables h1 and h2:

$$
\begin{array}{cc}\n x_2 \uparrow & (2.0) \ x_1 = 24 + \frac{3}{25} h_1 - \frac{4}{25} h_2 \\
\text{Tables } \perp\n\end{array}
$$

- In equation (3.0), replace the value of x1:  $(3.0)$   $x2 = 14 \frac{2}{25}h1 \frac{1}{25}h2$   $x1, x2, h1, h2 \ge 0$
- In the objective function (1.0), replace the value of x1:  $(1.0)$   $Max z = 2200 1h1 4h2$

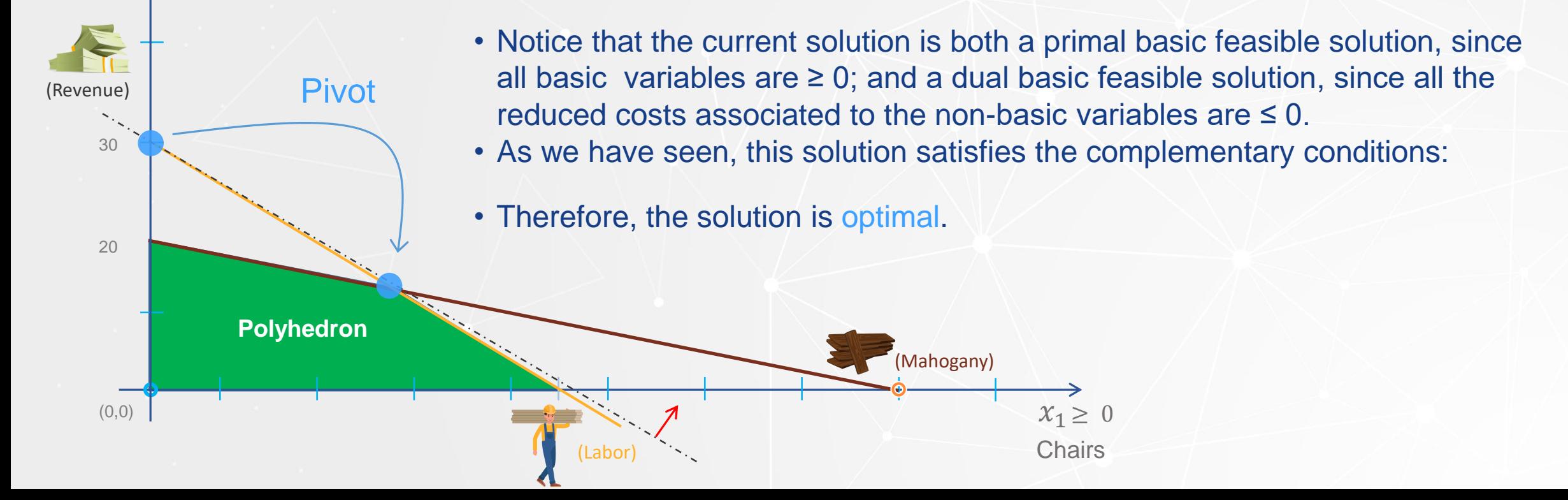

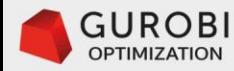

#### **The Dual simplex method ..5**

• The dual simplex method is recommended for LP problems in which a dual basic feasible solution is available.

• The dual simplex method is particularly useful for reoptimizing an LP problem after a constraint has been added, since we don't need to start the solution approach from scratch.

• The cutting planes method to solve MIP problems relies heavily on the dual simplex. The core idea of the cutting planes method is to add a constraint to the LP problem continuous relaxation whenever an integer variable has a fractional value in the optimal solution. The added constraint will make this fractional value of the integer variable infeasible.

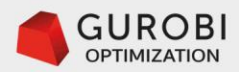

# END